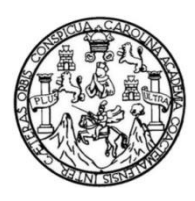

Universidad de San Carlos de Guatemala Facultad de Ingeniería Escuela de Ingeniería Civil

### **DISEÑO DE ALCANTARILLADO SANITARIO DE LA ALDEA CHICHIMECAS Y MEJORAMIENTO DE LA CALLE HACIA EL CEMENTERIO, ALDEA SAN JOSÉ EL TABLÓN, VILLA CANALES, GUATEMALA**

### **Cristian Andrés García Mejía**

Asesorado por el Ing. Manuel Alfredo Arrivillaga Ochaeta

Guatemala, noviembre de 2018

#### UNIVERSIDAD DE SAN CARLOS DE GUATEMALA

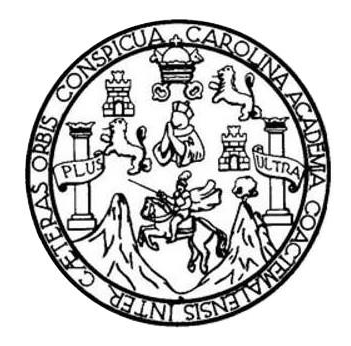

FACULTAD DE INGENIERÍA

### **DISEÑO DE ALCANTARILLADO SANITARIO DE LA ALDEA CHICHIMECAS Y MEJORAMIENTO DE LA CALLE HACIA EL CEMENTERIO, ALDEA SAN JOSÉ EL TABLÓN, VILLA CANALES, GUATEMALA**

TRABAJO DE GRADUACIÓN

## PRESENTADO A LA JUNTA DIRECTIVA DE LA FACULTAD DE INGENIERÍA POR

### **CRISTIAN ANDRÉS GARCÍA MEJÍA**

ASESORADO POR EL ING. MANUEL ALFREDO ARRIVILLAGA OCHAETA

AL CONFERÍRSELE EL TÍTULO DE

**INGENIERO CIVIL**

GUATEMALA, NOVIEMBRE DE 2018

# UNIVERSIDAD DE SAN CARLOS DE GUATEMALA FACULTAD DE INGENIERÍA

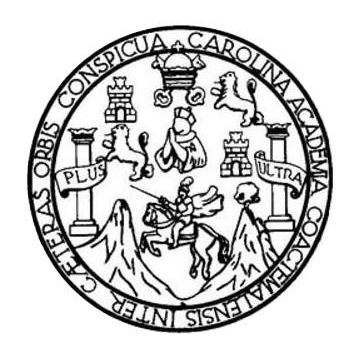

#### **NÓMINA DE JUNTA DIRECTIVA**

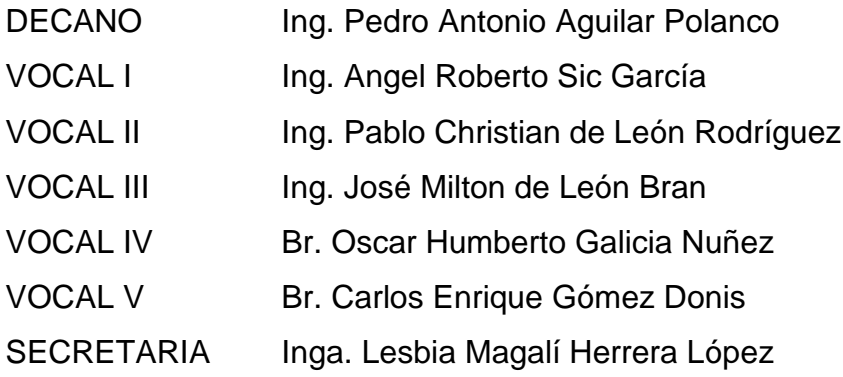

### **TRIBUNAL QUE PRACTICÓ EL EXAMEN GENERAL PRIVADO**

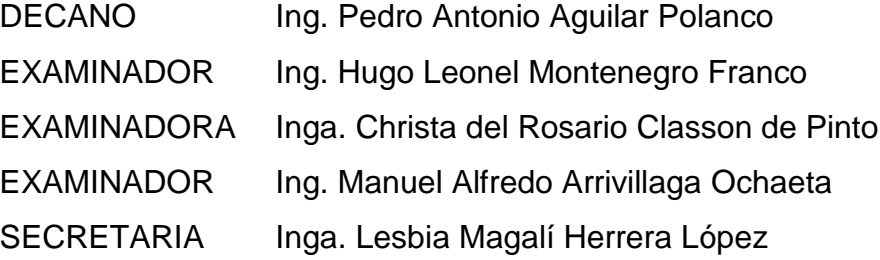

### HONORABLE TRIBUNAL EXAMINADOR

En cumplimiento con los preceptos que establece la ley de la Universidad de San Carlos de Guatemala, presento a su consideración mi trabajo de graduación titulado:

### DISEÑO DE ALCANTARILLADO SANITARIO DE LA ALDEA CHICHIMECAS Y MEJORAMIENTO DE LA CALLE HACIA EL CEMENTERIO, ALDEA SAN JOSÉ EL TABLÓN, **VILLA CANALES, GUATEMALA**

Tema que me fuera asignado por la Dirección de la Escuela de Ingeniería Civil, con fecha 23 de febrero de 2018.

Cristian Andrés García Mejía

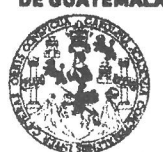

#### **FACULTAD DE INGENIERÍA**

**UNIDAD DE EPS** 

Guatemala, 17 de septiembre de 2018 REF.EPS.DOC.763.09.2018

Inga. Christa Classon de Pinto Directora Unidad de EPS Facultad de Ingeniería Presente

Estimada Ingeniera Classon de Pinto:

Por este medio atentamente le informo que como Asesor-Supervisor de la Práctica del Ejercicio Profesional Supervisado (E.P.S.), del estudiante universitario Cristian Andrés García Mejía, Registro Académico 201313664 y CUI 2345 57036 0101, de la Carrera de Ingeniería Civil. procedí a revisar el informe final, cuyo título es: DISEÑO DE ALCANTARILLADO SANITARIO DE LA ALDEA **CHICHIMECAS** Y MEJORAMIENTO DE LA CALLE HACIA EL CEMENTERIO, ALDEA SAN JOSÉ EL TABLÓN, VILLA CANALES, GUATEMALA.

En tal virtud, LO DOY POR APROBADO, solicitándole darle el trámite respectivo.

Sin otro particular, me es grato suscribirme.

Tentamente, Enseñad, a Todos" de San Carlos de Guate Ing. Manuel Alfredo Arrivillaga Cochedualdfredo Arrivillagu Ochaeta Asesor-Supervisor de EPS ASESOR SUPERVISOR DE EPS .<br>Unidad de Prácticas de Ingeniería v EP Area de Ingeniería Civi ultad de Ingeni

c.c. Archivo MAAO/ra

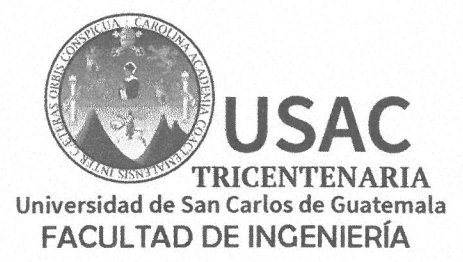

http;//civil.ingenieria.usac.edu.gt

ESCUELA DE INGENIERÍA CIVIL

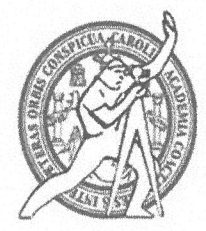

Guatemala, 19 de septiembre de 2018

Ingeniero Hugo Leonel Montenegro Franco Director Escuela Ingeniería Civil Facultad de Ingeniería Universidad de San Carlos

Estimado Ingeniero Montenegro.

Le informo que he revisado el trabajo de graduación DISEÑO DE ALCANTARILLADO SANITARIO DE LA ALDEA CHICHIMECAS Y MEJORAMIENTO DE LA CALLE HACIA EL CEMENTERIO, ALDEA SAN JOSÉ EL TABLÓN, VILLA CANALES, GUATEMALA desarrollado por el estudiante de Ingeniería Civil Cristian Andrés García Mejía, con CUI 2345570360101 Registro Académico No.201313664, quien contó con la asesoría del Ing. Manuel Alfredo Arrivillaga Ochaeta.

Considero este trabajo bien desarrollado y representa un aporte para la comunidad del área y habiendo cumplido con los objetivos del referido trabajo doy mi aprobación al mismo solicitando darle el trámite respectivo.

Atentamente,

**NADA ODOS MIGENTERIA SIMPAD** MENTO. 5天1日 ねだ **STD** / TESCA Ing. Rafael Enrique Morales Oshoa Revisor por el Departamento de Hidráulica

/mrrm.

Más de 138 años de Trabajo y Mejora Contínua

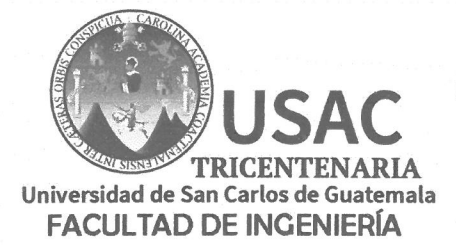

http://civil.ingenieria.usac.edu.gt

ESCUELA DE INGENIERÍA CIVIL

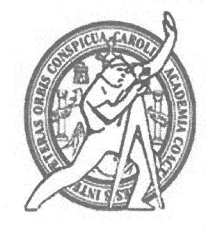

Guatemala, 8 de octubre de 2018

Ingeniero Hugo Leonel Montenegro Franco Director Escuela Ingeniería Civil Facultad de Ingeniería Universidad de San Carlos

Estimado Ingeniero Montenegro:

Le informo que he revisado el trabajo de graduación "DISEÑO DE ALCANTARILLADO SANITARIO DE LA ALDEA CHICHIMECAS Y MEJORAMIENTO DE LA CALLE HACIA EL CEMENTERIO, ALDEA SAN JOSÉ EL TABLÓN, VILLA CANALES, GUATEMALA" desarrollado por el estudiante de Ingeniería Civil Cristian Andrés García Mejía con registro académico 201313664 y CUI 2345 57036 0101, quien contó con la asesoría del Ing. Manuel Alfredo Arrivillaga Ochaeta.

Considero que este trabajo está bien desarrollado y representa un aporte para la comunidad y habiendo cumplido con los objetivos del referido trabajo doy mi aprobación al mismo solicitando darle el trámite respectivo.

Atentamente.

**ID Y ENSEÑAD A TODOS** 

FACULTAD DE INGENIER DEPARTAMENTO

Ing. Mario Estuardo Arriola Ávila Coordinador del Área de Topografía y Transportes

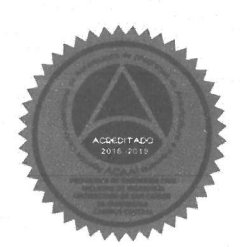

Más de 138 años de Trabajo y Mejora Contínua

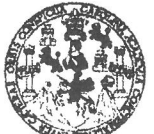

#### **FACULTAD DE INGENIERÍA**

**UNIDAD DE EPS** 

Guatemala, 09 de octubre de 2018 Ref. EPS. D. 384, 10.18

Ing. Hugo Leonel Montenegro Franco Director Escuela de Ingeniería Civil Facultad de Ingeniería Presente

Estimado Ingeniero Montenegro Franco:

Por este medio atentamente le envío el informe final correspondiente a la práctica del Ejercicio Supervisado, (E.P.S) titulado DISEÑO DE ALCANTARILLADO Profesional SANITARIO DE LA ALDEA CHICHIMECAS Y MEJORAMIENTO DE LA CALLE HACIA EL CEMENTERIO, ALDEA SAN JOSÉ EL TABLON, VILLA CANALES, GUATEMALA, que fue desarrollado por el estudiante universitario Cristian Andrés García Mejía, Registro Académico 201313664 y CUI 2345 57036 0101, quien fue debidamente asesorado y supervisado por el Ing. Manuel Alfredo Arrivillaga Ochaeta.

Por lo que habiendo cumplido con los objetivos y requisitos de ley del referido trabajo y existiendo la aprobación como Asesor-Supervisor, y Directora apruebo su contenido solicitándole darle el trámite respectivo.

Sin otro particular, me es grato suscribirme.

Atentamente, "Id y Enseñad a Todos" Inga. Christa Classon de Pinto Directora Unidad de EPS Suversidad de San Carlos de Guatema DIRECCIÓN Unidad de Prácticas de Ingeniería y <sup>Facultad de Ingenie</sup>

 $CCdP/ra$ 

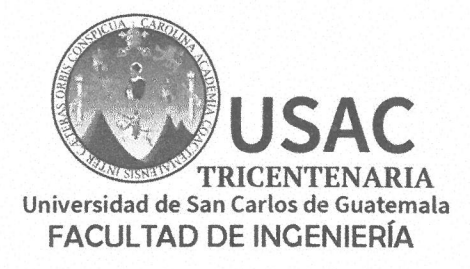

http;//civil.ingenieria.usac.edu.gt

ESCUELA DE INGENIERÍA CIVIL

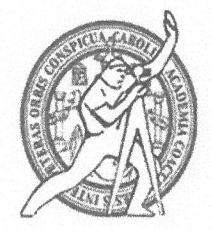

El director de la Escuela de Ingeniería Civil, después de conocer el dictamen de el Asesor Ing. Manuel Alfredo Arrivillaga Ochaeta y de la Coordinadora de E.P.S. Inga. Christa del Rosario Classon de Pinto, al trabajo de graduación del estudiante Cristian Mejía Andrés García titulado **DISEÑO DE ALCANTARILLADO SANITARIO ALDEA CHICHIMECAS** DE LA Y MEJORAMIENTO DE LA CALLE HACIA EL CEMENTERIO, ALDEA SAN JOSÉ EL TABLÓN, VILLA CANALES, GUATEMALA da por éste medio su aprobación a dicho trabajo.

ASIDAD DE Montenegro Franco Ing. lo Leon INGENJER!

Guatemala, noviembre 2018 /mrrm.

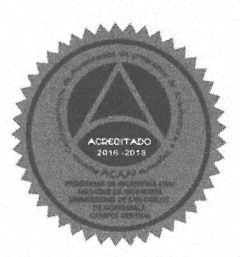

Más de 138 años de Trabajo y Mejora Contínua

Universidad de San Carlos de Guatemala

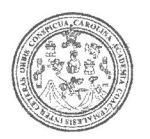

Facultad de Ingeniería Decanato

DTG, 509, 2018

El Decano de la Facultad de Ingeniería de la Universidad de San Carlos de Guatemala, luego de conocer la aprobación por parte del Director de la Escuela de Ingeniería Civil, al Trabajo de Graduación titulado: DISEÑO DE ALCANTARILLADO SANITARIO DE LA ALDEA **CHICHIMECAS** Y **MEJORAMIENTO** DE LA CALLE HACIA EL CEMENTERIO, ALDEA SAN JOSÉ EL TABLÓN, VILLA CANALES, GUATEMALA, presentado por el estudiante universitario: Cristian Andrés García Mejía, y después de haber culminado las revisiones previas bajo la responsabilidad de las instancias correspondientes, autoriza la impresión del mismo.

IMPRÍMASE:

Ing. Pedro Antonio Aguilar Polanco VERSIDAD DE SAN CARLOS DE GUATES Guatemala, noviembre de 2018 DECANO **FACULTAD DE INGENIERIA** 

/gdech

Escuelas: Ingenieria Civil, Ingenieria Mecànica Industrial, Ingenieria Química, Ingenieria Mecànica Eléctrica, - Escuela de Ciencias, Regional de Ingenieria Sanitaria y Recursos Hidráulicos (ERIS). Post-Grado Maestría en Sistemas Mención Ingenieria Vial. Carreras: Ingenieria Mecánica, Ingenieria Electrónica, Ingenieria en Ciencias y Sistemas. Licenciatura en Matemática. Licenciatura en Física. Centro de Estudios Superiores de Energia y Minas (CESEM). Guatemala, Ciudad Universitaria, Zona 12. Guatemala, Centroamérica.

# **ACTO QUE DEDICO A:**

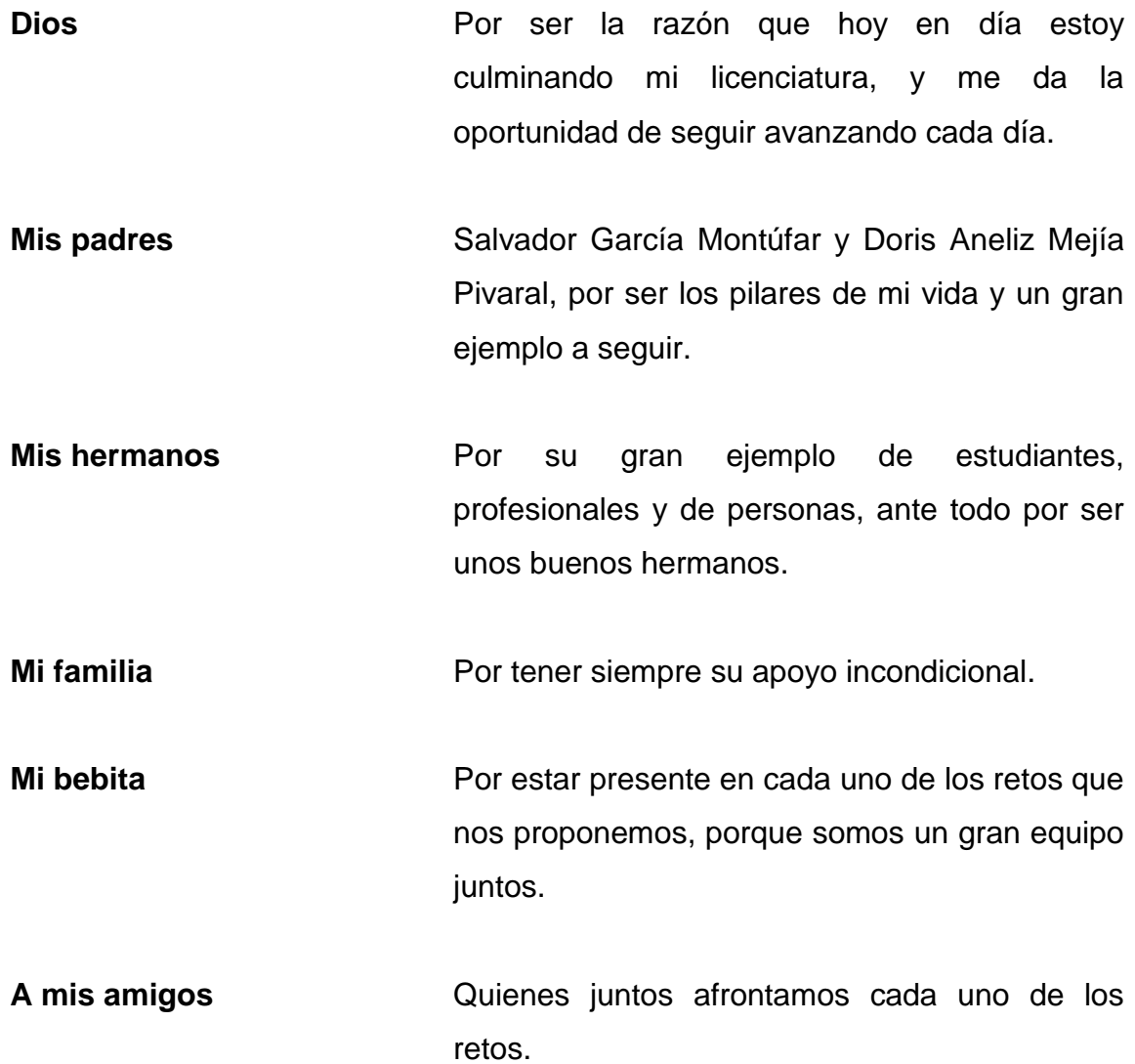

# **AGRADECIMIENTOS A:**

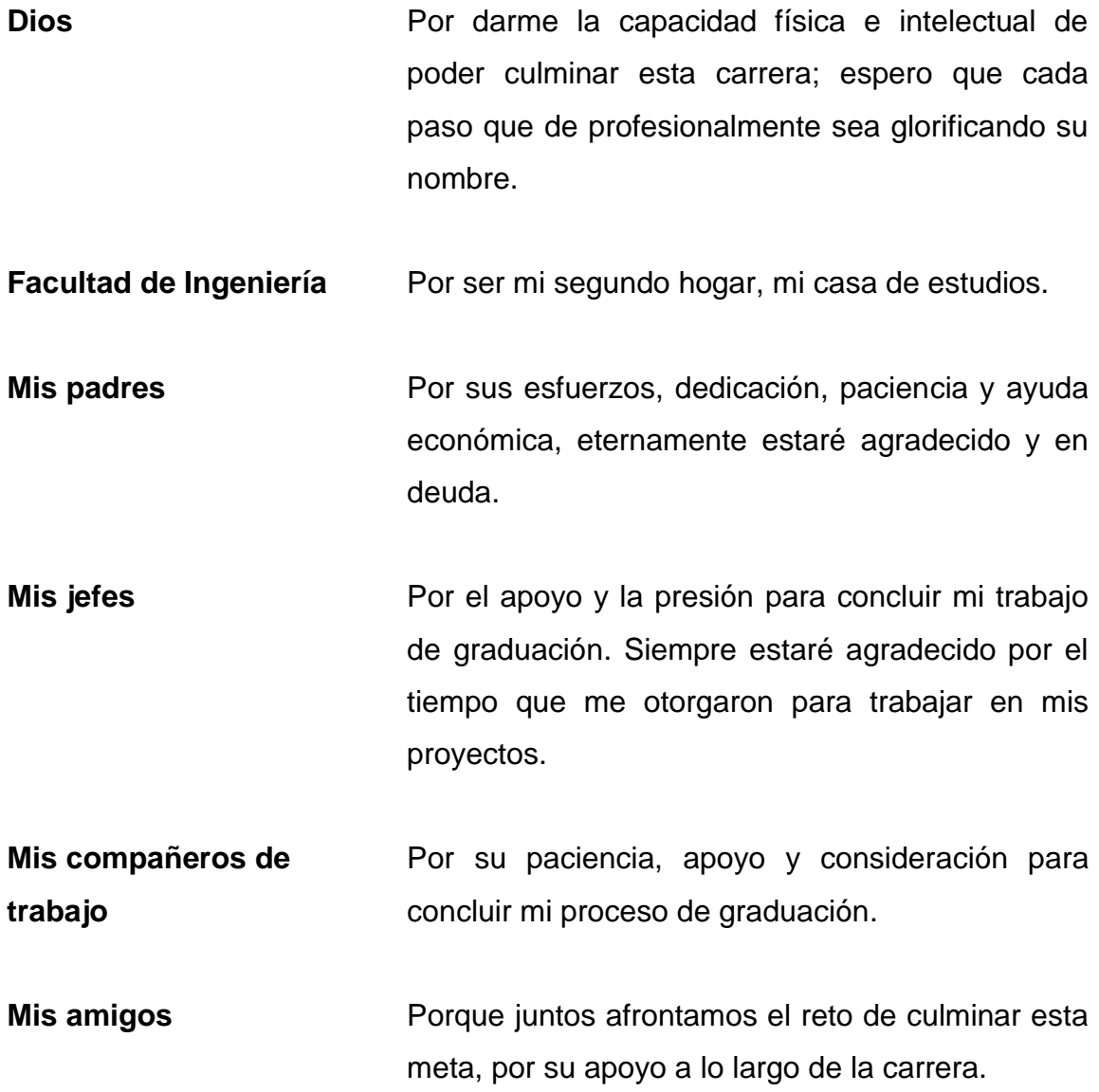

# ÍNDICE GENERAL

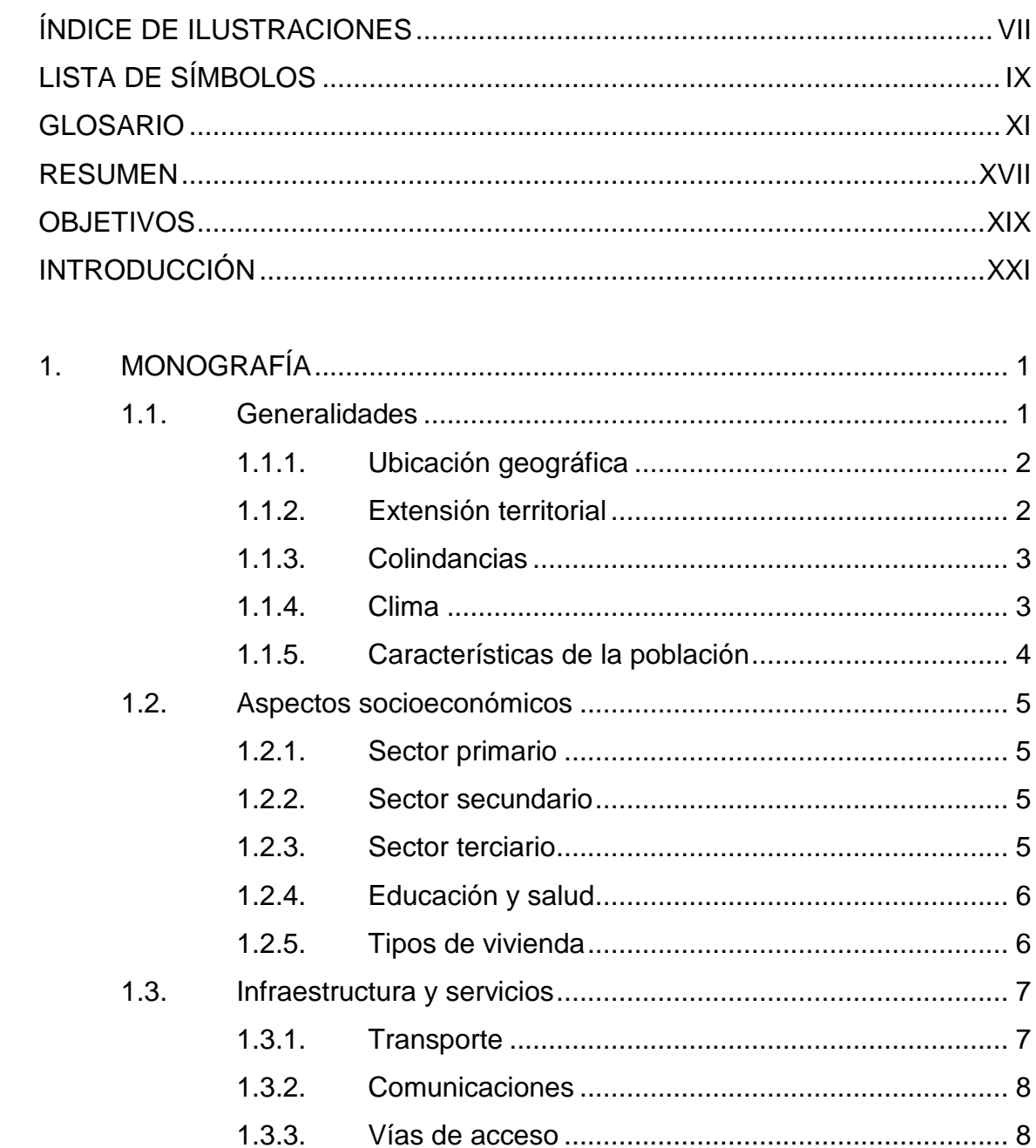

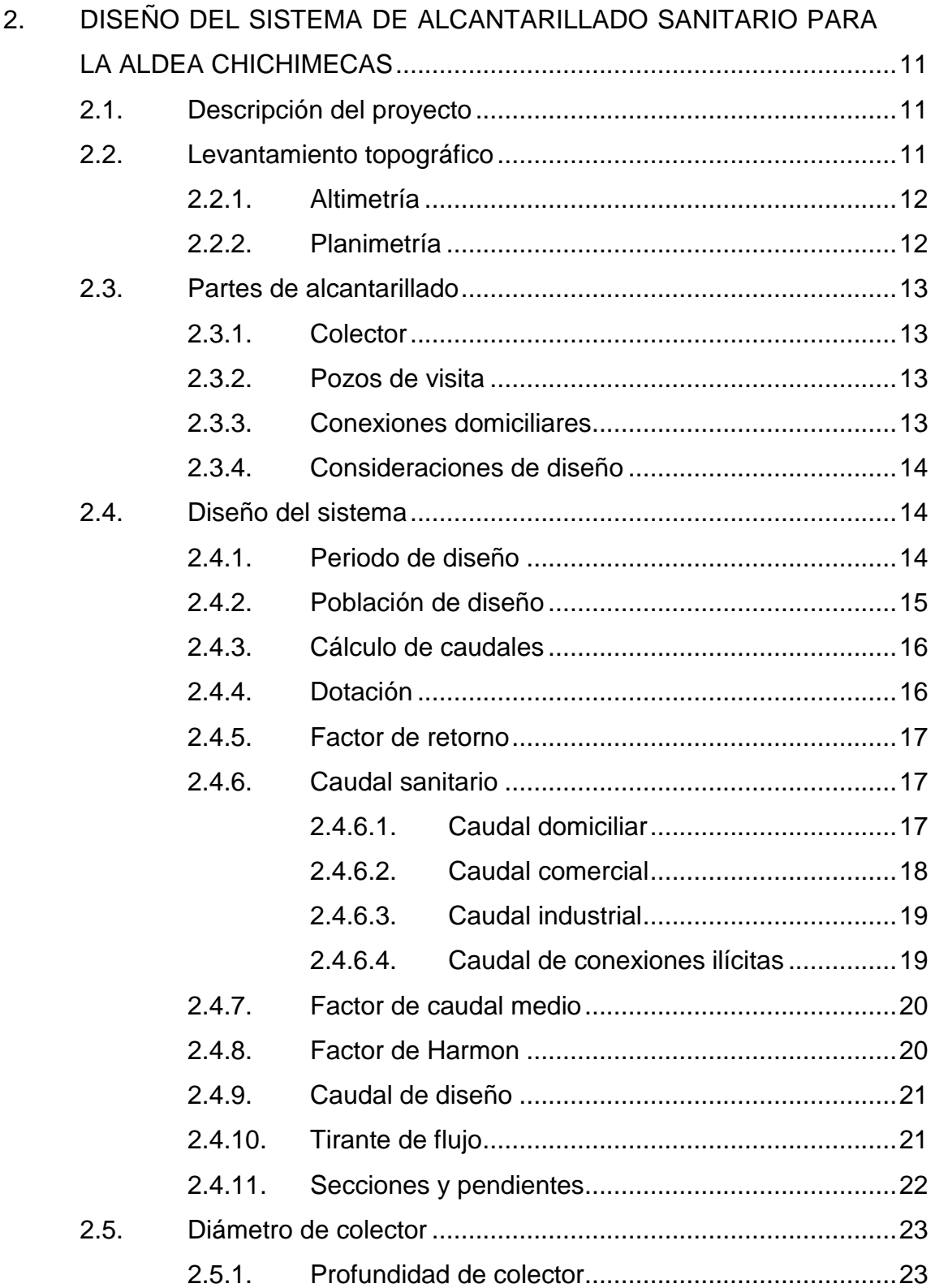

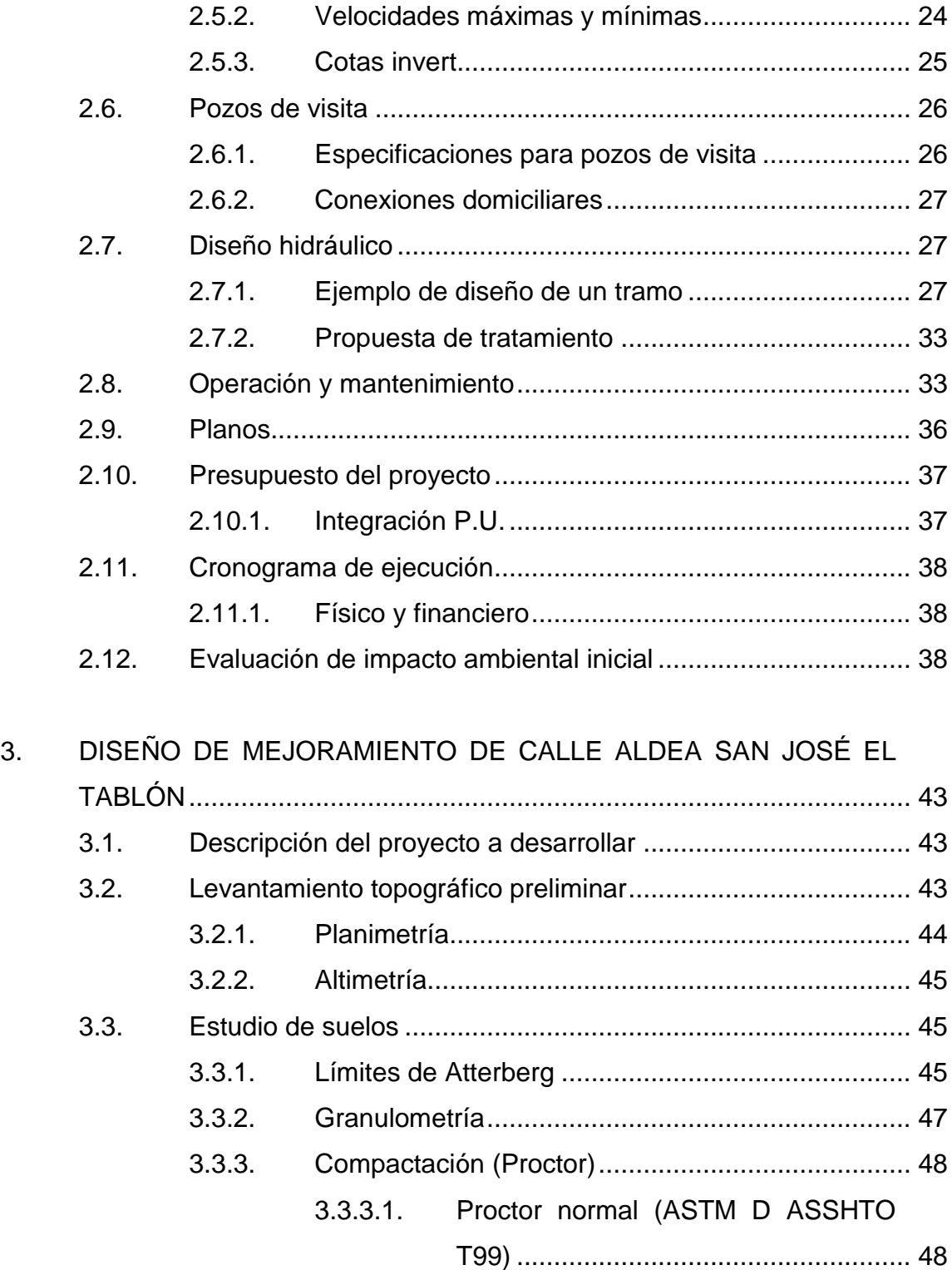

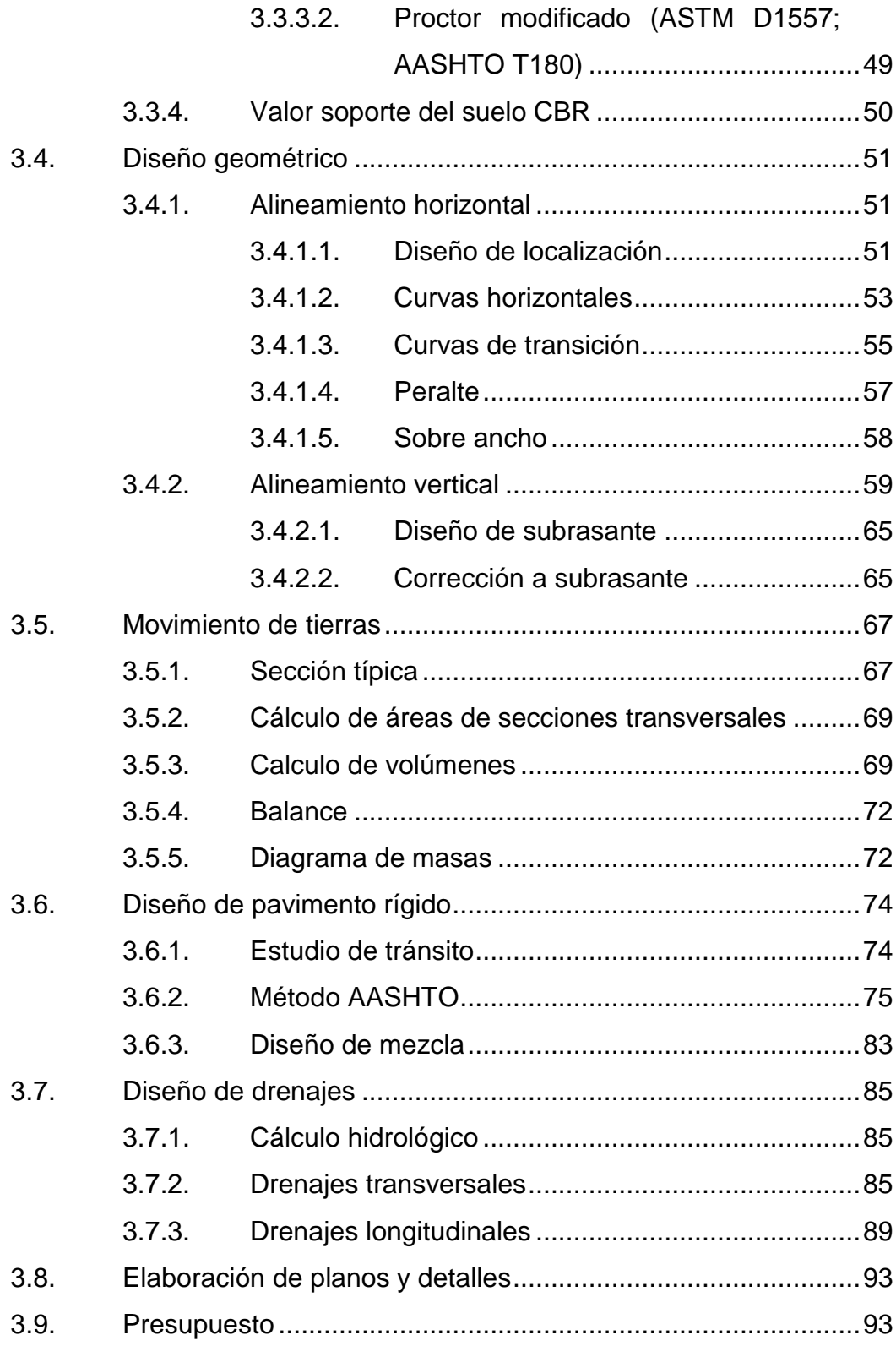

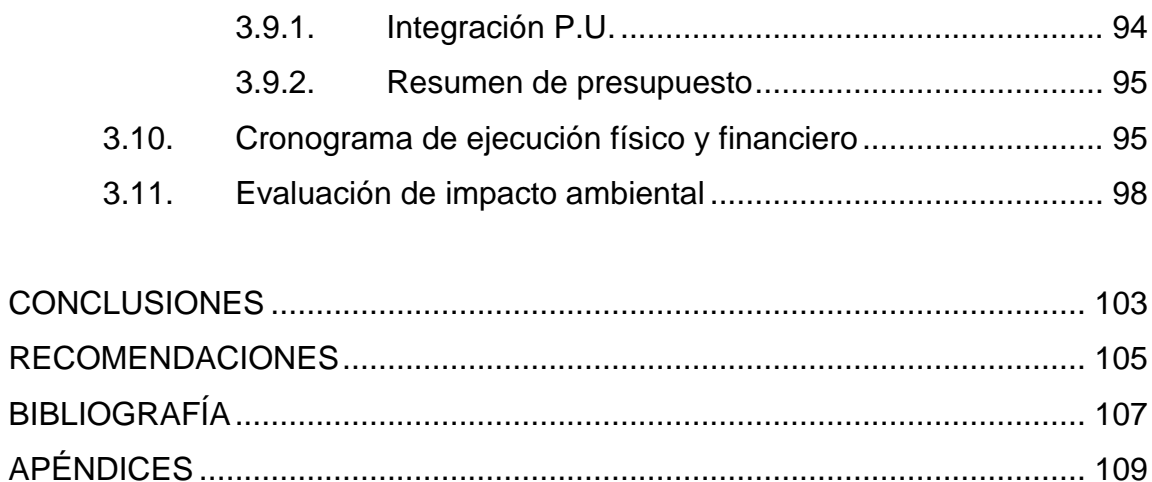

# <span id="page-18-0"></span>**ÍNDICE DE ILUSTRACIONES**

### **FIGURAS**

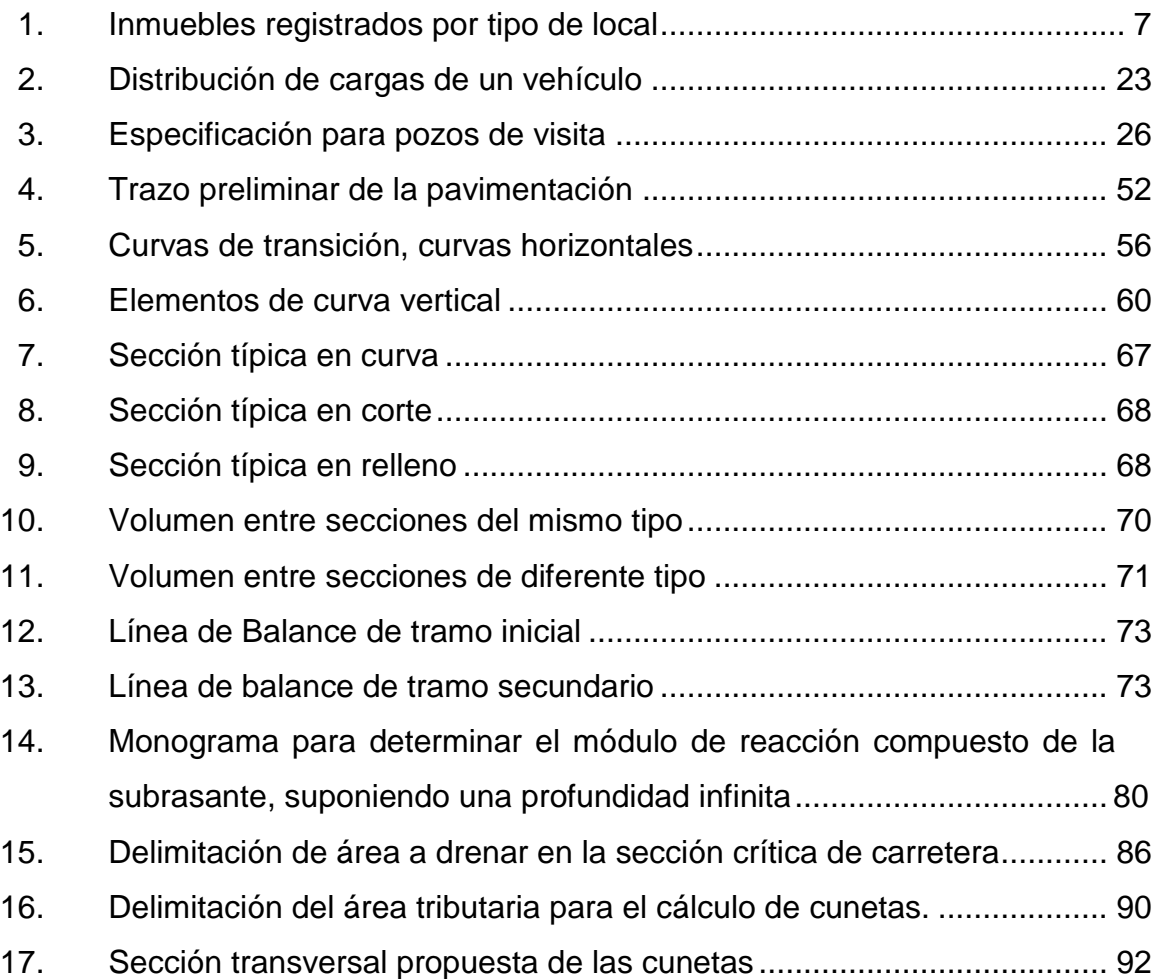

#### **TABLAS**

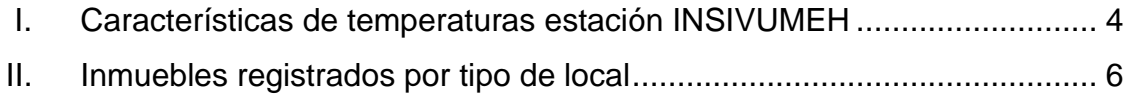

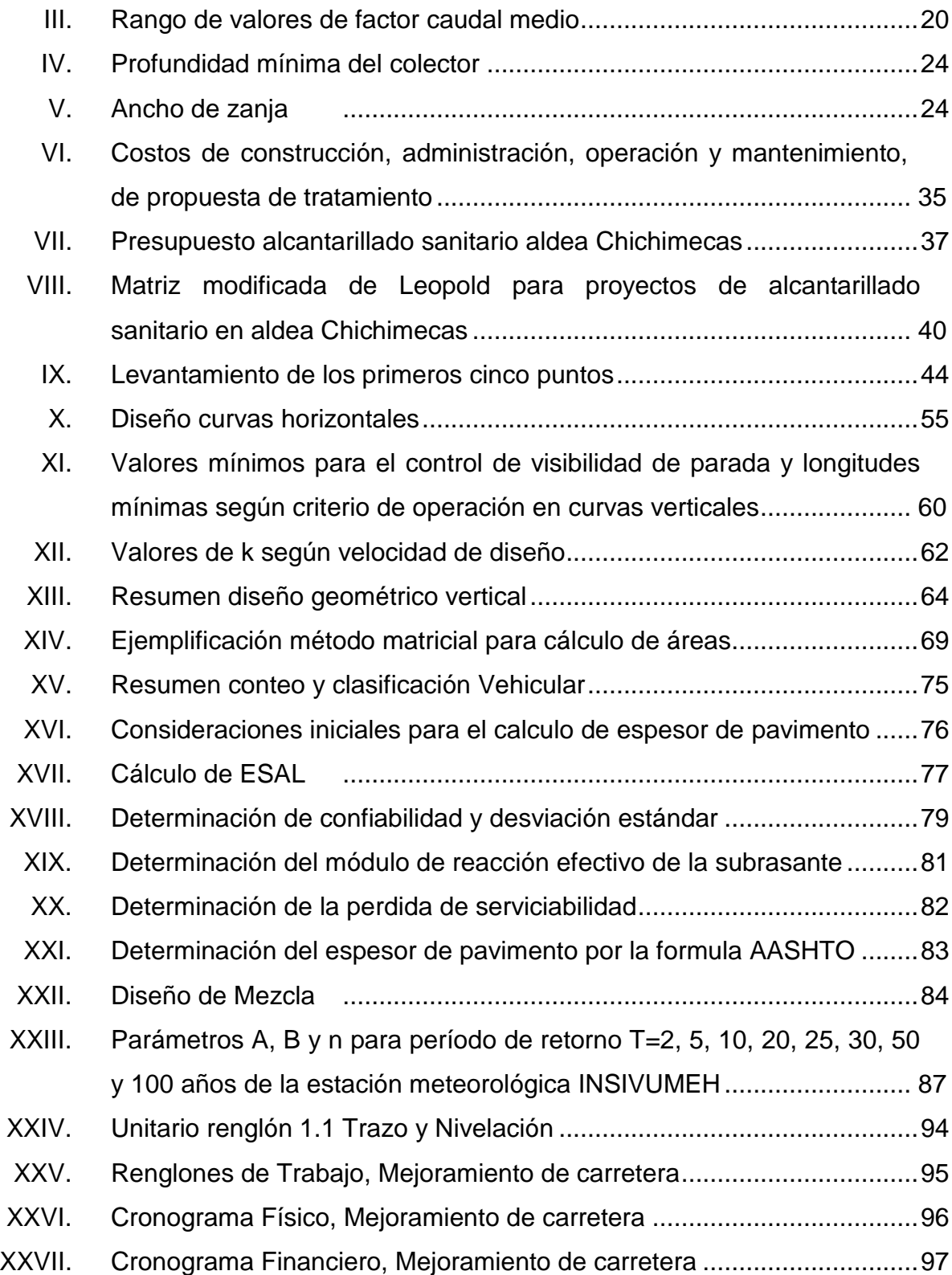

# **LISTA DE SÍMBOLOS**

# <span id="page-20-0"></span>**Símbolo Significado**

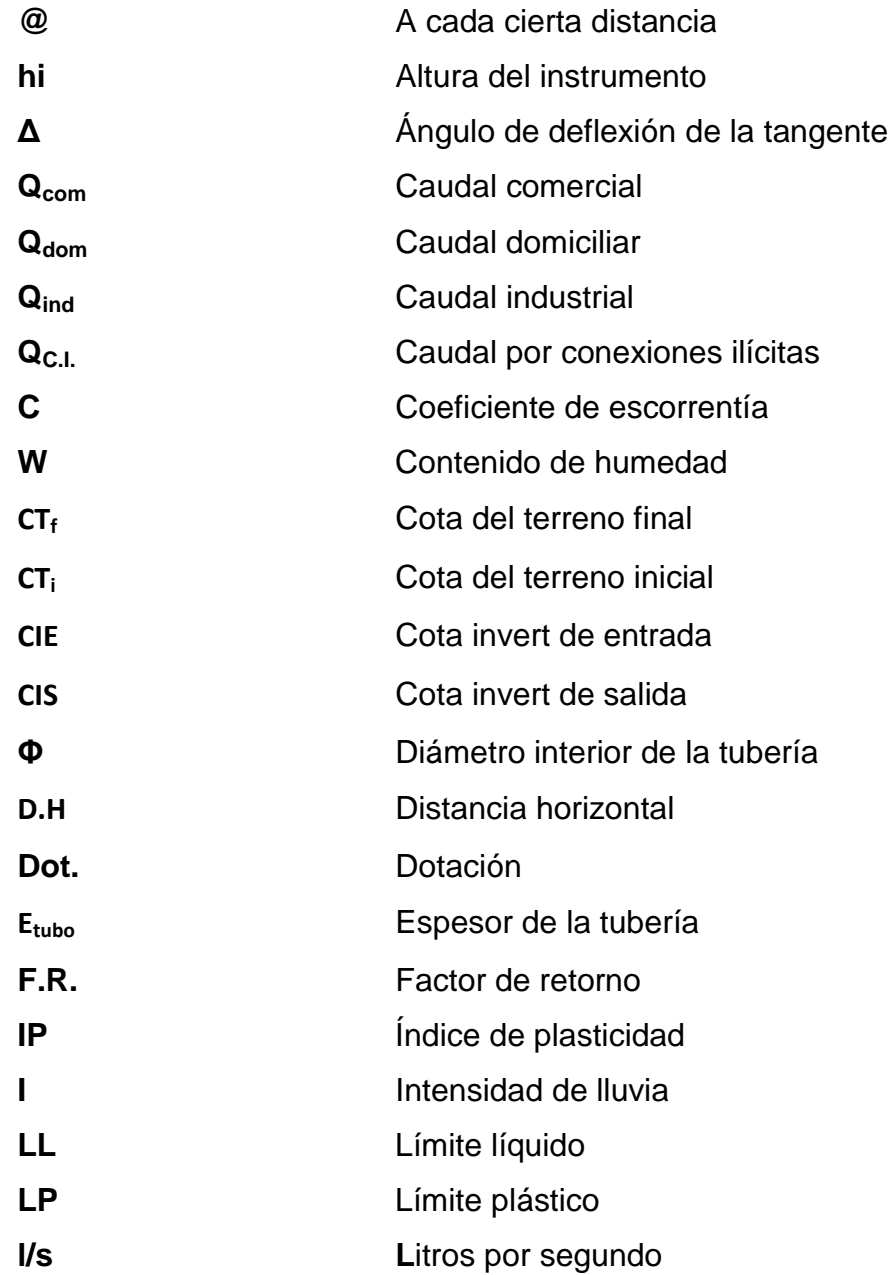

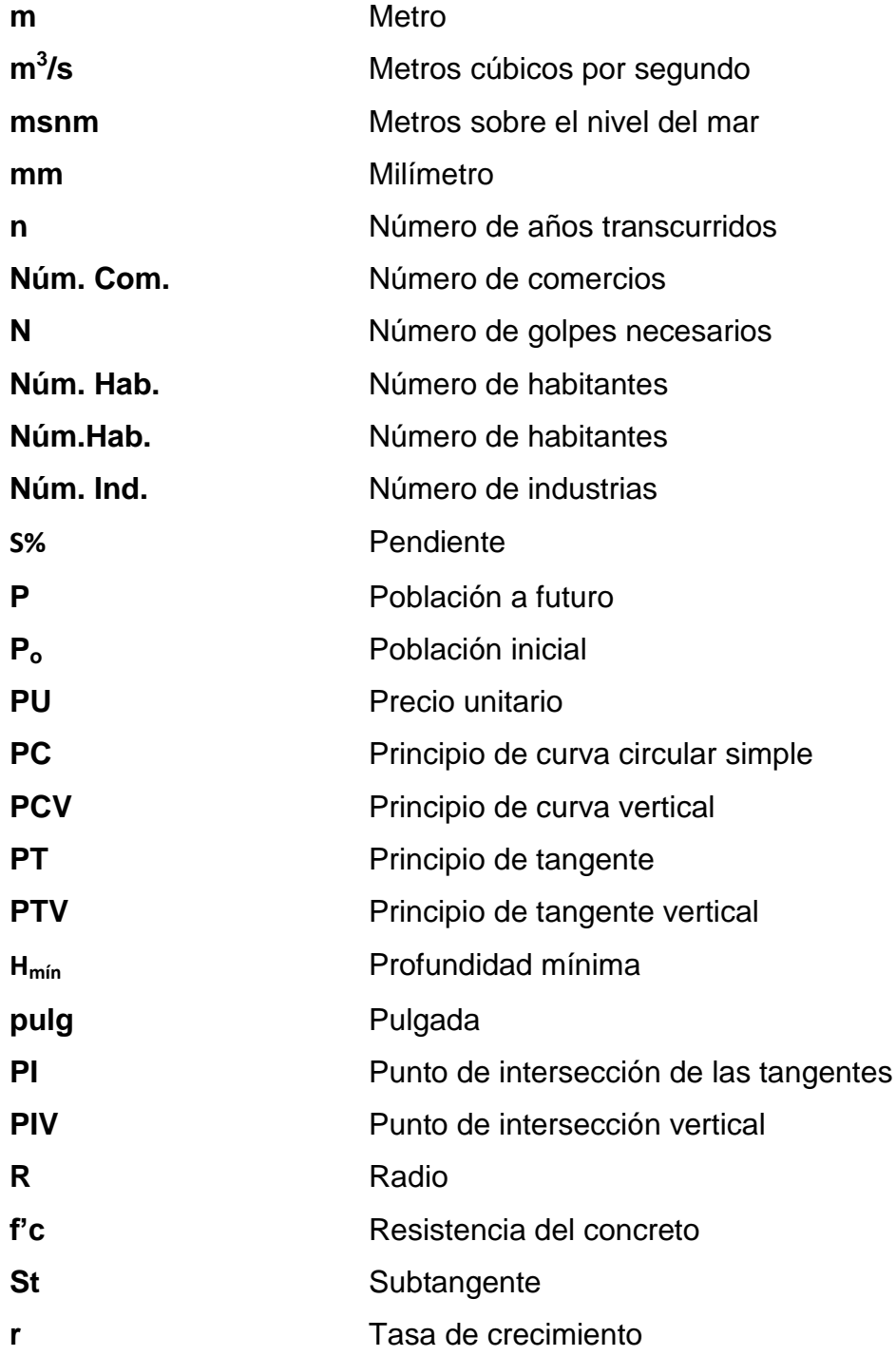

#### **GLOSARIO**

<span id="page-22-0"></span>**AASHTO** Asociación Oficial Americana de Carreteras y Transportes. **Aeróbico** Condición en la cual hay presencia de oxígeno libre. **Agua residual** Son las aguas que son utilizadas en las viviendas, las cuales han pasado por un proceso de contaminación. **Aguas servidas** Estas aguas pueden ser domésticas, comerciales o industriales, también suelen llamarse aguas negras. **Anaeróbico** Condiciones en las cual hay ausencia de oxígeno libre. **Área tributaria** Área que con su escorrentía de agua contribuye a formar la cuenca del río en estudio. **Bombeo** Pendiente dada a la corona del alineamiento horizontal; hacia cada lado del eje central, para evitar acumulación del agua sobre la superficie de rodadura.

**Colector Conjunto de tuberías, pozos de visita y obras** accesorias para el manejo de aguas negras o pluviales.

- **Compactación** Procedimiento de aplicación de energía potencial al suelo para consolidarlo y así eliminar toda relación de vacíos, aumentando así su densidad y en consecuencia su capacidad de soportar cargas cíclicas.
- **Concreto** Material pétreo artificial obtenido de la mezcla elaborada de cemento, agregados finos y gruesos, agua y aditivos.
- **Conexión domiciliar** Accesorio hidráulico donde se reciben las aguas negras provenientes de viviendas y que conducen a un sistema de drenaje sanitario.
- **Cota invert Altura** de la parte inferior de una tubería debidamente instalada.
- **Cuneta** Son zanjas laterales paralelas al eje de la carretera, y su función es evacuar las aguas que caen sobre la superficie de la carretera, taludes y áreas adyacentes.

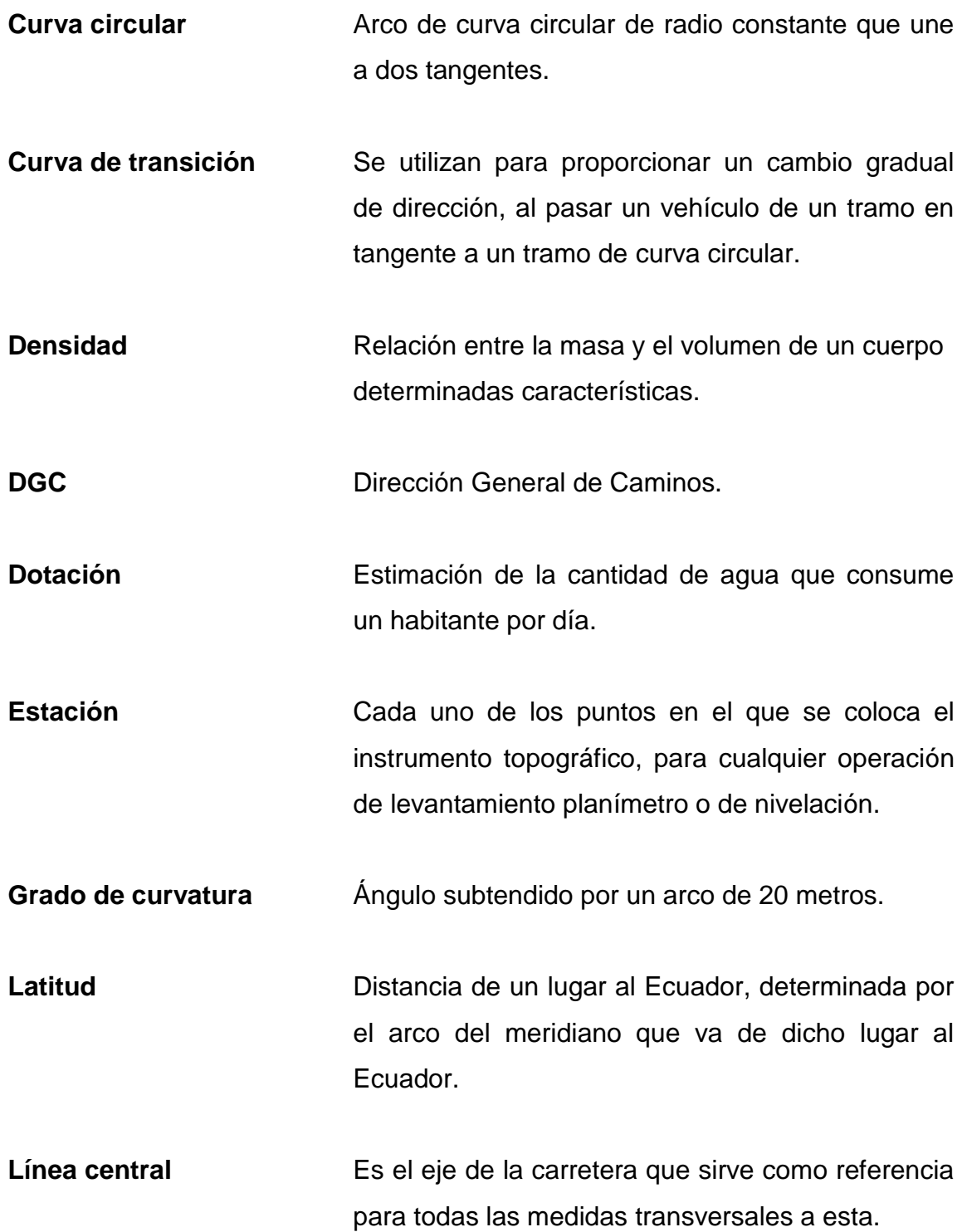

- **Pendiente máxima** Mayor pendiente que se puede utilizar en el diseño del proyecto y está determinada por el tránsito previsto y la configuración del terreno.
- **Pendiente mínima** Menor pendiente que se fija para permitir la funcionalidad del drenaje.
- **Periodo de diseño** Cantidad de años que se estima para que el sistema presente un servicio eficiente.
- **Rasante** Línea que se obtiene al proyectar sobre un plano vertical el desarrollo de la corona en la parte superior del pavimento.
- **Sección típica Representación gráfica transversal y acotada que** muestra las partes componentes de una carretera.
- Subrasante **Es la capa del terreno de una carretera** que soporta la estructura del pavimento y que, una vez compactada y afinada tiene las secciones y pendientes específicas del terreno.
- Talud **Talud** Son planos inclinados de la terracería que pertenecen a la sección típica y delimitan los volúmenes de corte y relleno; están comprendidos entre la cuneta y el terreno original.
- **Tirante Altura de las aguas negras o pluviales dentro de** una alcantarilla.

XIV

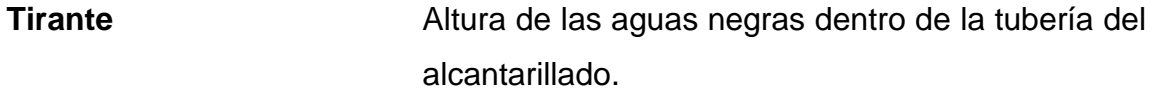

**UTM** *Universal Transverse Mercator*, sistema de coordenadas basado en la proyección cartográfica de Mercator.

#### **RESUMEN**

<span id="page-28-0"></span>El presente trabajo consta de dos partes, de las cuales la primera corresponde a la monografía del municipio de Villa Canales, donde se elaboró una investigación sobre las necesidades de infraestructura y servicios básicos. A través de esta investigación se determinó que se deberá atender las siguientes necesidades, que es de los que consta la segunda parte de este trabajo, correspondientes al diseño de ambas problemáticas.

En la Aldea Chichimecas se tiene como prioridad la introducción del sistema alcantarillado sanitario en toda la aldea, ya que los pobladores de la misma tienen una situación precaria debido al colapso de los pozos ciegos utilizados, por lo que se realizó el diseño correspondiente, que incluye estudios topográficos como altimetría y planimétrica, diseño de alcantarillado sanitario, cálculo de diámetros y cantidad de tubos, pozos de visita y propuestas de ubicación para sistemas de tratamiento.

En el caso de la aldea San José El Tablón se priorizó el acceso al cementerio comunal, debido a que es necesaria una mejora en la carretera que es el único acceso al cementerio, debido a que, por medio de un mejoramiento en él, dará pauta a proyectos de inversión en el área, por lo cual se realizó el estudio correspondiente, que incluye los levantamientos topográficos, el diseño geométrico adecuado, la verificación del drenaje trasversal existente y el diseño de drenaje longitudinal, la elaboración de planos, cronogramas y presupuesto.

Con lo anterior se cumple el objetivo del Ejercicio Profesional Supervisado, ya que se está prestando el servicio técnico profesional a las comunidades más necesitadas del municipio de Villa Canales, Guatemala.

#### **OBJETIVOS**

#### <span id="page-30-0"></span>**General**

Diseñar el alcantarillado sanitario de la aldea Chichimecas, y el mejoramiento de calle la hacía el cementerio de la aldea San José El Tablón, Villa Canales, Guatemala.

#### **Específicos**

- 1. Realizar una investigación monográfica y un diagnóstico sobre las necesidades en cuanto a servicios básicos e infraestructura de las aldeas Chichimecas y San José el Tablón, del municipio de Villa Canales, Guatemala.
- 2. Diseñar el sistema de alcantarillado sanitario en la aldea Chichimecas mediante las normas INFOM y Normas de la Municipalidad de Guatemala.
- 3. Diseñar el mejoramiento de la calle hacia el cementerio de la aldea San José El Tablón mediante Normas de la Dirección General de Caminos y Normas Internacionales AASHTO para el diseño de pavimento.
- 4. Elaborar los planos, presupuestos, cronogramas de ejecución, y evaluaciones ambientales de ambos proyectos.

#### **INTRODUCCIÓN**

<span id="page-32-0"></span>El municipio de Villa Canales del departamento de Guatemala cuenta con una variedad de aldeas, en las cuales se engloban problemas generales en temas de salud y acceso. El primer proyecto busca mitigar las causas de enfermedades en la aldea Chichimecas, por medio del diseño de alcantarillado sanitario; el segundo proyecto facilitará el acceso al cementerio en la aldea San José el Tablón; ambos proyectos buscan mejorar el ornato del municipio.

El presente informe constituye el documento final de la planificación de los proyectos: sistema de alcantarillado sanitario aldea Chichimecas y mejoramiento de carretera hacia el cementerio aldea San José El Tablón, Villa Canales, departamento de Guatemala. Dicho informe respalda el Ejercicio Profesional Supervisado (EPS), realizado con el apoyo de la municipalidad y como un aporte de la Universidad de San Carlos de Guatemala específicamente por la Facultad de Ingeniería a la sociedad, con el fin primordial de contribuir a la solución de los problemas y necesidades del sector de salud y comunicación de Guatemala.

Debido a la cercanía con el casco central del Municipio, la aldea Chichimecas y la aldea San José el Tablón han aumentado su población, lo que provoca que la ausencia de dichos servicios, afecten directamente al municipio en general.

XXI

La aldea Chichimecas al no tener un servicio de captación de aguas residuales, se ven obligados a la utilización de pozos ciegos artesanales; a los cuales no se les da un manejo adecuado por parte de los pobladores, lo que conlleva a la contaminación de las aguas superficiales, y en casos puntuales el colapso de dichos pozos, provocando el hundimiento de viviendas, como en el caso de la colonia Monja Blanca, ubicada en dicha aldea.

La fase del servicio técnico profesional da una solución pronta a la necesidad visualizada, la cual servirá como base la ejecución de los proyectos, así como los objetivos, actividades, beneficiarios, presupuestos y los recursos. Finalmente se incluyen en este informe, las conclusiones y recomendaciones en relación a los objetivos generales y específicos, fuentes bibliográficas, apéndice y anexos, así como referencias generales de los proyectos que respaldan la veracidad de los mismos.

## **1. MONOGRAFÍA**

#### <span id="page-34-1"></span><span id="page-34-0"></span>**1.1. Generalidades**

1

Villa canales es uno de los 17 municipios que conforman el departamento de Guatemala.

Durante la época colonial llamando Pueblo Viejo, formado por Santa Inés Petapa y San Miguel Petapa. Asentada en la comunidad prehispánica de lengua Pocomán, correspondiente al señorío del cacique Cashualam.

Tras la Conquista de Guatemala, la corona española se enfocó en la catequización de los indígenas, por medio de doctrinas. La administración colectiva por parte del grupo de frailes era la característica más importante de las doctrinas.

En 1540 el obispo Francisco Marroquín dividió la administración del valle central de Guatemala entre los frailes de la Orden de Predicadores y los franciscanos, asignándole a los primeros el curato de Petapa, entre otros. En 1638, los dominicos separaron a sus grandes doctrinas en grupos centrados en sus seis conventos, quedando Pueblo Viejo de Santa Inés Petapa bajo la jurisdicción del convento de Amatitlán.<sup>1</sup>

En 1839 la asamblea constituyente del estado de Guatemala decretó formar el distrito de Amatitlán, formado por la ciudad de Amatitlán, San

<sup>1</sup> Departamento de estadística, Municipalidad de Villa canales, Departamento de Guatemala.

Cristóbal, Palín, Villa Nueva, San Miguel y Santa Inés Petapa; así como todos los lugares cercanos a todas las comunidades. Por lo tanto, Pueblo Viejo también se encontraba adscrito al distrito de Amatitlán. Posteriormente en 1866 Amatitlán pasó a ser departamento.

En 1912 se formó el nuevo municipio de Pueblo Viejo y en 1915 la corporación municipal se reunió con el presidente, Manuel Estrada Cabrera, para cambiar el nombre del municipio por el de San Joaquín Villa Canales, en conmemoración de la madre del presidente: Joaquina Cabrera. En 1920, Carlos Herrera y Luna, ordenó suprimir los nombres de Manuel Estrada Cabrera y de sus familiares de cualquier lugar que los tuvieran; de esta forma, el municipio pasó a llamarse simplemente Villa Canales.

El departamento de Amatitlán fue suprimido por decreto legislativo en 1935 durante el gobierno de Jorge Ubico y Villa Canales pasó a la jurisdicción del Departamento de Guatemala.

#### **1.1.1. Ubicación geográfica**

<span id="page-35-0"></span>San José El Tablón y Chichimecas son aldeas del municipio de Villa Canales. La ubicación del municipio está dada por una longitud de 90º 32' 00" oeste del Meridiano de Greenwich y una latitud de 14º 28' 53" norte, el municipio tiene una altitud central de 1 250 msnm.

#### **1.1.2. Extensión territorial**

<span id="page-35-1"></span>El municipio de Villa Canales tiene una extensión territorial de 353 km<sup>2</sup>, siendo este el municipio más grande de Guatemala en extensión.
## **1.1.3. Colindancias**

Las colindancias son una referencia directa de la ubicación del municipio, estas son las siguientes:

- Al norte: Ciudad de Guatemala (Guatemala)
- Al sur: San Vicente Pacaya (Escuintla) y Barberena (Santa Rosa)
- Al este: Santa Catarina Pinula, Fraijanes, Barberena
- Al oeste: Ciudad de Guatemala, San Miguel Petapa, Amatitlán y San Vicente Pacaya.

## **1.1.4. Clima**

El municipio de Villa Canales tiene un rango de temperaturas máximas y mínimas promedio entre 25,8 y 15,46 grados centígrados respectivamente, teniendo una temperatura media de 20,48 siendo el mes de marzo el mes más crítico respecto al cambio de temperaturas.

Relacionado con la lluvia el municipio tiene 3,73 mm de lluvia promedio al año, siendo el mes de junio el mes más lluvioso.

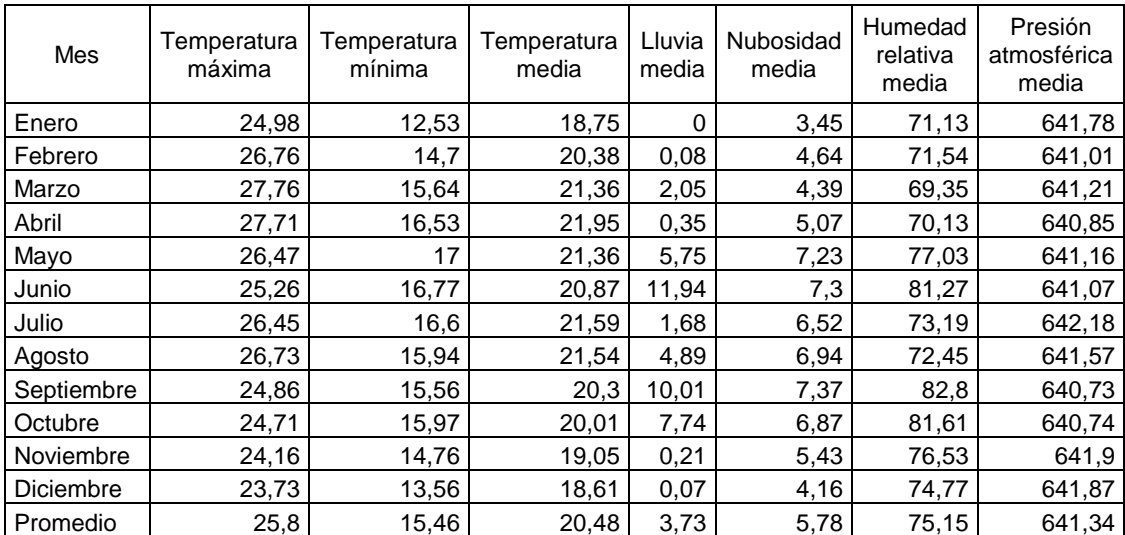

#### Tabla I. **Características de temperaturas estación INSIVUMEH**

Fuente: Instituto Nacional de Sismología, Vulcanología, Meteorología e Hidráulica (INSIVUMEH 2018).

## **1.1.5. Características de la población**

En el municipio se practica la religión católica y evangélica, pero predomina la religión católica.

La economía esta subdividida por tres grandes sectores. El sector primario, donde su principal actividad, es la producción agrícola de café, caña de azúcar y piña; el sector secundario, tienen trabajos dentro del municipio, debido a las industrias como Pastas La Moderna, Plastimax S. A., Polindustrias S. A., Ingenios, y algunas otras; y el sector terciario, en donde una gran parte de la población tiene una relación con empresas locales o que se encuentran en la Ciudad Capital.

En el municipio en general se habla el idioma español. El 25 de marzo se celebra la feria patronal en honor al Señor de la Agonía.

#### **1.2. Aspectos socioeconómicos**

Este marco se divide en 3 grandes sectores, el sector primario, secundario y terciario.

#### **1.2.1. Sector primario**

La actividad económica principal del municipio se basa en la producción agrícola de café, caña de azúcar y piña. El municipio fue uno de los máximos productores de piña a nivel nacional, y de primera calidad debido a las tierras fertilizadas por el Volcán de Pacaya y su adecuado clima para la producción. Las mayores plantaciones se encuentran en el área conocida como El Jocotillo y El Obrajuelo.

#### **1.2.2. Sector secundario**

Existen industrias y empresas que generan puestos de trabajo a las aldeas, como Pegón Piloncito, Pastas La Moderna, Plastimax S. A., Polindustrias S. A., Ingenio Santa Teresa, Tabacalera Centroamericana, S. A., por mencionar algunas.

#### **1.2.3. Sector terciario**

Una parte de la población está en relación de dependencia con empresas locales o que se encuentran en la Ciudad Capital.

## **1.2.4. Educación y salud**

El mayor porcentaje de los habitantes cuentan con acceso a la educación debido a que el municipio está relativamente cubierto por zonas escolares, conformado por escuelas, colegios e institutos. En algunas zonas las escuelas fueron cubiertas por donaciones, mayormente por la Eólica San Rafael, que donó escuelas en Los llanos y Santa Elena Barillas. El municipio en general cuenta con un índice de analfabetismo de 9,82.

#### **1.2.5. Tipos de vivienda**

El mayor porcentaje de viviendas en el municipio de Villa Canales se realiza por medio de mampostería reforzada, de una forma empírica pero resistente. Otro porcentaje de la población aun construye con lámina, el cual establece un parámetro sociocultural, del Municipio. Muchas viviendas no cuentan con sistemas de alcantarillado por lo que optan por utilizar pozos ciegos para descargar sus excretas.

Se cuenta con un registro por medio de departamento de Catastro del Municipio, en el cual se establece lo siguiente:

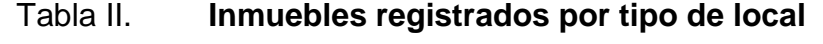

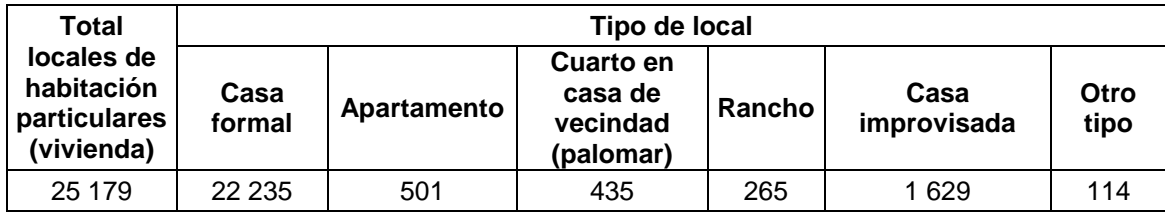

Fuente: INE. *Censo de población* 2002.

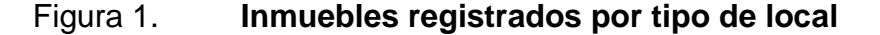

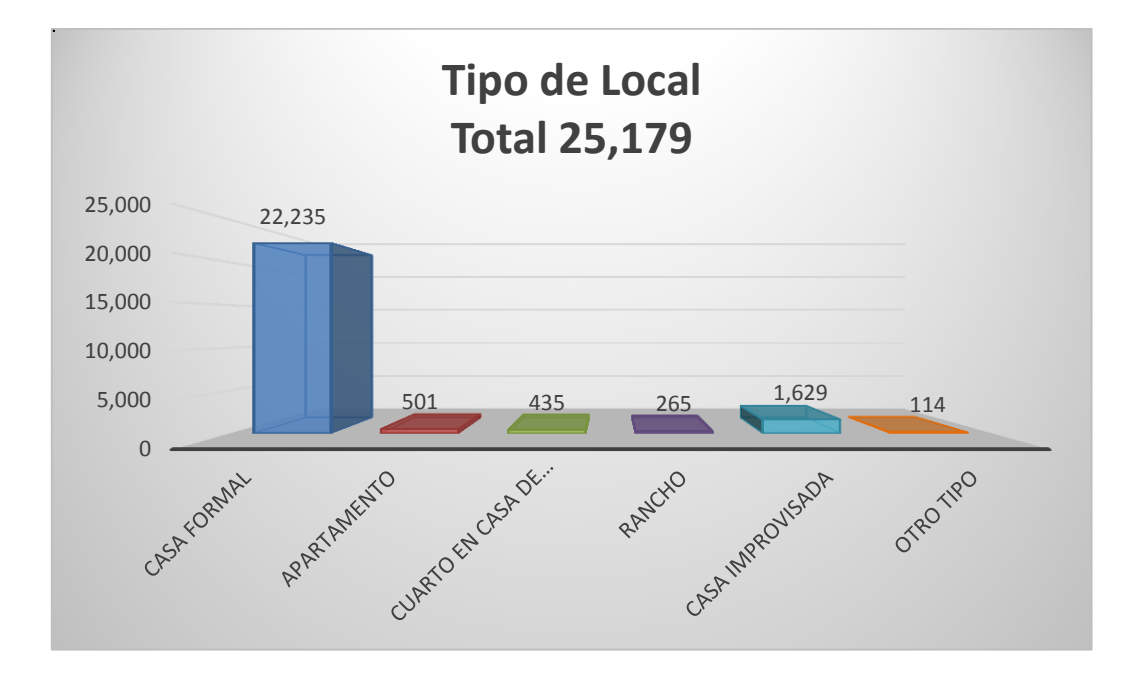

Fuente: INE. *Censo de población* 2002.

#### **1.3. Infraestructura y servicios**

Actualmente, la comunidad beneficiada con el presente proyecto cuenta con servicios básicos de electrificación, agua potable, escuela, callejones y calles secundarias pavimentadas y de terracería. La forma de comunicación telefónica es posible mediante celular y telefonía fija, se cuenta con acceso a internet y en las casas existen aparatos eléctricos como televisión y radio.

#### **1.3.1. Transporte**

El municipio de Villa canales cuenta con servicio de transporte público que consta de buses de la cooperativa Aurora, que cubre toda el área, empezando su recorrido a partir de las 4:00 hasta las 20:00 horas, adicional a esto hay muchas más empresas que proporcionan transporte público, pero no pertenecen directamente al municipio.

Para rutas cortas, la población opta por utilizar el servicio de bici-taxis, el cual proporciona transporte en el caso central del municipio, mayormente en el área cercana al mercado.

Debido a la subdivisión económica de la población, la mayor parte de ella se transporta en vehículos privados, motocicletas y automotores, siendo estos necesarios debido a la gran extensión del municipio, y a la porción de personas que trabajan en la capital, teniendo horarios reversibles de acceso en las horas pico. La mayor parte del municipio cuenta con acceso a vehículos particulares, en algunas zonas rurales el acceso se es limitado a *pick-up* y vehículos 4x4.

#### **1.3.2. Comunicaciones**

En la mayor parte del municipio se cuenta con acceso a telefonía, y redes de internet. Excluyendo sectores pequeños, debido a que, por la topografía del municipio y la extensión pronunciada, la señal telefónica y de internet no llega.

#### **1.3.3. Vías de acceso**

Al municipio se pude ingresar por varias formas, el principal acceso es el que conecta la capital de Guatemala por medio de la avenida Hincapié, utilizando la conocida vuelta al lago que conecta a Amatitlán permitiendo el acceso desde Villa Nueva, la nueva Vía Alterna del Sur (VAS) considerando que para ingresar se cobra peaje.

8

El municipio cuenta con varios accesos indirectos debido a su extensión territorial, entre ellos está la avenida Petapa, por medio del acceso a Villa Hermosa, el puente que conecta San Miguel Petapa y Villa Canales; Carretera a El Salvador por medio de Colmenas.

# **2. DISEÑO DEL SISTEMA DE ALCANTARILLADO SANITARIO PARA LA ALDEA CHICHIMECAS**

#### **2.1. Descripción del proyecto**

El proyecto tiene como creación del diseño para un sistema de alcantarillado sanitario en la aldea Chichimecas, del municipio de Villa Canales, del departamento de Guatemala; con una longitud proyectada de 3,95 kilómetros lineales; el alcantarillado será diseñado con tubería de policloruro de vinilo PVC y pozos de visita del mismo material. Debido a la topografía del lugar, en el diseño se propondrá la mejor ubicación para plantas de tratamiento.

## **2.2. Levantamiento topográfico**

El levantamiento topográfico para el diseño de infraestructuras es un elemento básico para el diseño de un sistema de alcantarillado sanitario, ya que proporciona datos necesarios a cerca de los niveles, y el eje donde pasara la tubería.

Para este levantamiento fue necesario hacer el uso de una estación total, trípode, bastón, cinta métrica, tinta de aceite.

Debido a la necesidad de este proyecto, el levantamiento topográfico no es tan preciso técnicamente hablando, teniendo un énfasis en la altimetría; por lo que se utilizó el método de poligonal abierta, orientado al norte real, y georreferenciado en coordenadas UTM.

11

#### **2.2.1. Altimetría**

La parte de la topografía que estudia el conjunto de métodos y procedimientos para determinar y representar la altura o cota de cada punto respecto de un plano de referencia se conoce como altimetría o hipsometría.

La altimetría es utilizada para determinar la diferencia de altura entre puntos del terreno, el equipo utilizado en la medición debe de ser de alta precisión por lo cual se utilizó estación total. $<sup>2</sup>$ </sup>

Para la elaboración de la altimetría se propone e instituye un banco de marca, utilizado como punto de referencia. En este caso, el banco de marca es la estación inicial (E-0), debido a que se utilizó una estación total.

La altimetría sirve para representar el relieve del terreno, por medio de curvas de nivel y perfiles. La precisión que se desee depende del instrumento utilizado y de la mano de obra.

#### **2.2.2. Planimetría**

l

El levantamiento planimétrico sirve para localizar la red dentro de las calles, es decir, definir la el eje por donde pasará la tubería; ubicar los pozos de visita, y en general todos los puntos de importancia. Debido a que la planimetría de este sistema se realizó por medio de una estación total, se trazó el eje, por medio de coordenadas georreferenciadas.

<sup>2</sup> RAMOS GONZÁLES, Manuel Alberto. *Diseño de drenajes y establecimiento educativo para proyectos de vivienda.* Ubicado en aldea Suchitan Municipio de Santa Catarina Mita, Jutiapa. p. 18.

#### **2.3. Partes de alcantarillado**

El alcantarillado sanitario es un conjunto de tuberías que conducen las aguas residuales provenientes de viviendas, comercios, industrias, entre otros. Para que dicho sistema funcione eficientemente se deben considerar las partes de alcantarillado siguientes.

#### **2.3.1. Colector**

Son las tuberías donde se transporta las aguas negras o pluviales, generalmente son de sección redonda; nunca deben trabajar a sección llena, ya que se diseña para que trabajen por medio de gravedad.

#### **2.3.2. Pozos de visita**

Se utilizan para conectar y verificar el buen funcionamiento de la red de colectores; además, dan acceso para realizar funciones de limpieza e inspección a los mismos, y al sistema en general. Son de función circular y con un diámetro mínimo de 1,20 m.

## **2.3.3. Conexiones domiciliares**

Son elementos que unen las aguas provenientes de las viviendas o edificios con el sistema municipal o público de drenaje. Por medio de los elementos siguientes:

- Candela o caja de registro
- Acometida.

La candela recibe las aguas provenientes de una vivienda o edificio. La acometida es una tubería secundaria que sirve para conectar la conexión domiciliar con el conector principal.

#### **2.3.4. Consideraciones de diseño**

La tubería que se utilizará en este proyecto será de PVC, siguiendo las especificaciones de instalación y diseño hidráulico proporcionados por la empresa que fabrica este tipo de tubería, en este caso se utilizó para el diseño hidráulico la tubería con la norma ASTM F 949.

En el diseño hidráulico se tomaron en consideración las especificaciones del Instituto de Fomento Municipal (INFOM), así como las normas utilizadas por la Municipalidad de Guatemala.

#### **2.4. Diseño del sistema**

El diseño de un sistema de alcantarillado considera la topografía del terreno, así como la necesidad de la población a servir.

## **2.4.1. Periodo de diseño**

El sistema de alcantarillado se proyecta para que pueda funcionar eficientemente durante un periodo de diseño de 20 a 40 años, a partir de la fecha que se desarrolle el diseño, en función de la capacidad económica del lugar y la vida útil del material.

Para un sistema de alcantarillado se toma en consideración el proceso de adjudicación, consideración de fondos, entre otros. Lo que a criterio se agrega

14

los años al diseño. En este caso se consideran 5 años de proceso de compra y adjudicación.

## **2.4.2. Población de diseño**

Se diseña con base en la proyección de la población actual en el futuro, conocido como población futura, y sirve para determinar el aporte de caudales al sistema al final del periodo de diseño; para calcularlo se utiliza el método de incremento geométrico definido por la siguiente ecuación:

$$
P = P_o * (1+r)^n
$$

Donde:

P población futura

P<sub>o</sub> población inicial

- r pasa de crecimiento
- n años transcurridos

Se realizará el cálculo de la población futura de un tramo del sistema, dicho tramo se comprende dentro del PV - 9 al PV – 10.

Población actual:

 $Po = 252$  habitantes

Población futura:

 $Pf = 252(1 + 0.0273)^{30} = 566$  habitantes

## **2.4.3. Cálculo de caudales**

Se calcula mediante los factores influyentes a los caudales, como diámetro, pendiente, y velocidad del flujo de la tubería. Debido a que se diseña por gravedad la tubería nunca trabaja a sección llena, es decir, que el caudal de diseño siempre será mayor al caudal real; por lo que no experimenta presión, más allá de la presión atmosférica, expresado en m $^3$ /s o l/s.

## **2.4.4. Dotación**

La dotación es la demanda que una población necesita para satisfacer sus necesidades, esto quiere decir, que es la cantidad de agua que un habitante necesita en un día para sus necesidades biológicas, la dotación es medida en litros/habitantes/día. La dotación está en función de la categoría de las municipalidades.

- Municipalidades de 3<sup>ª</sup> a 4<sup>ª</sup> categoría: 50l/h/d
- Municipalidades de 2ª categoría: 90l/h/d

l

Municipalidades de 1ª categoría: 250-300l/h/d <sup>3</sup>

La municipalidad de Villa Canales es considerada de categoría 1, la dotación a utilizar es de 200 L/habitante/día esta dotación se encuentra próxima al rango que se especifica a una municipalidad de categoría 1 y esta es recomendada por el Instituto de Fomento Municipal.

<sup>3</sup> CORADO PAIZ, Ligia Maria. *Diseño del sistema de alcantarillado pluvial y sanitario para la aldea Zoroya, San Lucas Sacatepéquez, Sacatepéquez*. p. 45.

#### **2.4.5. Factor de retorno**

Este factor sirve para afectar el valor de caudal domiciliar en virtud de que no toda el agua de consumo humano va a ser utilizada para ciertas actividades específicas, ya que existe una porción que no será vertida al drenaje de aguas negras domiciliar, como los jardines y lavado de vehículos, este factor se considera dentro de un 70 y un 80 % de la dotación de agua potable.

#### **2.4.6. Caudal sanitario**

El caudal sanitario se obtiene estimando a población que tendrá servicio en el futuro, entonces se distribuye el área a servir, con lo que se puede calcular el caudal que recorrerá por la tubería. El caudal de diseño es la suma de todos los caudales que aportan al sistema, tales como, domestico, comerciales, industriales, infiltraciones y conexiones ilícitas; por lo que quedaría así:

$$
Q_{dis} = Q_{dom} + Q_{com} + Q_{ind} + Q_{inf} + Q_{con.}
$$

## **2.4.6.1. Caudal domiciliar**

Es todo el caudal proveniente de un domicilio, es decir agua que ha sido utilizada para limpieza o producción de alimentos y desechada para ser incorporada en la red de alcantarillado.

$$
Q_{\text{dom}} = \frac{\text{Núm. Hab} * \text{Dot} * F.R.}{86\,400}
$$

#### Donde:

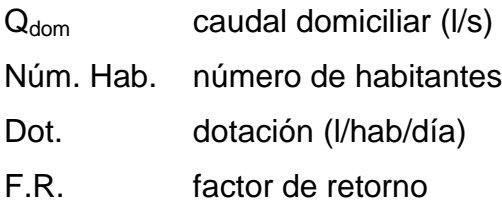

Una parte de este caudal es perdido por riego o lavado de vehículos, patios, entre otros, provocando que este caudal no se incorpore al sistema de alcantarillado, por lo que hay que minorar el caudal calculable entre 10 y 30 %, es decir que es afectado por un favor entre 0,70 a 0,90.

## **2.4.6.2. Caudal comercial**

Se refiere al caudal de aguas negras utilizada en comercios, restaurantes, hoteles y otros. Este caudal puede estimarse entre 600 a 3 000 litros/comercio/día, y varía según el establecimiento.

> $Q_{com} =$ Núm. Com.∗ Dot 86 400

Donde:

 $Q_{com}$  caudal comercial (I/s) Núm. Com. número de comercios Dot. dotación (l/comercio/día)

#### **2.4.6.3. Caudal industrial**

Es el agua desechada proveniente de la industria, una industria generalmente consume entre 1 000 y 18 000 litros/industria/día, lo cual depende del tipo de industria.

$$
Q_{ind} = \frac{N \acute{u}m. Ind. * Dot}{86\ 400}
$$

Donde:

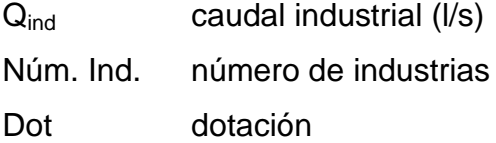

## **2.4.6.4. Caudal de conexiones ilícitas**

Es producido por las viviendas que conectan las tuberías del sistema del agua pluvial al alcantarillado sanitario, considerando que la cantidad de viviendas que hacen conexiones ilícitas puede variar entre el 0,5 y el 2,5 % del total.

$$
Q_{C.I.} = \frac{C \times I \times A}{360}
$$

Donde:

 $Q_{C.I.}$  caudal (m<sup>3</sup>/s)

- C coeficiente de escorrentía, el que depende de las condiciones del suelo y la topografía del área a integrar
- I intensidad de lluvia (mm/hora)

#### **2.4.7. Factor de caudal medio**

Abreviado como f.q.m., registra la cantidad que un poblador produce de caudal sanitario en un día, y sirve como parámetro de diseño en la red. Se define según la siguiente ecuación.

f. q. m. = 
$$
\frac{Q_{\text{med}}}{86,400}
$$

Donde:

f.q.m. factor de caudal medio

 $Q_{\text{med}}$  caudal medio

Este factor debe estar dentro de los rangos de valores establecidos de acuerdo con instituciones locales

#### Tabla III. **Rango de valores de factor caudal medio**

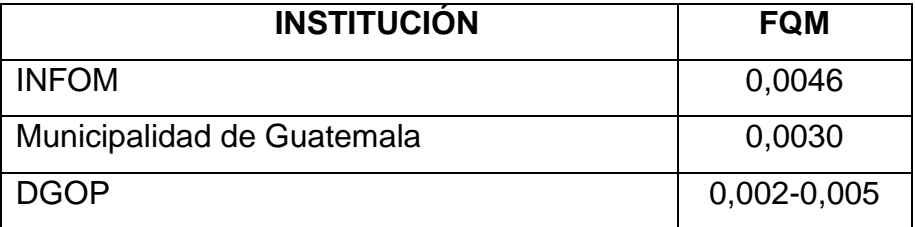

Fuente: elaboración propia.

## **2.4.8. Factor de Harmon**

Determina la probabilidad estadística de que una cierta cantidad de usuarios estarán haciendo uso del servicio. Está dado por la siguiente ecuación.

$$
F.H. = \frac{18 + \sqrt{P}}{4 + \sqrt{P}}
$$

Donde:

P población futura acumulada en miles

F.H. factor de Harmon

## **2.4.9. Caudal de diseño**

Es el caudal que determina el cálculo del diseño de drenaje, en él ya se contemplan todas las condiciones hidráulicas del sistema en un momento determinado.

 $Q_{dis} = N$ úm. Hab.\* F. H.\* F. Q. M.

Donde:

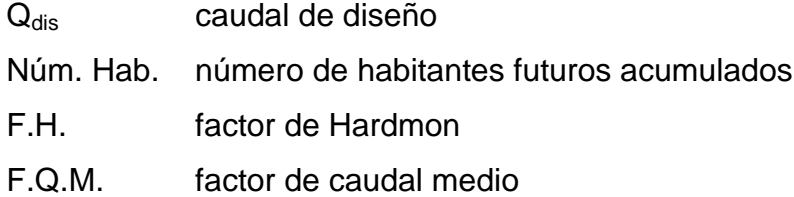

#### **2.4.10. Tirante de flujo**

Debido a la condición del alcantarillado sanitario, el cual jamás debe de trabajar a presión adicional a la atmosférica, el tirante debe estar entre un rango no menor al 10 % del diámetro de la tubería, ni mayor al 75 %. Cumpliendo con la condición siguiente, el tirante del flujo quedara dentro del siguiente rango para evitar condiciones de presión.

$$
0.10 \leq \frac{d}{D} \leq 0.75
$$

#### **2.4.11. Secciones y pendientes**

En general se usarán en el diseño de secciones circulares de tubería PVC, debido a que las condiciones de terreno donde se ubica la red de drenaje, presentan inconvenientes para el uso de tuberías de concreto.

Estas tuberías funcionan como canales, para que el agua circule por acción de gravedad sin ninguna presión, es decir, están en contacto directo con la atmósfera.

Se recomienda que la pendiente a utilizar en el diseño tenga la pendiente natural del terreno, sin embargo, queda a criterio del diseñador la pendiente a utilizar, no existe un mínimo ni un máximo que restrinja las pendientes, siempre y cuando cumpla con las relaciones hidráulicas y las velocidades permisibles. La pendiente se calcula con la siguiente ecuación:

$$
S\% = \frac{CTI - CTF}{Do} * 100
$$

Donde:

- CTI cota inicial del terreno.
- CTF cota final del terreno.
- Do distancia horizontal entre cota inicial y cota final.

#### **2.5. Diámetro de colector**

El diámetro de los colectores está indicado por el tipo de material, debido a este define el diámetro mínimo; adicional a este, el diámetro está definido por los parámetros indicados en las tablas de relaciones hidráulicas, debiendo cumplir estos parámetros.

## **2.5.1. Profundidad de colector**

La profundidad del colector está dada por dos parámetros, el tipo de suelo y la estratigrafía del lugar, así como el costo de excavación, el cual en conjunto establecen la profundidad máxima, por lo que se puede la profundidad máxima ira a criterio del diseñador y constructor. En cuanto a la profundidad mínima es afectado por el tipo de tráfico y el diámetro de la tubería, según los siguientes parámetros.

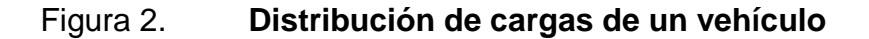

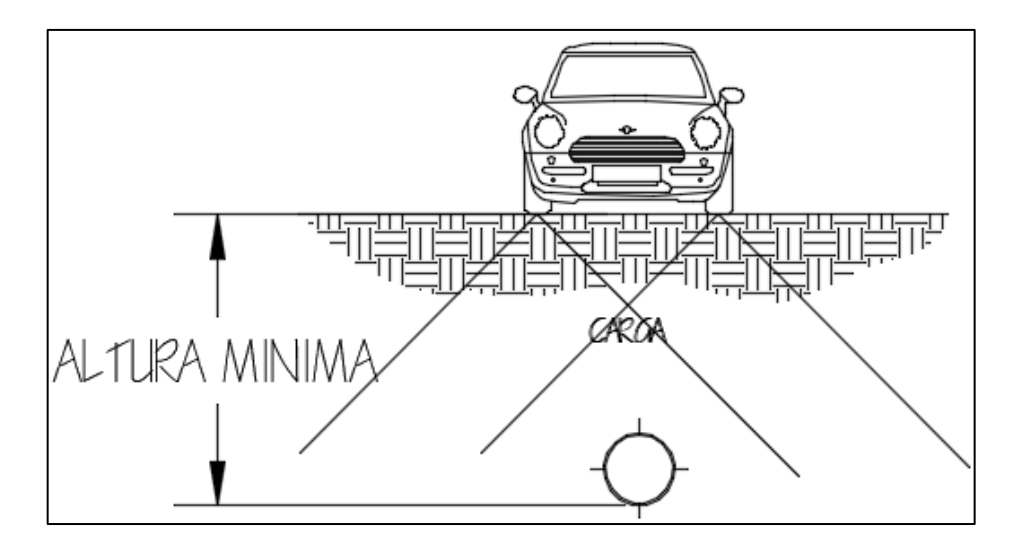

Fuente: elaboración propia, empleando AutoCAD Civil 3D.

## Tabla IV. **Profundidad mínima del colector**

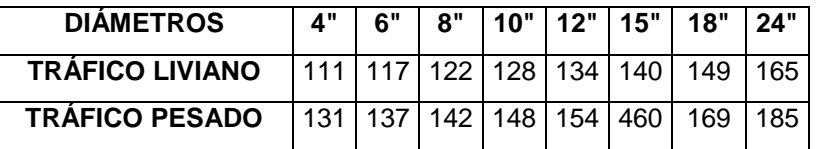

Fuente: elaboración propia.

Así como también, el ancho de zanja está indicado según la profundidad del colector y el diámetro, indicado en la tabla V.

| <b>Diámetro</b> | Ancho de zanja   |                    |                    |  |  |  |  |
|-----------------|------------------|--------------------|--------------------|--|--|--|--|
| en              | Profundidades de | Para profundidades | Para profundidades |  |  |  |  |
| pulgadas        | hasta 2,00 m     | de 2,00 a 4,00 m   | de 4,00 a 6,00 m   |  |  |  |  |
| 04              | 0,50             | 0,60               | 0,70               |  |  |  |  |
| 06              | 0,55             | 0,65               | 0,75               |  |  |  |  |
| 08              | 0,60             | 0,70               | 0,80               |  |  |  |  |
| 10              | 0,70             | 0,80               | 0,80               |  |  |  |  |
| 12              | 0,80             | 0,80               | 0,80               |  |  |  |  |
| 15              | 0,90             | 0,90               | 0,90               |  |  |  |  |
| 18              | 1,00             | 1,00               | 1,10               |  |  |  |  |
| 24              | 1,10             | 1,10               | 1,35               |  |  |  |  |

Tabla V. **Ancho de zanja**

Fuente: elaboración propia.

## **2.5.2. Velocidades máximas y mínimas**

Las velocidades para las que un sistema de alcantarillado funcione correctamente, están normadas e indicadas a continuación

$$
0.30 \; \mathrm{m/s} < \; \mathrm{v} \; < \; 3.00 \; \mathrm{m/s}
$$

Según criterios en el diseño de materiales estas velocidades pueden regularse; por ejemplo, en caso del fabricante AMANCO que utiliza las normas ASTM F949 de tubería corrugada de PVC para alcantarillado, permite velocidades mayores a la indicada.

#### **2.5.3. Cotas invert**

Como su nombre lo indica es una cota, que determina el nivel de la parte inferior de la tubería que conecta dos pozos de visita. Las cotas del terreno, al igual que los puntos de entrada y salida de la tubería en un tramo del alcantarillado, se calculan de la siguiente manera:

$$
CT_f = CT_I - (D.H * S_{\text{terreno}}\%)
$$
  
\n
$$
S\% = \frac{CT_i - CT_f}{D} * 100
$$
  
\n
$$
CIS = CTI - (H_{\text{min}} + E_{\text{tubo}} + \emptyset)
$$
  
\n
$$
CIE = CIS - D.H * S_{\text{tubo}}\%
$$
  
\n
$$
H_{\text{pozo}} = CT_i - CIS
$$

Donde:

- $CT_f$  cota del terreno final
- CT<sup>i</sup> cota del terreno inicial
- D.H distancia horizontal
- S% pendiente
- CIS cota Invert de salida
- H<sub>mín</sub> profundidad mínima, de acuerdo con el tráfico del sector
- Etubo espesor de la tubería
- Φ diámetro interior de la tubería
- CIE cota invert de entrada

#### **2.6. Pozos de visita**

Sirve para verificar el buen funcionamiento de la red de colectores, así como para efectuar operaciones de limpieza y mantenimiento. Debe cumplir con las siguientes condiciones: que sea durable e impermeable, complementando lo anterior, el material no es un parámetro reglamentario, es decir, puede construirse de cualquier material.

#### **2.6.1. Especificaciones para pozos de visita**

Deben ser de sección circular para evitar sedimentos en esquinas, el diámetro recomendado es de 1,20m. La parte superior debe tener forma de cono truncado, con tapadera.

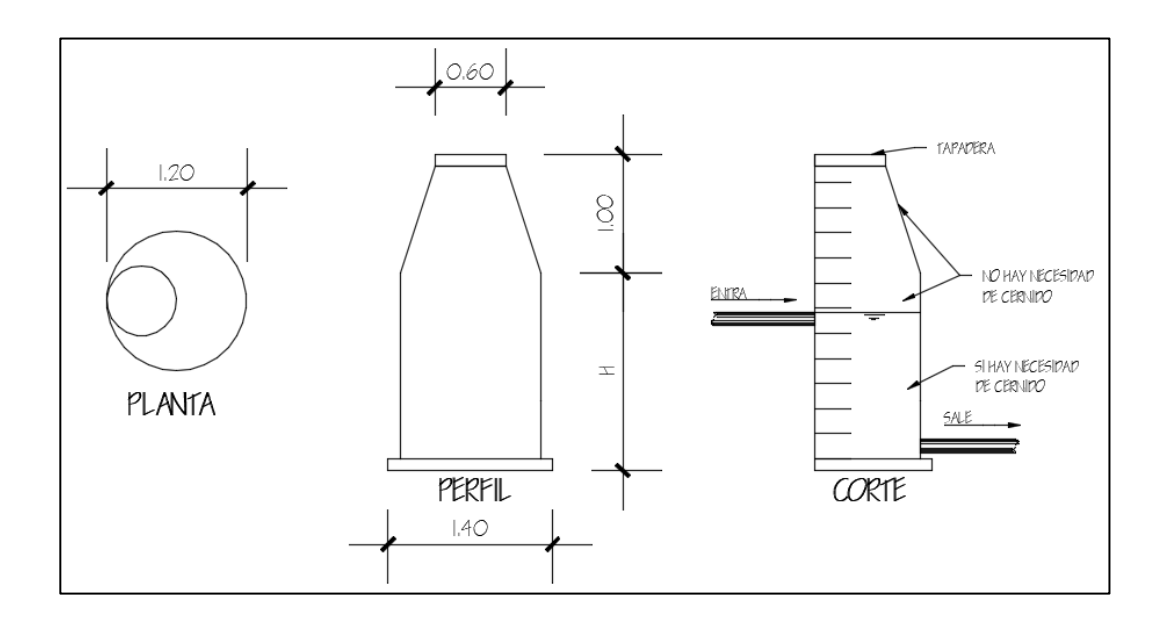

Figura 3. **Especificación para pozos de visita**

Fuente: elaboración propia, empleando AutoCAD Civil 3D.

Se colocan entre tramos no mayores a 100,00 metros, cada vez que exista un cambio de diámetro en los colectores, cambio de pendiente, cruce de dos o más tuberías y en tramos iniciales.

## **2.6.2. Conexiones domiciliares**

Son elementos que unen las aguas provenientes de las viviendas o edificios con el sistema municipal o público de drenaje. Por medio de los elementos siguientes:

- Candela o caja de registro
- Acometida.

La candela recibe las aguas provenientes de una vivienda o edificio. La acometida es una tubería secundaria que sirve para conectar la conexión domiciliar con el conector principal.

## **2.7. Diseño hidráulico**

A continuación se presenta un ejemplo de diseño hidráulico.

## **2.7.1. Ejemplo de diseño de un tramo**

- Diseño de tramo con pozos de visita; PV 9; PV 10. Datos generales:
	- o Periodo de diseño: 30 años
	- o Tasa de crecimiento: 2,73 % INE censo 2002
	- o Densidad de vivienda: 6 habitantes por vivienda
	- o Factor de caudal medio según Municipalidad de Guatemala: 0,003
- o Material a utilizar: tubería PVC ASTM F 949
- o Coeficiente de rugosidad: 0,01
- Datos del tramo:
	- o Cota inicial del terreno: 1032,83m
	- o Cota final del terreno: 1016,96m
	- o Longitud del tramo efectiva: 46,37m
	- o Número de viviendas: 10
	- o Número de viviendas acumulada: 42
	- o Diámetro de tubería: 6"
- Población actual:

 $Po =$ 6 habitantes  $\frac{12826411828}{128160}$  \* 42 viviendas = 252 habitantes

Población futura:

 $Pf = 252(1 + 0.0273)^{30} = 566$  habitantes

Factor de Harmon:

Actual:

FH = 
$$
\frac{18 + \sqrt{\frac{252}{1000}}}{4 + \sqrt{\frac{252}{1000}}} = 4.11
$$

Futuro:

$$
FH = \frac{18 + \sqrt{\frac{566}{1000}}}{4 + \sqrt{\frac{566}{1000}}} = 3,95
$$

Caudal de diseño:

Actual:

$$
Q_{Dis} = 0.003 * 4.11 * 252 = 3.1070 \text{ L}/\text{seg}
$$

Futuro:

 $Q_{Dis} = 0.003 * 3.95 * 566 = 6.7002$  L/seg

Pendiente de terreno:

 $S\% =$ 1016,96 − 1032,83  $\frac{3822}{46,37}$  \* 100 = 0,3422

 $S\%_{\text{prop}} = 0.25$ 

Área de tubería:

$$
A_{\rm tube} = \frac{\pi}{4} * \phi^2 = \frac{\pi}{4} * (6 * 0.0254)^2 = 0.0182 \text{m}^2
$$

Velocidad a sección llena:

$$
V = \frac{1}{n} * \left(\frac{D}{4}\right)^{\frac{2}{3}} * S^{\frac{1}{2}}
$$

$$
V = \frac{1}{0.01} * \left(\frac{6}{4} * 0.0254\right)^{\frac{2}{3}} * 0.25^{\frac{1}{2}} = 5.66 \text{ m/sec}
$$

Caudal a sección llena:

$$
Q = A \ast V \ast 1\ 000\ L
$$

 $Q = 0.0182 \text{m}^2 * 5.66 \text{m} / \text{seg} * 1000 \text{ L} = 103.0357 \text{ L} / \text{seg}$ 

- Relaciones hidráulicas:
	- o Relación de caudales actual

$$
\frac{Q_{\text{diseño}}}{Q_{\text{secllena}}} = \frac{3,1070 \text{ L/sec}}{103,0357 \text{ L/sec}} = 0,0302
$$

o Relación de velocidades actual

La relación de caudales obtenida con anterioridad se busca en la tabla V de relaciones hidráulicas, con el objetivo de encontrar su respectiva relación de velocidades, la cual se encontró que:

$$
\frac{v}{V_{\text{secilena}}} = 0,4476
$$

 $V = 0.4476 * V_{\text{secillena}} = 0.4476 * 5.66 = 2.5341 \text{ m/sec}$ 

La velocidad es correcta ya que está en el rango permisible (0,60 m/seg - 3,00m/seg.)

Relación de tirantes actual

De las relaciones hidráulicas tabuladas obtenemos:

$$
\frac{\mathrm{d}}{\mathrm{D}}=0.1190
$$

Lo cual nos indica que es correcto, ya que se encuentra dentro del rango permisible de 0,1D a 0,75D.

Relación de caudales futura

$$
\frac{Q_{\text{diseño}}}{Q_{\text{secliena}}} = \frac{6,7002 \text{L}/\text{seg}}{103,0357 \text{ L}/\text{seg}} = 0,065
$$

Relación de velocidades futura

La relación de caudales obtenida con anterioridad se busca en la tabla V de relaciones hidráulicas, con el objetivo de encontrar su respectiva relación de velocidades, de la cual se encontró que:

v V<sub>secllena</sub>  $= 0,5618$ 

 $V = 0.5618 * V_{\text{secllena}} = 0.5618 * 5.66 = 3.1806 \text{ m/seg}$ 

La velocidad es correcta ya que está en el rango permisible (0,60 m/seg – 3,00m/seg.) debido a que la norma ASTM F-949 sobre resistencia de tubería permite velocidades mayores a 5,00 m/seg. Se toma en consideración las especificaciones de la tubería, considerando correcta esta velocidad.

Relación de tirantes futura

De las relaciones hidráulicas tabuladas obtenemos:

$$
\frac{\mathrm{d}}{\mathrm{D}}=0.1720
$$

Lo cual indica que es correcto, ya que se encuentra dentro del rango permisible de 0,1D a 0,75D.

- Cálculo de cotas invert:
	- o Cota invert de salida PV 9

CIS = CIE – (0,03m o  $\emptyset_2$  –  $\emptyset_1$  en metros)

o CIE PV –  $9 = 1027,36$  m.

 $CIS = 1027,36m - 0,03m = 1027,33m$ 

o Cota invert de entrada PV - 10.

 $CIE = CIS - Do * S\%_{prop}$  $CIE = 1027,33 - 46,37m * 0,25 = 1015,74 m$  o Cota invert de salida PV - 10.

CIS = CIE – (0,03m o  $\emptyset_2$  –  $\emptyset_1$  en metros)

 $CIS = 1015,74 - 0,03m = 1015,70m$ 

#### **2.7.2. Propuesta de tratamiento**

Según las necesidades y los recursos disponibles se lleva a cabo la construcción de una planta de tratamiento que es conformada por varios elementos, para que el tratamiento dado sea de acuerdo a lo indicado en el Acuerdo Gubernativo 236-2006

## **2.8. Operación y mantenimiento**

La Municipalidad de Villa Canales deberá ser responsable de la operación y mantenimiento de todos los componentes del sistema de alcantarillado para asegurar un alto grado de confiabilidad.

Las labores de operación del sistema comienzan paralelamente a la aceptación de las estructuras terminadas, verificando que las construcciones realizadas coincidan con lo planeado en el proyecto y que se hayan realizado buenas prácticas de construcción.

El responsable de la operación del sistema, deberá realiza una inspección cuantitativa de las obras terminadas. La inspección cuantitativa consiste en comparar las dimensiones especificadas en el proyecto don las dimensiones reales obtenidas. La inspección cualitativa incluye la inspección de las pendientes, del enlucido, del aislamiento, entre otros. Comparando los materiales y procedimientos utilizados con lo especificado en las normas vigentes. Antes de poner en funcionamiento las redes de alcantarillado estas deberán ser limpiadas, eliminando desperdicios y los residuos.

La finalidad de la inspección de las redes de alcantarillado es tener conocimiento del estado de conservación a través del tiempo, de los diversos componentes que conforman las redes en especial las tuberías de drenaje.

El mantenimiento de la red está dividido en mantenimiento preventivo y correctivo, el mantenimiento preventivo empieza desde las viviendas de los usuarios.

Se deben seguir las siguientes recomendaciones para el mantenimiento preventivo: no verter a los lavaderos residuos de comida, papeles, plásticos, ni otro material que pudiera ocasionar atoros de la red, no arrojar al inodoro papeles, toallas higiénicas, trapos, vidrios, aguas de lavado o con contenido de grasas.

Las limpiezas en los colectores serán en función de la antigüedad y la pendiente de la misma de la misma, los tramos de la red críticos merecen mantenimientos más frecuentes, y los no críticos su mantenimiento será más espaciado.

Se deberá realizar limpieza en los tramos iniciales de los colectores con abundante agua.

El mantenimiento correctivo se producirá cuando un tramo es obstruido con algún objeto o acumulación de solidos que impidan en forma total o parcial el flujo normal.

34

Los trabajos de mantenimiento correctivos en ramales pueden ser responsabilidad directa de los vecinos o la Municipalidad de Villa Canales, según lo acordado en la etapa de implementación del sistema.

El mantenimiento correctivo comprende la eliminación de obstáculos o elementos extraños de los colectores, mediante el empleo de varillas de desatoro través de los pozos de inspección.<sup>4</sup>

Considerando los costos de construcción de una planta de tratamiento promedio en la municipalidad de Villa Canales se tendría un costo de operación igual a:

## Tabla VI. **Costos de construcción, administración, operación y mantenimiento, de propuesta de tratamiento**

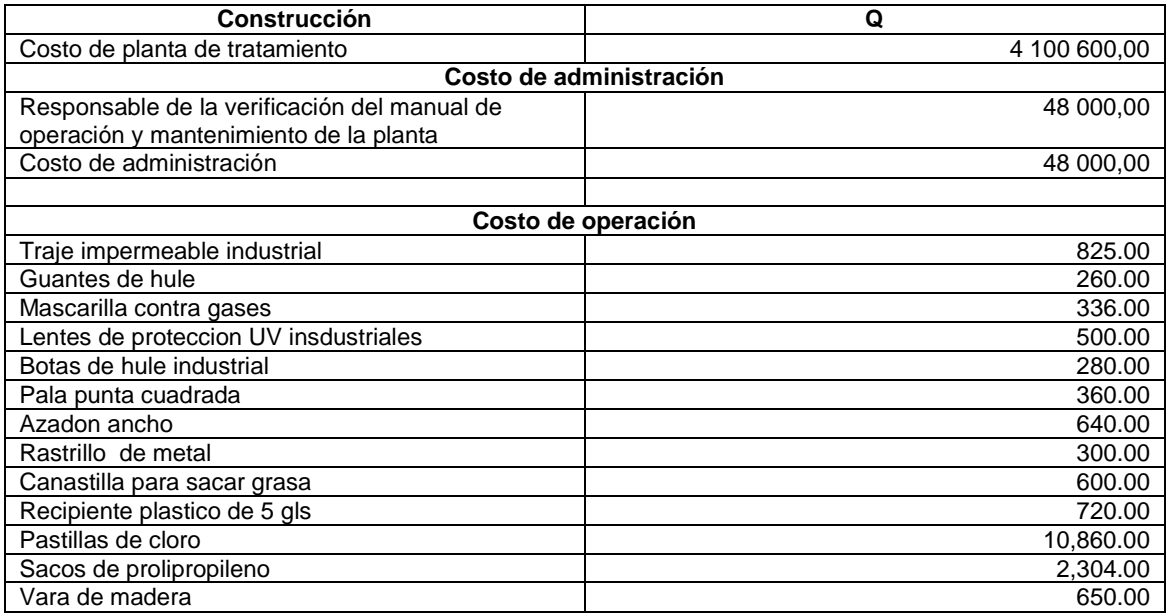

1

<sup>4</sup> Organización Panamericana de la Salud (OPS). *Operación y mantenimiento de sistemas de alcantarillado sanitario en el medio rural.* p. 9-15

## Continuación de la tabla VI.

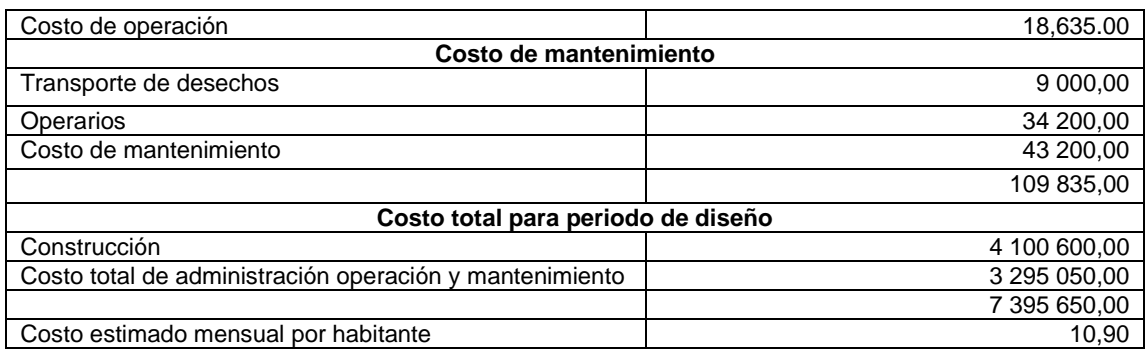

Fuente: elaboración propia.

Considerando que se ayudara a una población de 942 habitantes, teniendo un costo mensual por beneficiado de Q. 10,90 se considera que el proyecto es viable.

## **2.9. Planos**

Parte importante del diseño de un proyecto de obra civil son los planos, por lo que a continuación se presenta el listado de planos correspondiente al diseño del sistema de alcantarillado sanitario de la aldea Chichimecas, Villa Canales (ver apéndice 8).

- Planta general
- Diseño hidráulico
- Curvas de nivel
- Densidad de vivienda
- Planta perfil
- Detalle de pozos
- Acometida domiciliares

## **2.10. Presupuesto del proyecto**

El presupuesto en un proyecto es un parámetro muy importante en la planificación, ya que la ausencia de una consideración en este, puede provocar que el proyecto no pueda ejecutarse.

## **2.10.1. Integración P.U.**

Los precios unitarios es un desglose especifico de cada uno de los renglones; es decir, en este se especifica detalladamente los materiales, mano de obra, maquinaria, y porcentajes de utilidad.

| <b>RENGLONES DE TRABAJO</b>                                                             |                                              |                 |                |                            |                             |  |  |
|-----------------------------------------------------------------------------------------|----------------------------------------------|-----------------|----------------|----------------------------|-----------------------------|--|--|
| DISEÑO DE ALCANTARILLADO SANITARIO DE LA ALDEA CHICHIMECAS VILLA CANALES GUATEMALA      |                                              |                 |                |                            |                             |  |  |
| ALDEA CHICHIMECAS VILLA CANALES GUATEMALA.                                              |                                              |                 |                |                            |                             |  |  |
| <b>JULIO 2018</b>                                                                       |                                              |                 |                |                            |                             |  |  |
| N°.                                                                                     | DESCRIPCIÓN DEL RENGLÓN                      | <b>CANTIDAD</b> | <b>UNIDAD</b>  | PRECIO/<br><b>UNITARIO</b> | <b>COSTO TOTAL</b>          |  |  |
| 1.                                                                                      | <b>TRABAJOS PRELIMINARES</b>                 |                 |                |                            |                             |  |  |
| 1.1                                                                                     | <b>REPLANTEO TOPOGRAFICO</b>                 | 3,95            | km             | Q 9 243,92                 | 36 513.48<br>Q              |  |  |
| 1.2                                                                                     | TRAZO Y ESTAQUEADO                           | 3955,05         | M              | Q<br>11,57                 | Q<br>45 759.93              |  |  |
| $\overline{2}$                                                                          | <b>MOVIMIENTO DE TIERRAS</b>                 |                 |                |                            |                             |  |  |
| 2.1                                                                                     | EXCAVACIÓN                                   | 5 7 3 4 , 2 5   | M <sub>3</sub> | 29,04<br>Q                 | 166 522.62<br>O             |  |  |
| 2.2                                                                                     | <b>RELLENO</b>                               | 5 662,20        | M <sub>3</sub> | O<br>379,48                | $\overline{Q}$ 2 148 691.66 |  |  |
| 2.3                                                                                     | RETIRO DE MATERIAL SOBRANTE                  | 128,10          | M <sub>3</sub> | Q<br>21,86                 | Q<br>2 800.27               |  |  |
| 3                                                                                       | <b>ALCANTARILLADO SANITARIO</b>              |                 |                |                            |                             |  |  |
| 3.1                                                                                     | TUBERÍA Y ACCESORIOS PVC Ø6" ASTM F-949      | 3 0 1 7,41      | M              | Q<br>159,37                | 480 884.63<br>Q             |  |  |
| 3.2                                                                                     | TUBERÍA Y ACCESORIOS PVC Ø8" ASTM F-949      | 937,64          | м              | Q<br>219,59                | Q<br>205 896.37             |  |  |
| 4                                                                                       | <b>CONEXIONES DOMICIALIARES</b>              |                 |                |                            |                             |  |  |
| 4.1                                                                                     | <b>CONEXIONES DOMICILARES 6"X4"</b>          | 334,00          | <b>UNIDAD</b>  | Q 3 252,72                 | Q 1 086 408.48              |  |  |
| 4.2                                                                                     | <b>CONEXIONES DOMICILARES 8"X4"</b>          | 24,00           | <b>UNIDAD</b>  | Q 3 547,68                 | 85 144.32<br>Q              |  |  |
| 5                                                                                       | <b>POZOS DE VISITA</b>                       |                 |                |                            |                             |  |  |
|                                                                                         | CONSTRUCCIÓN DE POZO DE VISITA (DIÁMETRO     |                 |                |                            |                             |  |  |
| 5.1                                                                                     | INTERNO 1,20m) PROFUNDIDAD COMPRENDIDA ENTRE | 59,00           | <b>UNIDAD</b>  | Q12 064.22                 | 711 788.98<br>Q             |  |  |
|                                                                                         | 1,20 Y 3,50m                                 |                 |                |                            |                             |  |  |
|                                                                                         | CONSTRUCCIÓN DE POZO DE VISITA (DIÁMETRO     |                 |                |                            |                             |  |  |
| 5.2                                                                                     | INTERNO 1,20m) PROFUNDIDAD COMPRENDIDA ENTRE | 8,00            | <b>UNIDAD</b>  | Q21 904,33                 | 175 234.64<br>Q             |  |  |
|                                                                                         | 3,51 Y 6,00m                                 |                 |                |                            |                             |  |  |
| 6                                                                                       | <b>PAVIMENTO</b>                             |                 |                |                            |                             |  |  |
| 6.1                                                                                     | LEVANTAMIENTO DE PAVIMENTO DE                | 2 661,49        | M <sub>2</sub> | Q<br>68,98                 | 183 589.58<br>O             |  |  |
|                                                                                         | <b>CONCRETO</b>                              |                 |                |                            |                             |  |  |
| REPOSICIÓN DE PAVIMENTO DE CONCRETO<br>M <sub>2</sub><br>Q<br>513,61<br>6.2<br>2 661,49 |                                              |                 |                |                            | Q 1 366 967.88              |  |  |
| <b>TOTAL</b>                                                                            |                                              |                 |                |                            | Q 6 696 202,84              |  |  |

Tabla VII. **Presupuesto alcantarillado sanitario aldea Chichimecas**

Fuente: elaboración propia.

#### **2.11. Cronograma de ejecución**

Un cronograma es una representación gráfica y ordenada con tal detalle para que un conjunto de funciones y tareas se lleven a cabo en un tiempo estipulado.

Se puede visualizar un cronograma según el interés a evaluar, estos pueden ser cronogramas físicos, cronogramas financieros, cronogramas de ejecución real, entre otros.

#### **2.11.1. Físico y financiero**

Un cronograma es una representación gráfica y ordenada con tal detalle para que un conjunto de funciones y tareas se lleven a cabo en un tiempo estipulado (ver [Apéndice 1\)](#page-142-0).

#### **2.12. Evaluación de impacto ambiental inicial**

En las obras civiles existe un efecto sobre el ambiente el cual puede producir efectos negativos o positivos, la evaluación de un impacto ambiental tiene como propósito detectar todas las consecuencias que el proyecto conlleva, ya sean consecuencias significativas, benéficas o adversas, de una acción propuesta para quienes tomen decisiones puedan contar con elementos que les apoyen a determinar una mejor opción.

De los proyectos o actividades que ingresan al sistema de evaluación de impacto ambiental, requerirán la elaboración de un estudio de Impacto ambiental, si generaran o presentaran a lo menos uno de los siguientes efectos, características o circunstancias:

38
- Riesgo para la salud de la población, debido a la cantidad y calidad de los efluentes, emisiones o residuos.
- Efectos adversos significativos sobre la cantidad y calidad de los recursos naturales renovables, incluidos el suelo, agua y aire.
- Reasentamiento de comunidades humanas, o alteraciones significativas de los sistemas de vida y costumbres de grupos humanos.
- Localización próxima a población, recursos y áreas protegidas susceptibles de ser afectados, así como el valor ambiental del territorio en que se pretende emplazar.
- Alteración significativa, en términos de magnitud o duración, del valor paisajístico o turístico de una zona.
- Alteración de monumentos, sitios con valor antropológicos, arqueológicos, histórico y, en general, los pertenecientes al patrimonio cultural.
- Alteración de monumentos, sitios con valor antropológicos, arqueológicos, histórico y, en general, los pertenecientes al patrimonio cultural.

Hay diversos formatos para elaborar informes de impacto ambiental; sin embargo, en nuestra legislación es muy común utilizar la matriz modificada de Leopold, la cual analiza los diversos elementos (medio ambiente, sociales, económicos) que interactúan en la obra civil. Dichos elementos se encuentran estratégicamente clasificados, para que, el profesional que haga el estudio,

sepa identificar el impacto que tendrá la obra, así como la magnitud de la misma. A continuación, se procede a proponer las medidas de mitigación que se adoptarán para desaparecer o reducir el impacto adverso que ocasionará el proyecto civil respectivo.

## Tabla VIII. **Matriz modificada de Leopold para proyectos de alcantarillado sanitario en aldea Chichimecas**

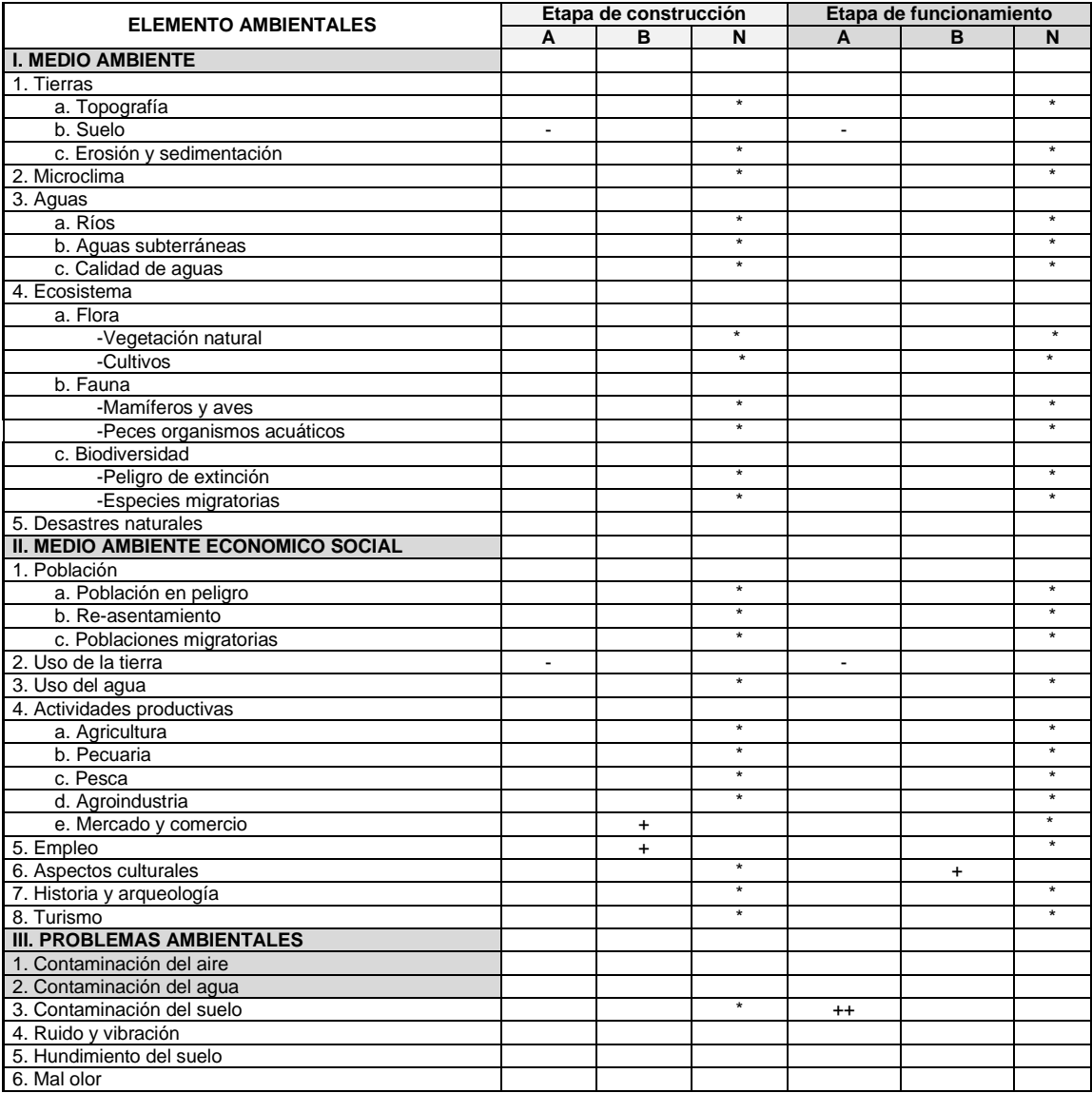

Continuación de la tabla VIII.

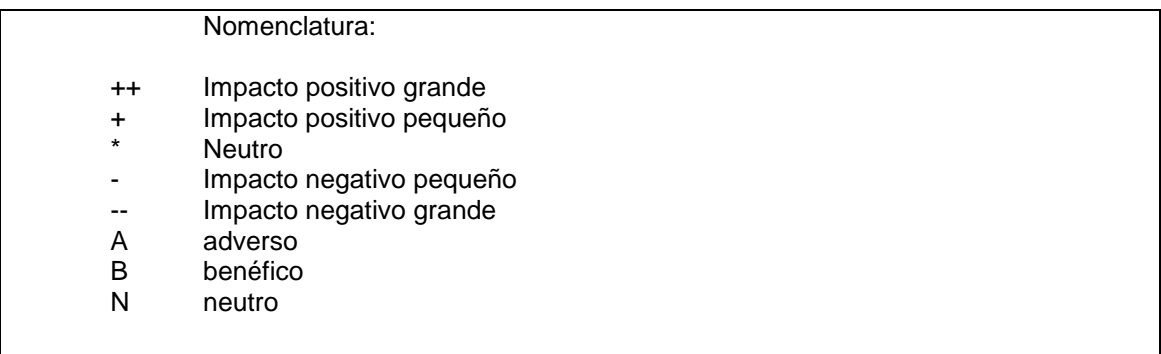

Fuente: elaboración propia.

A continuación se presentan las variables que influyen de manera adversa en el proyecto de infraestructura escolar, además, se presenta las medidas de mitigación aplicables, para lograr un impacto ambiental negativo mínimo.

- Medio ambiente
	- o Tierras: el suelo será afectado negativamente en la etapa de construcción debido a excavación de zanja.

La erosión y sedimentación serán afectadas negativamente durante la fase de construcción por las zanjas para instalación de tuberías.

o Mitigación: el suelo extraído debido la excavación por zanjeo, se incorporará de nuevo a las mismas y el sobrante se esparcirá al terreno.

## Aguas

- o Aguas subterráneas: estas se verán afectadas debido la colocación de tubería y construcción de pozos de visita.
- o Mitigación

La colocación de tubería se realizará siguiendo las instrucciones de encargado de la obra, ya que, de no efectuarse con las normas de calidad exigidas, existe la posibilidad de ruptura de la tubería y filtración en los puntos de unión de la misma, ocasionando de esta manera, contaminación del manto freático.

- Ecosistema
	- o Medidas de mitigación

No se afecta en ninguna forma el ecosistema por lo cual una medida de mitigación con respecto a ello es innecesaria.

# **3. DISEÑO DE MEJORAMIENTO DE CALLE ALDEA SAN JOSÉ EL TABLÓN**

## **3.1. Descripción del proyecto a desarrollar**

El proyecto consta del diseño del mejoramiento de la calle que va hacia el cementerio de la aldea San José el Tablón, dicho mejoramiento dará inicio a la pavimentación de la calle actual de terracería. El tramo por trabajar tiene una longitud proyectada de 2,10 kilómetros; la carpeta de rodadura será de pavimento rígido, y un ancho promedio de 5,00 metros, así mismo se diseñarán cuentas y bordillos.

El proyecto beneficiará a la aldea en general, debido a la explotación de los recursos. La aldea es reconocida por tener pendientes pronunciadas y una población pequeña y muy unida. El diseño tendrá una sección típica F y criterios establecidos por la Dirección General de Caminos (DGC).

## **3.2. Levantamiento topográfico preliminar**

Para el diseño de carreteras, el levantamiento topográfico se debe llevar a cabo para obtener el diseño geométrico; ya que proporciona datos necesarios acerca de la superficie, esencialmente para trazar la ruta preliminar.

Para este levantamiento fue necesario hacer el uso de una estación total, trípode, bastón, cinta métrica, tinta de aceite y clavos.

En un proyecto de carreteras es esencial trazar el eje central de una forma precisa, así como conocer las elevaciones de dichos puntos ya que es de vital importancia debido a las secciones; por lo que se utilizó el método de poligonal abierta, orientado al norte real, y georreferenciado en coordenadas UTM.

| Núm. | Norte (Y)     | Este $(X)$  | Elevación | Descripción |
|------|---------------|-------------|-----------|-------------|
| 1    | 1 600 924,433 | 767 245,197 | 1 000,000 | <b>REF</b>  |
| 2    | 1 600 954,675 | 767 234,625 | 999,695   | <b>REF</b>  |
| 3    | 1 600 921,023 | 767 246,941 | 1 000,107 | LC          |
| 4    | 1600920,172   | 767 244,847 | 1 000,061 | ORILLA      |
| 5    | 1 600 921,994 | 767 249,052 | 1 000,054 | ORILLA      |

Tabla IX. **Levantamiento de los primeros cinco puntos**

Fuente: elaboración propia.

## **3.2.1. Planimetría**

La planimetría es la parte de la topografía que estudia el conjunto de métodos y procedimientos que tienden a conseguir la representación a escala de la superficie plana del terreno, conocido como plano geométrico. El método utilizado fue la colocación de puntos por medio de estación total, los puntos trazaron la carretera desde el eje central, hasta el ancho de la misma, por medio de las siguientes descripciones: línea central, orilla de calle, pie de talud, junto a otras descripciones.

## **3.2.2. Altimetría**

Es la parte de la topografía que estudia el conjunto de métodos y procedimientos para determinar y representar la altura o cota de cada punto respecto a de un plano de referencia.

Con la altimetría se consiguen representar el relieve del terreno, (planos de curvas de nivel, perfiles, entre otros) y se utilizara un instrumento de acuerdo con la precisión que se desee. En este caso, se utilizó estación total.

## **3.3. Estudio de suelos**

Son los ensayos, técnicas, y pruebas de laboratorio para determinar las características físico, químico y mecánicas de suelo, así como también para determinar qué tipo de suelo es.

## **3.3.1. Límites de Atterberg**

En 1911 el científico sueco Atterberg definió ciertos límites arbitrarios en el contenido de humedad de los suelos finos para dividir los estados de consistencia de estos suelos.

Para obtener el índice de grupo (IG) sólo interesa el límite líquido (LL) y el índice de plasticidad (IP) que es igual al límite líquido menos el límite plástico (LP).

Límite líquido (LL) es el máximo contenido de humedad para el cual el suelo es plástico (AASHO T 89).

45

Para efectuar el ensayo se utiliza el material que pasa un tamiz núm. 40, mezclándolo con agua hasta formar una pasta suave.

Se coloca en el platillo del aparato de Casagrande hasta llenarlo aproximadamente 1/3 de su capacidad, formando una masa lisa. Se divide esta pasta en dos partes por medio del ranurador especial.

Se hace girar la manivela del aparato a razón de dos golpes por segundo, contando el número de golpes (N) necesarios para que el fondo del surco se cierre en una longitud de 1/2" aproximadamente. El número de golpes debe ser de 15 a 35. Luego se toma la muestra y se le determina el contenido de humedad (W). El límite líquido se obtiene aplicando la fórmula:

$$
LL = \left(\frac{0.121(N)}{25}\right) * W
$$

Donde:

- N número de golpes necesarios
- W contenido de humedad
- LL límite líquido

El límite plástico es el mínimo contenido de humedad para el cual el suelo es plástico (AASHO T 90).

Para efectuar el ensayo se utiliza una porción de la misma muestra preparada para el ensayo del límite líquido. Se deja secar hasta que alcance una consistencia que no se adhiera a la palma de la mano; se toma una porción

se hace rodar con la palma de la mano sobre una superficie lisa no absorbente, formando un cilindro de aproximadamente 1/8".

Al llegar a este tamaño se vuelve a hacer una esfera el material y se repite el procedimiento reduciendo el contenido de humedad por el manipuleo, hasta que el cilindro se raje o empiece desmoronarse. En este momento se le determina el contenido de humedad y este es el valor del límite plástico.

El índice de plasticidad (IP) se calcula por la fórmula:

 $IP = LI - LP$ 

Donde:

IP índice de plasticidad

LL limite líquido

LP limite plástico

## **3.3.2. Granulometría**

El conocimiento de la composición granulométrica de un suelo grueso sirve para discernir sobre la influencia que puede tener la densidad del material compactado.

El análisis granulométrico se refiere a la determinación de la cantidad en porcentaje de los diversos tamaños de las partículas que constituyen los suelos. Para el conocimiento de la composición granulométrica de un determinado suelo existen diferentes procedimientos. Para clasificar por tamaños las partículas gruesas, el procedimiento más expedito es el tamizado. Al aumentar la finura de los granos, el tamizado se hace cada vez más difícil, teniendo entonces que recurrir a procesos por sedimentación.

Conocida la composición granulométrica del material, se le representa gráficamente para formar la llamada curva granulométrica del mismo. Como tamaño de la partícula puede considerarse el diámetro de ellas, cuando es indivisible bajo la acción de una fuerza moderada, como la producida por un mazo de madera golpeando ligeramente.

## **3.3.3. Compactación (Proctor)**

Este ensayo determina la relación entre el contenido de humedad y el peso unitario seco de un suelo compactado. Para determinar dichas características en laboratorio existen dos métodos, los cuales son: Proctor normal y modificado. Ambos ensayos tienen características similares, con diferencia de número de goles, peso y altura del martillo, como se describe a continuación.

#### **3.3.3.1. Proctor normal (ASTM D ASSHTO T99)**

Se utiliza un molde cilíndrico de 4" (10,00 cm.) de diámetro y una altura de 4,58" (11,64 cm) con lo cual se tiene un volumen de 1/30 de píe; se le coloca en la parte superior un collar del mismo diámetro para darle una altura adicional. El molde se llena en tres capas iguales del material a ensayar, compactando cada una con 25 golpes de un martinete de 5,5 libras de peso, un diámetro de 2" y una altura de caída de 1'.

48

La energía de compactación proporcionada por este martinete es de 12 400 libras-pie/pie, que es comparable a la que se obtiene con equipos de compactación ligeros

## **3.3.3.2. Proctor modificado (ASTM D1557; AASHTO T180)**

Se utiliza un molde cilíndrico con las mismas dimensiones que el anterior y con el respectivo collar en la parte superior, pero en este caso, el molde se llena con 5 capas, compactando cada capa con 25 golpes de un martinete de 10 libras de peso, con una altura de caída de 18 pulgadas, el cual proporciona una energía de 56 200 libras-pie/pie, comparable a la que se obtiene con equipos de compactación más pesados en condiciones favorables de trabajo.

Al tener lleno el molde, se quita el collar y se engrasa el cilindro. Para calcular la densidad se pesa el molde con su contenido, obteniendo el peso bruto húmedo (PBH) al cual se le resta la tara del molde para obtener el peso neto húmedo (PNH). Dividiendo el PNH entre el volumen de la muestra (1/30 pie) se obtiene el peso unitario húmedo (PUH).

Secando la muestra al horno se obtiene el peso neto seco (PNS) y de aquí el contenido de humedad (W = PNH-PNS/PNS), luego se puede obtener el peso unitario seco (PUS) por la relación:

$$
PUS = \frac{PUH}{1 + W}
$$

El proceso se repite con diferentes contenidos de humedad, trazando luego una curva que relacione el contenido de humedad (W) con el peso unitario o densidad seca (PUS); el valor más alto de la curva nos dará la densidad máxima y el contenido de humedad correspondiente, la humedad óptima.

## **3.3.4. Valor soporte del suelo CBR**

El CBR o valor soporte de California (*California Bearing Ratio*) ha sido uno de los métodos de evaluación de subrasantes más extensamente empleados en el diseño de pavimentos flexibles

El CBR fue desarrollado por la División de Carreteras de California alrededor de 1930 y en 1951 fue adoptado por la ASTM con la designación *D1883, Bearing Ratio of Laboratory-Compacted Soils*.

La mayor parte de fallas en los pavimentos flexibles se debe a desplazamientos, o sea a fallas de corte, de los materiales de las diferentes capas.

El CBR es una medida de la resistencia al corte del suelo en condiciones controladas de densidad y humedad. Este método comprende tres ensayos:

- Determinación del valor soporte de California (CBR).
- Determinación de las propiedades expansivas de los materiales.
- Determinación de la densidad máxima y la humedad óptima.

Estas propiedades se determinan por medio de los ensayos de Proctor.

## **3.4. Diseño geométrico**

El diseño geométrico en un proyecto de carretera es de vital importancia, debido a que por medio de él se cuantifica el volumen de corte y relleno, siendo así un parámetro para optimizar el movimiento de tierras, en él también se calculan el alineamiento horizontal y vertical, que es lo que hace que una carretera cumpla con las normas y dimensiones óptimas.

## **3.4.1. Alineamiento horizontal**

El alineamiento horizontal define el trazo principal de la carretera, ya que este denota la línea central de la carretera, visualizada en planta.

## **3.4.1.1. Diseño de localización**

Consiste en diseñar la línea final o línea de localización, la cual será la definitiva para el proyecto, para el diseño de esta, se deben tener en cuenta criterios geométricos y consideraciones para el alineamiento de la línea horizontal.

Muchas veces este diseño de localización es igual al trazo preliminar, como en el caso de este proyecto; cuando el trayecto de la calle ya está establecido, se da este caso.

51

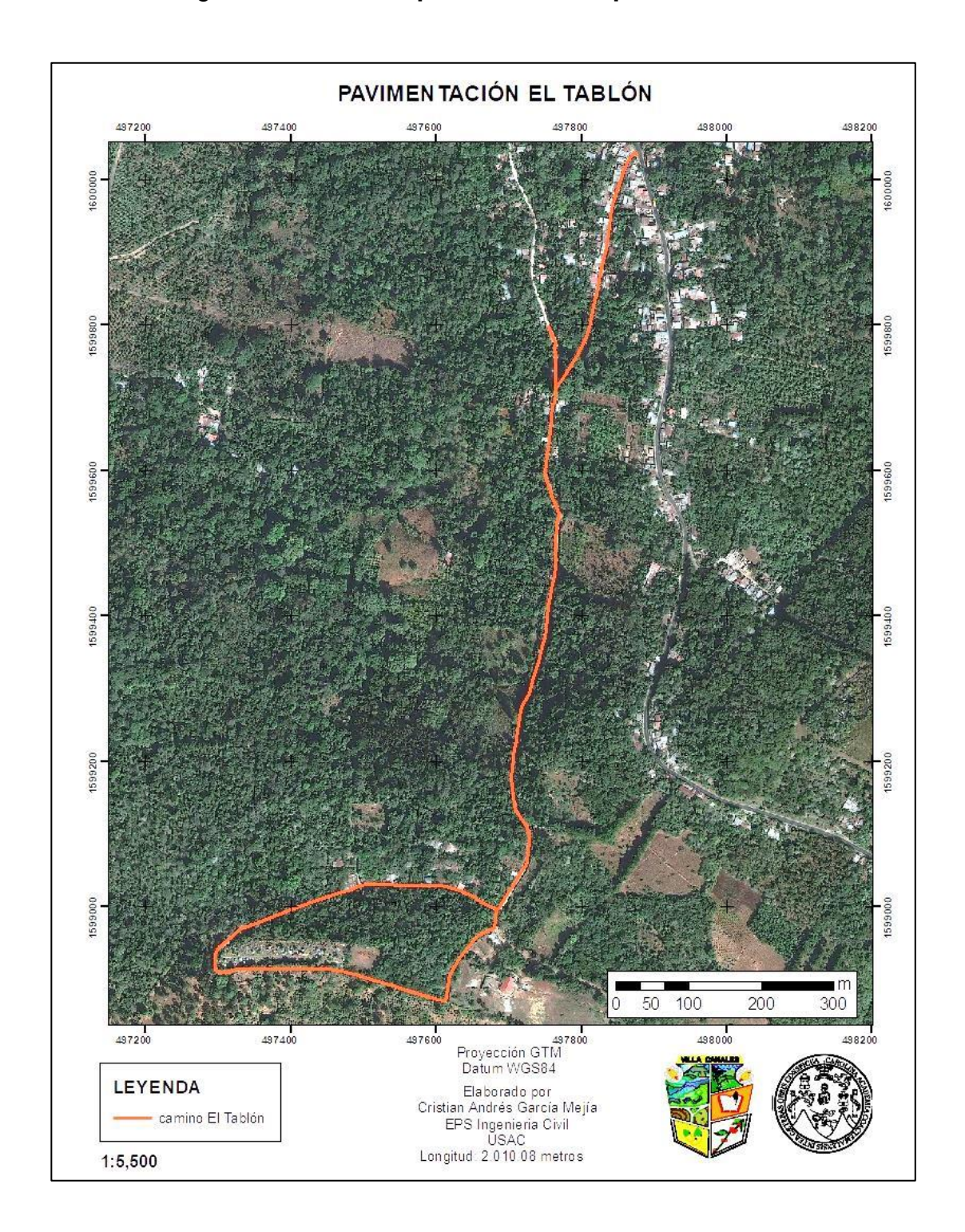

## Figura 4. **Trazo preliminar de la pavimentación**

Fuente: elaboración propia, empleando QGis.

## **3.4.1.2. Curvas horizontales**

Son arcos de círculo que se forman a partir de una proyección horizontal de las curvas empleadas para unir dos tangentes consecutivas. Pueden ser simples o compuesta.

Cálculo de una curva horizontal (curva 1, correspondiente al alineamiento principal).

Radio=115,33 Delta=8D27'19" PC=0+087,33

$$
G=\frac{1145,9156}{R}
$$

$$
G = \frac{1145,9156}{115,33} = 9,935972
$$

$$
Lc=\frac{20\Delta}{G}
$$

$$
Lc = \frac{20(8^{\circ}27'19'')}{9,9359} = 17,02m
$$

$$
St = R * \tan\left(\frac{\Delta}{2}\right)
$$

$$
St = 115,33 * \tan \frac{8^{\circ}27'19''}{2} = 8,53
$$

$$
E = \frac{R * \left(1 - \cos\left(\frac{\Delta}{2}\right)\right)}{\cos\left(\frac{\Delta}{2}\right)}
$$

$$
E = \frac{115,33 * \left(1 - \cos\left(\frac{8d27'19''}{2}\right)\right)}{\cos\left(\frac{8d27'19''}{2}\right)} = 0.31
$$

CM = 2Rsen 
$$
\left(\frac{\Delta}{2}\right)
$$
  
CM = 2 \* (115,33) \* sen  $\left(\frac{8d27'19''}{2}\right)$  = 17m

$$
OM = R * \left(1 - \cos\left(\frac{\Delta}{2}\right)\right)
$$

$$
OM = 115,33 * \left(1 - \cos\left(\frac{8d27'19''}{2}\right)\right) = 0,31
$$

 $PT = PC + LC$ 

 $PT = 0 + 087,33 + 17,02 = 0 + 104,35m$ 

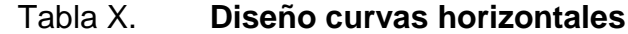

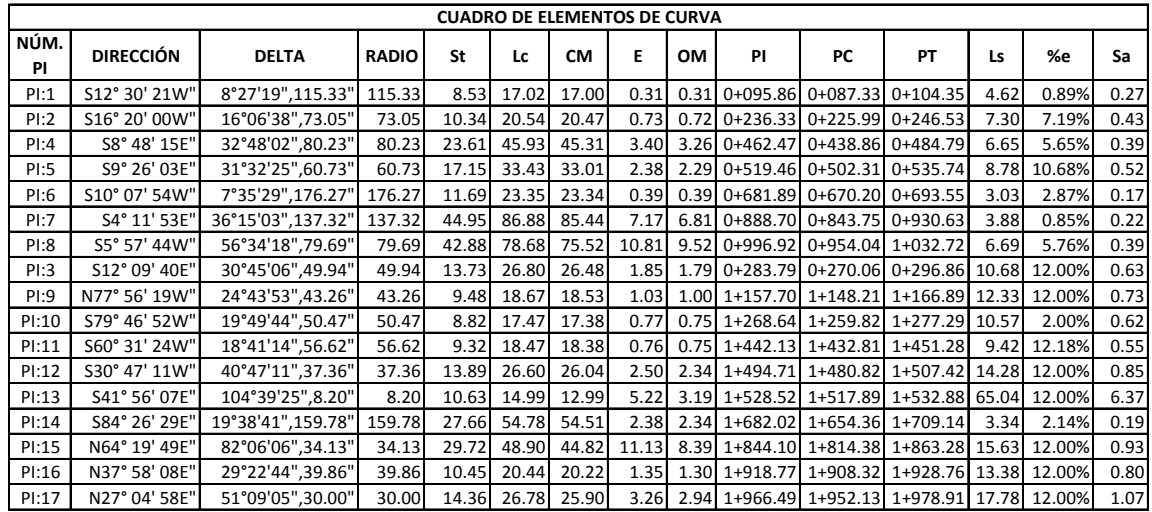

Fuente: elaboración propia.

## **3.4.1.3. Curvas de transición**

Se utilizan para proporcionar un cambio gradual de dirección al pasar un vehículo de un tramo en tangente a un tramo de curva circular. En el sentido del cadenamiento, las curvas simples pueden ser hacia la izquierda o hacia la derecha. Las curvas circulares simples tienen como elementos característicos los mostrados en la [0.](#page-89-0) El punto de intersección (PI) de las tangentes, también se llama vértice de la curva. La tangente de atrás precede al PI y la tangente de adelante lo sigue.

Los puntos PC y PT se les llama punto de comienzo y de terminación de la curva, se les denomina en forma arbitraria, punto de curva y punto de tangencia, respectivamente. Observar que los radios son perpendiculares al PC y PT. Se define por la siguiente función:

$$
L_e = \frac{V^2}{C * R_c}
$$

Donde:

- $L_e$ longitud de espiral
- V velocidad
- C coeficiente de comodidad (varía entre 1 y 3, donde 1 es mayor comodidad)
- <span id="page-89-0"></span> $R_c$ radio de curvatura

Figura 5. **Curvas de transición, curvas horizontales**

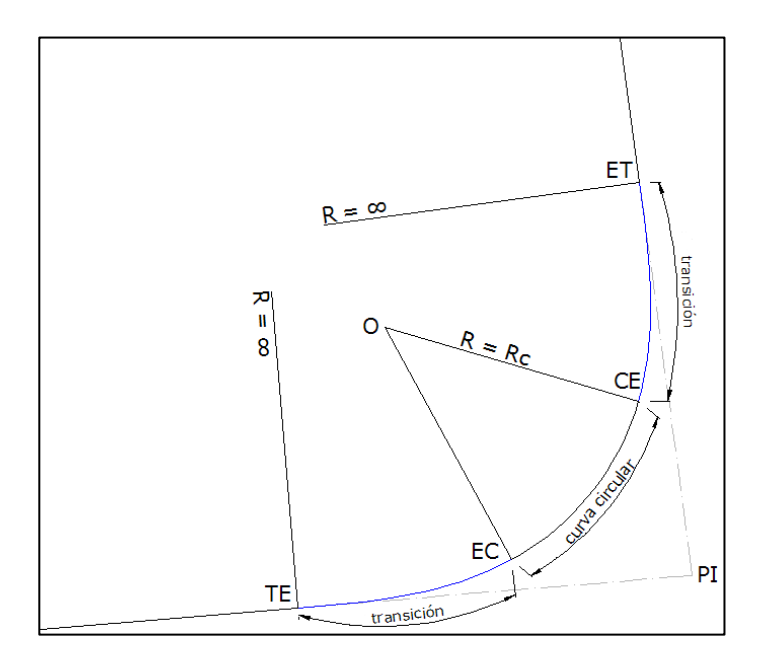

Fuente: *Curvas de transición*. [https://doblevia.wordpress.com/2007/09/03/curvas-espirales-de](https://doblevia.wordpress.com/2007/09/03/curvas-espirales-de-transicion/curva-espiral-circular-espiral/)[transicion/curva-espiral-circular-espiral/.](https://doblevia.wordpress.com/2007/09/03/curvas-espirales-de-transicion/curva-espiral-circular-espiral/) Consulta: julio de 2018.

#### **3.4.1.4. Peralte**

Es la pendiente transversal que se da en las curvas de la calzada de una carretera y su objetivo es contrarrestar la fuerza centrífuga ejercida por los vehículos en las curvas.

El valor máximo que pueda asignarse al peralte debe basarse no solo a los valores prácticos que fijan la velocidad y el rozamiento, sino a la seguridad y comodidad del conductor, así como a las condiciones climáticas, topográficas, y porcentaje de vehículos pesados que circulan por la vía.

El valor mínimo del peralte con que se diseñará una curva será el que tenga el mismo bombeo de diseño de la calzada del proyecto. La transición del peralte debe efectuar una variación de forma gradual, entre el bombeo y el peralte, que no provoquen cambios bruscos en la pendiente de la calzada.

Uno de los métodos empíricos reparte dos tercios de la longitud al tramo recto y un tercio a la curva. Para mantener la seguridad, la comodidad y apariencia de la carretera se recomienda que la longitud de transición debe ser tal, que la pendiente longitudinal del borde exterior, relativa al eje central no debe ser mayor a lo que equivale una diferencia de pendiente de 0,5 %. Es Definido por la siguiente función:

$$
\%e = \frac{0.00785 \times V^2}{R} - f
$$

Donde:

%e = valor absoluto de sobreelevación, en %

V = velocidad de diseño, en km/h

R = radio de la curva, en m

#### f = coeficiente de fricción lateral

Con la expresión anterior varía entre 0,10 a un máximo de 0,50 considerando que las ruedas del vehículo se encuentren en un estado de bueno a medio y una superficie de pavimento con rugosidad media, y con esta puede calcularse la sobreelevación necesaria para que no deslice un vehículo que circule por la curva a una velocidad determinada; sin embargo, algunos problemas relacionados con la construcción, operación y mantenimiento de la carretera, ha mostrado la necesidad de fijar un valor para sobreelevación máximo de 12 %.

## **3.4.1.5. Sobre ancho**

El sobreancho se utiliza en las curvas horizontales para mantener la misma seguridad al conducir un vehículo en línea recta, ya que, por la inflexibilidad y dimensiones del automotor; la parte trasera sigue una trayectoria distinta a la parte de adelante del mismo, esto dificulta al conductor al momento de mantener el vehículo en el eje del carril de circulación designado. Por ello es necesario aumentar la calzada en la entrada y regresarla a la normalidad en la salida de cada curva.

La norma AASHTO utiliza la siguiente expresión empírica para determinar el sobreancho en las curvas horizontales:

$$
S_a = n(R - \sqrt{R^2 - L^2}) + \frac{0.1}{\sqrt{R}}
$$

En donde:

Sa = valor de sobreancho, en m

- n = número de carriles
- L = longitud entre el eje frontal y el eje posterior del vehículo de diseño, en m
- $R =$  radio de la curva, en m
- $V =$  velocidad de la curva, en Km/h

Además de estas consideraciones se debe tomar en cuenta que sobreanchos menores de 0,60 metros, pueden llegar a no ser necesarios en las curvas, la longitud L de la ecuación es igual a 8 metros.

## **3.4.2. Alineamiento vertical**

Los cambios en el movimiento vertical se suavizan por medio del diseño de alineamiento vertical, constituida por una serie de rectas enlazadas por arcos verticales parabólicos, a los cuales dichas rectas son tangentes; creando así una sensación de seguridad, confiabilidad, visualización y afecta directamente al comportamiento del drenaje en el alineamiento.

Las curvas pueden ser circulares, parabólicas simples o parabólicas cúbicas. La más utilizada en la Dirección General de Caminos es la parabólica simple simétrica debido a la facilidad de su cálculo y a su gran adaptabilidad a las condiciones necesarias de operación.

Los parámetros de longitudes mínimas de curvas para distancias de visibilidad de parada, están tabuladas y mostradas en las especificaciones de la Dirección General de Caminos (D.G.C.), en función de la diferencia algebraica de pendientes y de la velocidad de diseño.

Tabla XI. **Valores mínimos para el control de visibilidad de parada y longitudes mínimas según criterio de operación en curvas verticales**

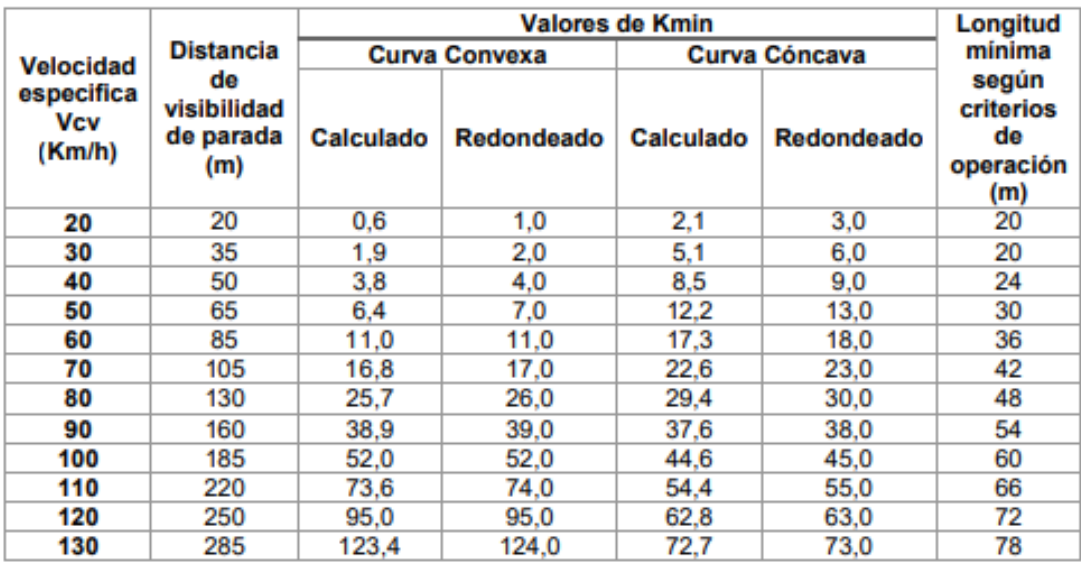

Fuente: elaboración propia.

## Figura 6. **Elementos de curva vertical**

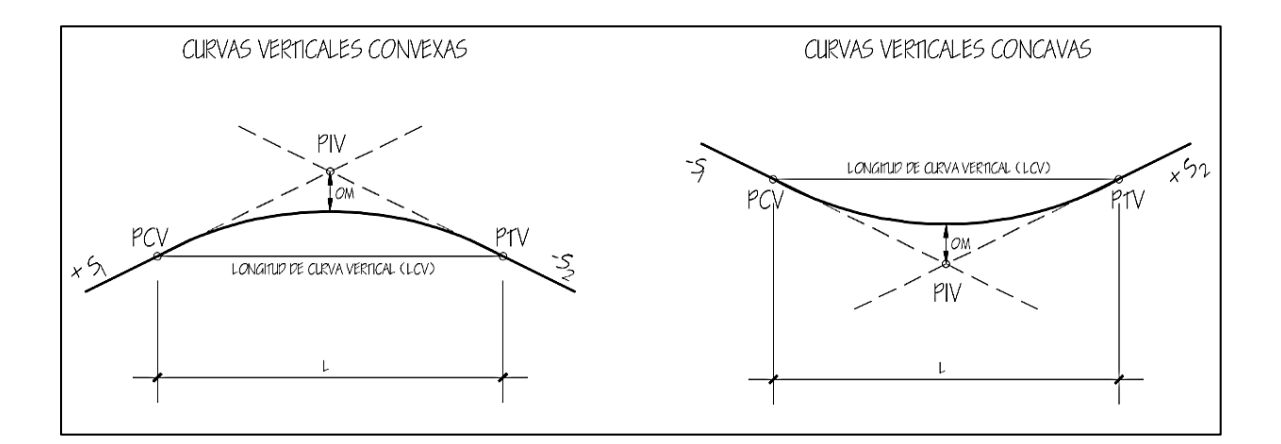

Fuente: elaboración propia, empleando AutoCAD Civil 3d.

 Determinación de una curva vertical: la finalidad de una curva vertical es proporcionar suavidad al cambio de una pendiente a otra. Estas curvas pueden ser circulares, parabólicas simples, parabólicas cubicas y otras. La que se utiliza en el Departamento de Carreteras de la DGC es la parabólica simple, debido a la facilidad de su cálculo y a su gran adaptabilidad a las condiciones necesarias de operación.

Las longitudes mínimas de las curvas verticales dadas por la Dirección General de Caminos, están en función de la diferencia algebraica de pendientes y de la velocidad de diseño.

- Velocidad de diseño: la velocidad de diseño adoptada para el diseño de la carretera es de 20 kilómetros por hora considerando la topografía montañosa del lugar, catalogando el camino como un tipo F según la Dirección General de Caminos.
- La pendiente mínima: se fija para permitir el drenaje; en los terraplenes puede ser nula 0 por ciento, dado que en ese caso actúa el drenaje transversal; en los cortes se recomienda el 0,5 % mínimo para garantizar el buen funcionamiento de las cunetas, en algunas ocasiones la longitud de los cortes y la precipitación pluvial podría llevar a aumentarla.
- Pendiente máxima: es la mayor pendiente que se permite en el proyecto y queda determinada por el volumen y composición del tránsito y la topografía del terreno. Se emplea cuando convenga desde el punto de vista económico para salvar ciertos obstáculos.
- Longitud de curvas verticales: al momento de diseñar se deben considerar las longitudes mínimas permisibles de curvas, con el objeto de evitar el traslape de las mismas, dejando también la mejor visibilidad posible a los conductores. En los diseños de carreteras para áreas rurales se ha normalizado entre los diseñadores, usar como longitud mínima de curva vertical, la que sea igual a la velocidad de diseño.
- Valores de k para visibilidad de parada: para calcular la longitud mínima de las curvas verticales, se utiliza la siguiente expresión recomendada por la Dirección General de Caminos empleada en el diseño geométrico de carreteras.

$$
L = k * A
$$

Donde:

 $L =$ longitud mínima de la curva vertical en metros

A = diferencia algebraica de las pendientes de las tangentes verticales, en % k = parámetro de la curva, cuyo valor mínimo se especifica en siguiente tabla

Tabla XII. **Valores de k según velocidad de diseño**

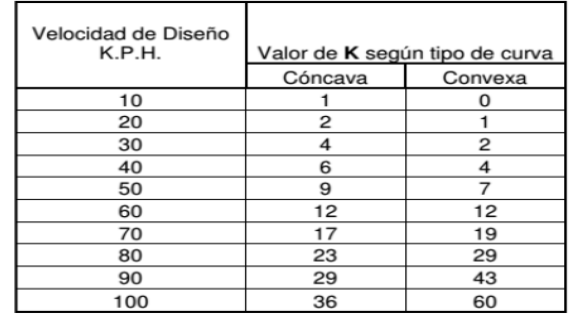

Fuente: VALLADARES, Jorge Félix. *Guía teórica practica del curso de vías terrestres* 1. p.31.

Ejemplo de curva vertical

A continuación, se muestra el cálculo de la curva vertical N°1, los datos se muestran a continuación.

Datos:

 $Se = -3,98%$  $Ss = -14,27%$  $PCV = 0 + 075,97$  $PTV = 0 + 325,97$  $PIV = 0+200,97$  $LCV = 250$  m

Diferencia algebraica de pendientes

 $A = |Ss - Se| = |-14,27 - (-3,98)| = 10,29\%$ 

La longitud mínima de la curva vertical es igual a la velocidad de diseño, entonces la longitud mínima de las curvas verticales para este proyecto es de 40 metros.

Criterio de seguridad

 $LCV = k<sup>*</sup>A = 4*10,29 = 41,16 m$ 

En base a este valor se propone un valor de LCV = 250,00 m

Criterio de apariencia

LCV/A≥30  $\rightarrow$  250,00/10,29≥30  $\rightarrow$  24,30>30  $\rightarrow$  No cumple

El criterio de apariencia no es necesario cumplirlo en carreteras rurales con velocidades de diseño baja, ya que encarece el proyecto y depende del tipo de topografía montañosa.

Criterio de comodidad

LCV/A≥V^2/395

Este criterio lo cumple solamente las curvas cóncavas, esta al ser convexa no es necesario cumplir este parámetro.

Criterio de drenaje

LCV/A≤43→ 250,00/10,29≤43 → 24,30<30

Se aplica al proyecto de curvas verticales convexas o cóncavas, cuando están alojadas en corte. La pendiente en cualquier punto deber ser tal que el agua pueda escurrir fácilmente.

## Tabla XIII. **Resumen diseño geométrico vertical**

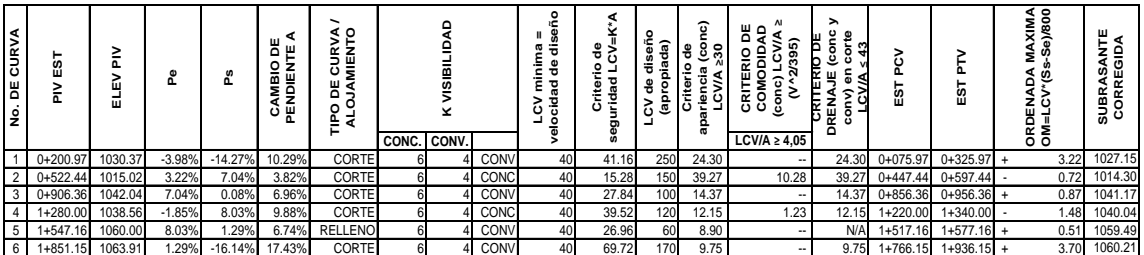

Fuente: elaboración propia.

## **3.4.2.1. Diseño de subrasante**

El trazo de subrasante se efectúa de dos fases:

Cálculo de subrasante en rollo de perfil longitudinal

Se encuentran las elevaciones de los puntos de intersección vertical PIV, con base en las pendientes que se colocaron al momento de hacer el diseño de la subrasante y a las estaciones de los PIV. Las pendientes podrán variar al ser afinadas.

Cálculo de subrasante en hojas de movimiento de tierras

Se colocan los estacionamientos del PIV con sus elevaciones y la longitud de curva (LCV), en el listado de estacionamientos que se tiene para el movimiento de tierra. Se debe colocar la pendiente entre cada PIV.

Se desarrolló esta actividad con los datos de la libreta de secciones transversales de localización y consistió en plotear distancias con sus respectivas elevaciones, al lado derecho e izquierdo de la línea central del caminamiento, a cada 20 metros y para mayor visualización en curvas, las secciones son cada 10 metros.

## **3.4.2.2. Corrección a subrasante**

La subrasante es la línea proyectada sobre el perfil longitudinal del terreno que define las cotas de corte o relleno que conformarán las pendientes del terreno, a lo largo de su trayectoria. La subrasante queda debajo de la base y

capa de rodadura en proyectos de asfaltos y debajo del balasto en proyectos de terracería.

La subrasante es la que define el volumen del movimiento de tierras, el que a su vez se convierte en el renglón más caro en la ejecución, por lo que la subrasante es el elemento determinante del costo de la obra. Por esta razón un buen criterio para diseñar es obtener la subrasante más económica.

El proceso de selección de subrasante es por medio de tanteos, reduciéndose el número de estos únicamente con la experiencia del diseñador. Es necesario apuntar que el relleno es mucho más caro que el corte, por lo que hay que tomar en cuenta tal situación para definir el óptimo diseño.

Para efectuar el diseño de la subrasante se debe contar con la siguiente información:

- Haber definido el ancho de la carretera (la sección típica).
- Conocer el alineamiento horizontal del tramo.
- Tener el perfil longitudinal del tramo.
- Conocer las secciones transversales, las especificaciones necesarias y los datos de la clase de terreno.
- Haber determinado puntos obligados; de preferencia el diseñador deberá haber realizado una inspección en el lugar del tramo que va a diseñar, para tener un mayor número de controles.

## **3.5. Movimiento de tierras**

Esla operación de cortar y remover cualquier clase de material independiente de sus características dentro o fuera de los límites de construcción, para incorporarlo en la construcción de rellenos.

## **3.5.1. Sección típica**

Una sección típica, como su nombre lo indica simboliza una sección la cual se repite a lo largo de un tramo carretero; es decir, durante varios tramos y cortes, la sección mostrara un comportamiento al típico simbolizado.

Durante en diseño de carretera se puede visualizar dos secciones típicas, las cuales son: el ancho de calzada con bordillo de ambos lados, el ancho de calzada con bordillo de un lado y cuneta del otro. Estas secciones típicas dependen de las condiciones del terreno y del proyecto.

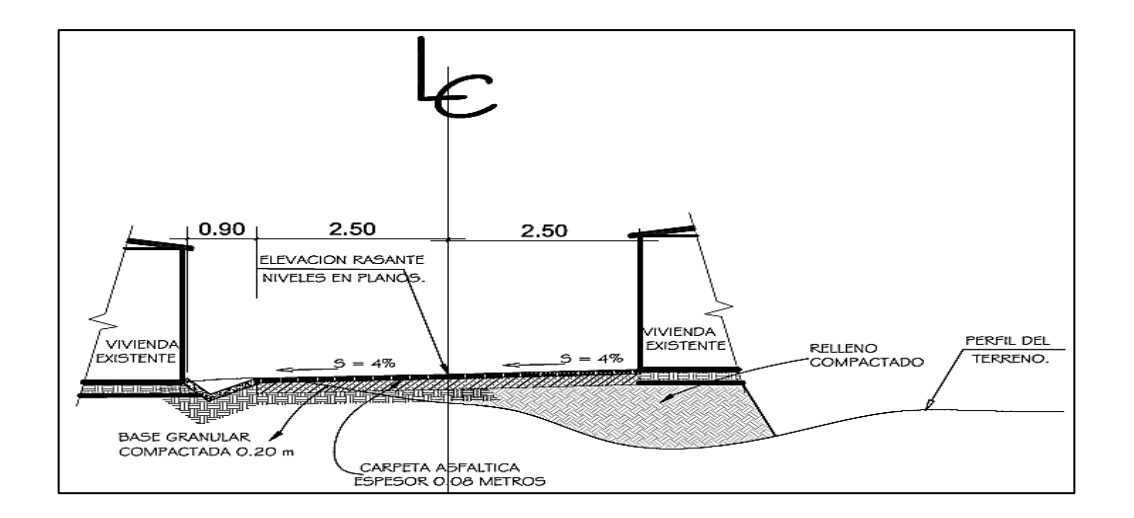

Figura 7. **Sección típica en curva**

Fuente: elaboración propia, empleando AutoCAD Civil 3D.

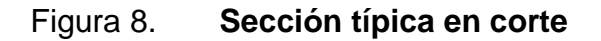

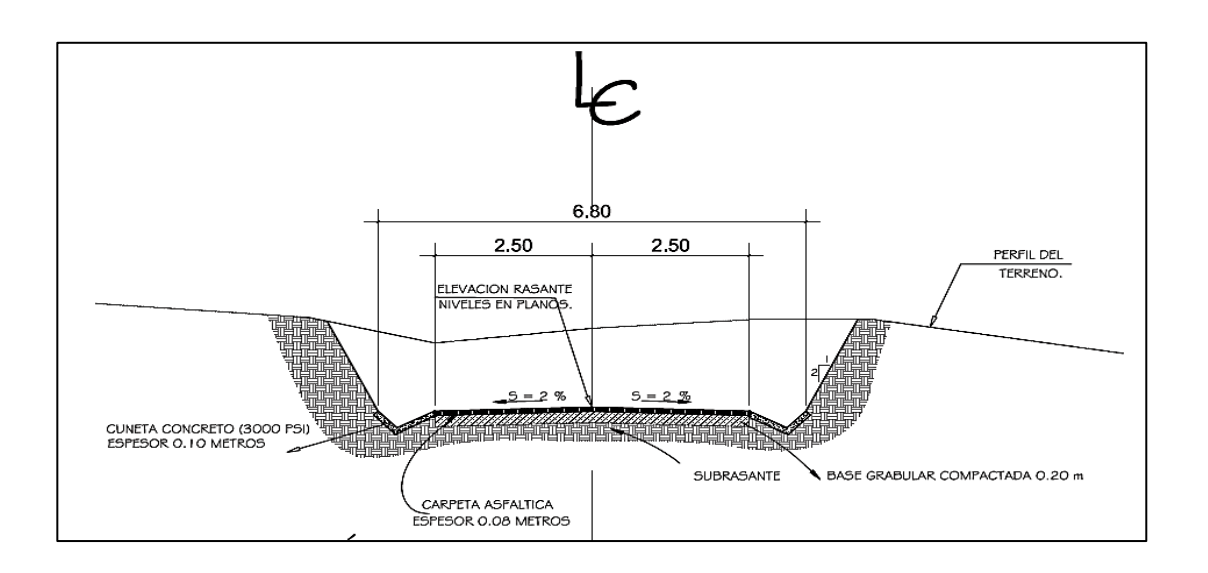

Fuente: elaboración propia, empleando AutoCAD Civil 3D.

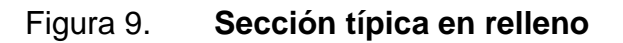

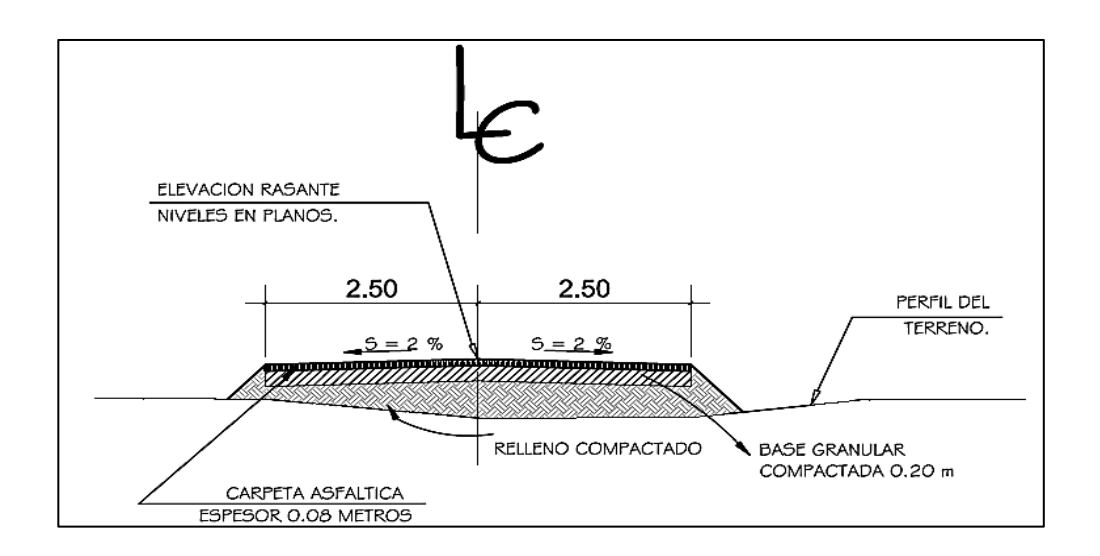

Fuente: elaboración propia, empleando AutoCAD Civil 3D.

## **3.5.2. Cálculo de áreas de secciones transversales**

Se realiza por medio de identificación de polígonos cerrados, utilizando el método matricial (formula del área de Gauss).

$$
A = \left| \frac{\sum X_i * Y_{j+1} - \sum Y_j * X_{i+1}}{2} \right|
$$

Tabla XIV. **Ejemplificación método matricial para cálculo de áreas**

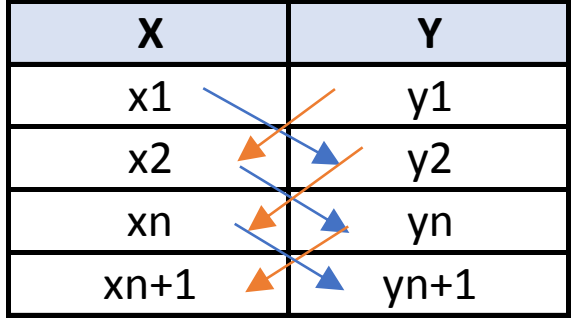

Fuente: elaboración propia, empleando Excel.

$$
A = \left| \frac{(x_1 * y_2 + x_2 * y_n + x_n * y_{n+1}) - (y_1 * x_2 + y_2 * x_n + y_n * x_{n+1})}{2} \right|
$$

## **3.5.3. Calculo de volúmenes**

El volumen entre secciones se calcula por medio de la siguiente formula.

$$
V = \frac{A_{\text{estación.n}} * A_{\text{estación.n+1}}}{2} * d
$$

## Donde:

- A área de corte o relleno de cada una de las estaciones
- d distancia entre estaciones
- V volumen de material

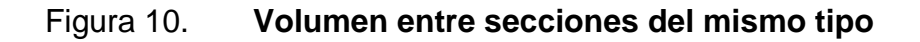

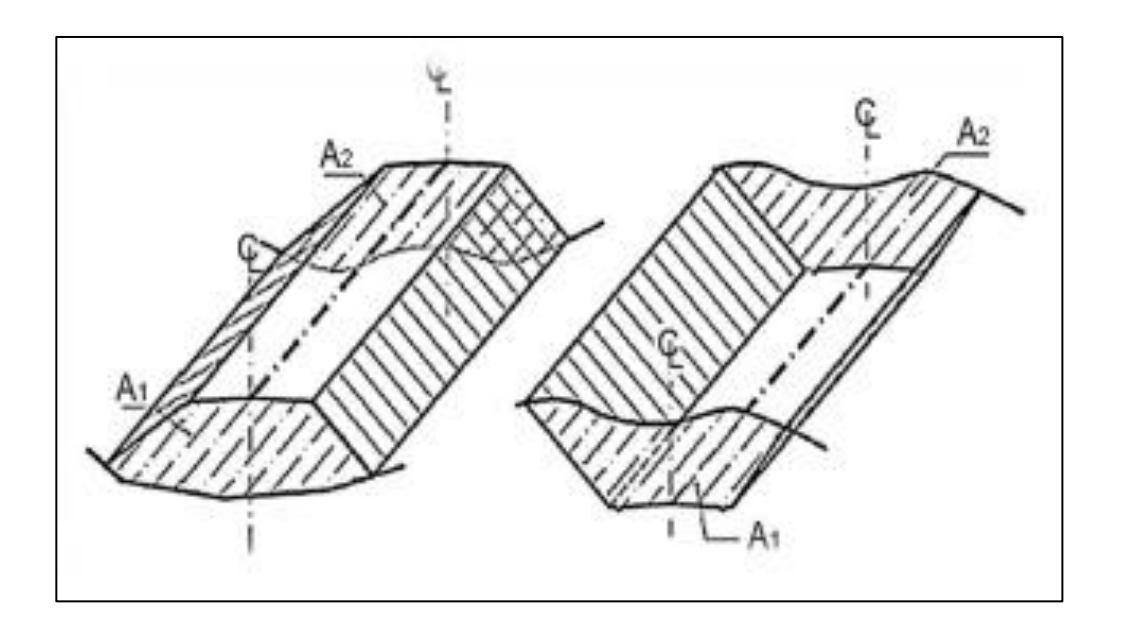

Fuente: CASANOVA, Leonardo. *Elementos de geometría*. p. 23.

Cuando se tienen dos secciones consecutivas de diferente tipo se crea una línea de paso a lo largo de la cual la cota del terreno coincide con la cota de la superficie de subrasante. En este caso en particular, se generará un volumen de corte y uno de relleno entre ambas secciones, como se presenta en la figura 11.

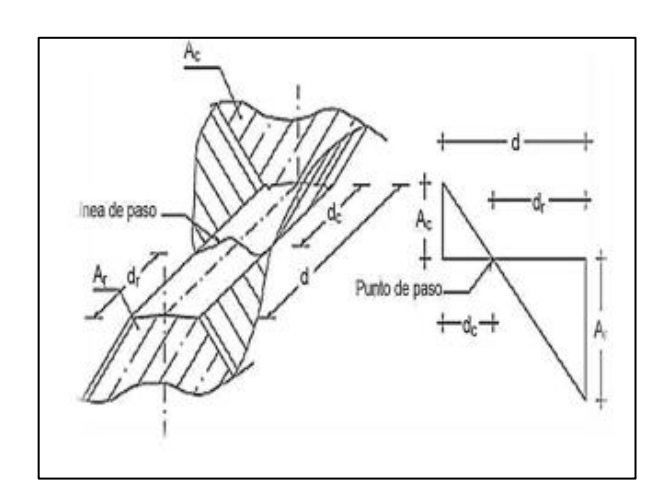

## Figura 11. **Volumen entre secciones de diferente tipo**

Fuente: CASANOVA, Leonardo. *Elementos de geometría*. p. 25.

Se toma la línea de paso perpendicular al eje. El volumen de corte entre el área de corte Ac y la línea de paso que es cero y el volumen de relleno entre el área de relleno AR y el área de la línea de paso, se calculan de la siguiente manera:

$$
V_C = \frac{1}{2} * (A_c + A_o) * d_c
$$

$$
V_C = \frac{1}{2} * (A_R + A_o) * d_R
$$

Donde

- VC, VR volumen de corte y de relleno en m3
- AC, AR áreas de las secciones en corte y relleno en m2
- Ao área de la sección en la línea de paso = 0
- $d_c, d_R$  distancias de corte y relleno en metros.

Por medio de la relación de triángulos se determinan los valores de dC y dR, de la siguiente manera:

$$
d_C = \frac{A_C}{A_C + A_R} * d \qquad d_R = \frac{A_R}{A_R + A_C} * d
$$

Tomar en cuenta que el volumen de corte y el volumen de relleno se calcula independientemente. Ver [Apéndice 5.](#page-154-0)

## **3.5.4. Balance**

El balance se realiza con el fin de reutilizar el material extraído en corte para relleno. En este caso debido a la topografía del lugar, se obtuvo un sobrante de material, el cual se debe considerar para reubicarlo, y este a su vez quiere decir que existe más corte que relleno.

#### **3.5.5. Diagrama de masas**

Es un gráfico ploteando en el eje x o eje horizontal el caminamiento o recorrido, y en el eje vertical la suma acumulada de excavación y el relleno. Sirve para representar visualmente la siguiente información: las cantidades de material, las distancias de acarreo promedio (si existiera), las zonas balanceadas. Zonas balanceadas se denota como los tramos en donde la excavación es igual al relleno.

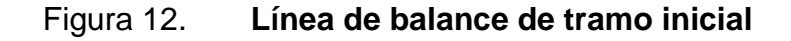

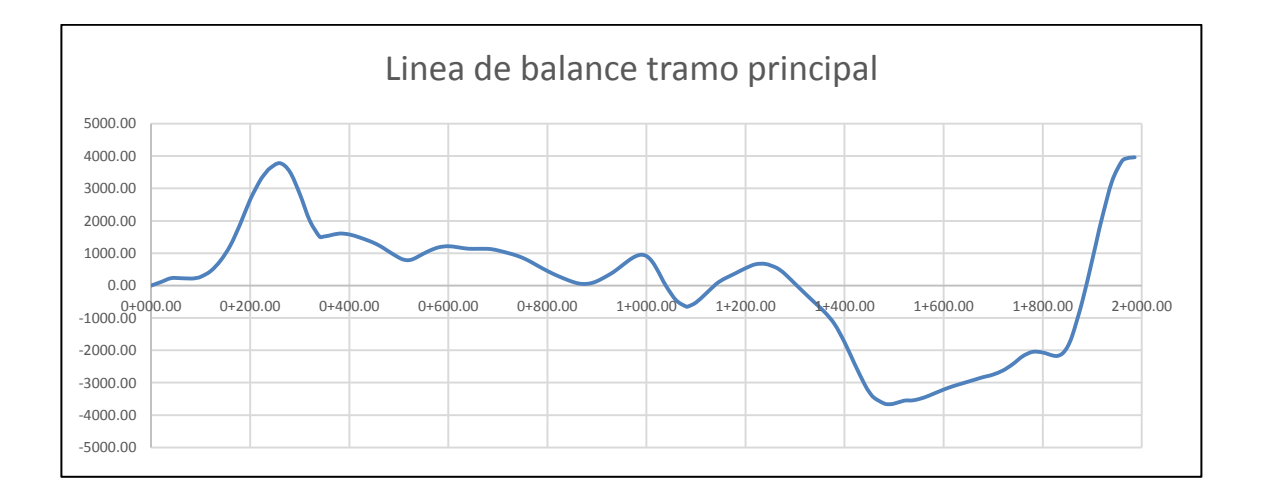

Fuente: elaboración propia.

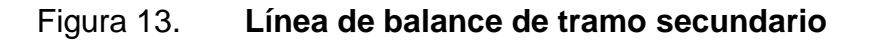

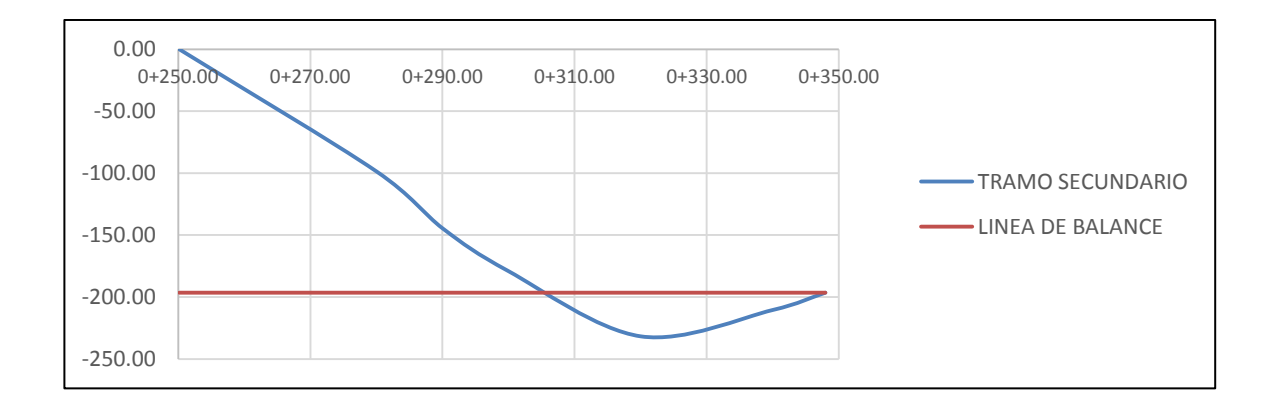

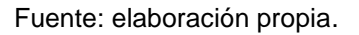

En el tramo secundario se visualiza más relleno, por lo que para este tramo en particular se debe considerar la realización de un préstamo de material, el tramo inicial presenta más corte que relleno.

Realizando un análisis general del proyecto se obtendrá un desperdicio de material. En la realidad el análisis se realiza en campo, ya que por medio de las condiciones del terreno puede existir un sobrante de material, pero se considera la utilización de un préstamo por cuestiones constructivas.

## **3.6. Diseño de pavimento rígido**

El diseño de pavimento es muy importante ya que en una carretera el espesor optimo del pavimento reduce costos de construcción y garantiza la vida útil del pavimento.

## **3.6.1. Estudio de tránsito**

Tiene por objetivo cuantificar y clasificar los vehículos que pasan por un punto de estudio dentro de la carretera, es un parámetro muy importante debido a que, por medio de él, se calcula el pavimento, reduciendo costos y garantizando el periodo de vida al cual fue diseñado.

Este estudio da a conocer los siguientes datos:

 TPD: tránsito promedio diario en ambas direcciones de todos los vehículos. El cual es un parámetro importante para el cálculo de espesor de pavimento.
### Tabla XV. **Resumen conteo y clasificación vehicular**

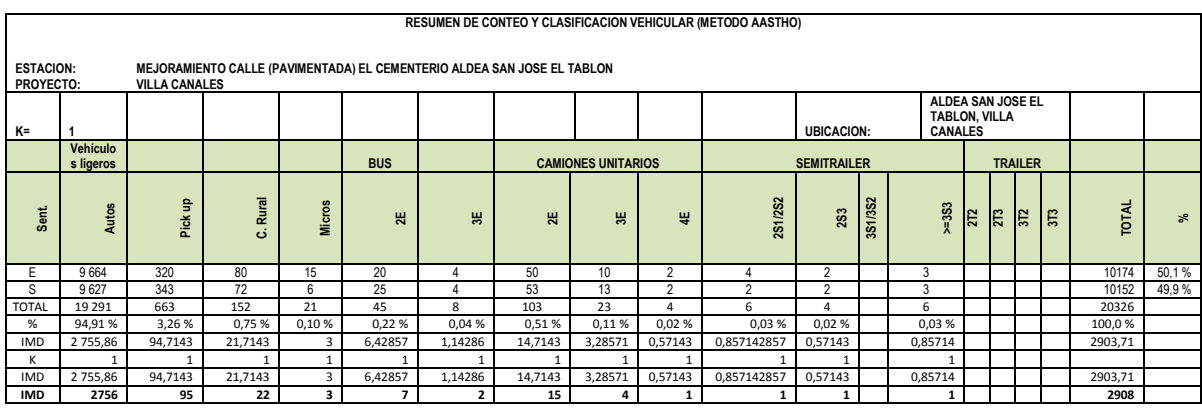

Fuente: elaboración propia.

Donde:

- IMD = índice medio diario, el primer valor es la suma media diaria del conteo vehicular
- K = es un factor de corrección debido a que fue un conteo manual el factor de corrección se consideró igual a uno.

#### **3.6.2. Método AASHTO**

Para las losas de concreto para un pavimento rígido debe llenar los requisitos de resistencia, durabilidad, trabajabilidad, impermeabilidad, densidad y calidad uniforme y en el diseño incluir el cálculo del espesor según las características del suelo, calidad de los materiales para el concreto, y el tránsito previsto. Así mismo los detalles constructivos especiales para soportar el peso de las cargas móviles que actuarán sobre ellas.

Previo a la determinación del espesor de la losa, es necesario conocer los esfuerzos necesarios de la subrasante y de la subbase. El espesor del pavimento se determina de los siguientes factores de diseño:

# Tabla XVI. **Consideraciones iniciales para el cálculo de espesor de pavimento**

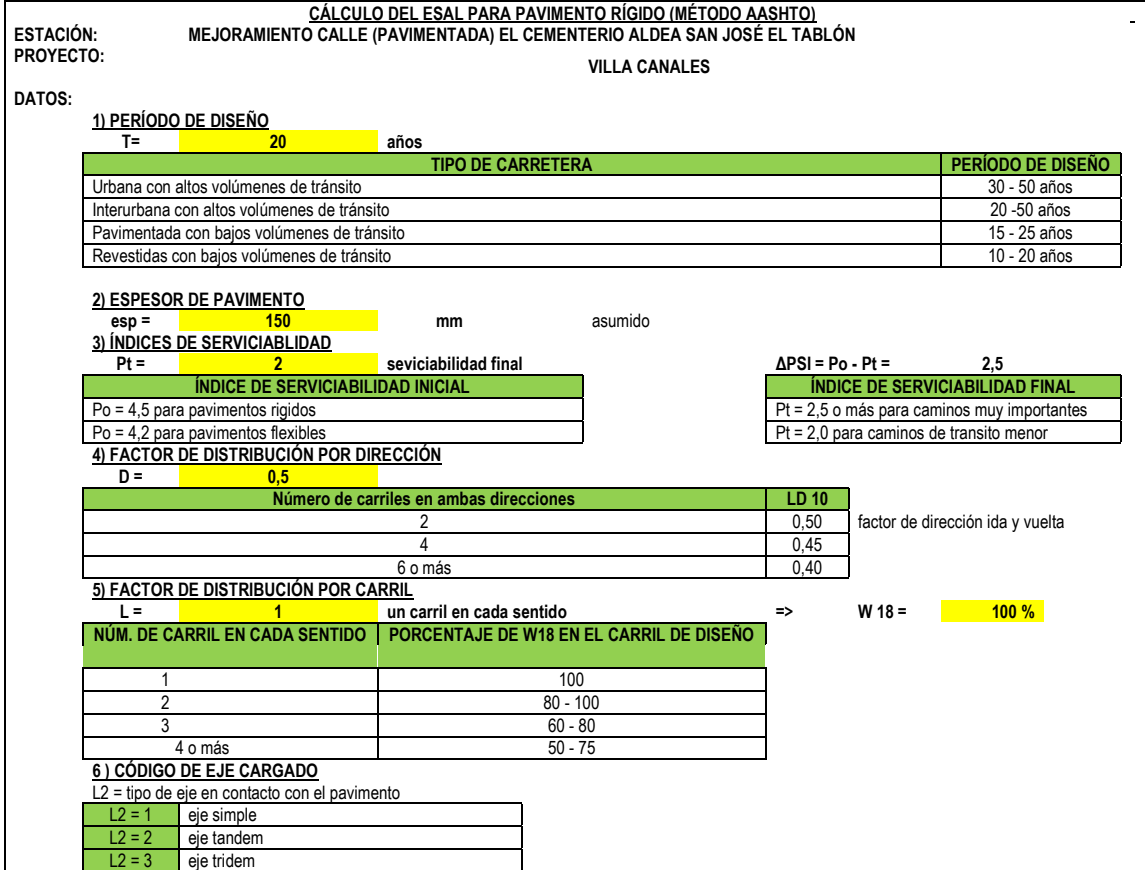

Fuente: elaboración propia.

Al establecer las condiciones o los parámetros a utilizar, como espesor asumido, periodo de diseño, serviciabilidad y factor de distribución que depende del número de carriles. Luego se procede a calcular el ESAL por sus siglas en inglés (*equivalent single axle load*), volumen de tránsito por carril de diseño.

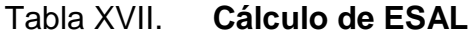

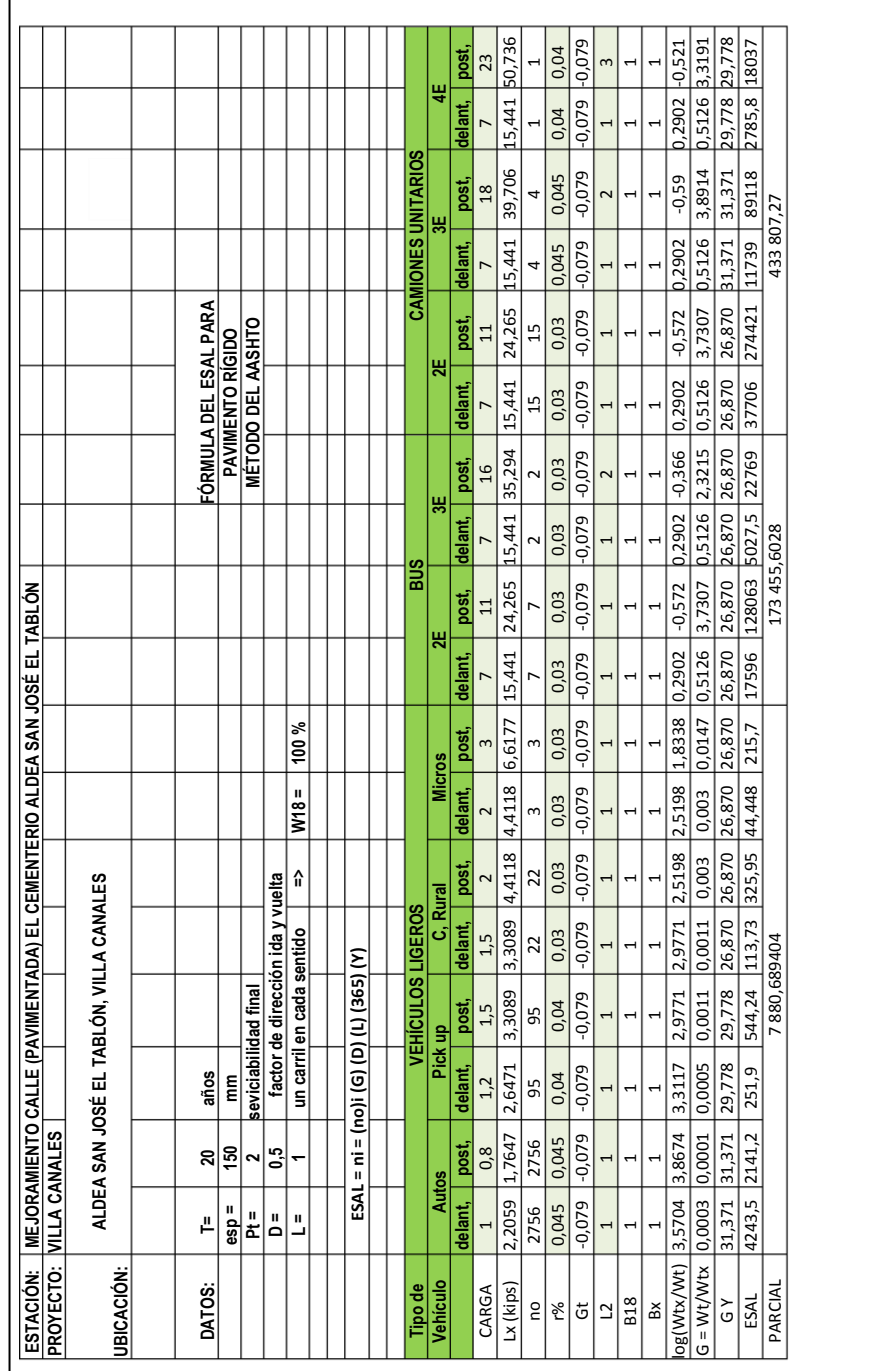

### Continuación de la tabla XVII.

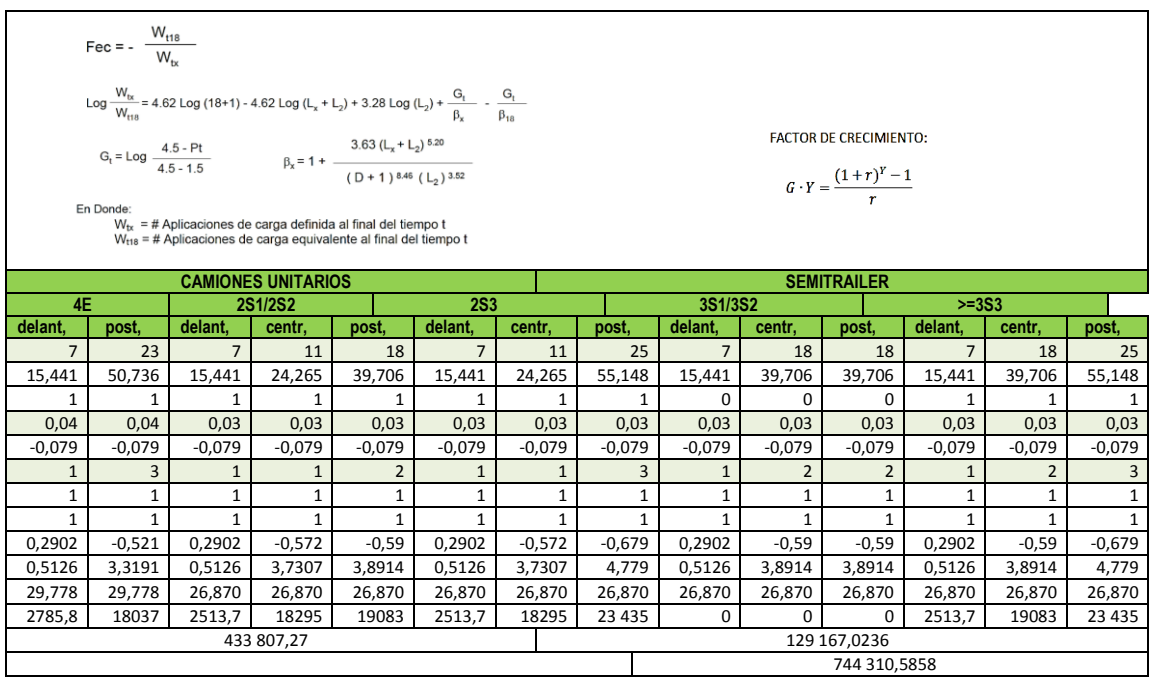

# Tabla XVIII. **Determinación de confiabilidad y desviación estándar**

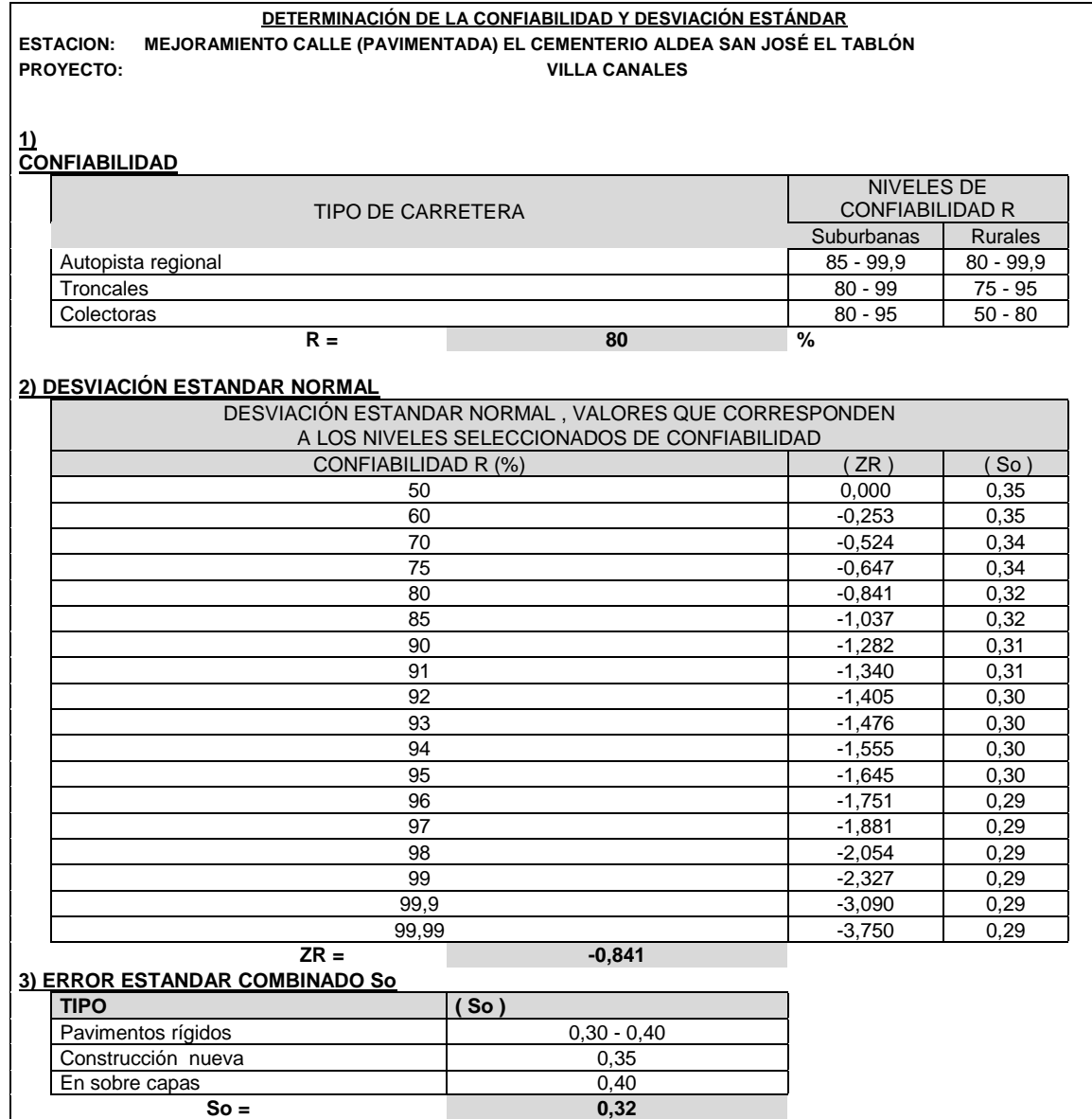

Estimación de módulo de reacción efectivo

Estimamos el espesor de la subase como dato preliminar, luego obtenemos el módulo resilente y módulo de elasticidad del suelo de base y subase respectivamente.

Por medio de proyecciones en la gráfica se obtiene el módulo de reacción compuesto.

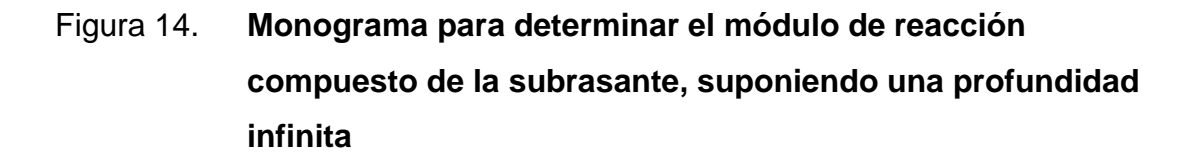

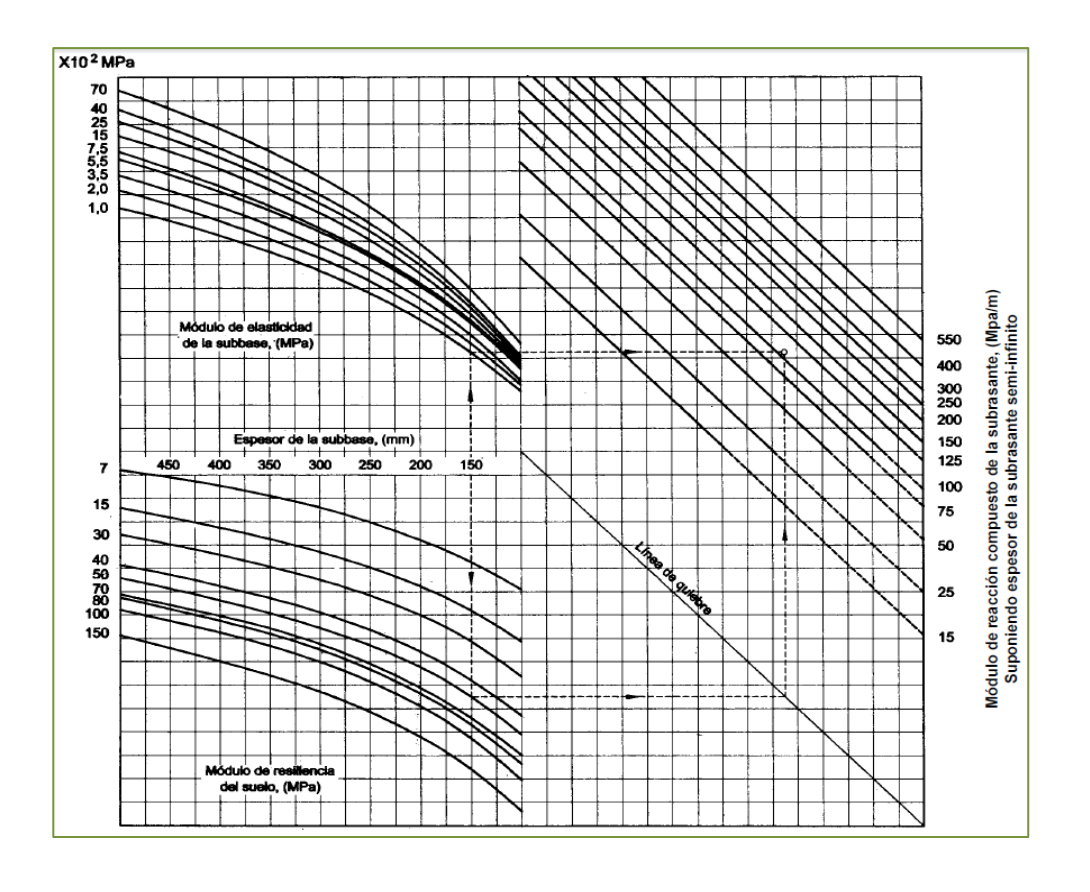

Fuente: AASHTO. *Guía para diseño de estructuras de pavimentos.* 1993.

# Tabla XIX. **Determinación del módulo de reacción efectivo de la subrasante**

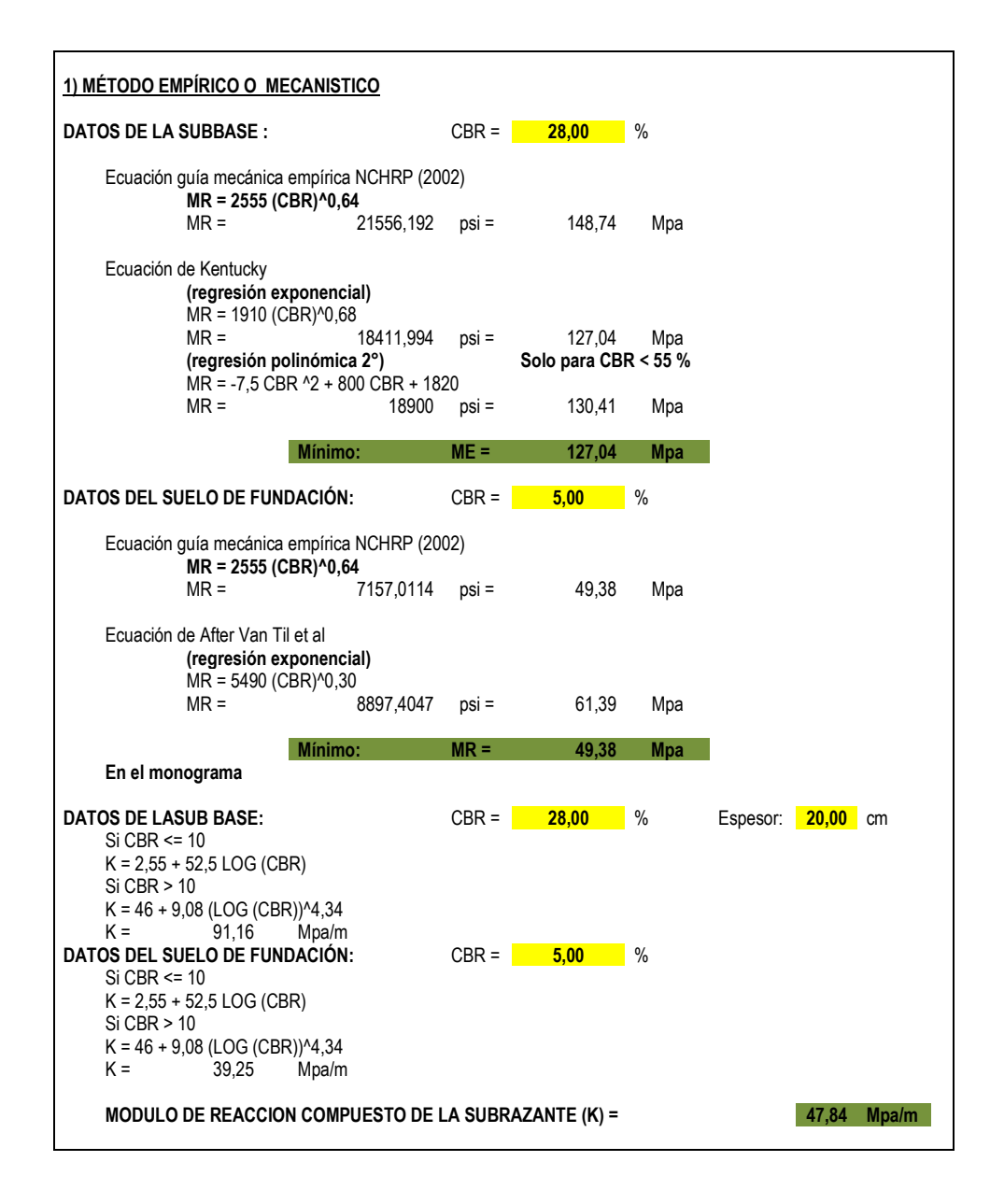

# Tabla XX. **Determinación de la perdida de serviciabilidad**

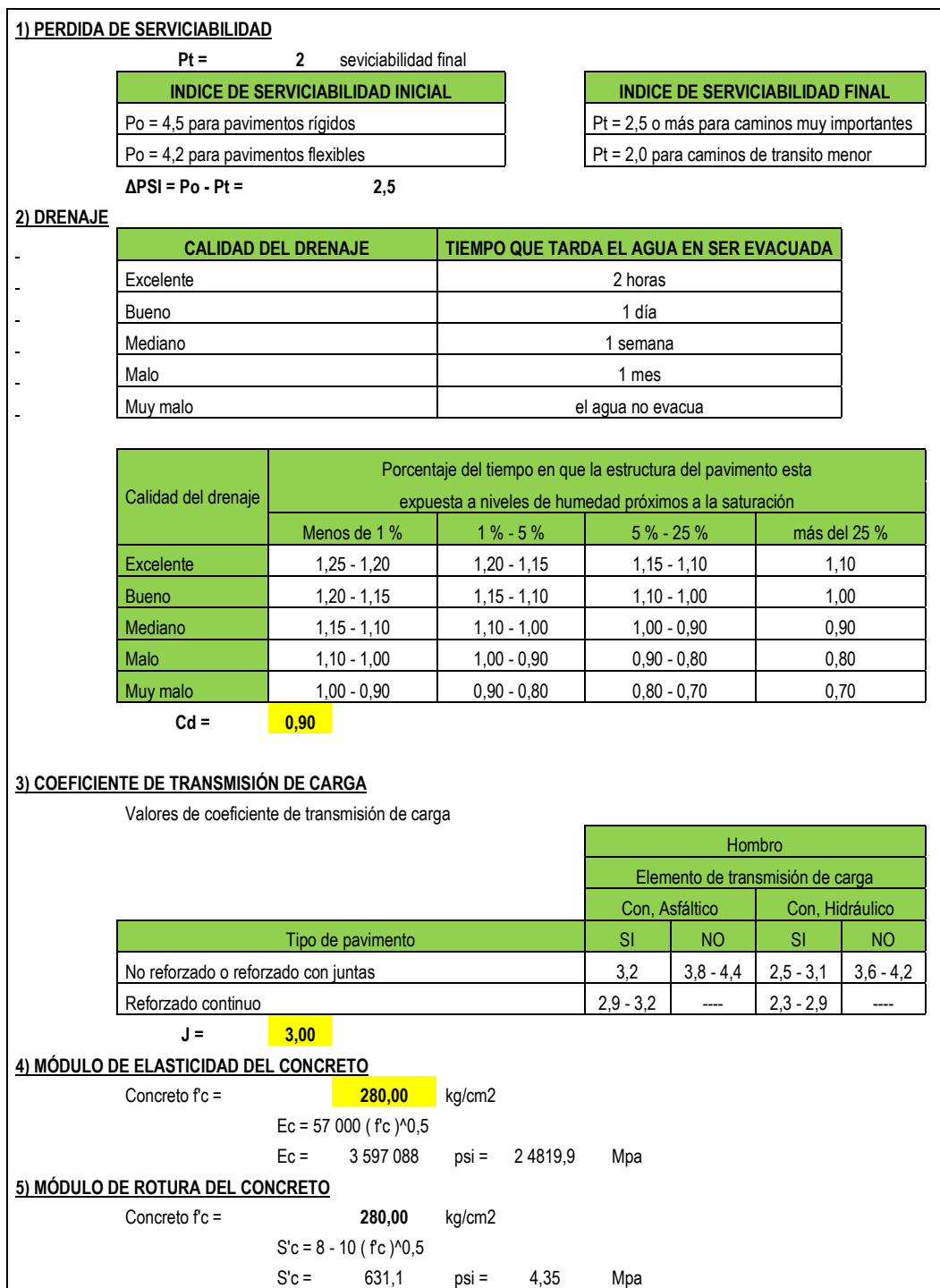

# Tabla XXI. **Determinación del espesor de pavimento por la fórmula AASHTO**

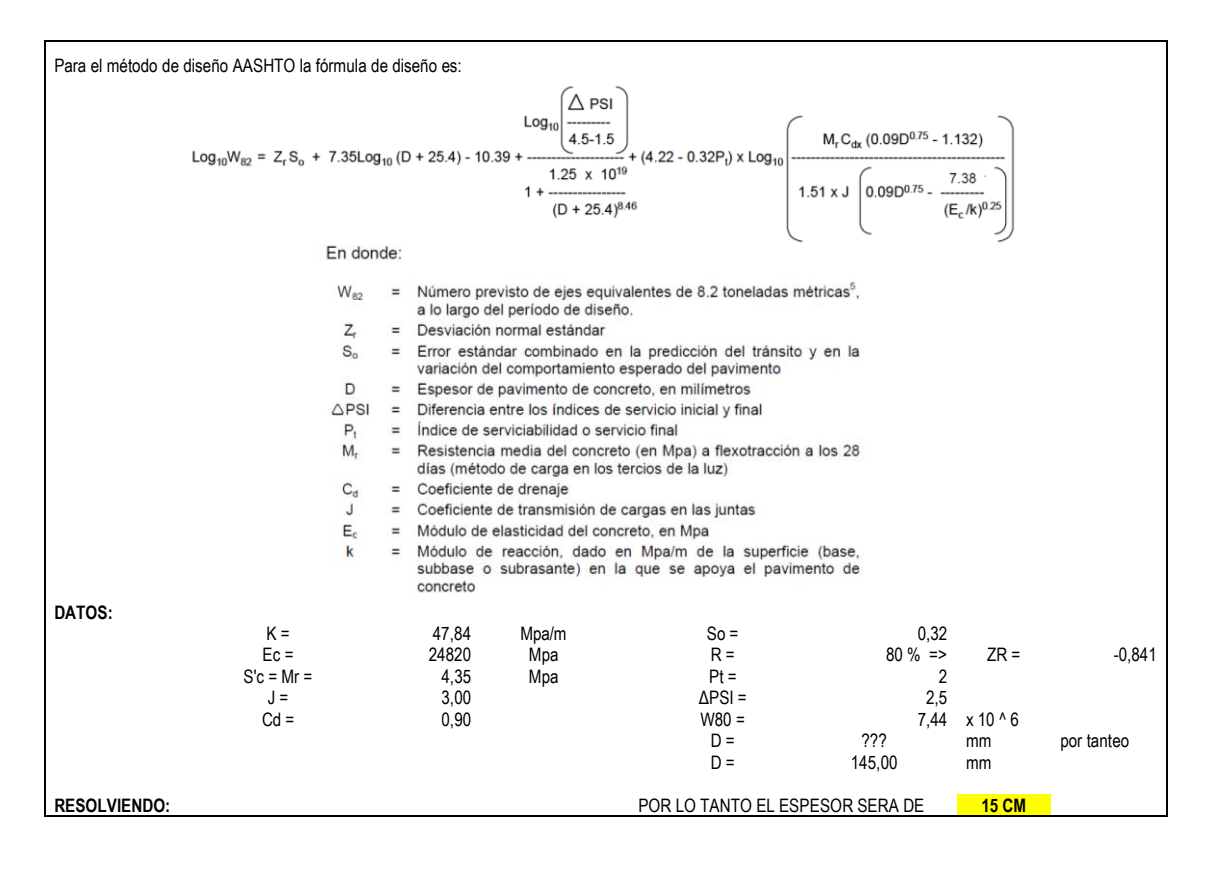

Fuente: elaboración propia.

#### **3.6.3. Diseño de mezcla**

El diseño de mezcla es muy importante, ya que por medio de un diseño de mezcla óptimo se garantiza la trabajabilidad, la economía en el diseño y se garantiza la durabilidad por medio de una resistencia de diseño.

Se utilizó una hoja de cálculo realizada en Excel, la cual tiene todos los parámetros del ACI 211.1.

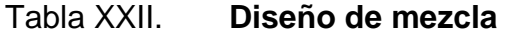

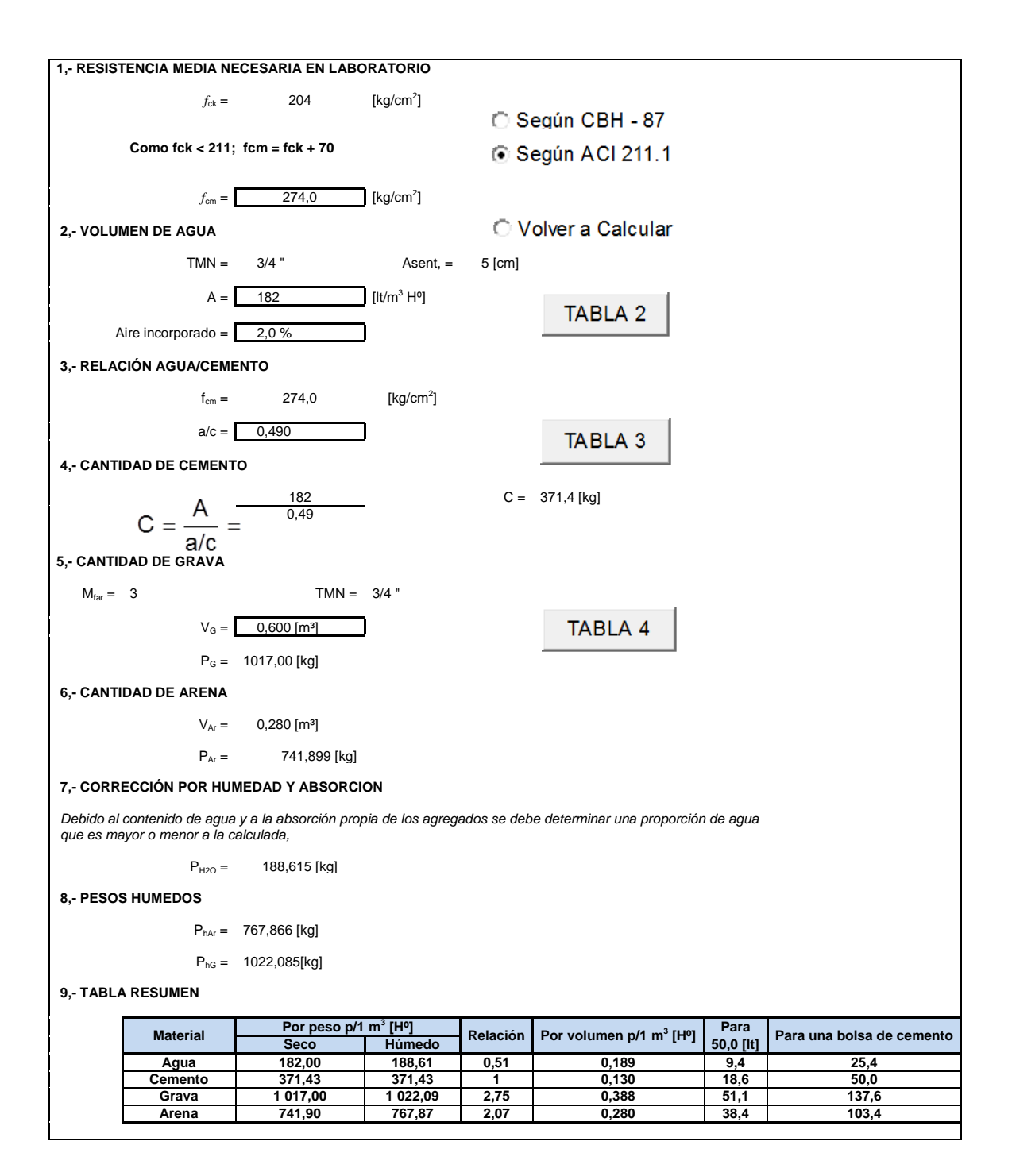

Fuente: ROGER, Laura. H*oja de cálculo tecnología del hormigón*.

#### **3.7. Diseño de drenajes**

La ubicación de los drenajes longitudinales como transversales se hizo de acuerdo a las condiciones de la carretera. En pendientes fuertes las cunetas serán protegidas contra la erosión, provocadas por la velocidad del agua.

En este diseño los drenajes transversales son existentes, lo que, por medio de comprobación de cálculo, se verifico si son eficientes para lo requerido.

#### **3.7.1. Cálculo hidrológico**

El cálculo hidrológico es muy importante en un diseño de carretera, ya sea mejoramiento o apertura de brecha, debido a que el agua es uno de los factores que más contribuyen a la vida útil de una carretera, ya que es un parámetro que puede afectar directamente a la estructura y al funcionamiento.

#### **3.7.2. Drenajes transversales**

La fase más importante de los drenajes transversales es determinar el diámetro correcto de la tubería para evacuar toda el agua sin dañar la capa de rodadura de la carretera debido a que en el proyecto ya existen los drenajes transversales, se calculara el drenaje transversal más crítico.

El drenaje más crítico será seleccionado por medio de los parámetros de cálculo, como el área tributaria más grade, debido a que todos tienen el mismo diámetro.

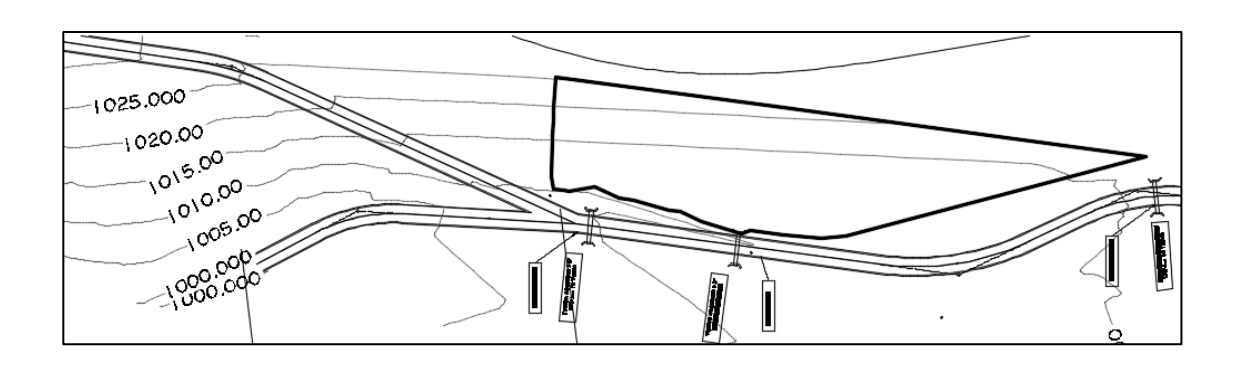

### Figura 15. **Delimitación de área a drenar en la sección crítica de carretera**

Fuente: elaboración propia, empleando AutoCAD Civil 3D.

El área tributaria en la sección típica de carretera fue analizada a través el software AutoCAD Civil 3D 2014 en el análisis de áreas de captación de lluvia: *catchment area, ground data*, con la cual se delimita la microcuenca de 0,46 hectáreas generada por las curvas de nivel creada por medio de topografía.

La intensidad de lluvia se determina con la ecuación  $I = A/(B+t_c)^n$ ; donde, B y n son parámetros estadísticos proporcionados por el Departamento de Investigación y Servicios Hídricos del INSIVUMEH; para la estación meteorológica de Guatemala María Linda los parámetros de ajuste se muestran a continuación:

# Tabla XXIII. **Parámetros A, B y n para período de retorno T=2, 5, 10, 20, 25, 30, 50 y 100 años de la estación meteorológica INSIVUMEH**

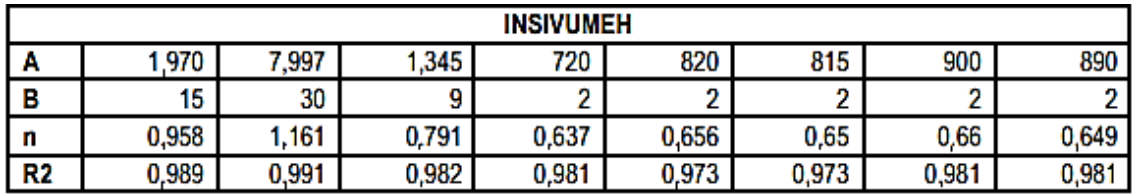

Fuente: INSIVUMEH. *Estudio de intensidad de precipitación de la República de Guatemala*.

El tiempo de concentración en microcuencas generalmente se considera de 12 minutos. En cuencas grandes debe hacerse un análisis considerando la pendiente promedio de la cuenca y la velocidad de la partícula de agua:

$$
t_c = \left(\frac{0.86 * L^3}{H}\right)^{0.385} * 60
$$

Donde:

tc = tiempo de concentración en minutos

L= longitud del cauce principal

H = diferencia de elevaciones entre los puntos extremos del cauce

Para un período de retorno de 25 años y un tiempo de concentración 12 minutos los parámetros de ajuste son A = 820, B = 2, n = 0,656:

$$
I = \frac{820}{(12 + 2)^{0.656}} = 145,19 \text{mm/h}
$$

Para estimar caudales por el método racional se emplea la expresión:

$$
Q = \frac{CIA}{360}
$$

Donde:

 $Q =$  caudal en m $^{3}/s$ C = coeficiente de escorrentía =0,30  $I =$  intensidad de lluvia en mm/h  $A = 4$ rea en hectáreas = 0,46 Ha

$$
Q_{dis} = \frac{0.30 * 145.19 * 0.46}{360} = 0.056 m^3/s
$$

- Condiciones de diseño:
	- $S = 3\%$
	- o Lleno al 90 %
	- $\circ$  d = 36" (diámetro de tubería existente a verificar)
	- o Velocidad y caudal a sección llena (utilizando la ecuación de Manning):

$$
V = \frac{0.03429 \times 2^{\frac{2}{3}} \times S^{\frac{1}{2}}}{n} = \frac{0.03429 \times (36)^{\frac{2}{3}} \times 0.03^{\frac{1}{2}}}{0.014} = 4.63 \text{ m/s}
$$

$$
Q = V * A = (4.63) * \left(\frac{\pi}{4} * (36 * 0.0254)^2\right) = 3.04 \text{ m}^3/\text{s}
$$

Relaciones hidráulicas

$$
\frac{Q_{\text{diseño}}}{Q_{\text{sección Ilena}}} = \frac{0,056}{3,04} = 0,018
$$

$$
\frac{v}{V} = \rightarrow v = 0.3883 \text{ V} \rightarrow v = 0.3883(4.63)
$$

$$
v = 1.80 \text{ m/s} \rightarrow v < 5 \text{ m/s OK}
$$

$$
\frac{d}{D} = 0.89 < 0.90 \, \text{OK}
$$

El tirante hidráulico está comprendido entre 0,10 y 0,90, debido a que se calculó el drenaje transversal más crítico, todos los drenajes existentes cumplen con los requerimientos del diseño.

#### **3.7.3. Drenajes longitudinales**

El drenaje longitudinal se toma como base las pendientes de diseño de subrasante y perfil existente, así como los cursos de agua natural y fondos de cuenca que necesariamente interceptan la ruta, se recomienda construir cunetas tipo triangular de terrenos naturales y cunetas revestidas en pendientes mayores a 10 %.

#### Cálculo de cunetas

Para evitar que la carretera se deteriore como consecuencia de la escorrentía provocada por las precipitaciones, se presente el cálculo a continuación:

Área = 41 085,83 m<sup>2</sup>= 4,10 Ha  $C = 0,30$  $I = 145,19$  mm/h

El área tributaria que aporta a la cuneta fue analizada a través del software AutoCAD Civil 3D 2014 en el análisis de áreas de captación de lluvia: *catchment area, ground data*, con la cual se delimita la región de terreno generada por las curvas de nivel de la topografía hecha.

Figura 16. **Delimitación del área tributaria para el cálculo de cunetas**

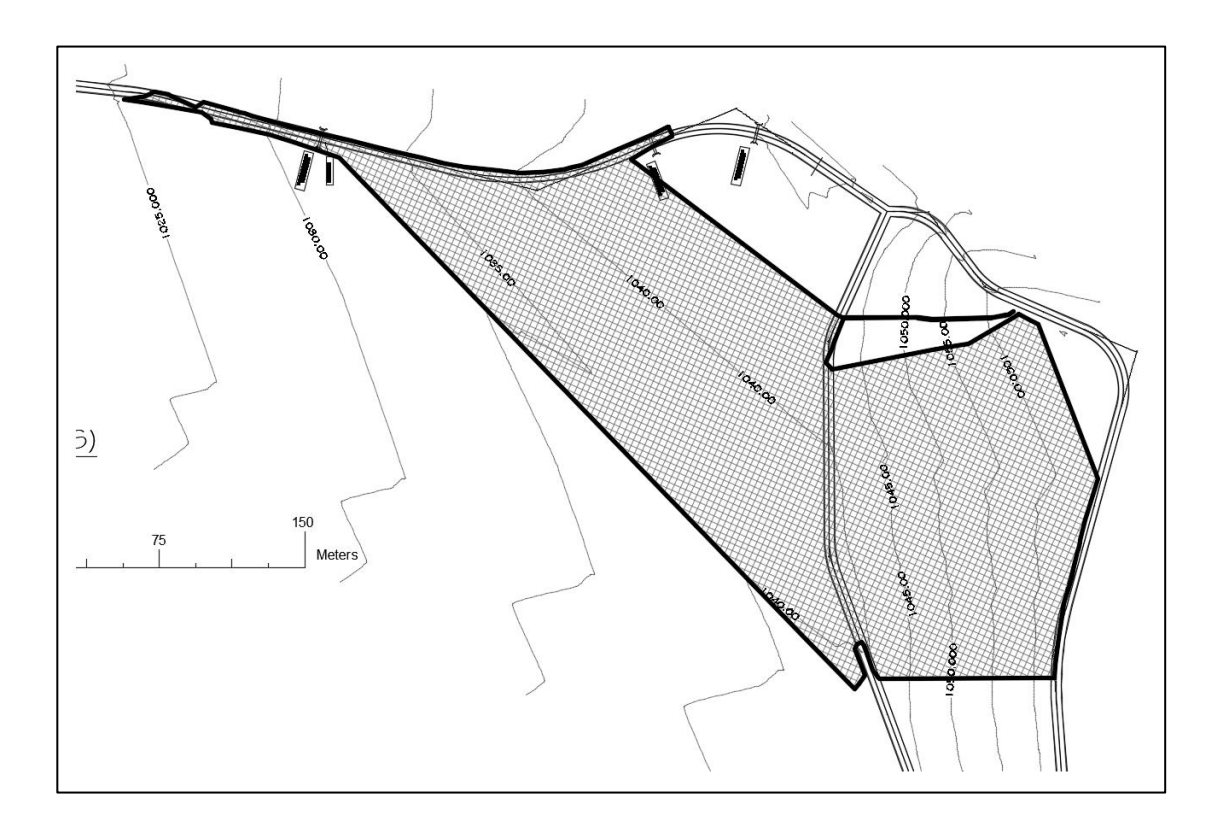

Fuente: elaboración propia, empleando AutoCAD Civil 3D.

Para estimar los caudales por el método racional, se emplea la siguiente expresión:

$$
Q = \frac{CIA}{360}
$$

Donde:

 $Q =$  caudal en m $3/s$ 

- C = coeficiente de escorrentía
- I = intensidad de lluvia en mm/h
- A = área en hectáreas

$$
Q = \frac{0.30 * 114.19 * 4.10}{360}
$$

$$
Q_{\text{escorrentia}} = 0.39 \,\mathrm{m}^3/\mathrm{s}
$$

Condiciones de diseño:

$$
S = \frac{1031,48 - 1016,15}{251,96} = 0,06
$$

Lleno al 70 %

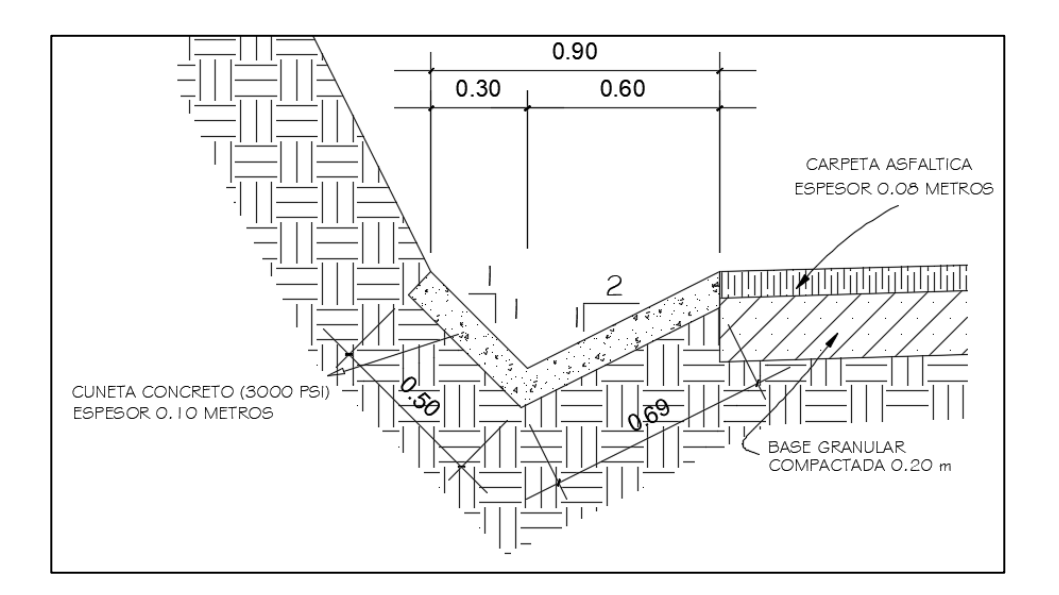

### Figura 17. **Sección transversal propuesta de las cunetas**

Fuente: elaboración propia, empleando AutoCAD Civil 3D.

Radio hidráulico

$$
R = \frac{A}{P} = \frac{\text{Área}}{\text{perímetro mojado}}
$$

$$
A = \left(\frac{1}{2}\right) * (0.90 * 0.21) = 0.0945 m^2
$$

$$
P = 0,297 + 0,4696 = 0,76m
$$

$$
R = \frac{A}{P} = \frac{0.0945}{0.76} = 0.124
$$

Usando la ecuación de Manning

$$
Q = \left(\frac{1}{n}\right) * A * R^{\frac{2}{3}} * S^{\frac{1}{2}}
$$

$$
Q = \left(\frac{1}{0.015}\right) * 0.0945 * 0.124^{\frac{2}{3}} * 0.06^{\frac{1}{2}}
$$

$$
Q_{70\%} = 0.384 \,\mathrm{m}^3/\mathrm{s}
$$

 $Q_{70\%} > Q_{\text{escorrentia}}$ 

$$
0.39 \text{ m}^3/\text{s} \approx 0.384 \text{ m}^3/\text{s} \rightarrow \text{OK}
$$

Conclusión: el área de la cuneta propuesta con las dimensiones indicadas, es suficiente para transportar el caudal de diseño. Aun siendo similares los valores es muy poco probable que se llegue a esta condición.

#### **3.8. Elaboración de planos y detalles**

Los planos y detalles son de mucha importancia, debido a que con ello se puede cuantificar tanto los costos de construcción, como los tiempos de duración (cronogramas), una correcta elaboración de planos permite evitar atrasos e imprevistos en la planificación y construcción. Ver Apéndice 5.

#### **3.9. Presupuesto**

Se elaboró el presupuesto con base en la distribución de renglones de trabajo y mediante el cálculo de precio unitarios.

### **3.9.1. Integración P.U.**

Los precios unitarios sirven para visualizar de una forma amplia y especifica los trabajos que conlleva cada renglón, aunque puede variar la estructura, los precios unitarios indican los materiales a utilizar, la mano de obra, la maquinaria, y los porcentajes cuantificados según la empresa, así como los impuestos.

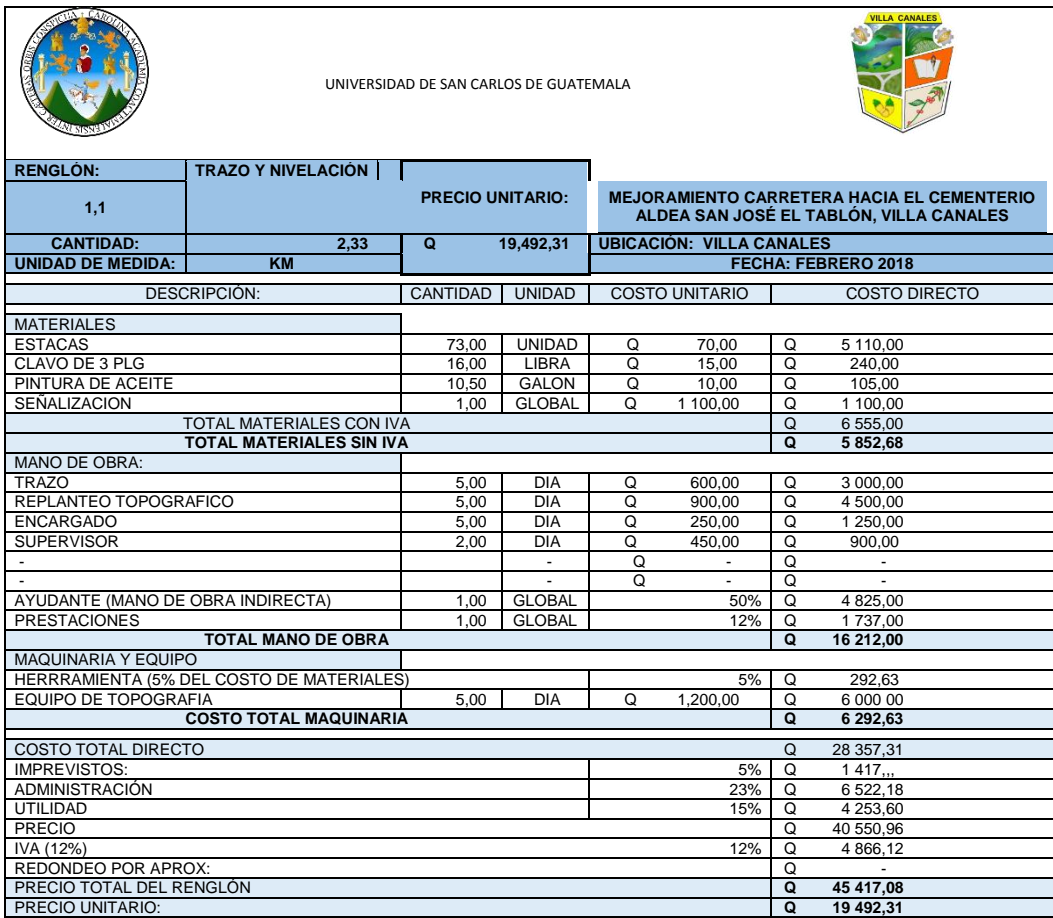

Tabla XXIV. **Unitario renglón 1.1 Trazo y Nivelación**

### **3.9.2. Resumen de presupuesto**

A continuación se presenta el resumen del presupuesto.

### Tabla XXV. **Renglones de trabajo, mejoramiento de carretera**

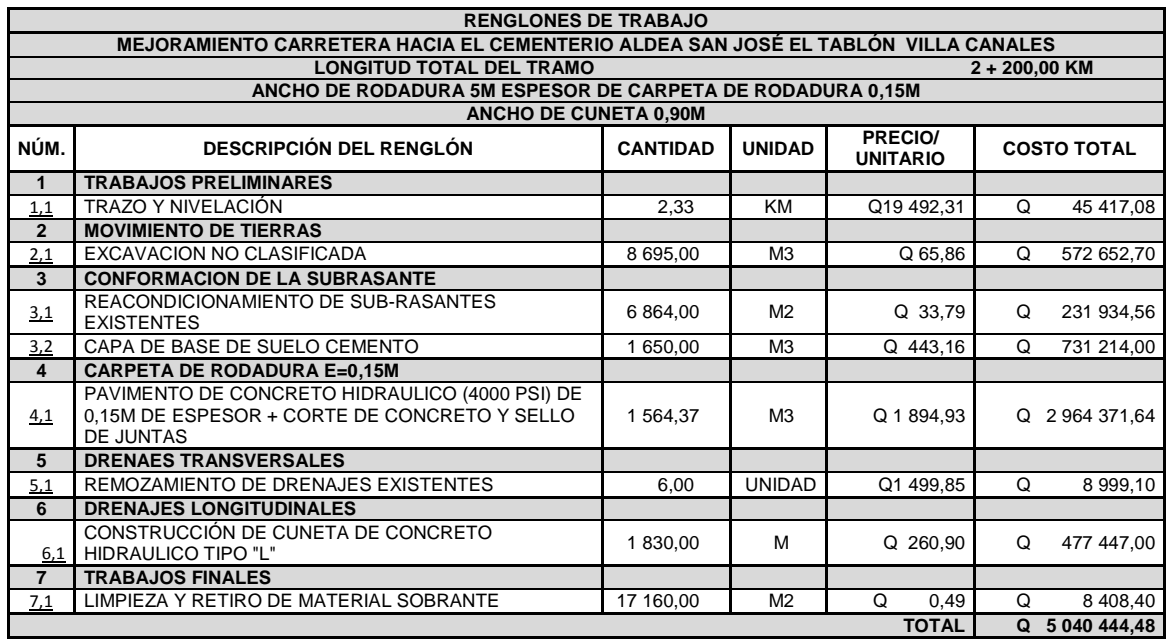

Fuente: elaboración propia.

### **3.10. Cronograma de ejecución físico y financiero**

Los cronogramas de ejecución denotan el tiempo constructivo y financiero, los cuales son un factor importante en el proceso constructivo.

# Tabla XXVI. **Cronograma físico, mejoramiento de carretera**

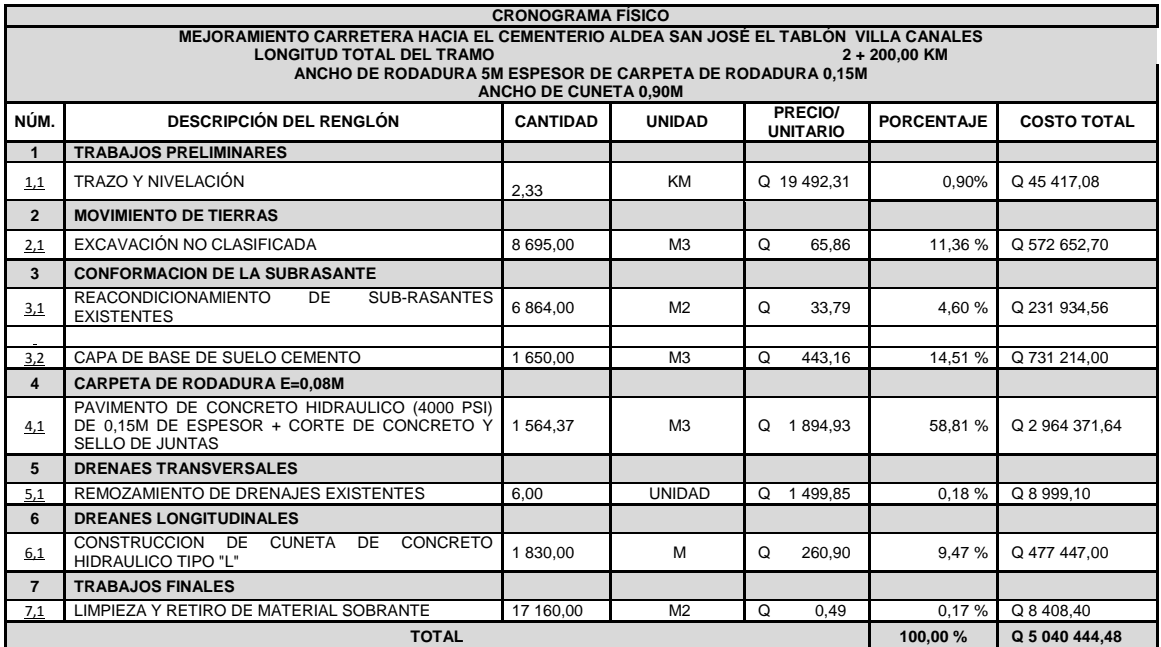

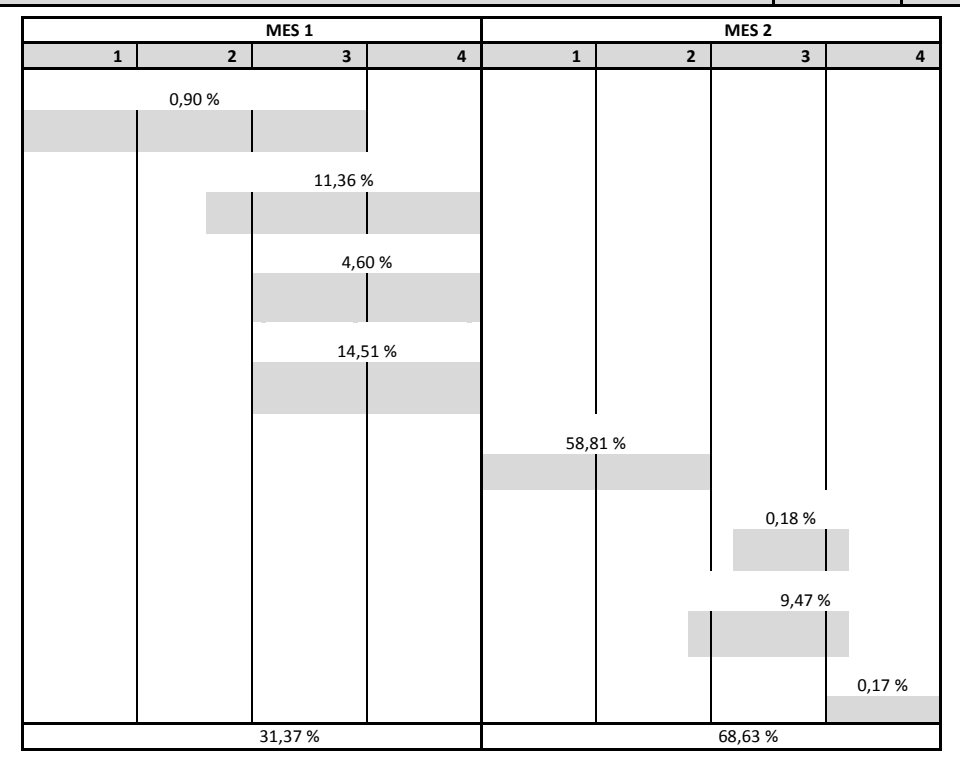

# Tabla XXVII. **Cronograma financiero, mejoramiento de carretera**

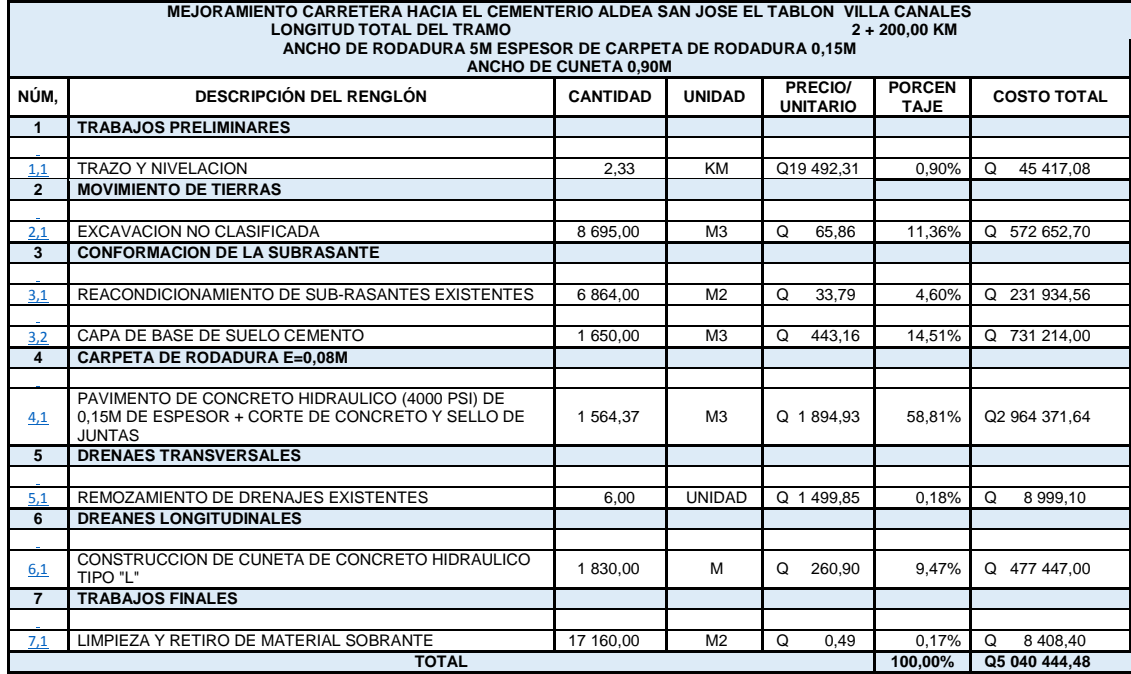

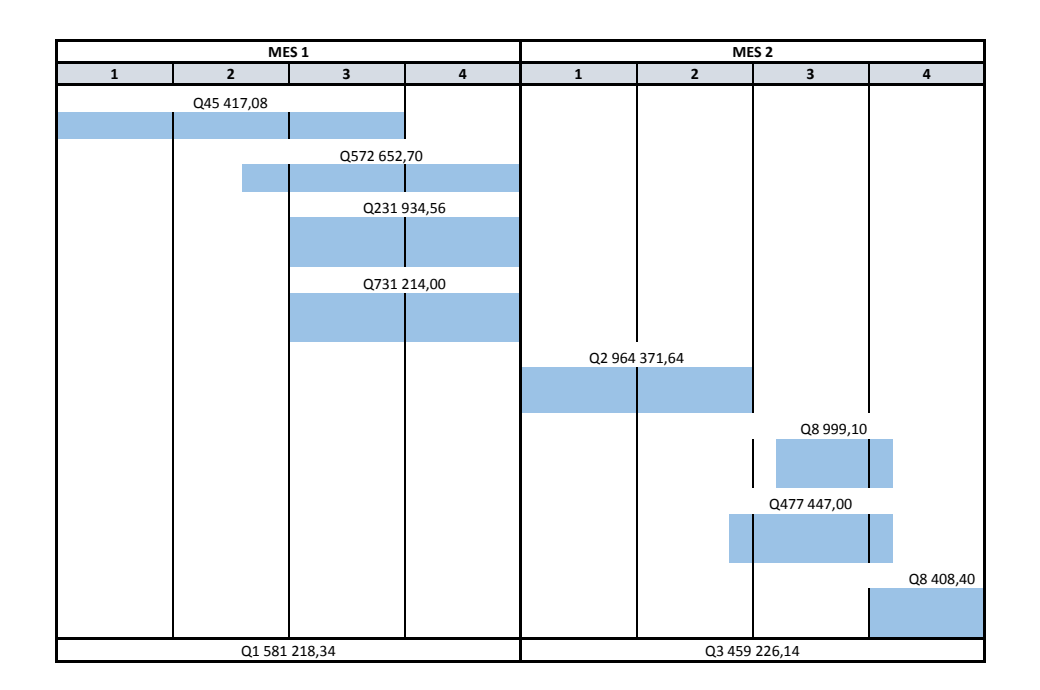

#### **3.11. Evaluación de impacto ambiental**

Es un estudio de todos los impactos relevantes, positivos y negativos de una acción propuesta sobre el medio ambiente. Se refiere a la predicción de los cambios ocasionados por el proyecto durante su fase de ejecución, funcionamiento y abandono. Se pretende determinar de manera preventiva los impactos negativos y positivos que puede ocasionar un proyecto, y se pueden definir las medidas correctivas para minimizar los efectos que ocasionarían los impactos negativos.

Medidas de mitigación para la ejecución del proyecto una matriz simplificada permite estudiar actividades típicas del proyecto, donde se relacionan los ambientes físicos y socioeconómicos. Entre los ambientes físicos se estudia la contaminación de cuerpos de agua, suelo, atmósfera y alteración de recursos biológicos. Dentro del ambiente socioeconómico se considera el cambio de paisaje, aspectos humanos, socioculturales y económicos.

Preparación del sitio y medidas de mitigación. No realizar la quema de material vegetal por ningún motivo, por efectos de combustión sobre la atmósfera, sobre el suelo que pierde humedad y la flora, fauna, microflora y microfauna que se ven afectados en la alteración de su ciclo biológico, destrucción de su hábitat y contaminación de suelos y ríos por partículas que lleva el agua de lluvia o el viento.

La deposición final de desechos que provienen del proyecto en sí, o de sus labores de mantenimiento y la reparación de maquinaria, de vehículos o de equipo, se debe realizar en sitios alejados de agua superficial. La ubicación de este sitio estará a criterio del ingeniero encargado.

98

Construcción y medidas de mitigación, todo el material de corte se deberá depositar en sitios ubicados a más de 100 metros de un cuerpo de agua superficial; en caso que se deposite en sitios donde este expuesto nuevamente a erosión, se recomienda la construcción de obras complementarias como taludes o gaviones de piedra sostenido con malla de alambre galvanizado para que desempeñen la función de muro de retención y que se siembren especies vegetales locales o gramíneas sobre el suelo depositado.

Los sitios serán previamente seleccionados por el responsable de la ejecución del proyecto, sin embargo, si se requiere del apoyo de personal del Componente de Conservación del Medio Ambiente, puede solicitarse a caminos Rurales, DGC.

Los trabajos del proyecto deberán realizarse solamente durante el día, evitando trabajos de noche para no causar disturbios ambientales. La manipulación del suelo y agregados pétreos deberá ser con los contenidos adecuados de humedad, a fin de no contaminar la atmósfera con partículas sólidas que podrían causar problemas de salud a la población asentada en el área, usuarios de la carretera durante su construcción y los propios trabajadores del proyecto.

En caso hubiera algún tipo de estructura (puente, tubería, muro), es recomendable utilizarlos si fuera posible o hacerle algún tipo de reparación. La construcción de estructuras de drenaje transversal es importante, debido a que el tipo de terreno o parte de la subcuenca drena el agua de lluvia hacia la carretera, dando lugar al arrastre de material fino hacia la superficie de rodadura.

99

La tubería de drenaje transversal será de diámetro adecuado y a intervalos convenientes con un mínimo de tres unidades por kilómetro.

En la salida de la tubería se recomienda construir disipadores y/o zampeados de piedra ligados con mortero de cemento o disipadores con gramíneas, muros de piedra o cualquier otro material propio del lugar, ayudando con esto a la protección de la tubería y evitar la formación de zanjones si la pendiente del terreno es fuerte.

Operación y mantenimiento

El proceso de erosión es fácil de controlar mediante la conservación de la cubierta vegetal existente y estableciendo nuevas plantas o vegetación en lugares escasos o desprovistos de las mismas.

Es recomendable que en la disminución de pendientes y la ampliación de curvas en la parte interior de estas, se baje la altura de los bordos y se elimine plantas que dificulten la visibilidad. Es necesario que la protección de corte de los taludes sea el adecuado de acuerdo a su altura, no excediéndose en el mismo.

Cuando el suelo tenga problemas de estabilidad o presenta dificultad en lograr el ángulo de corte indicado, se puede lograr mediante el establecimiento de plantas y la aplicación de cemento inyectado. Se recomienda que cuando los taludes sean mayores de cuatro metros se hagan terrazas provistas de cubierta vegetal.

100

Durante el tiempo que tardan en estabilizar los taludes habrá derrumbes; entonces, debe recogerse el material para depositarlo en los lugares recomendados anteriormente.

Impactos ambientales y socioeconómicos secundarios de los proyectos de caminos rurales o Inflación de precios locales, incluyendo el valor de las tierras y las rentas.

- Extensión de pestes y enfermedades.
	- o Conflictos entre residentes locales (especialmente grupos étnicos e indígenas) inmigrantes, sobre valores culturales y estilos de vida.
	- o Desplazamiento de comunidades nativas y económicas de subsistencia por agricultura o ganadería comercial.
	- o Incremento de la contaminación del suelo y del agua, asociada al aumento del tránsito de vehículos, basura a la orilla de las vías y producción agrícola más intensiva.
	- o Aumento en la contaminación por ruido y polvo.
	- o Destrucción inconsistente de sitios culturales y arqueológicos.

### **CONCLUSIONES**

- 1. Mediante la investigación monográfica y diagnóstico de necesidades se identificaron y priorizaron los proyectos correspondientes a las aldeas de estudio, en este caso se priorizo el mejoramiento de acceso hacia el cementerio en aldea San José El Tablón, y el diseño de alcantarillado sanitario en aldea Chichimecas.
- 2. El costo del proyecto de alcantarillado sanitario de la aldea Chichimecas es de Q. 6 696 202,84, dentro de un rango municipal el kilómetro de alcantarillado sanitario tiene un costo promedio de Q. 1 500 000,00; teniendo Q. 195 000,00 por encima del costo promedio por kilómetro, lo que establece que el proyecto tiene condiciones promedio y se asemeja a los precios utilizados en la municipalidad de Villa Canales.
- 3. El Costo del proyecto de mejoramiento de la carretera hacia el cementerio aldea San José El Tablón es de Q. 5 040 444,48. El costo de una carretera por kilómetro es variable, ya que depende de muchos factores como: movimientos de tierras, drenajes, sección típica, entre otros; pero se estima dentro de un rango de Q. 2 400 000,00 y Q. 2 800 000,00. Teniendo este rango se puede concluir que el proyecto mejoramiento de carretera hacia el cementerio aldea San José El Tablón está dentro del rango establecido para la Municipalidad de Villa Canales.
- 4. Se tiene los planos constructivos para el diseño de alcantarillado sanitario en la aldea Chichimecas, los cuales constan del diseño de proyecto conjunto, detalles, planta-perfil de cada pozo.
- 5. Correspondiente al diseño de alcantarillado sanitario de la aldea Chichimecas no se establece un alto impacto ambiental, más que en la etapa de construcción, por lo que no se consideran medidas de mitigación.
- 6. El proyecto de mejoramiento de carretera hacia el cementerio aldea san José El Tablón consta de los planos constructivos de diseño de alineamiento horizontal y vertical, así como drenajes longitudinal y transversal.
- 7. Las medidas de mitigación en el proyecto mejoramiento de carretera hacia el cementerio aldea san José El Tablón se relacionan con la recarga hídrica, al ser una zona agrícola el territorio no se ve afectado por la impermeabilización de la zona ya que se consideró el desvió de las aguas pluviales a las zonas agrícolas y zonas de recarga hídrica.

### **RECOMENDACIONES**

- 1. Priorizar los proyectos con mayor necesidad, dependiendo de la necesidad y la mejoría en las condiciones de vida de la población tanto ambientales como socioeconómicas.
- 2. En los tramos iniciales del proyecto de alcantarillado se recomienda un procedimiento periódico de lavado para evitar sedimentación, este procedimiento se recomienda realizarlo una vez al mes o bien, cuando se considere necesario.
- 3. De acuerdo al Acuerdo Gubernativo 236-2006 todo sistema de alcantarillado sanitario debe de culminar en una planta de tratamiento, para lo cual se establece dar un proceso adecuado a las aguas residuales a través de una planta de tratamiento en el cual posea como mínimo un tratamiento preprimario, primario y secundario.
- 4. Dar a conocer a la población el uso y funcionamiento del sistema de alcantarillado para así prevenir el mal uso de este, esta concientización debe realizarse periódicamente por parte de las autoridades municipales y comités establecidos en el área.
- 5. Actualizar los precios que se presentan en el presupuesto, debido a que estos pueden variar significativamente, afectando el costo total de los proyectos.

6. Establecer un plan de limpieza de cunetas y tragantes antes de la época de invierno, ya que es difícil evacuar el agua pluvial cuando estos se encuentran repletos de basura, lo cual puede traer como consecuencia, inundaciones.

### **BIBLIOGRAFÍA**

- 1. AROCHA RAVELO, *Simón. Cloacas y drenajes.* Venezuela: Vega, 1983. 255 p.
- 2. BRAVO, Paulo Emilio. *Diseño de carreteras: técnicas y análisis del proyecto.* México: Cargraphics, 1998. 800 p.
- 3. CABRERA RIÉPELE, Ricardo Antonio. *Apuntes de ingeniería sanitaria 2.* Trabajo de graduación de Ing. Civil, Universidad de San Carlos de Guatemala, Facultad de Ingeniería, 1989. 135 p.
- 4. CASTELLANOS NINO, Victor Manuel. *Ingeniería Civil: topografía, levantamientos de control, explanaciones, túneles y otras aplicaciones.* Bucaramanga: Colombia. Universidad Industrial de Santander, 1994. 1500 p.
- 5. CORADO PAÍZ, Ligia María. *Diseño del sistema de alcantarillado pluvial y sanitario para la aldea Zorzoya, San Lucas Sacatepéquez, Sacatepéquez.* Trabajo de graduación de Ing. Civil., Universidad de San Carlos de Guatemala, Facultad de Ingeniería, 2013. 108 p.
- 6. DÍAZ ESCOBAR, Carlos Enrique. *Diseño de la carretera que une la aldea Tierra Blanca con Guastatoya y diseño de puente colgante en la aldea Casas Viejas*. Trabajo de graduación de Ing. Civil. Universidad de San Carlos de Guatemala, Facultad de Ingeniería, 2009. 900 p.
- 7. Dirección General de Caminos, Ministerio de Comunicaciones, Infraestructura y Vivienda. *Especificaciones generales para la construcción de carreteras y puentes.* Guatemala: MICIVI, 2000. 950 p.
- 8. HERNÁNDEZ CANALES, Juan Carlos. *Características físicas y propiedades mecánicas de los suelos y sus métodos de medición.* Trabajo de graduación de Ing. Civil. Universidad de San Carlos de Guatemala, Facultad de Ingeniería, 2008. 550 p.
- 9. Instituto de Fomento Municipal. *Normas generales para el diseño de alcantarillado sanitario*. Guatemala: INFOM, 2011. 31 p.
- 10. KRAEMER, Carlos, et al. *Ingeniería de carreteras.* 3a ed. México: McGraw-Hill, 2003. 250 p.
- 11. MORENO BAYONA, Juan Nicolas. *Manual de diseño de carreteras.*  12 ed. Colombia: McGraw-Hill, 2010. 650 p.
- 12. Organización Panamericana de la Salud. *Operación y mantenimiento de sistemas de alcantarillado sanitario en el medio rural.* Lima, Perú: OPS, 2005. 22 p.
- 13. RAMOS GONZÁLES, Manuel Alberto. *Diseño de drenaje y establecimiento educativo para proyecto de vivienda, ubicado en aldea Suchitan Municipio de Santa Catarina Mita, Jutiapa.* Trabajo de graduación de Ing. Civil, Universidad de San Carlos de Guatemala, Facultad de Ingeniería, 2006. 86 p.

# **APÉNDICES**

# Apéndice 1. **Cronograma físico diseño de sistema de alcantarillado sanitario**

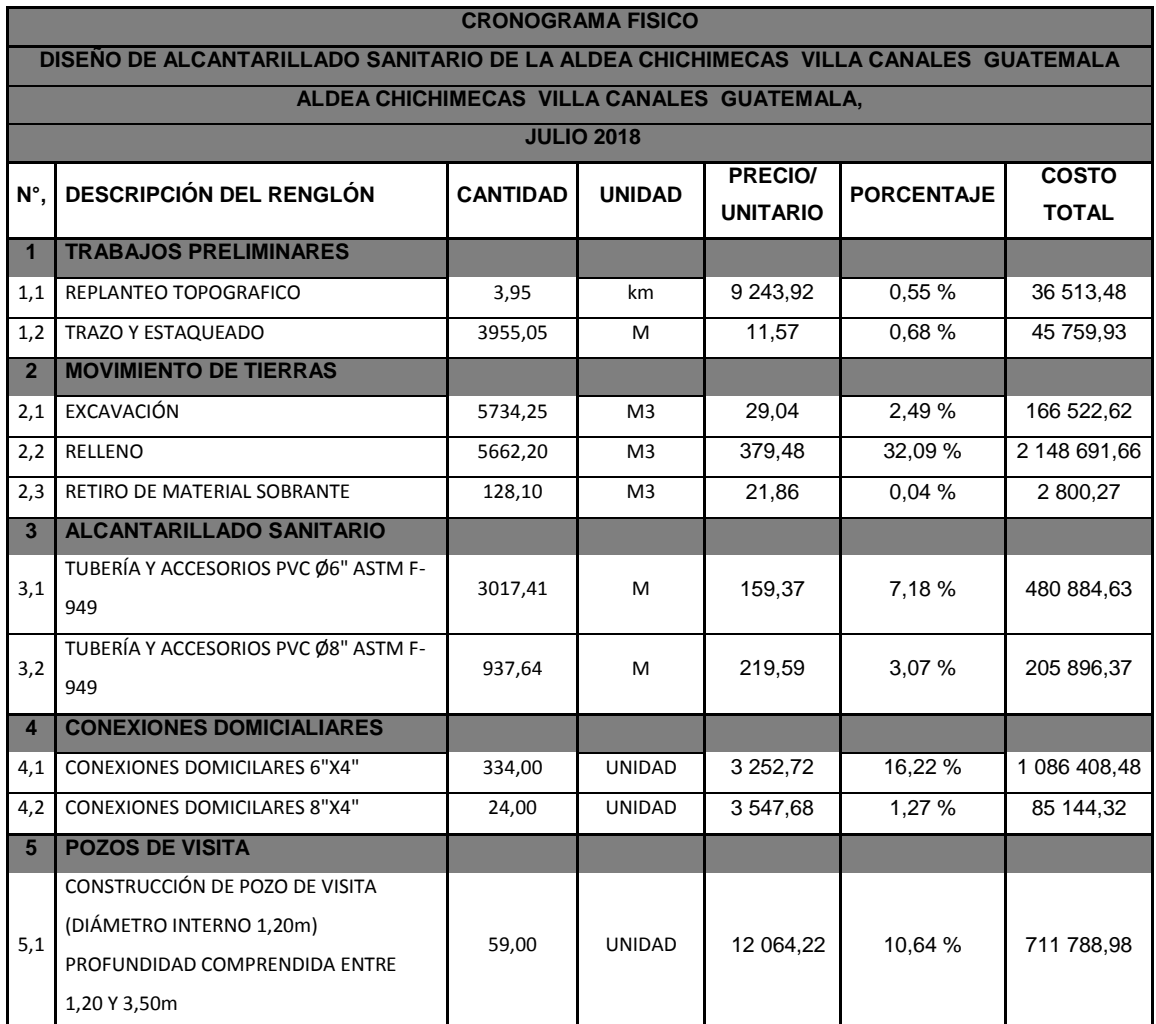

# Continuación del apéndice 1.

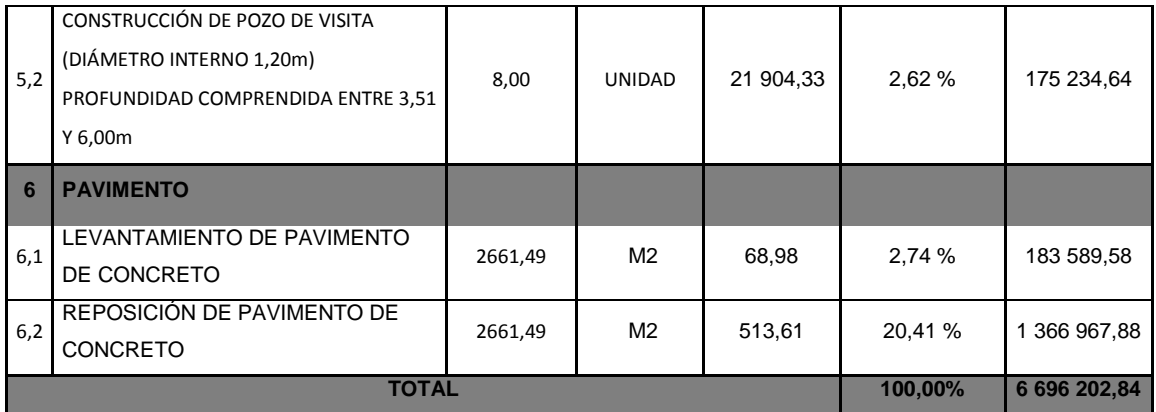

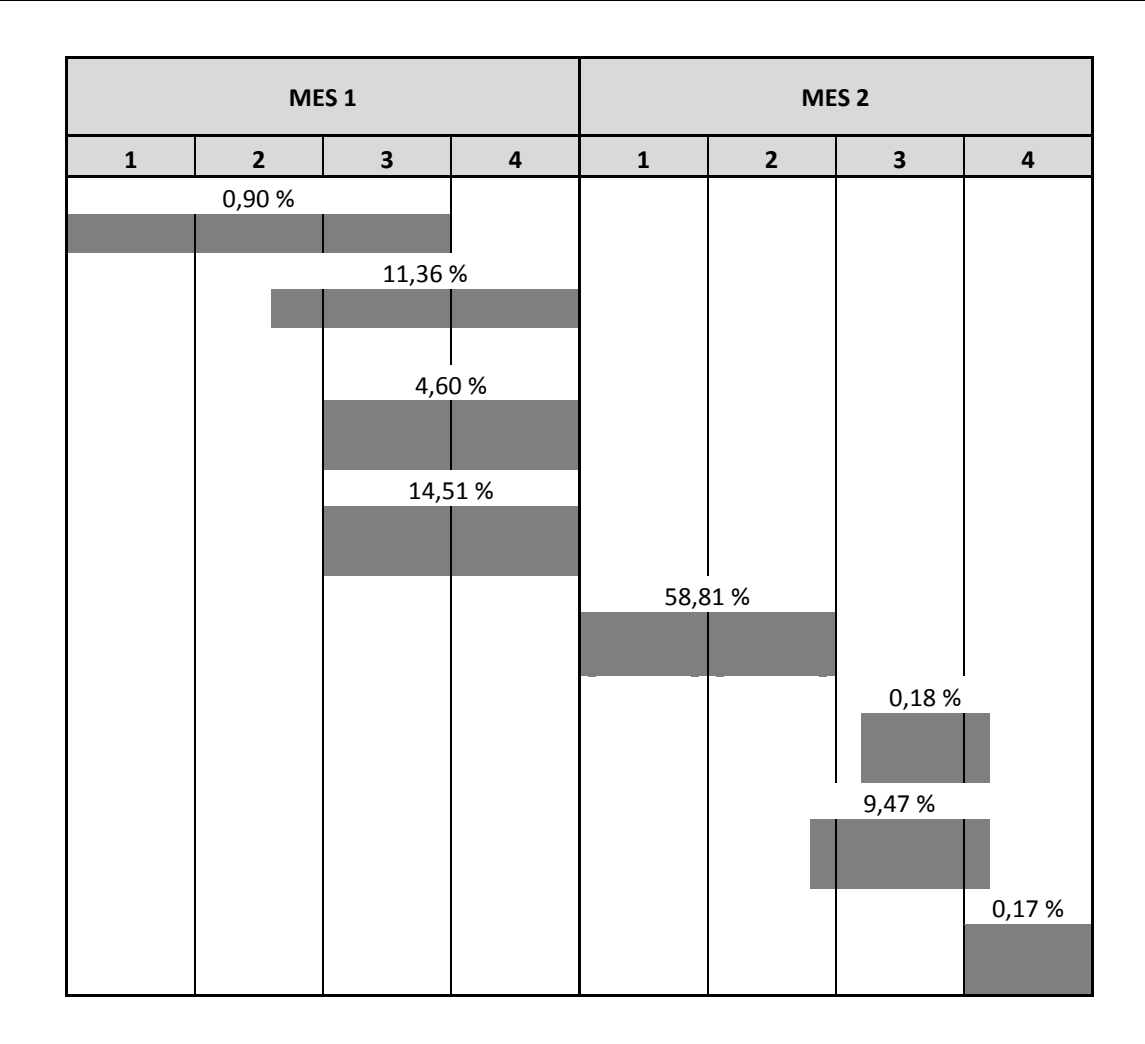

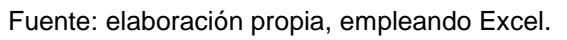
# Apéndice 2. **Cronograma financiero diseño de sistema de alcantarillado sanitario**

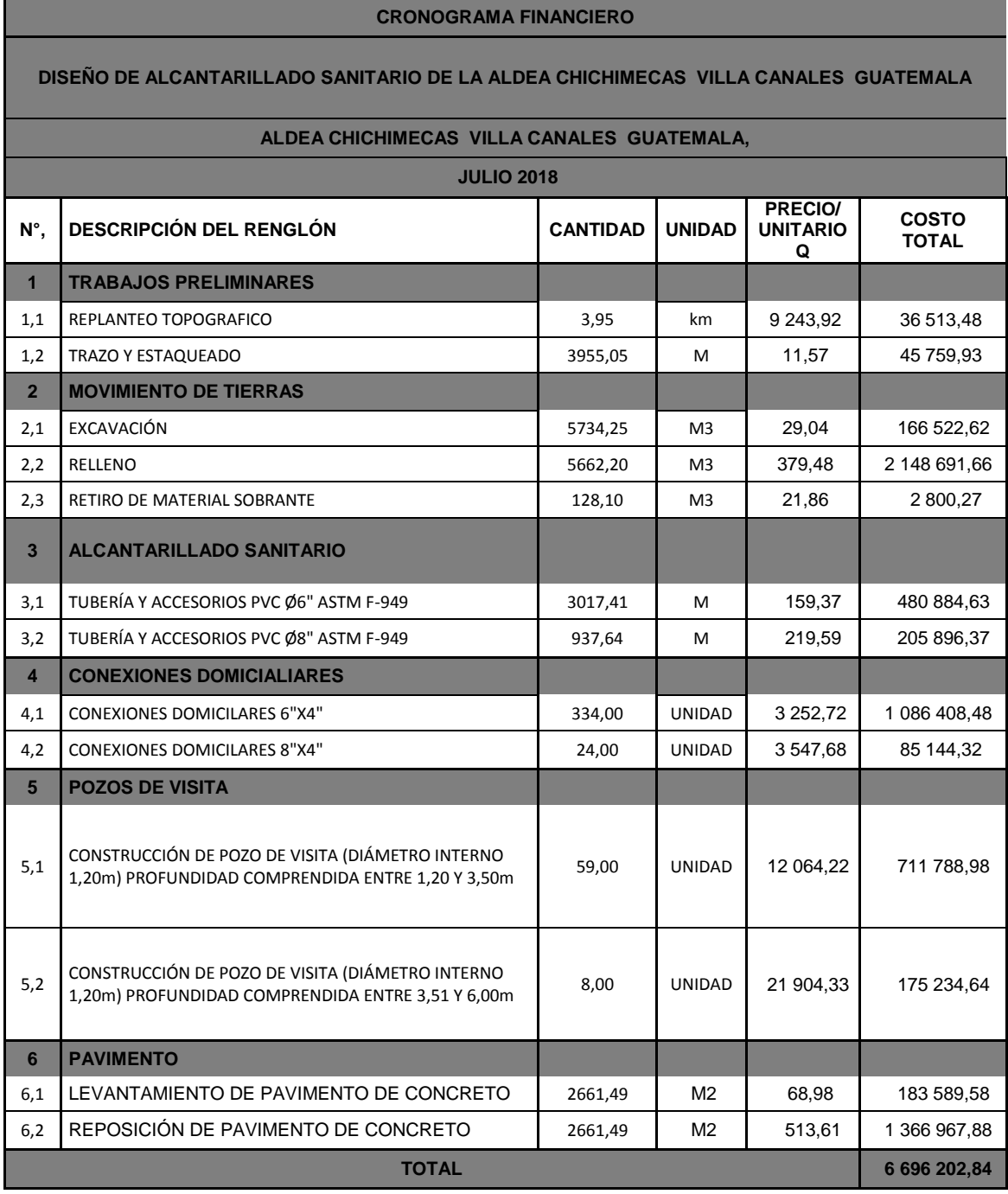

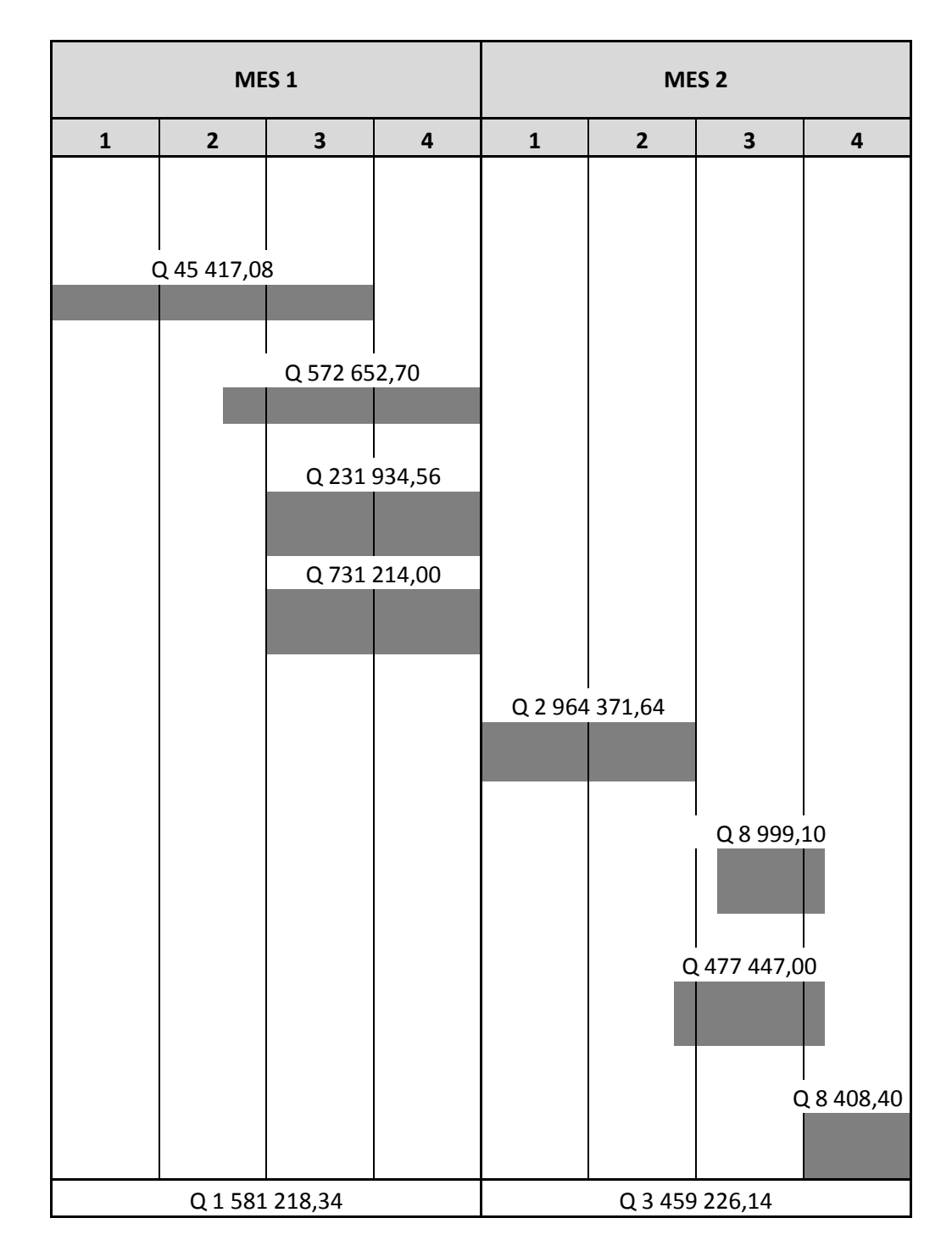

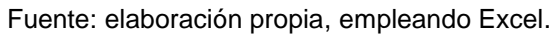

# Apéndice 3. **Memoria de cálculo diseño sistema de alcantarillado sanitario**

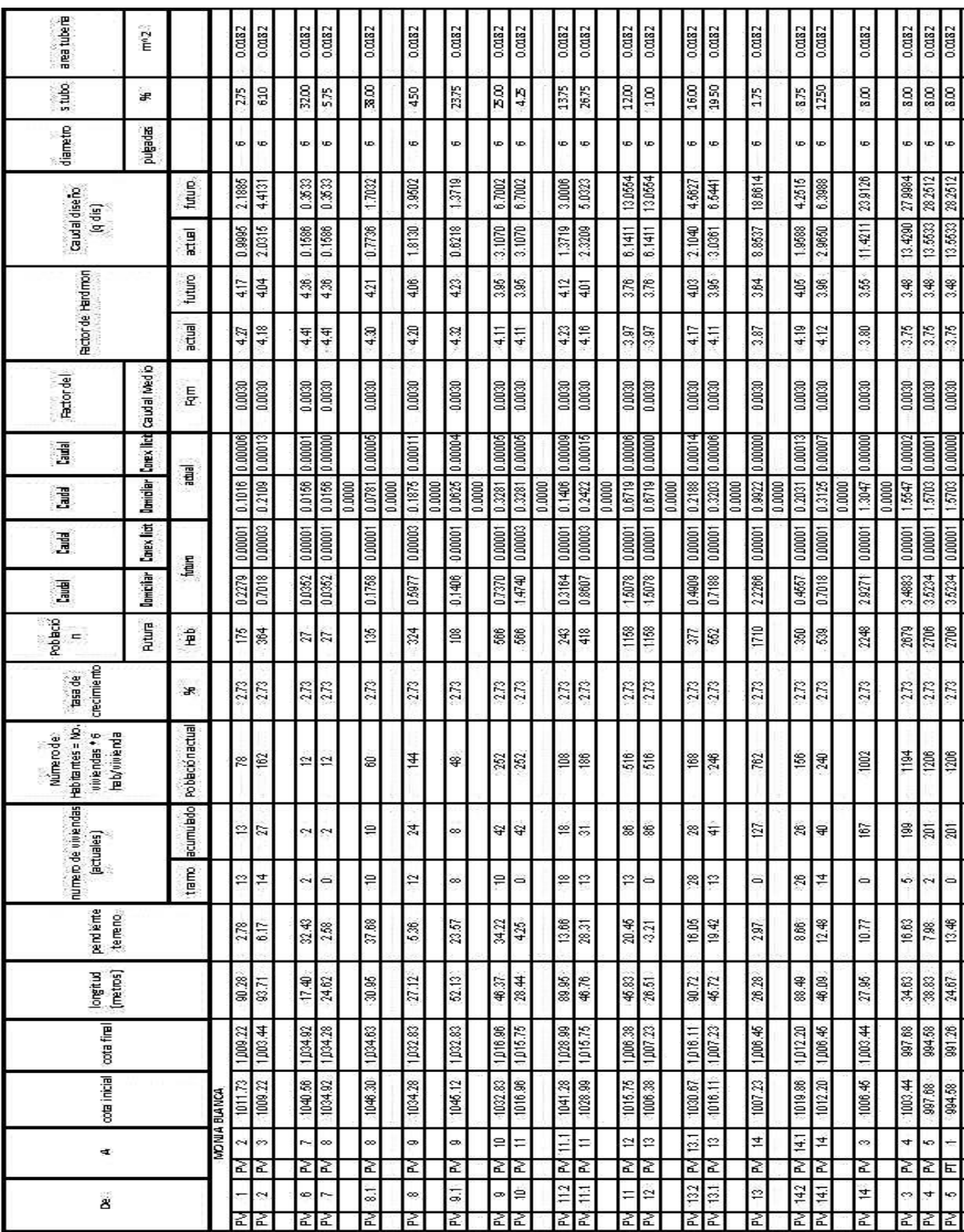

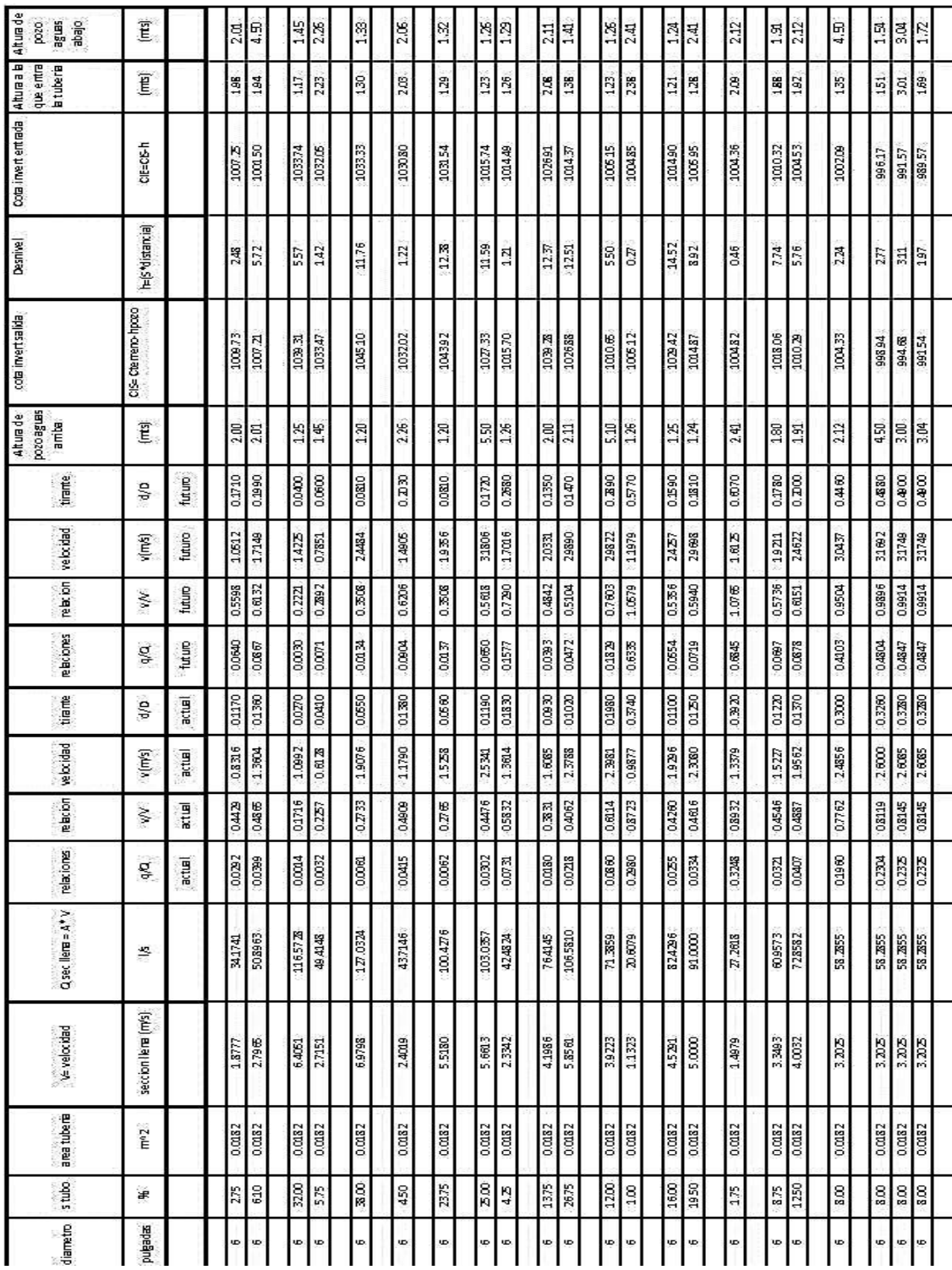

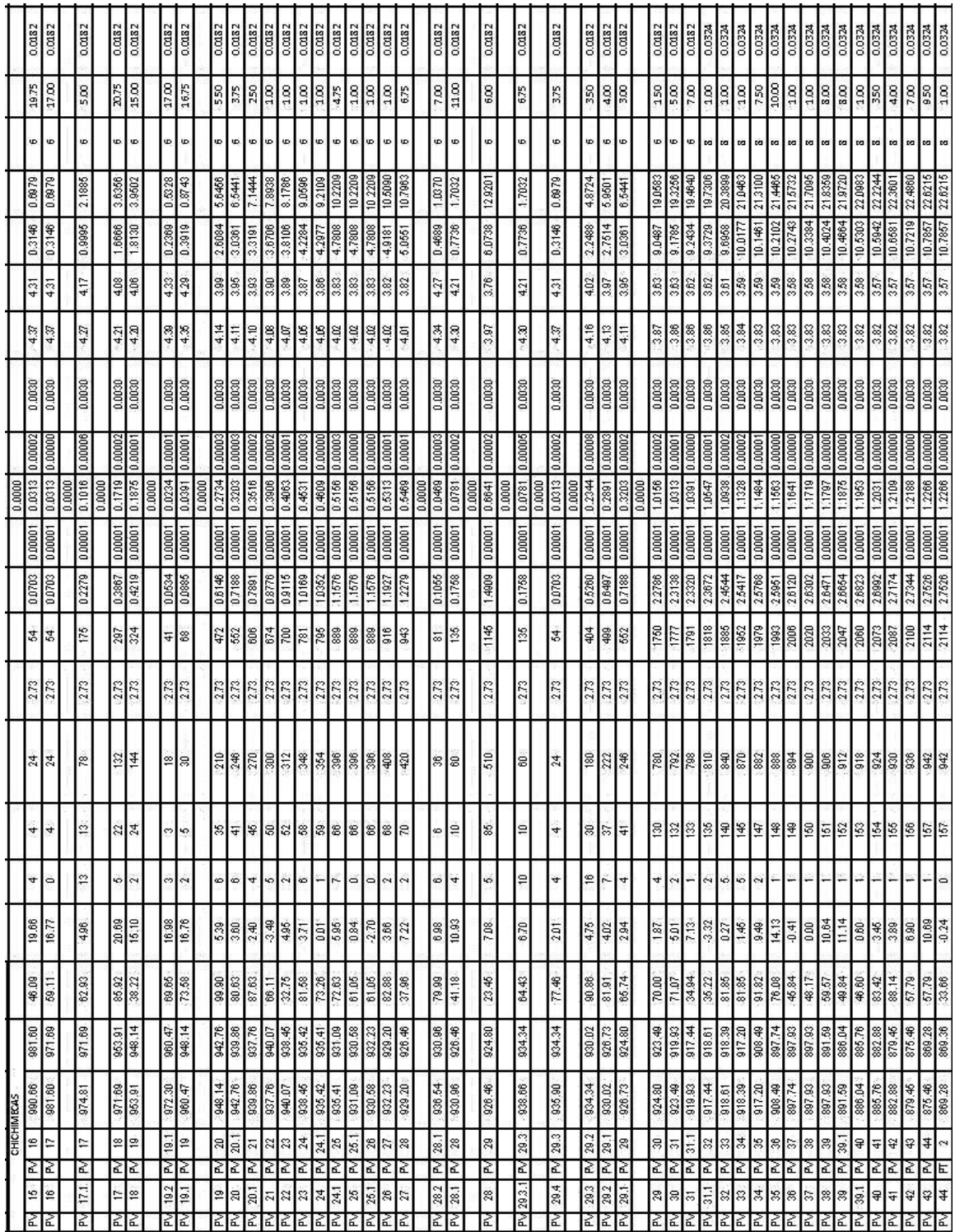

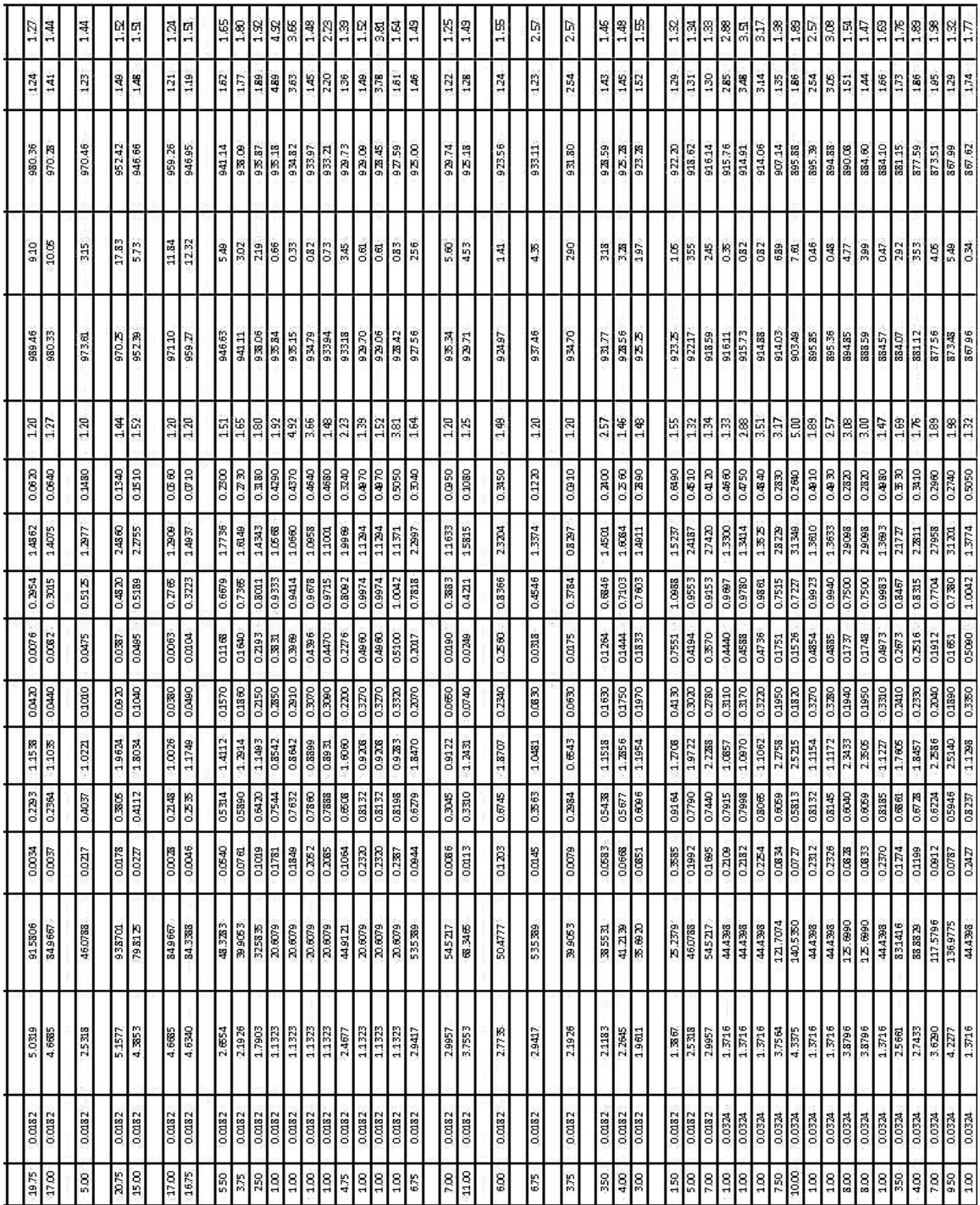

Fuente: elaboración propia.

#### Estudio de suelos, proyecto mejoramiento de carretera Apéndice 4. hacia el cementerio

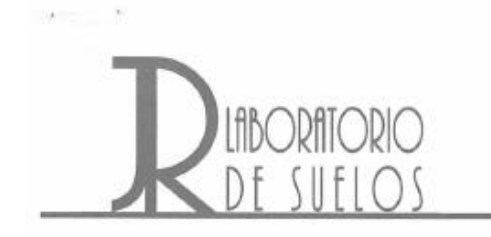

Guatemala 18 de septiembre de 2017

Señores Municipalidad de Villa Canales, Guatemala Presente.

En referencia al proyecto: "Mejoramiento calle (pavimento) el cementerio aldea San José El Tablón, Villa Canales, Guatemala", presento informe de resultado de los ensayos de laboratorio realizados en dicho proyecto, el cual contiene lo siguiente:

- $\checkmark$  PROCTOR
- $\checkmark$  CBR
- $\checkmark$  Densidades de campo.

Sin otro particular me suscribo de ustedes.

Atentamente,

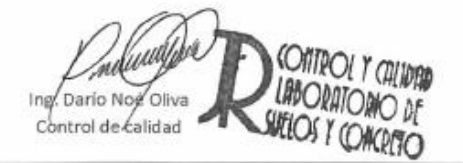

Móvil: 5519-2859 jrcontroldecalidad@gmail.com 33 ave. A 7-57 Z.7 Colonia Tikal II, Guatemala C.A.

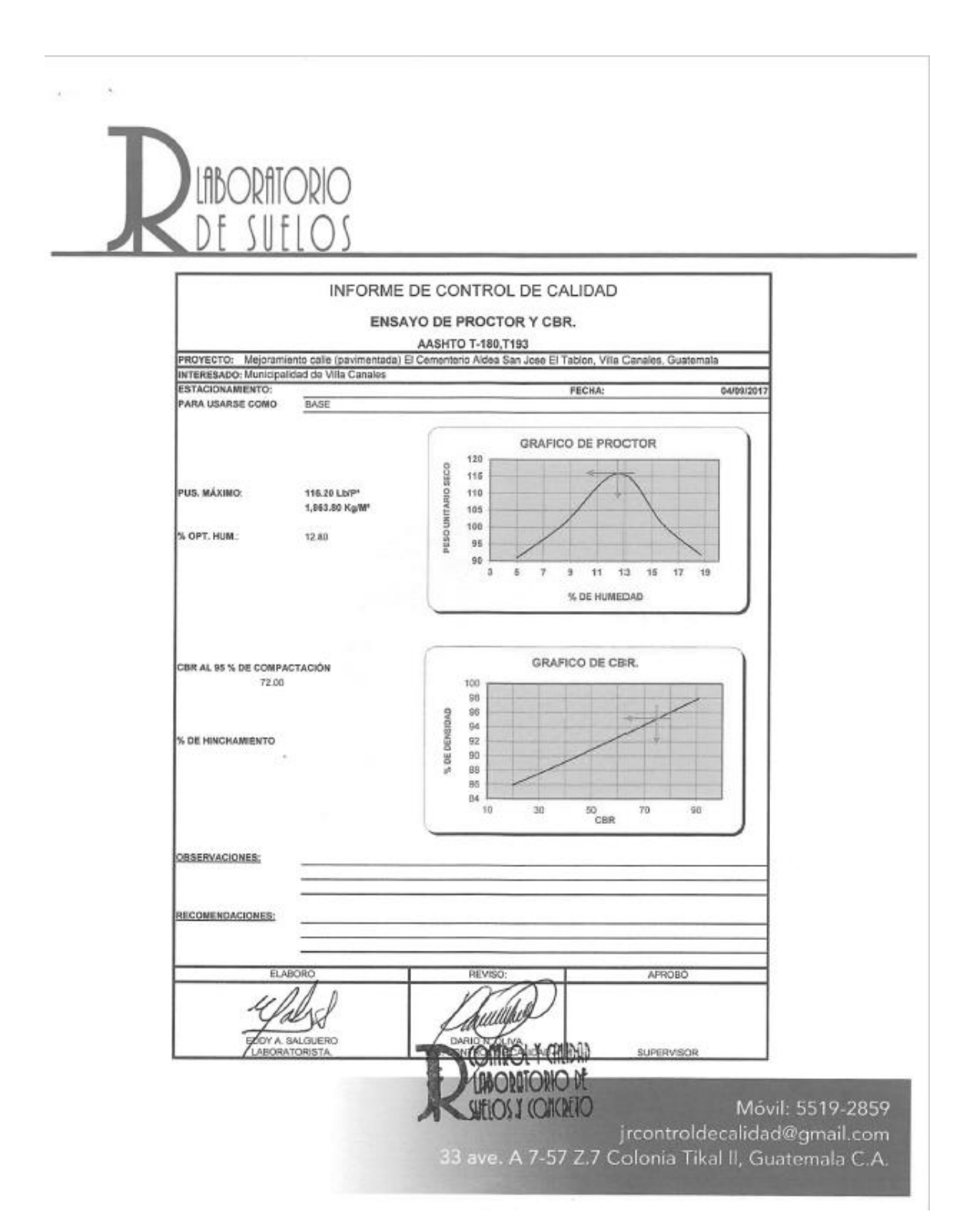

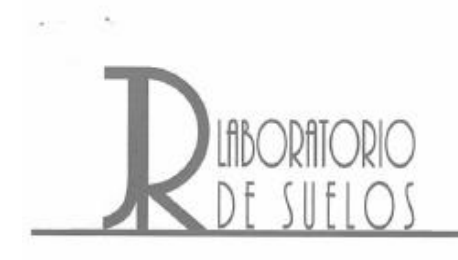

#### INFORME DE CONTROL DE CALIDAD LABORATORIO DE CAMPO

Proctor T 99 Proctor T 180

 $\frac{\Box}{\Box}$ 

 $\frac{\Box}{\Box}$ Estufa Speedy

٦

MEJORAMIENTO CALLE (PAVIMENTO) EL CEMENTERIO ALDEA SAN JOSE EL TABLON VILLA CANALES, GUATEWALA

 $\sim$ 

Determinación de Densidad y Humedad de Campo usando Arena

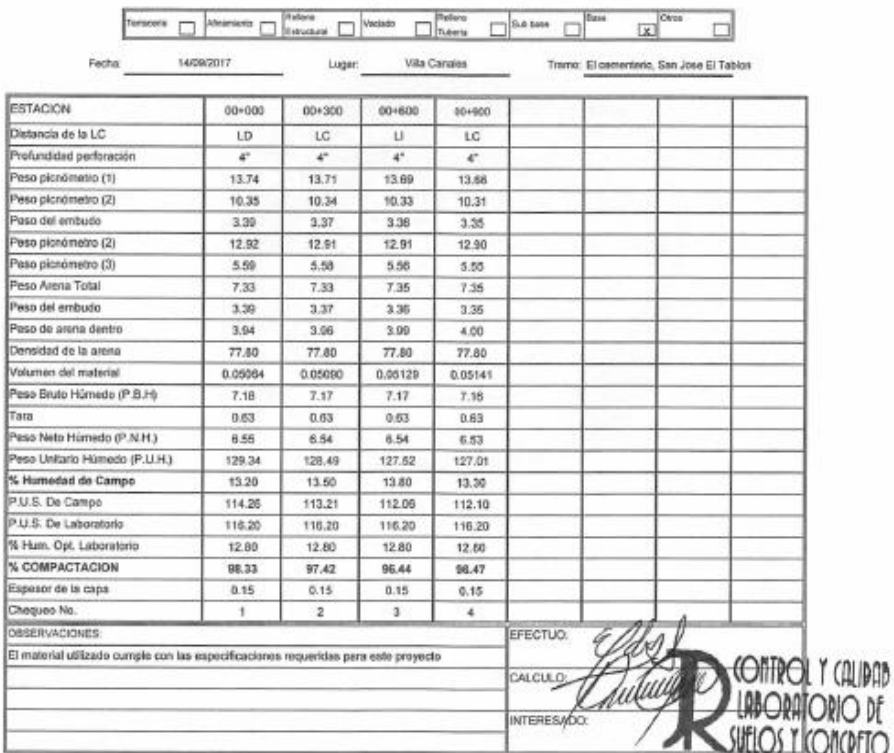

Móvil: 5519-2859 jrcontroldecalidad@gmail.com 33 ave. A 7-57 Z.7 Colonia Tikal II, Guatemala C.A.

ä

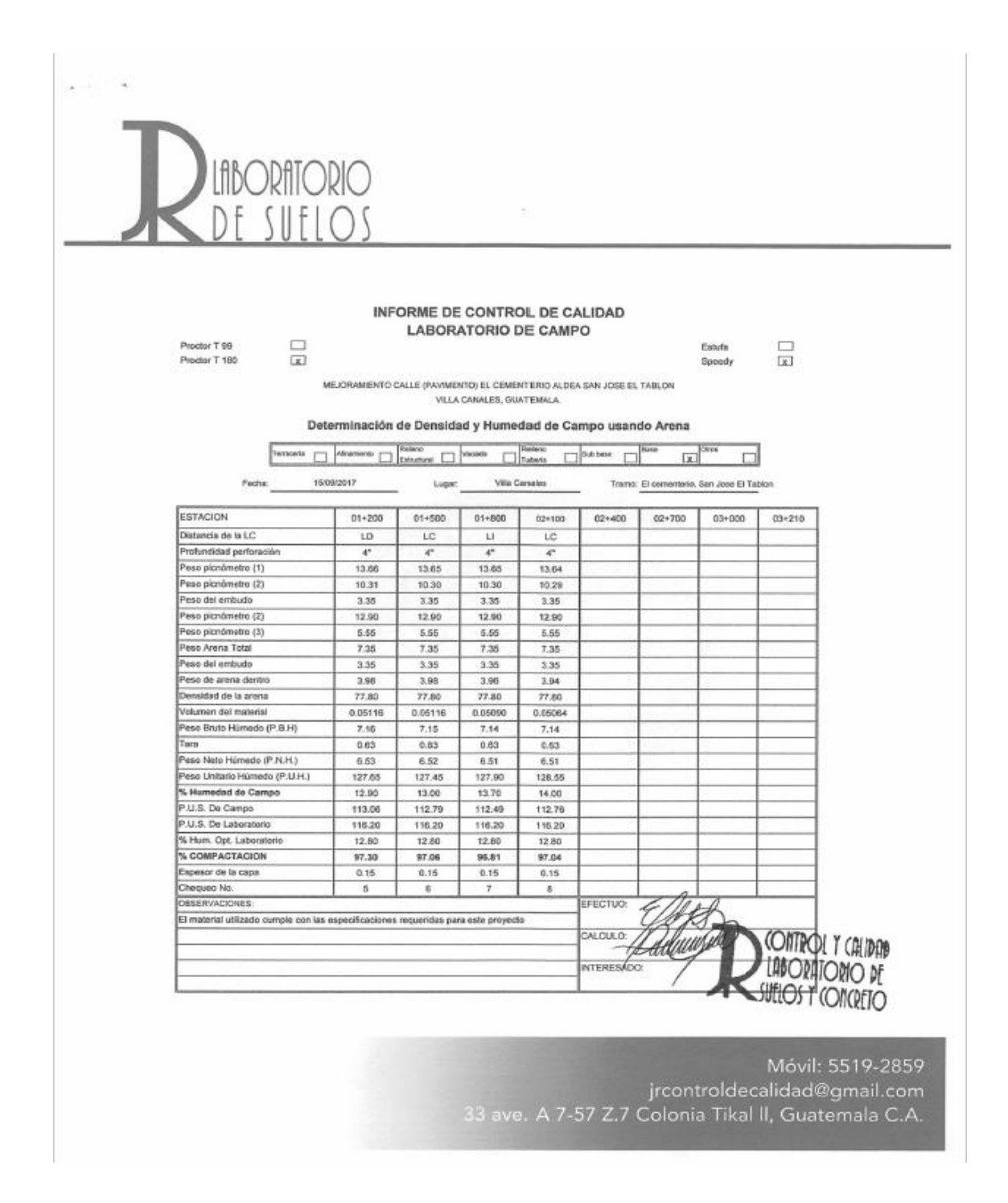

Fuente: elaboración propia.

## Apéndice 5. **Muestra de cálculo, secciones transversales**

Cálculo de secciones transversales, se ejemplifica con una muestra de cálculo.

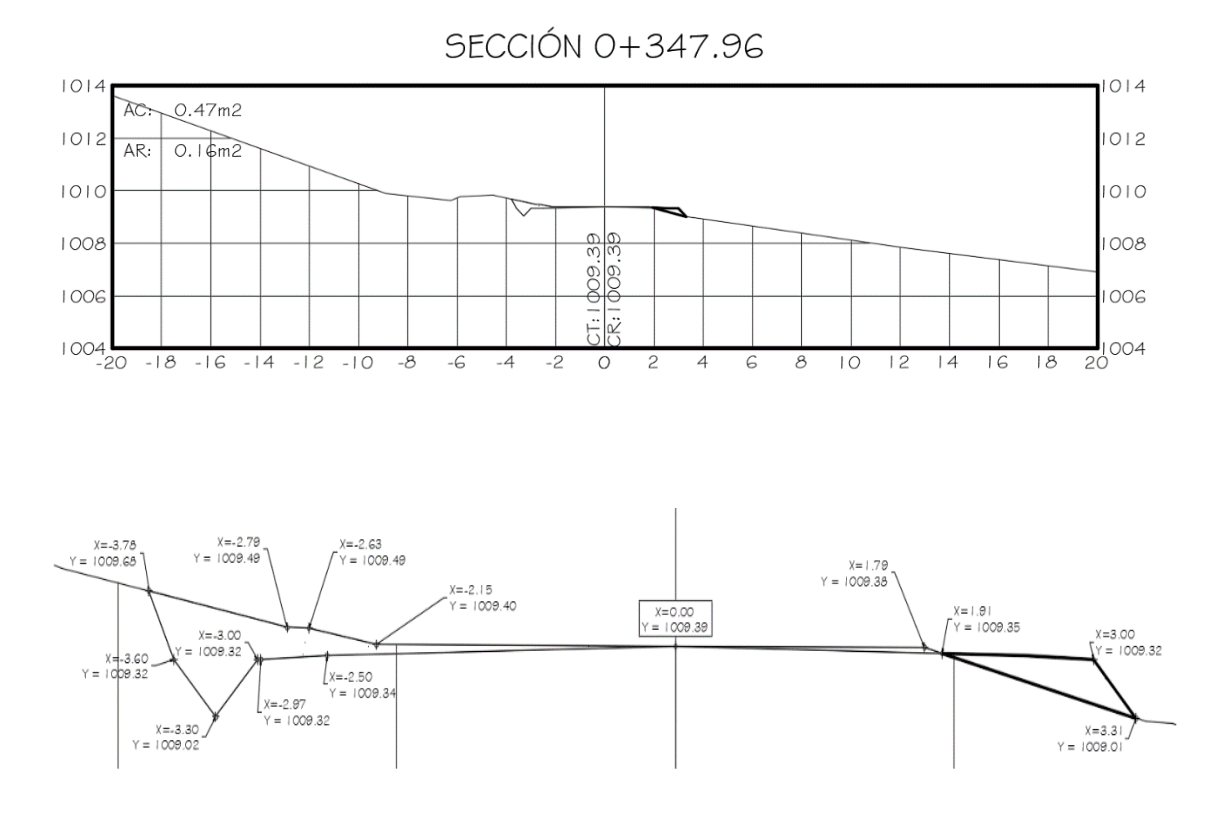

Se calcula el área de corte y de relleno, independientemente

$$
Area = \left| \frac{\sum X_i * Y_{j+1} - \sum Y_j * X_{i+1}}{2} \right|
$$

 $1014$ 

 $1012$ 

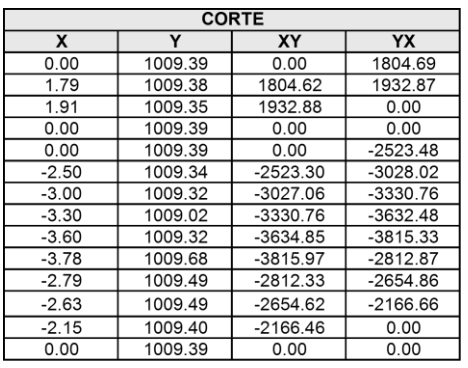

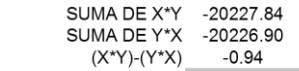

 $1014$ 

 $1012$ 

VALOR ABSOLUTO DE (X\*Y)-(Y\*X) DIVIDIDO 2 0.47 M2

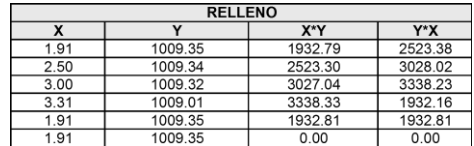

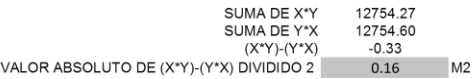

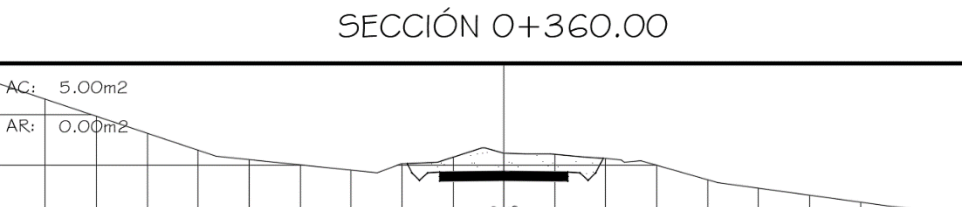

 $\begin{array}{c} \circ \\ \circ \\ \circ \end{array}$  $1010$ CT:1010.48<br>CR:1009.78 1008 1008 1006 1006  $\frac{1}{20}$ 004  $1004$  $-18$  $-16 -14$  $-12 - 10$  $-\mathcal{S}$  $-6$  $\circ$  $\mathcal{S}% _{M_{1},M_{2}}^{\alpha,\beta}(\varepsilon)$  $\overline{0}$  $12$  $|4$  $16$  $|8$  $-4$  $-2$  $\overline{2}$  $\overline{4}$  $\epsilon$ 

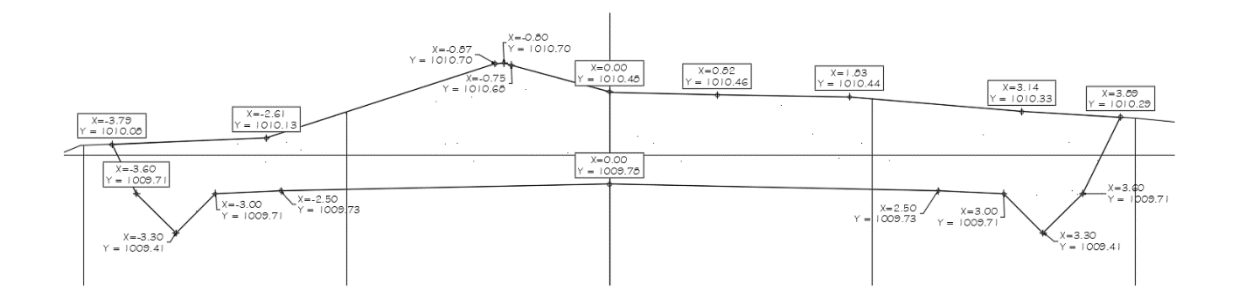

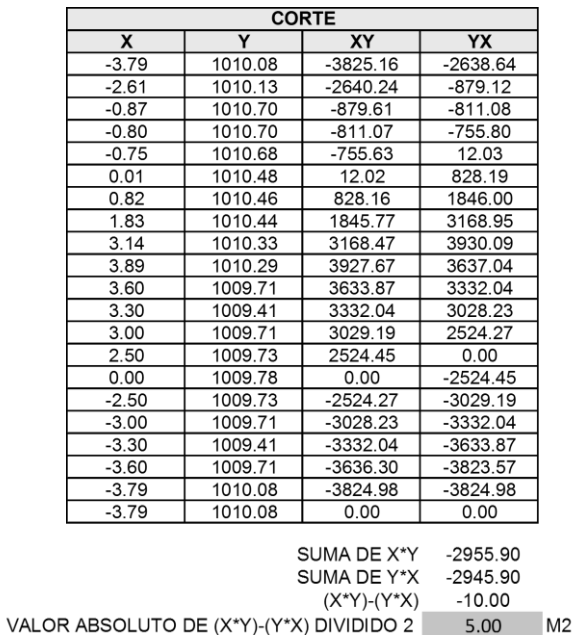

Teniendo en cuenta el área de cada sección se calcula la distancia, normalmente se realiza cada 20 metros (distancia entre cada sección), debido a que inicio de un tramo la distancia entre secciones no es de 20 metros por lo que se calcula.

distancia  $(m) = (estacion mayor - estacion menor)$  $d = (360m - 347.96m) = 12.04m$ 

Volumen =  $\frac{\text{Área}_{\text{estación.mayor}} + \text{Área}_{\text{estación.menor}}}{2}$ 2 ∗ distancia

$$
V_{\text{corte}} = \frac{5 + 0.47}{2} * 12.04 = 32.95 \text{m}^3
$$

$$
V_{\text{relleno}} = \frac{0 + 0.16}{2} * 12.04 = 0.99 \text{m}^3
$$

De igual forma se calculan todas las demás secciones. Obteniendo la siguiente tabla.

Fuente: elaboración propia.

# Apéndice 6. **Resumen de volúmenes de corte y relleno**

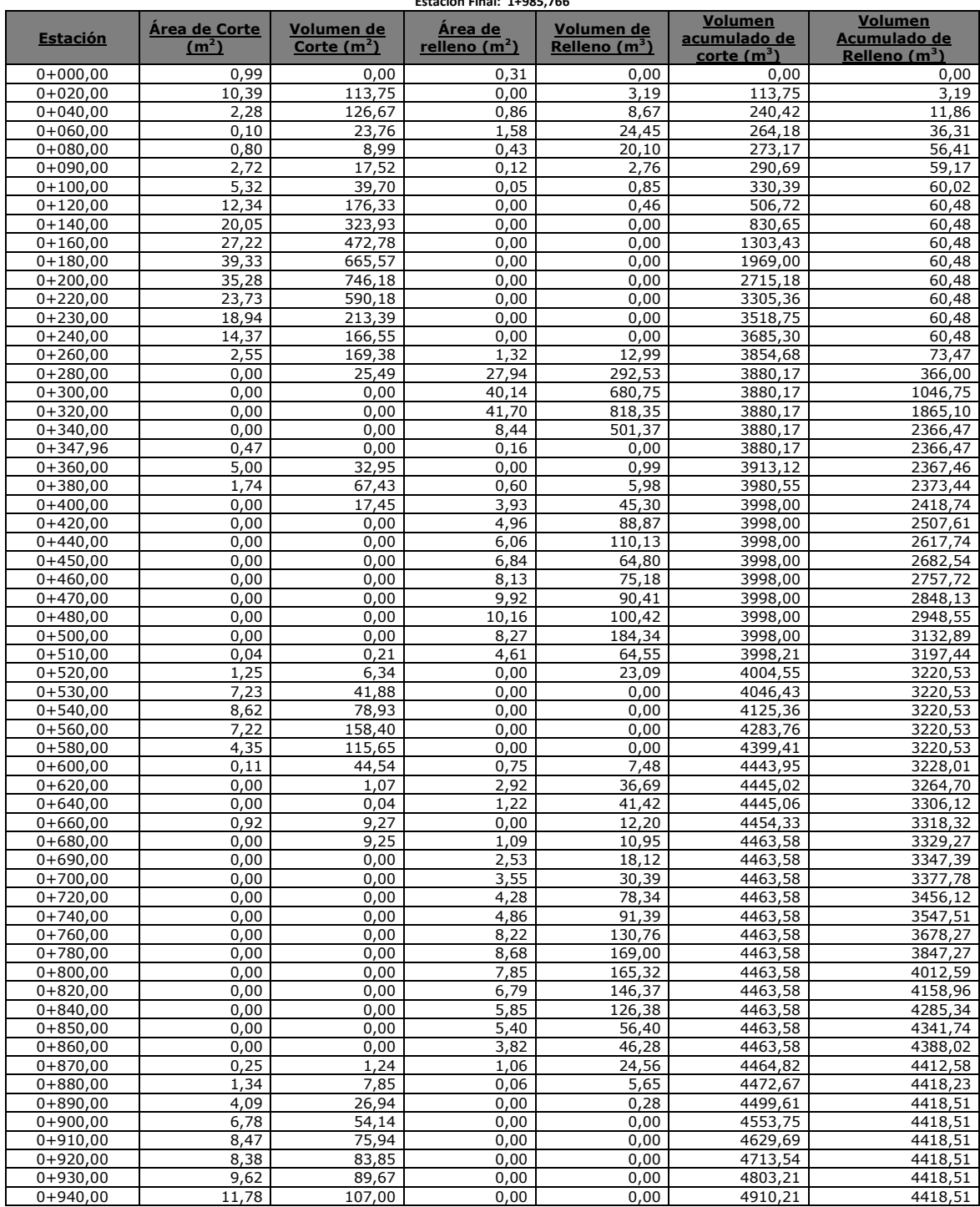

# **ALINEAMIENTO PRINCIPAL Estación inicial: 0+000,000 Estación Final: 1+985,766**

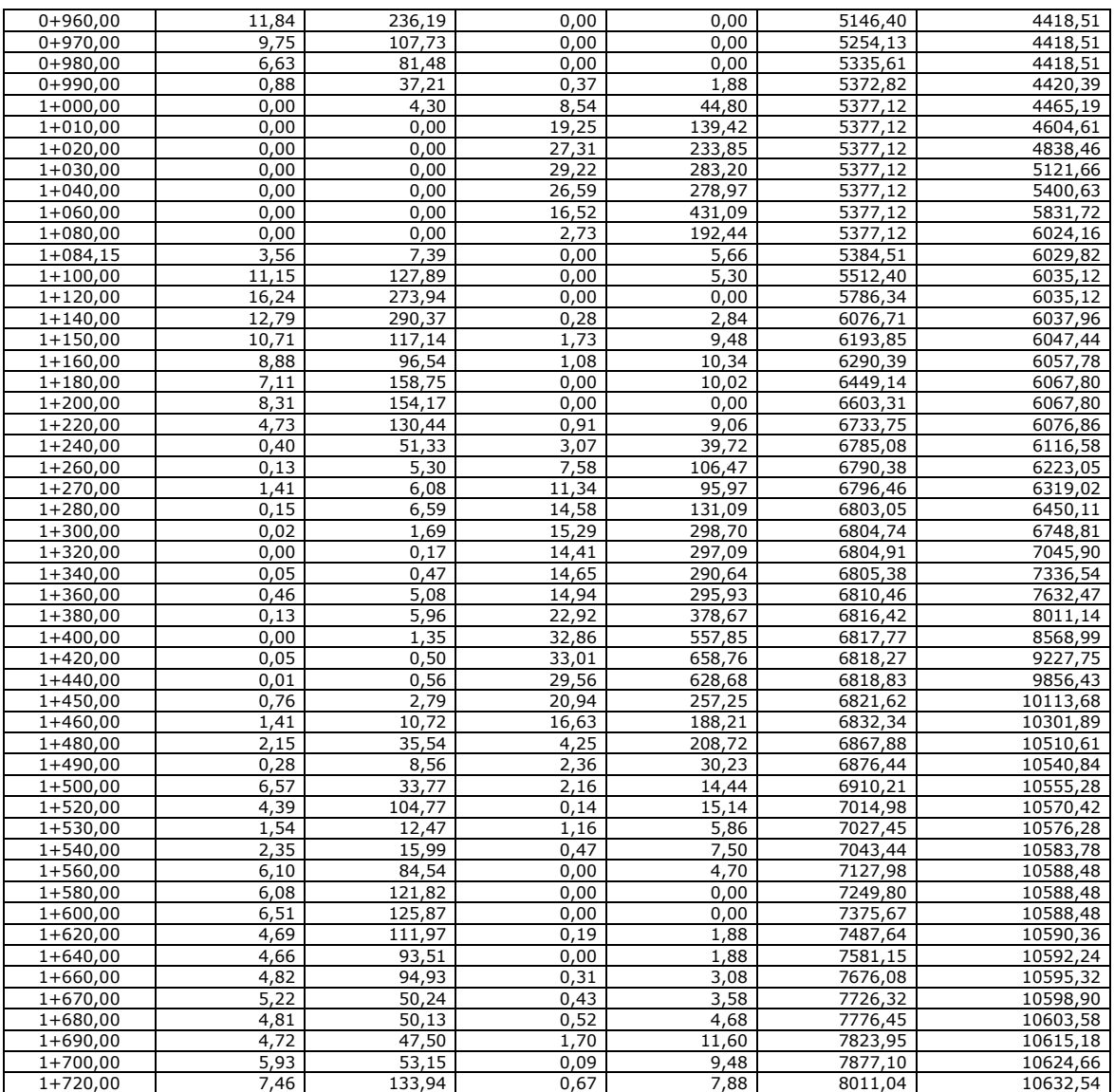

# TRAMO SECUNDARIO<br>Estación inicial: 0+250,161<br>Estación final: 0+347,956

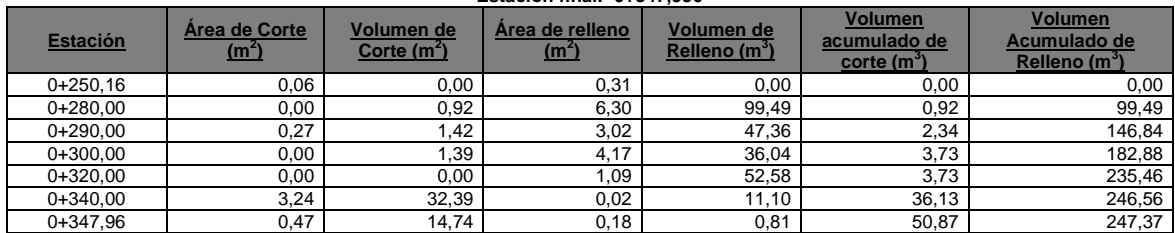

Fuente: elaboración propia.

# Apéndice 7. **Unitarios mejoramiento calle hacia el cementerio Aldea San José El Tablón**

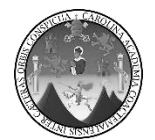

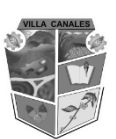

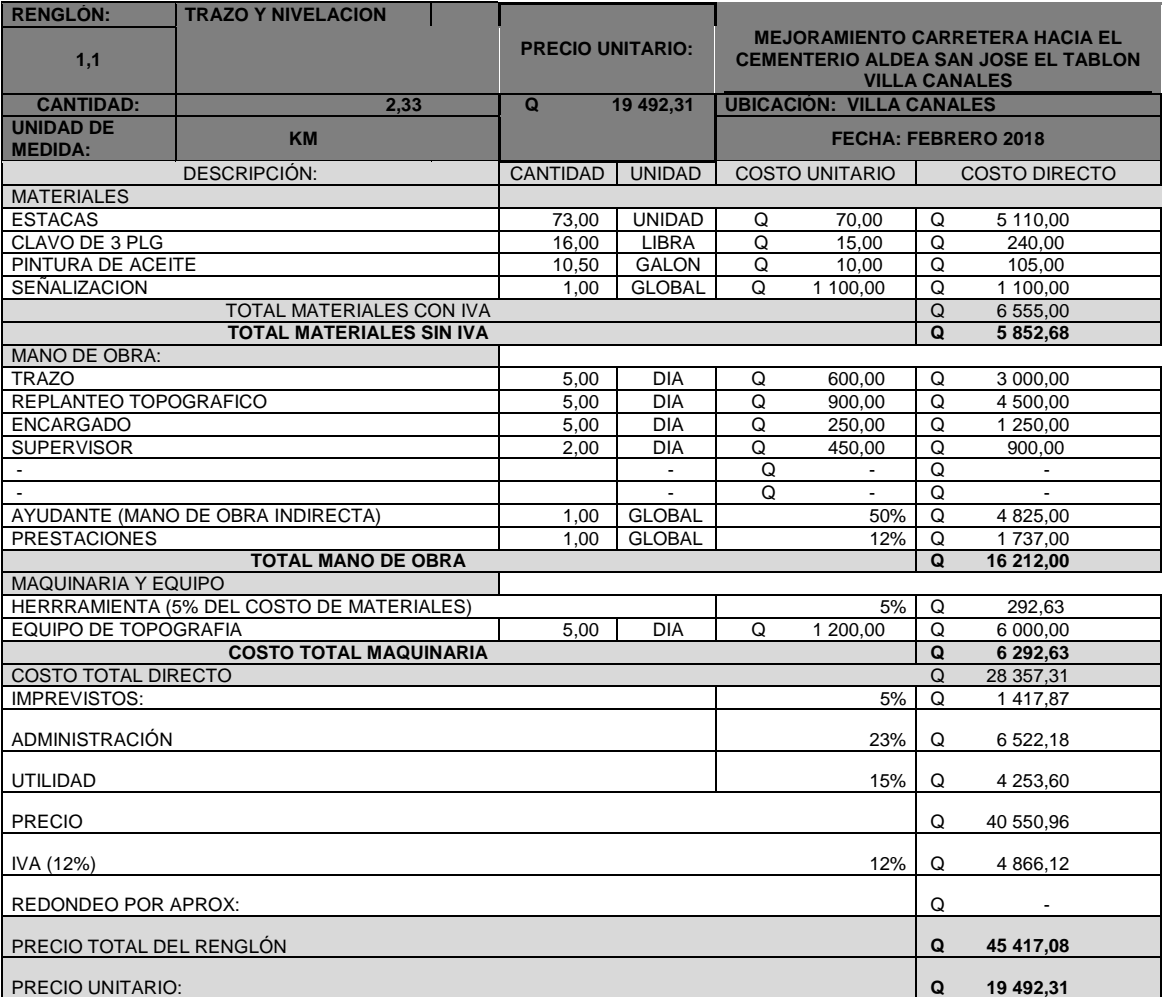

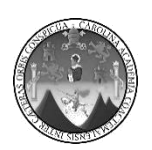

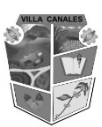

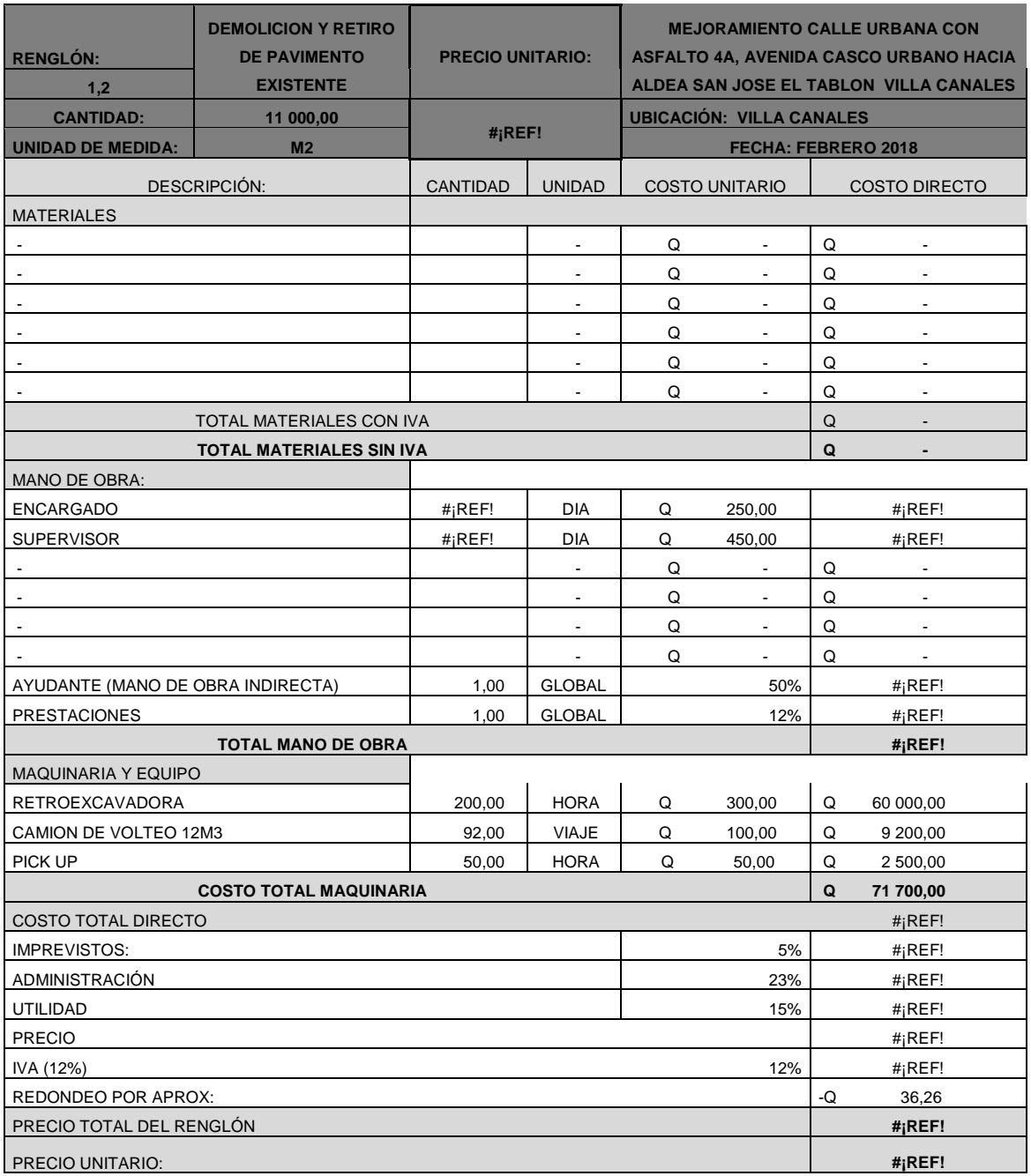

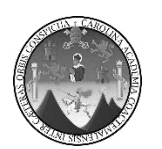

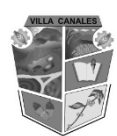

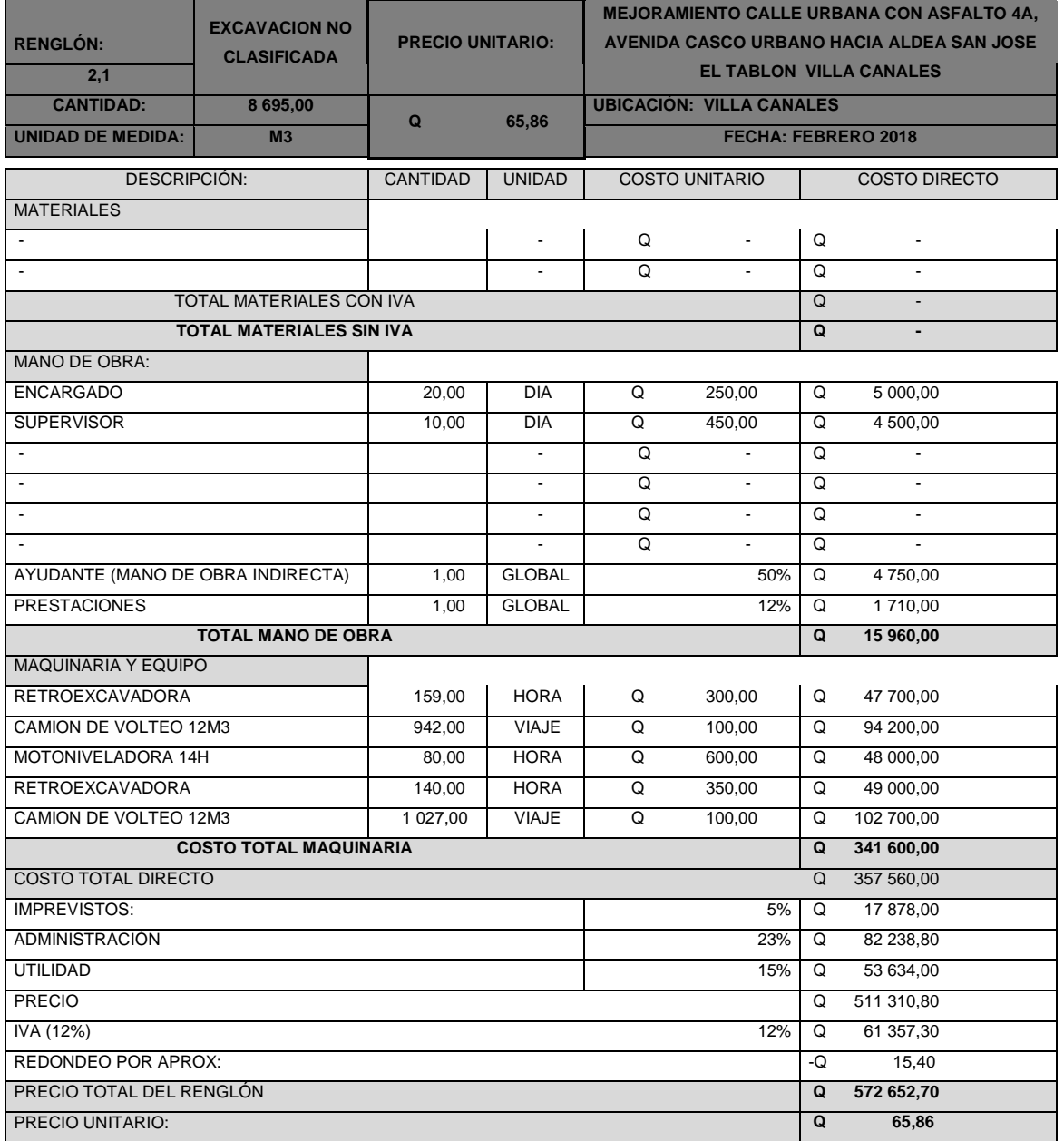

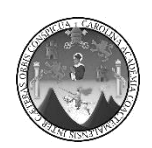

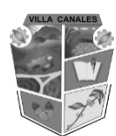

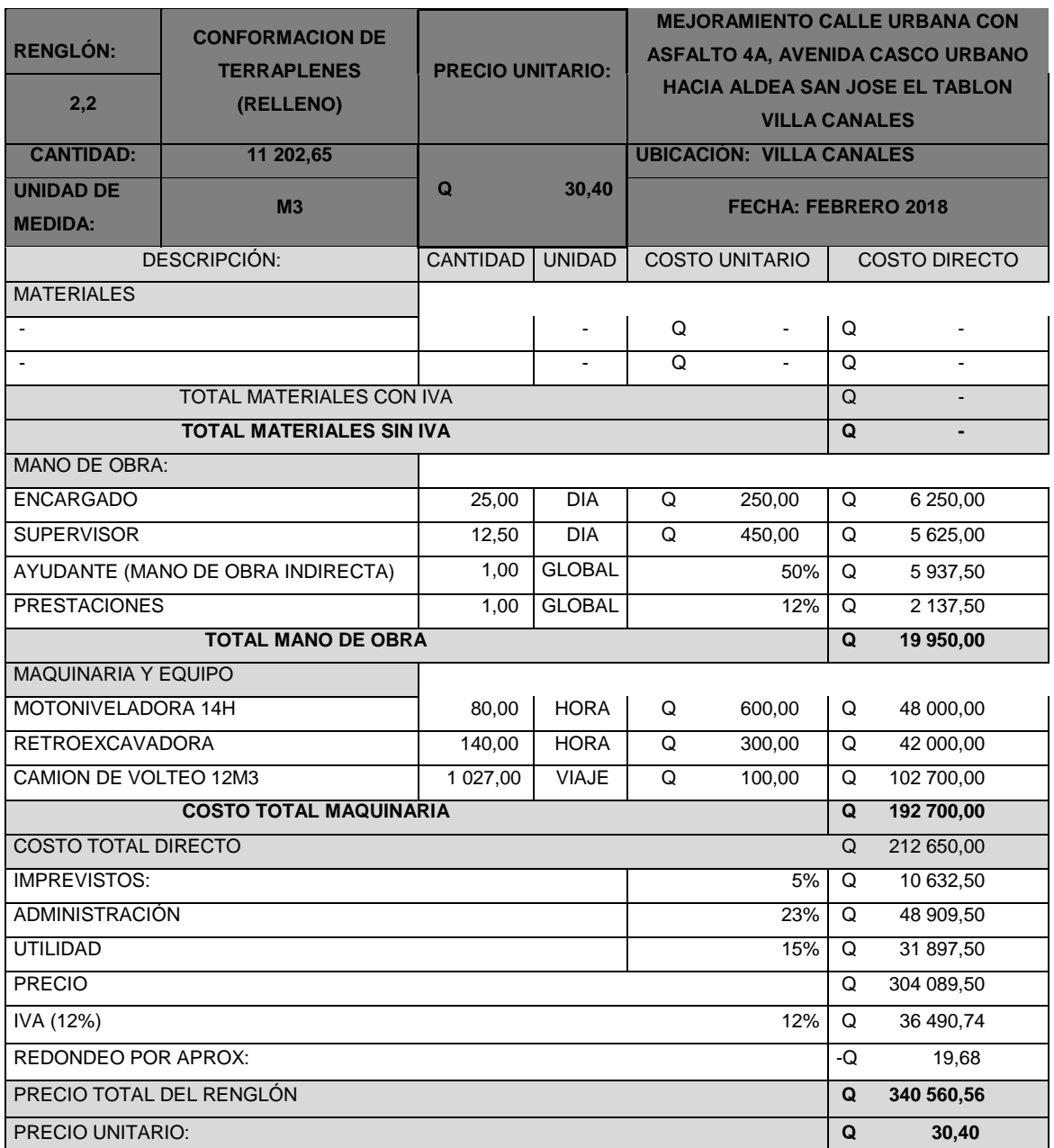

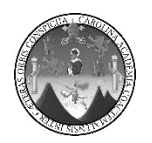

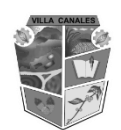

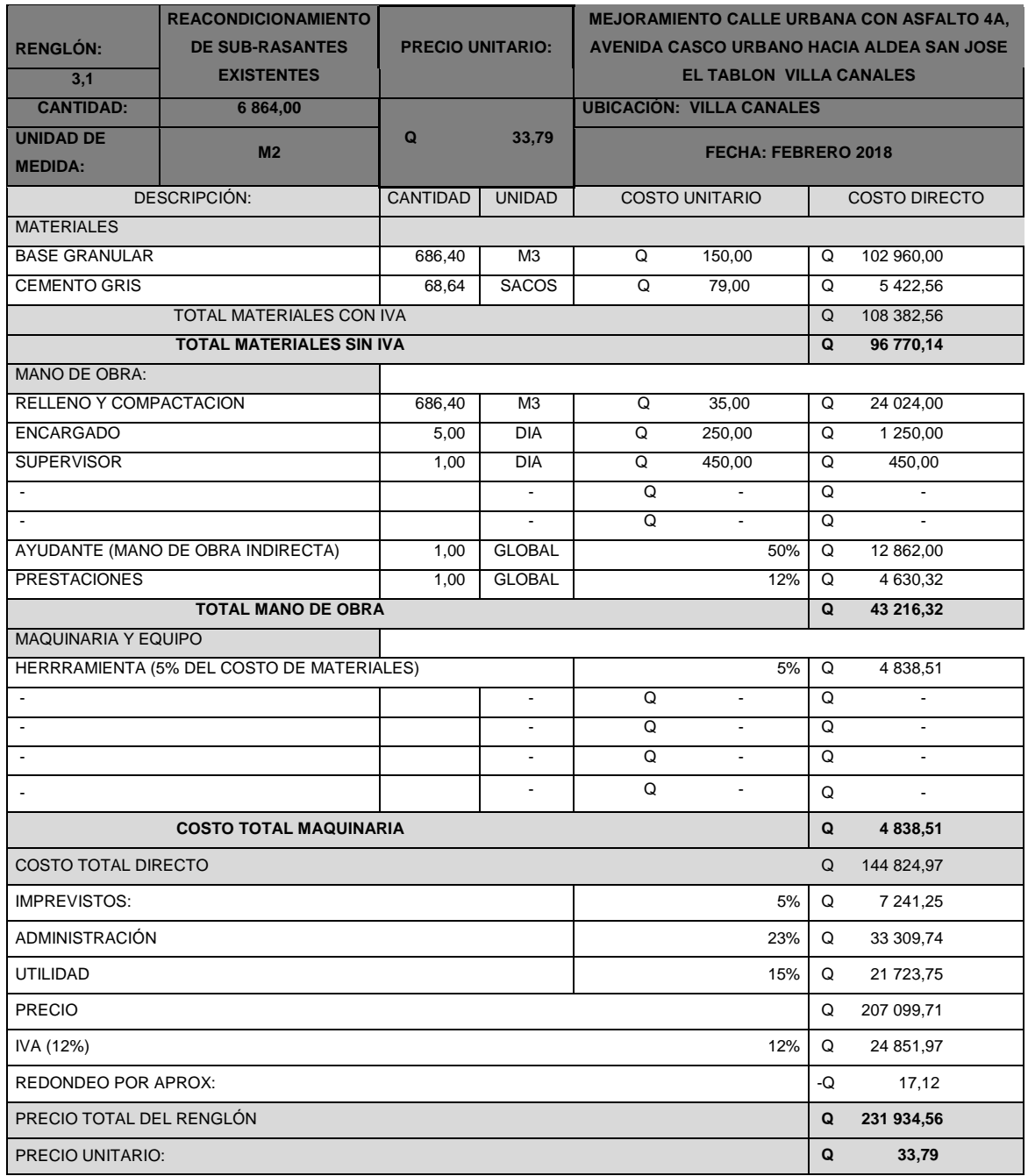

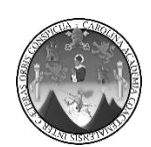

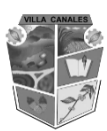

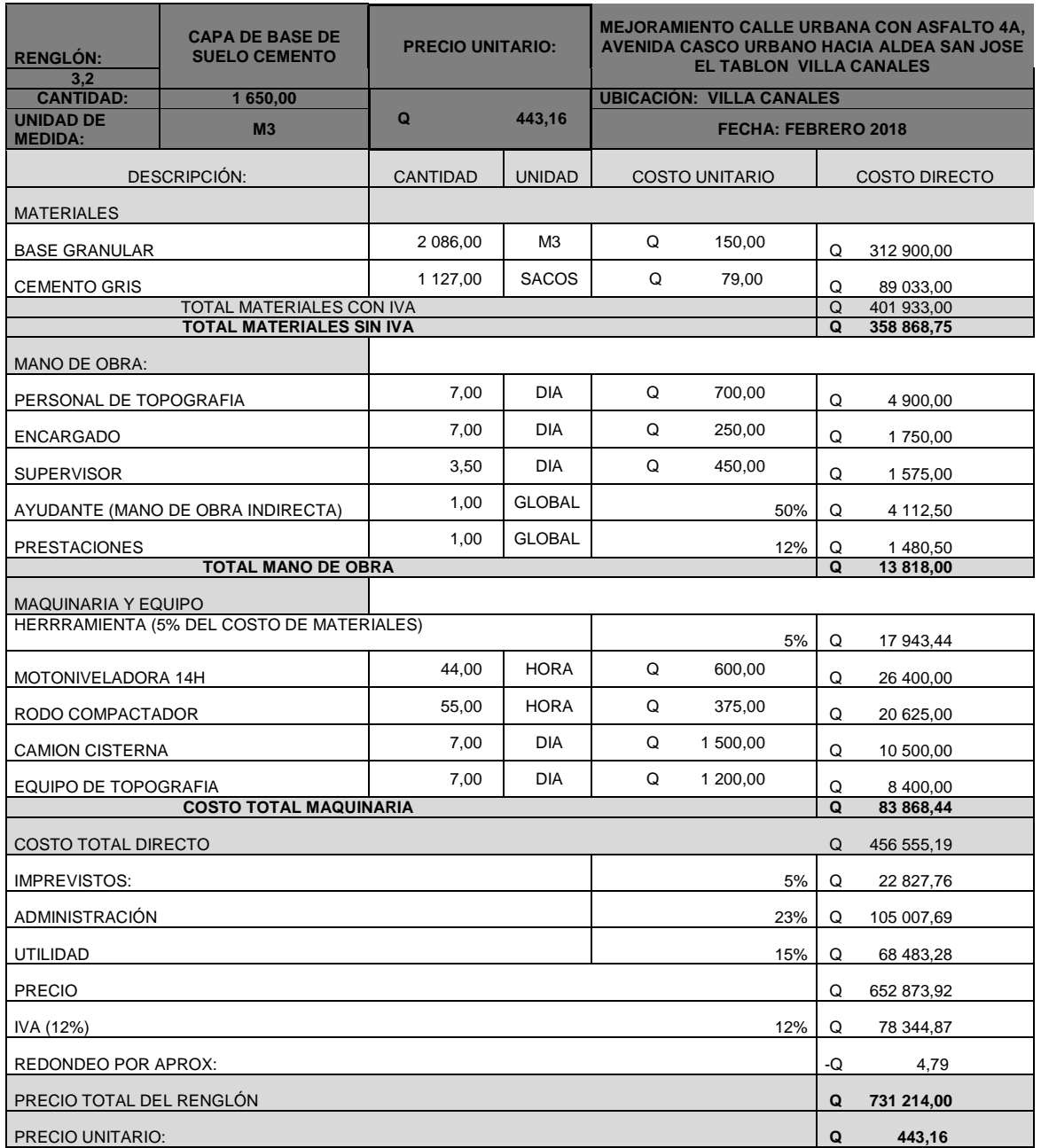

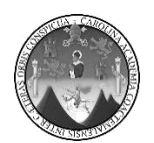

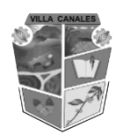

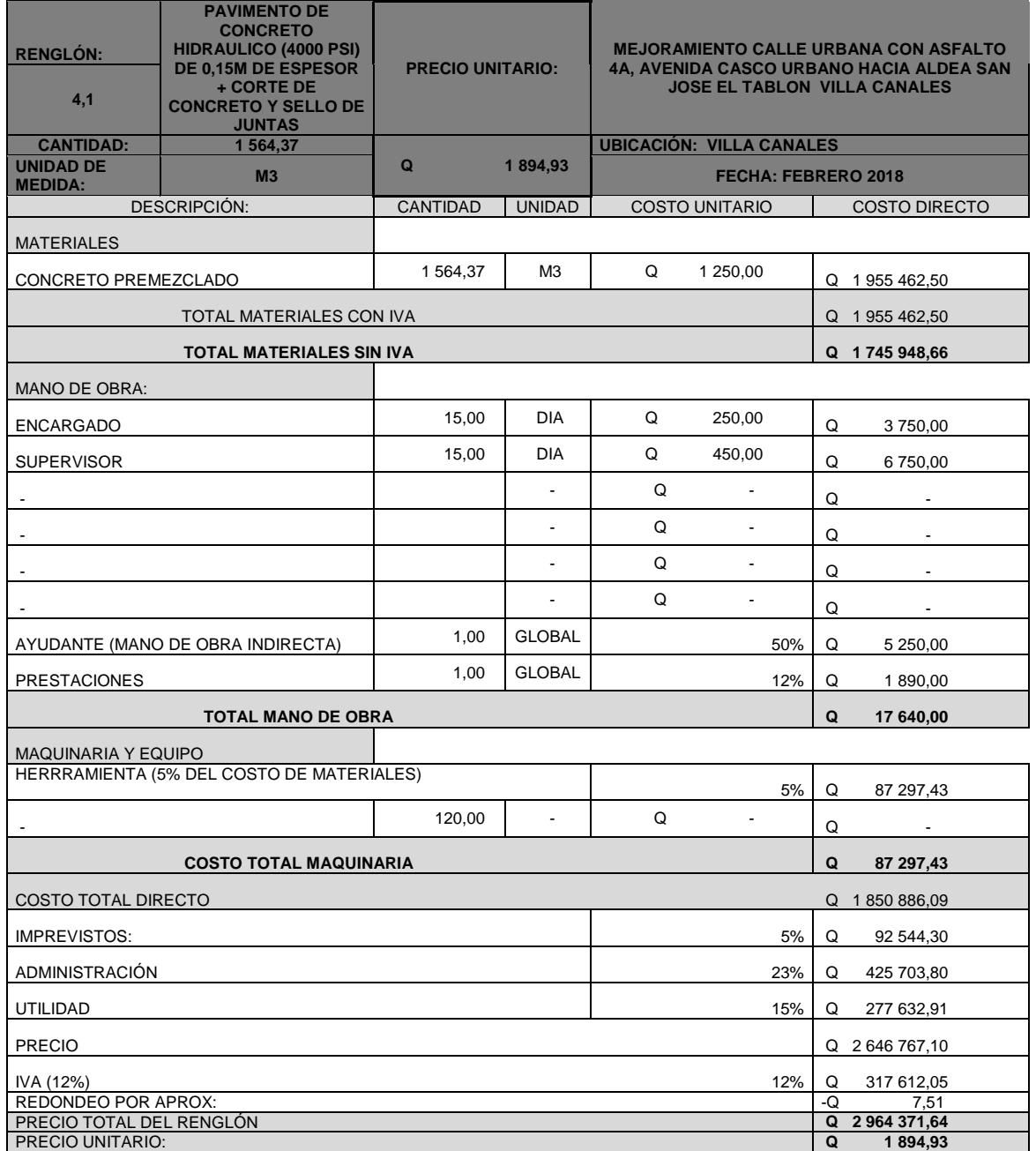

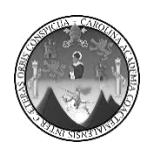

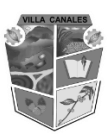

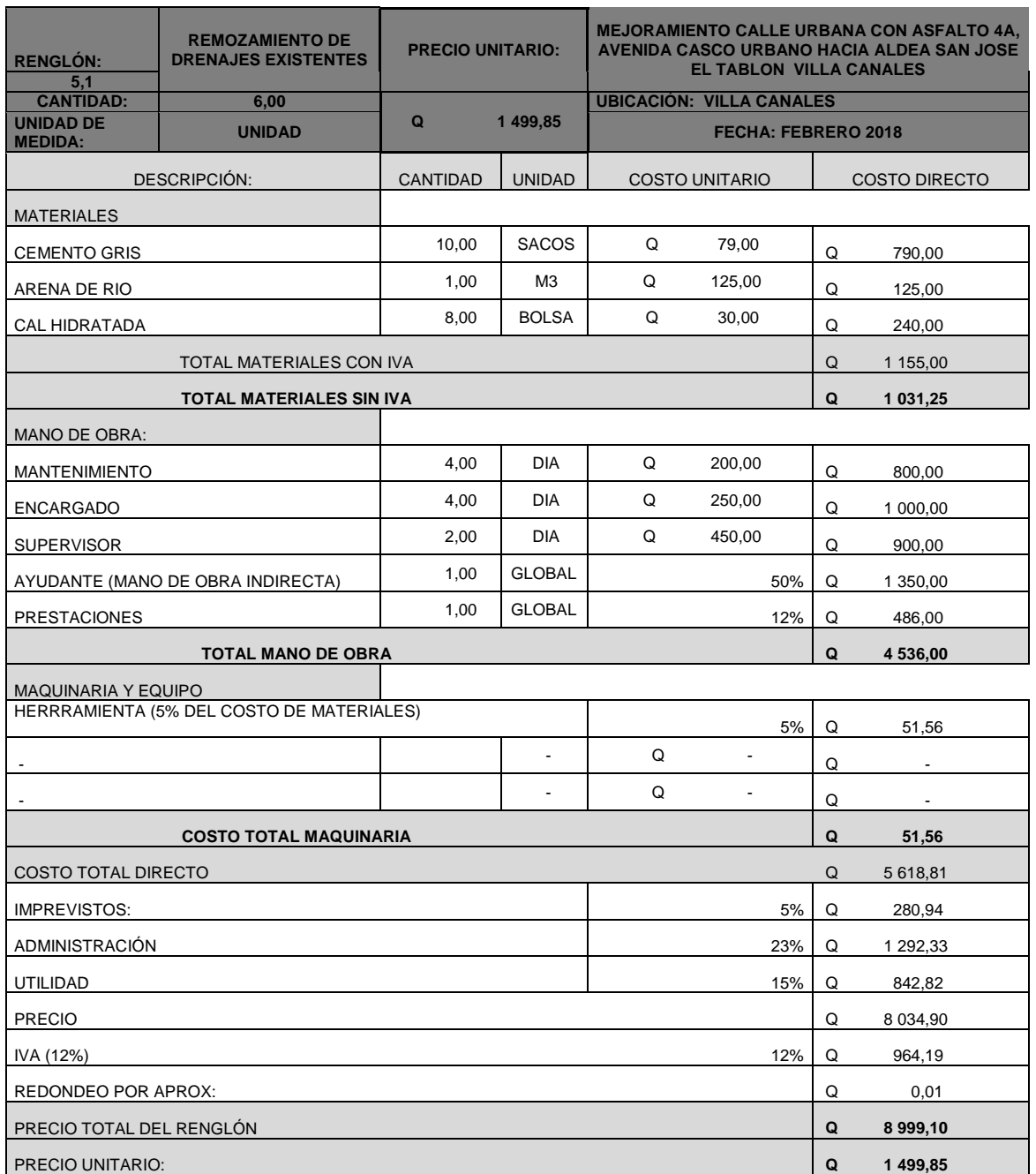

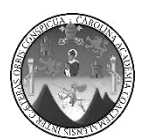

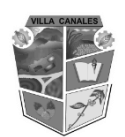

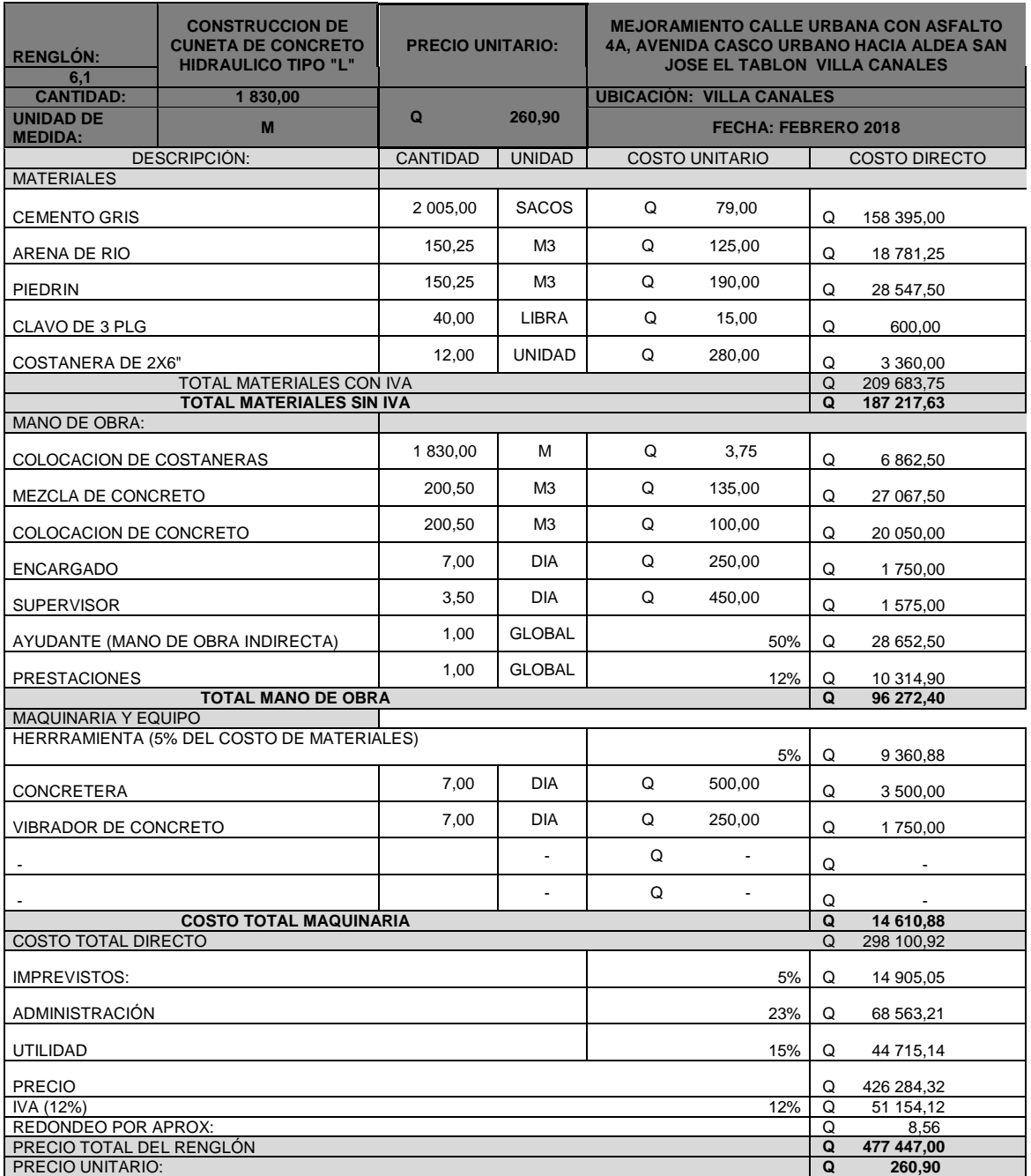

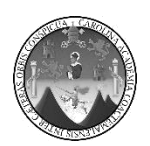

#### **UNIVERSIDAD DE SAN CARLOS DE GUATEMALA**

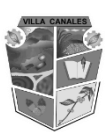

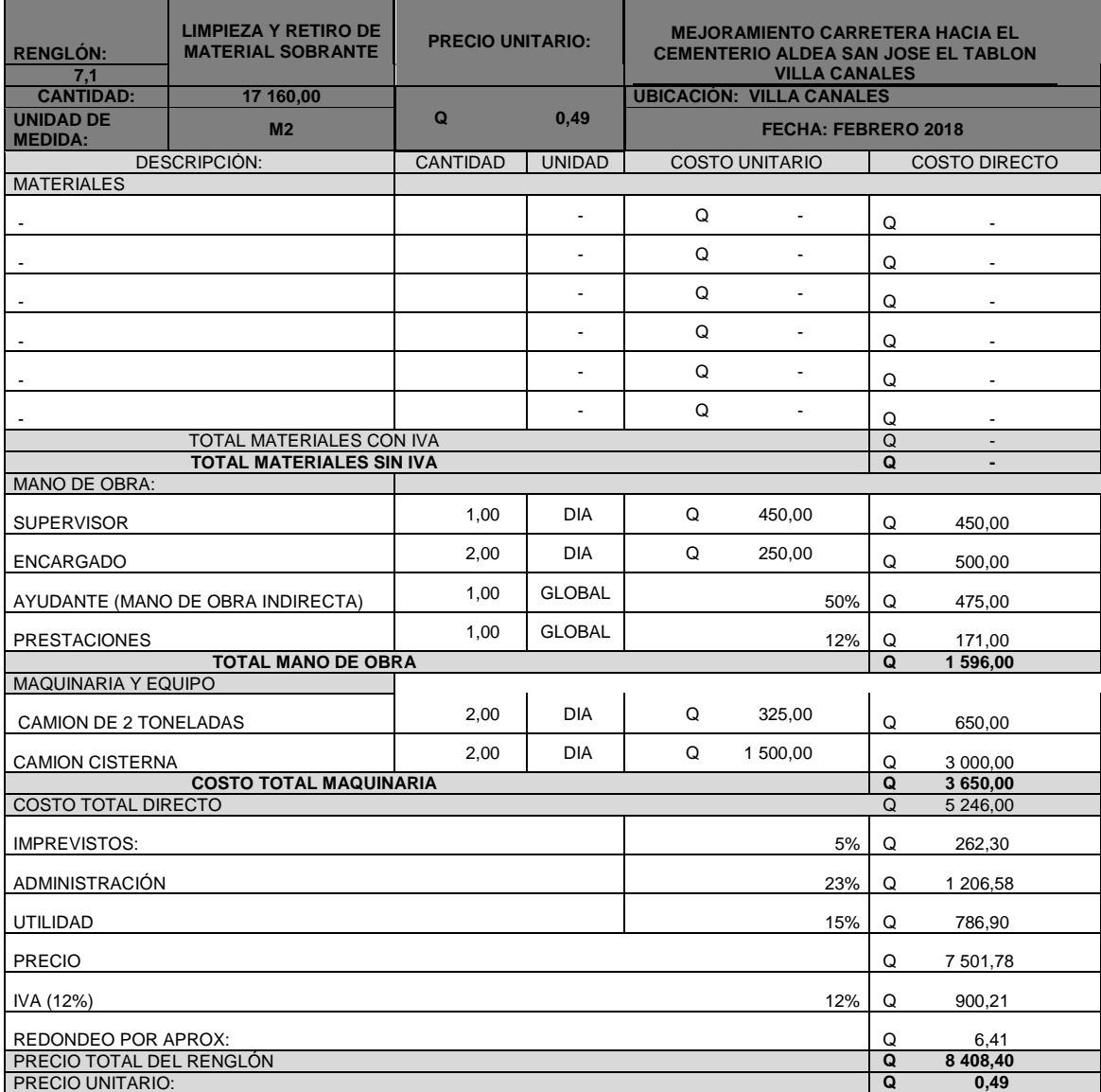

Fuente: elaboración propia.

#### Apéndice 8. **Planos del diseño del sistema de alcantarillado sanitario**

Las escalas indicadas en los planos son originales para un formato A-1, por lo que los dibujos dentro de los planos no corresponden a la escala indicada, pues se han tenido que reducir para poder incorporarlos en el presente trabajo.

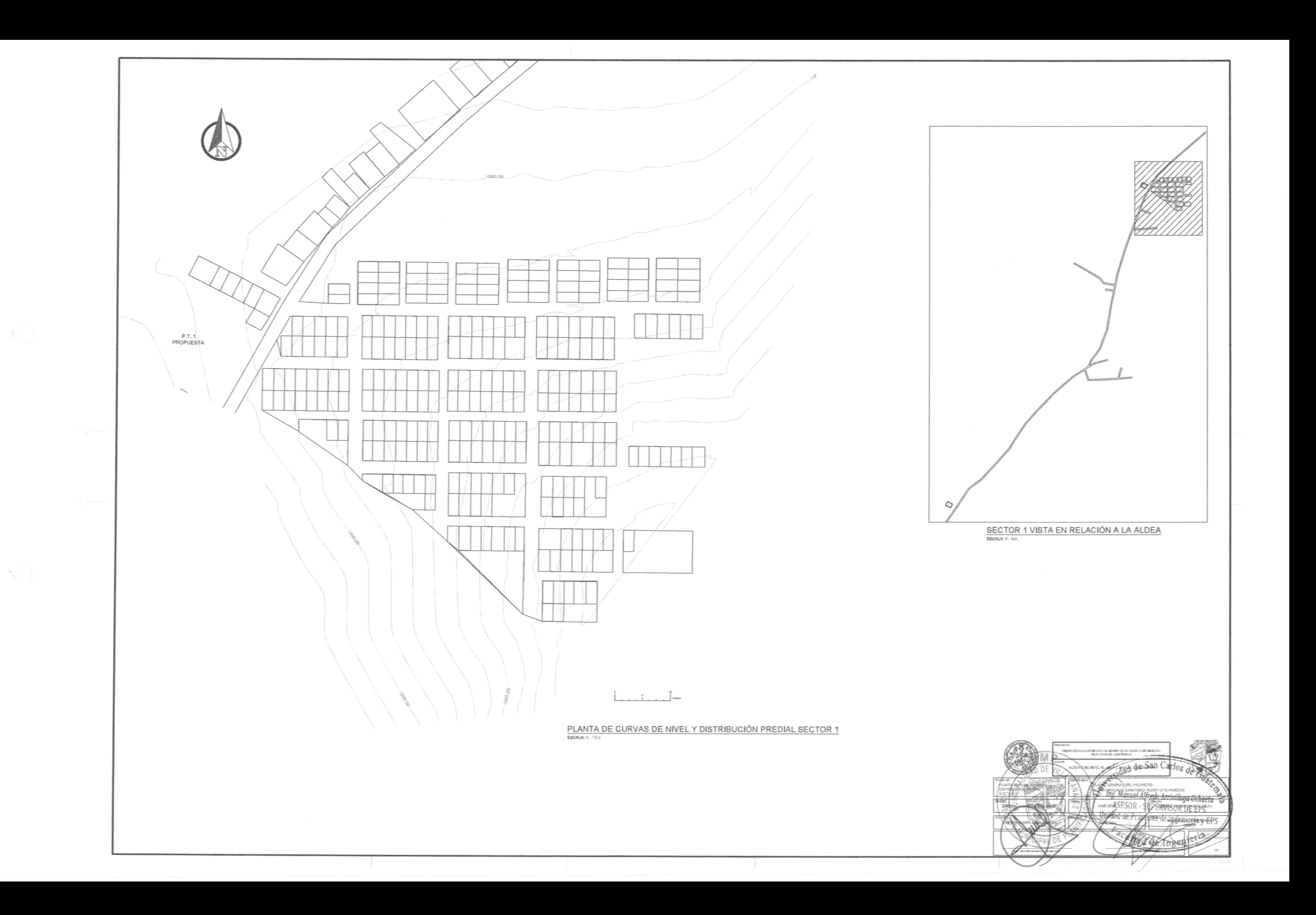

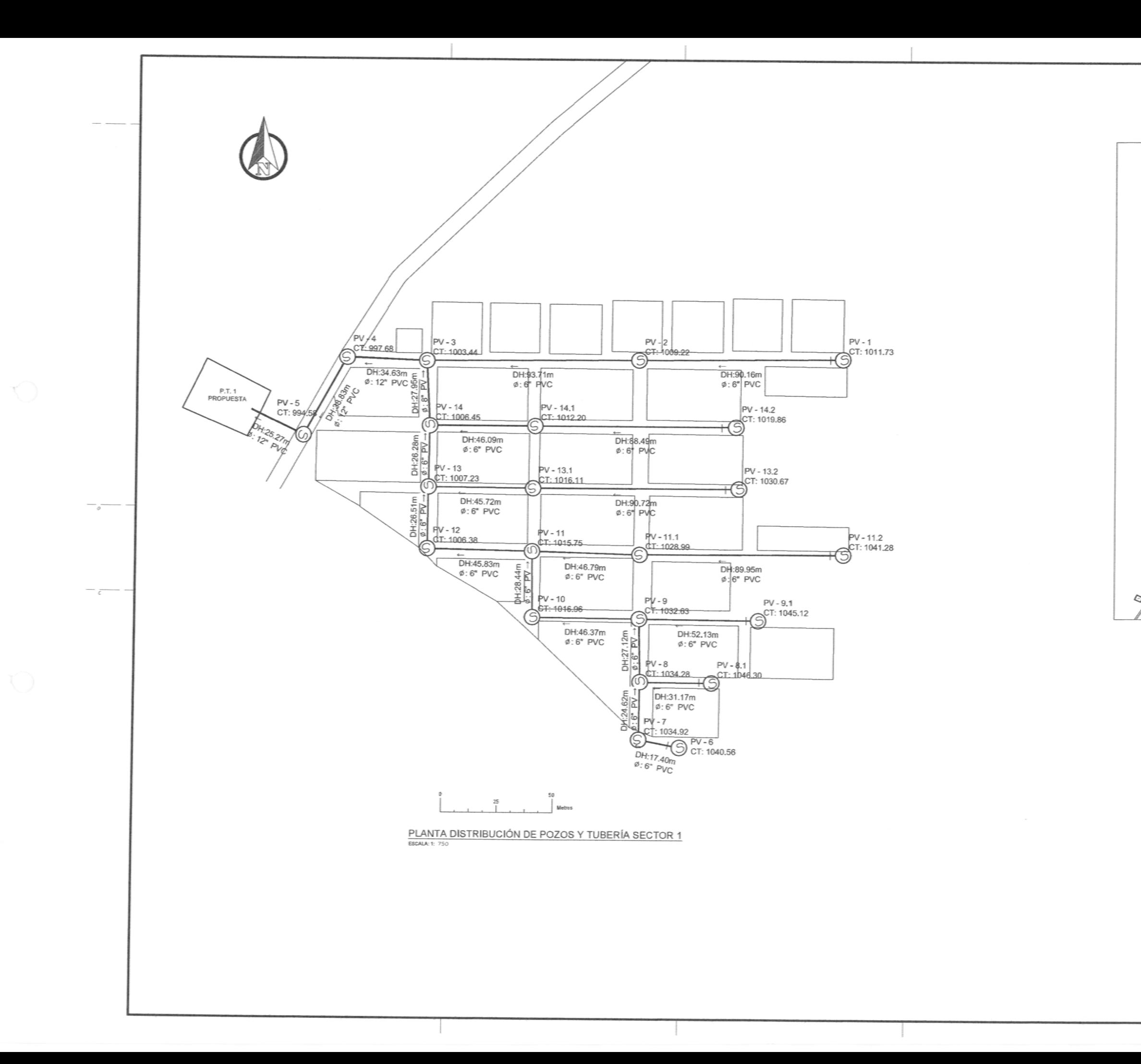

# SECTOR 1 TRAMO VISUALIZADO ESCALA: 1: 124 SIMBOLOGIA DH OISTANCEA HORIZONTAL V POZO DE VISITA S POZO DE VISITA<br>
DIRECCIÓN DE FLUJO CIS COTA INVERT DE SALIDA

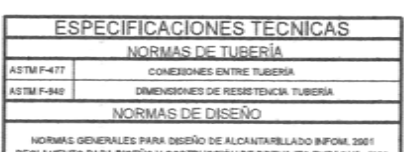

RA DISEÑO Y COSTRUCCIÓN DE DRENAJES EMPAGUA, 1988 Ľ

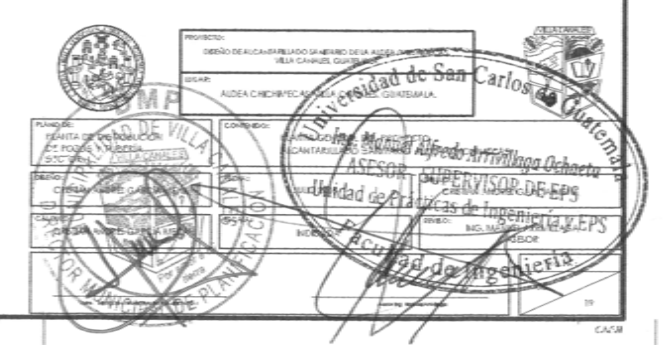

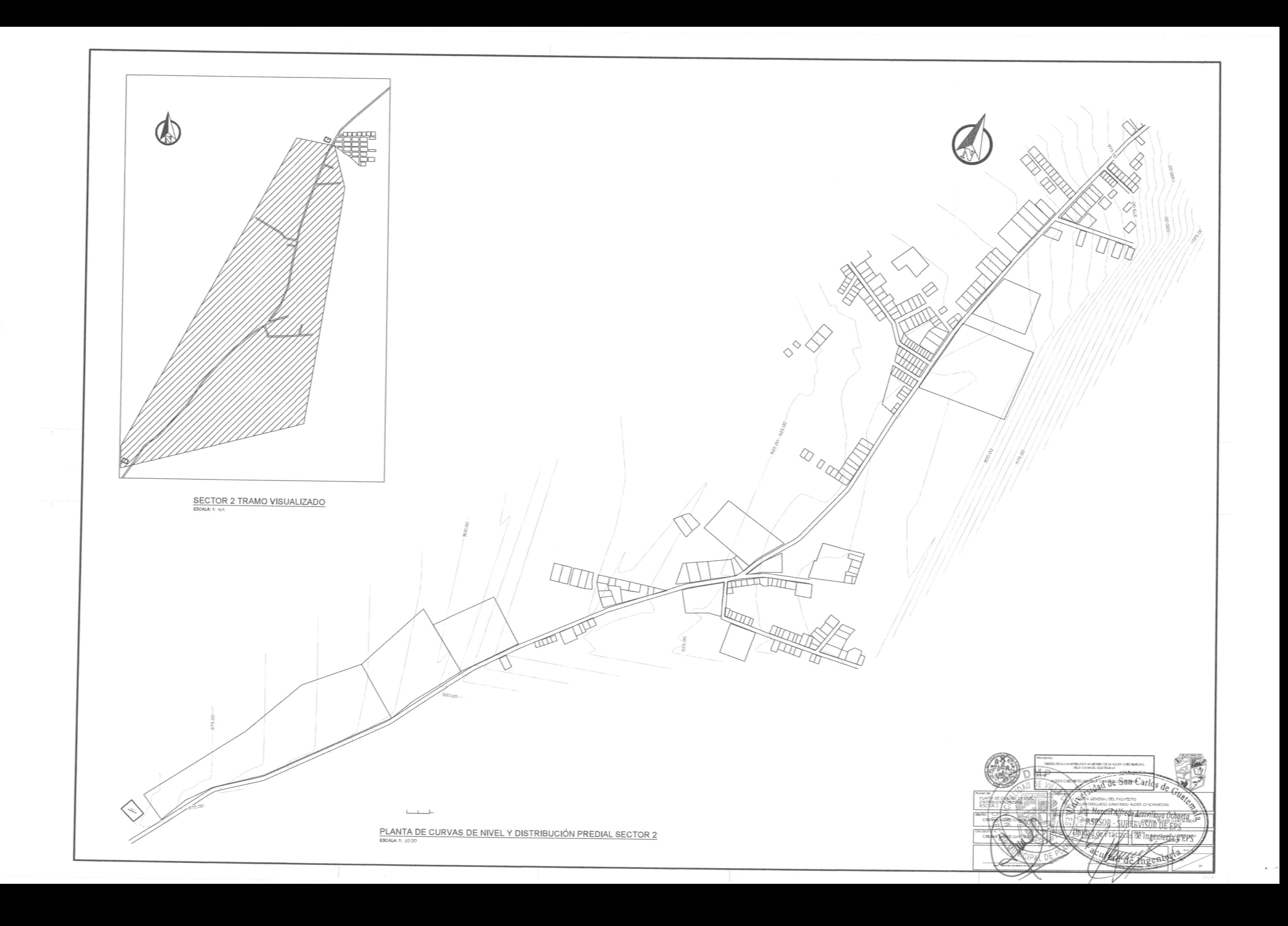

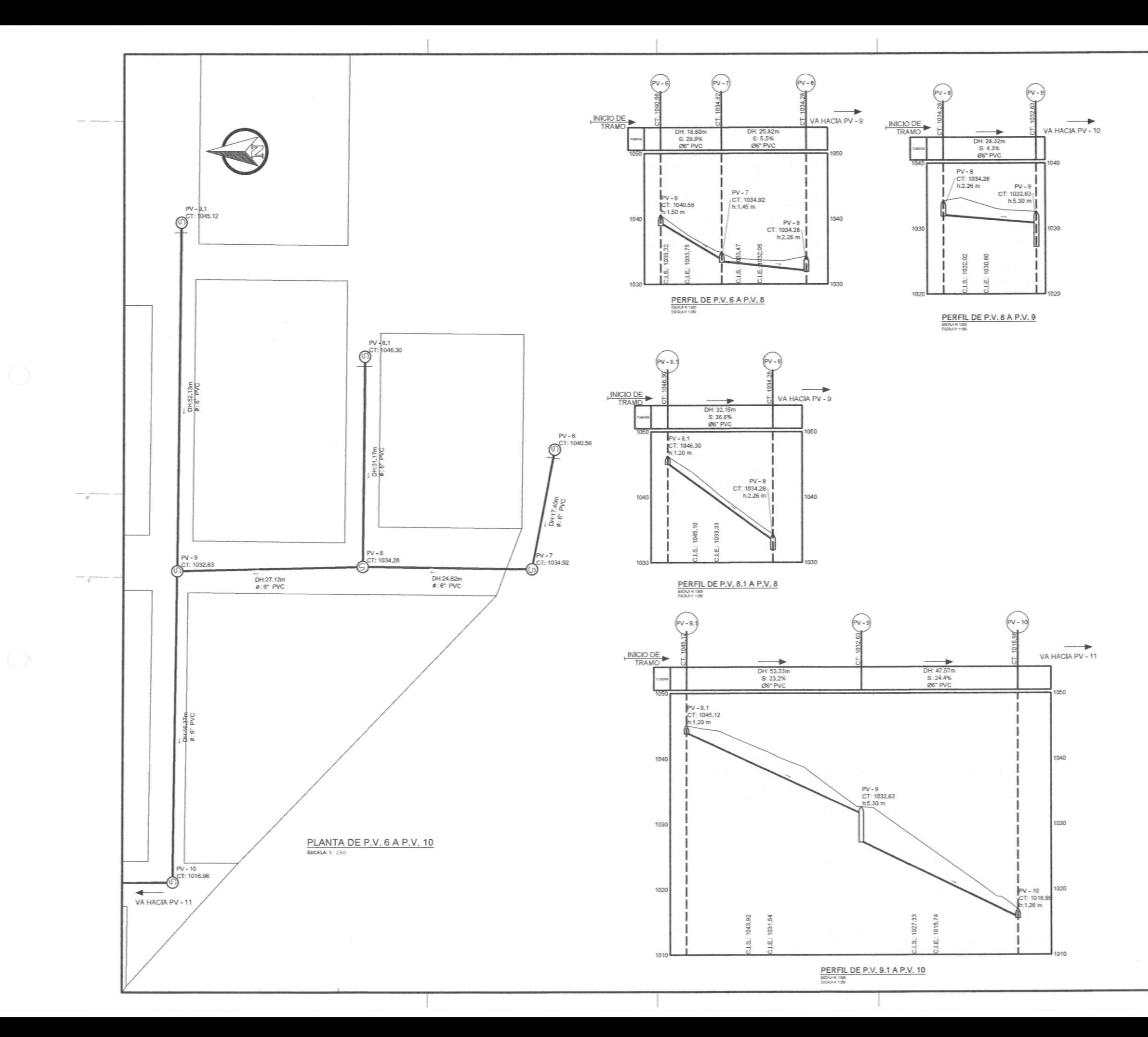

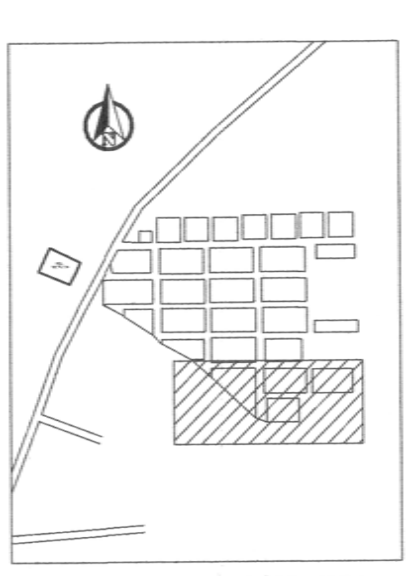

SECTOR 1 TRAMO TRABAJADO

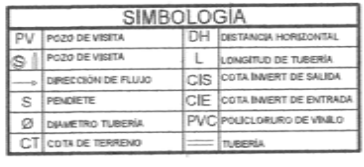

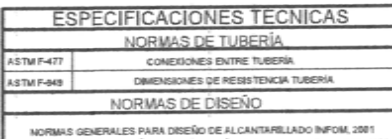

REGLAMENTO PARA DISEÑO Y COSTRUÇCIÓN DE DRENAJES EM

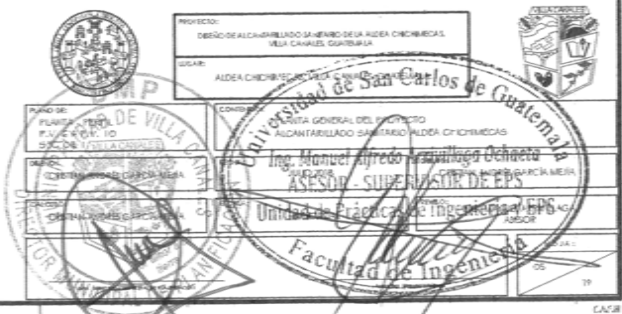

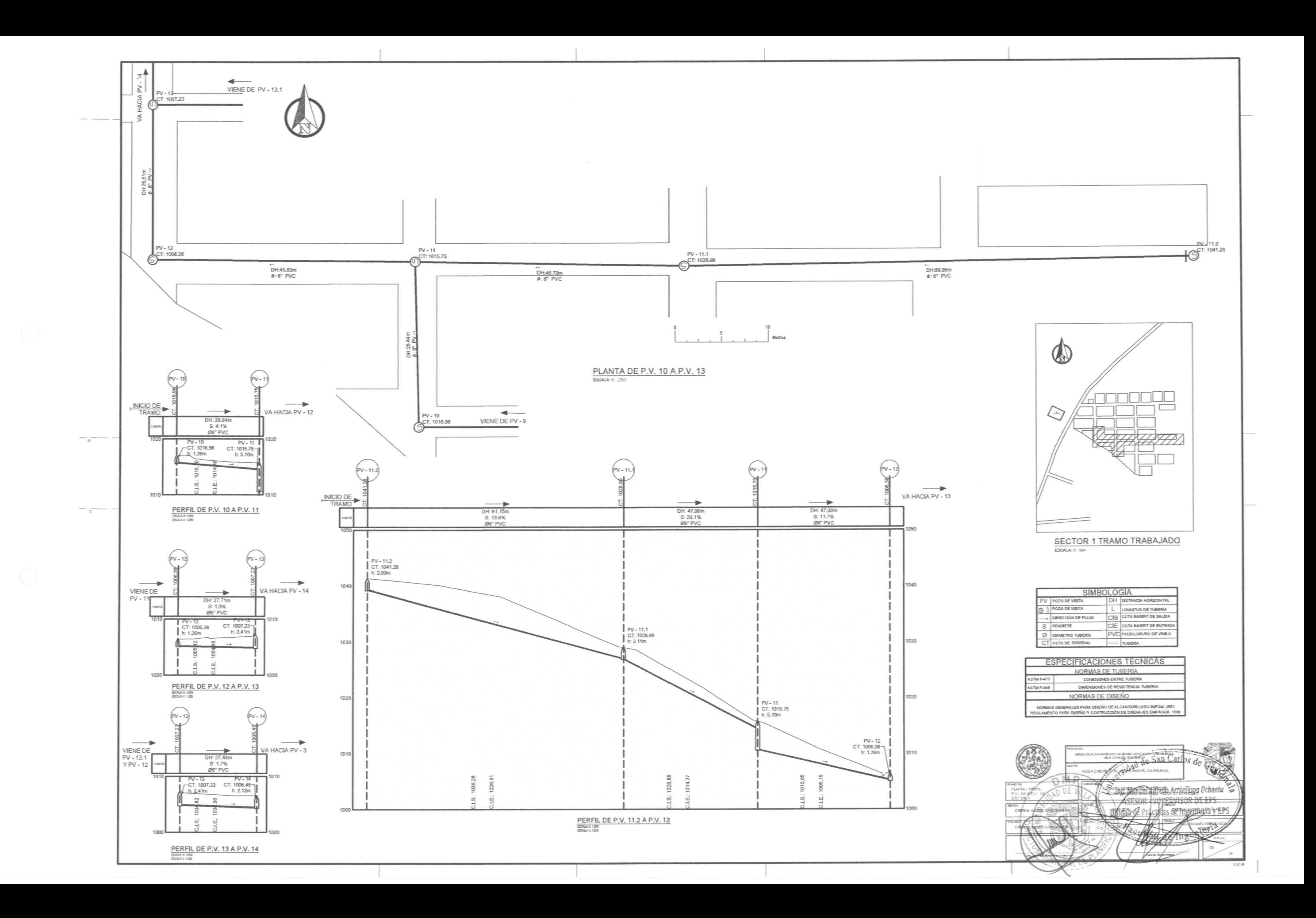

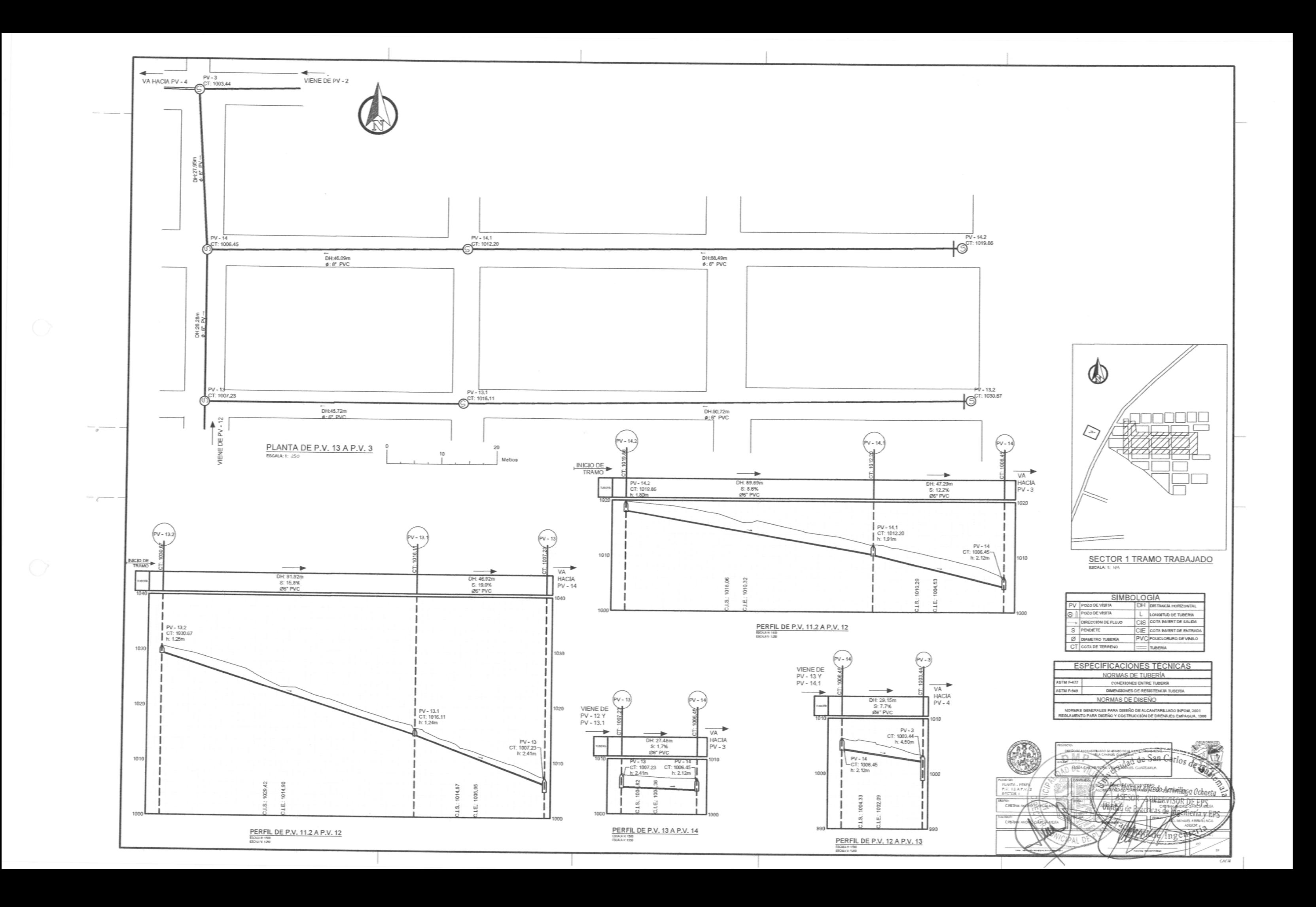

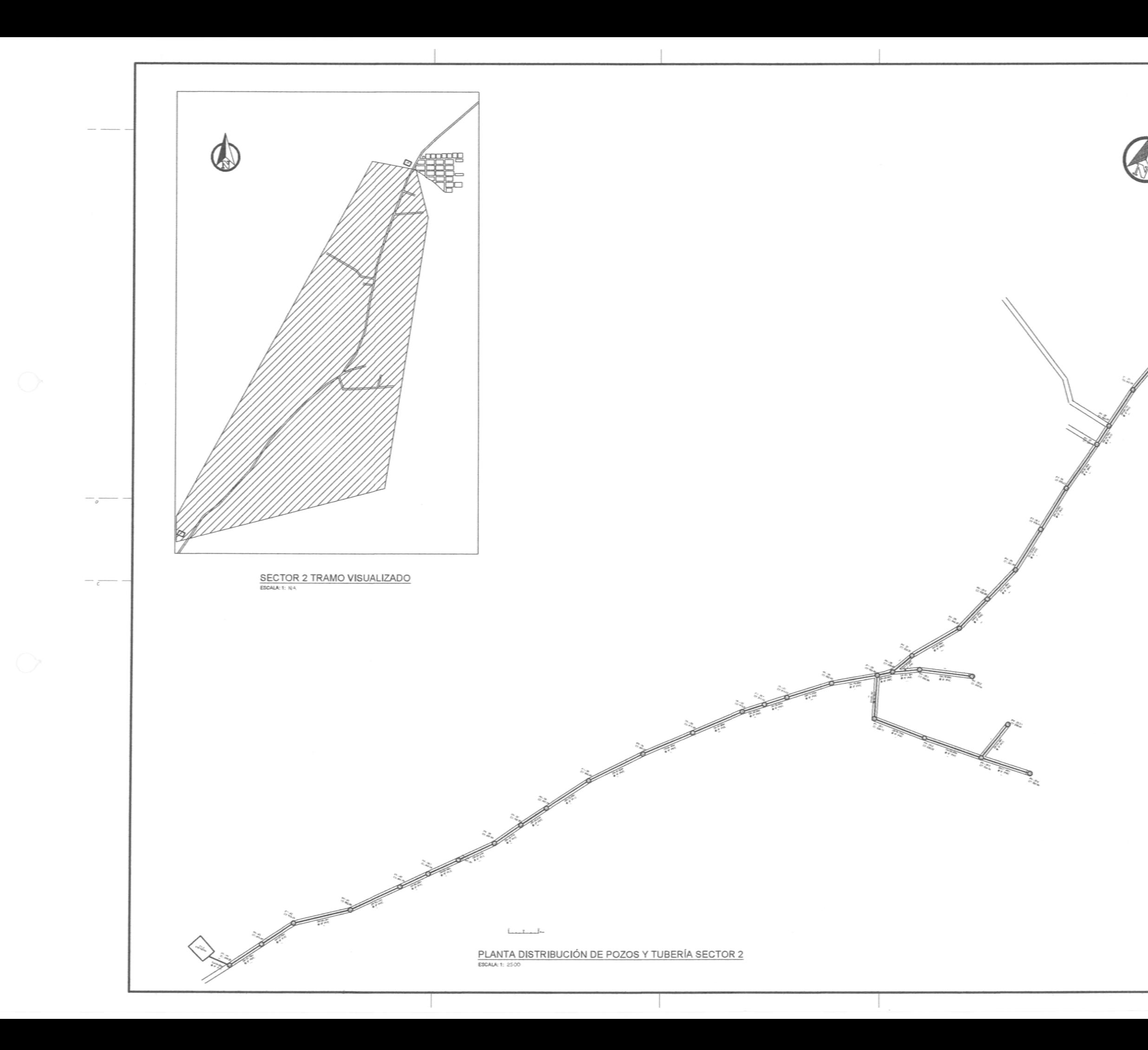

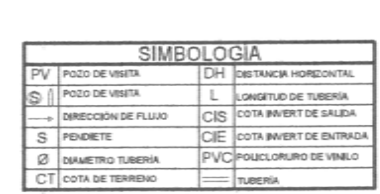

☜

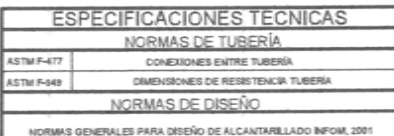

REGLAMENTO PARA DISEÑO Y COSTRUCCIÓN DE DRENAJES EMP

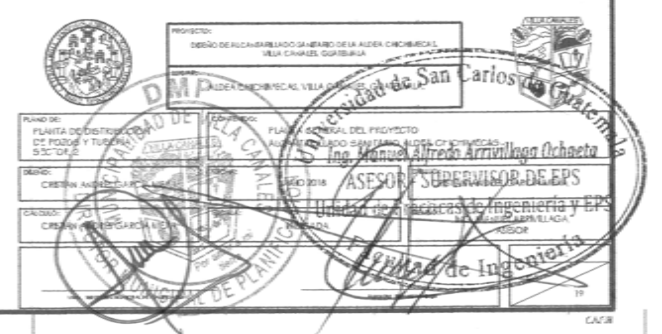

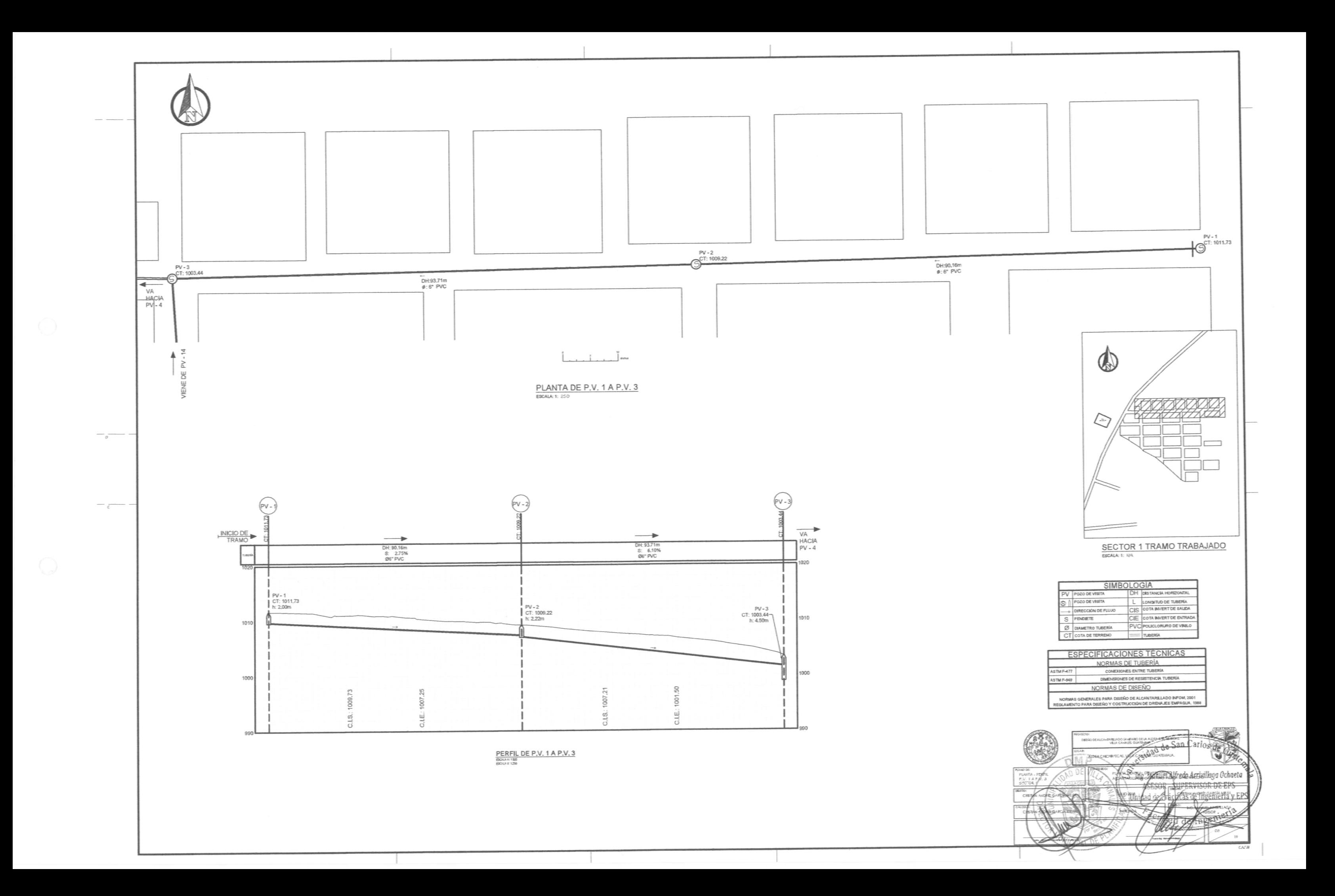
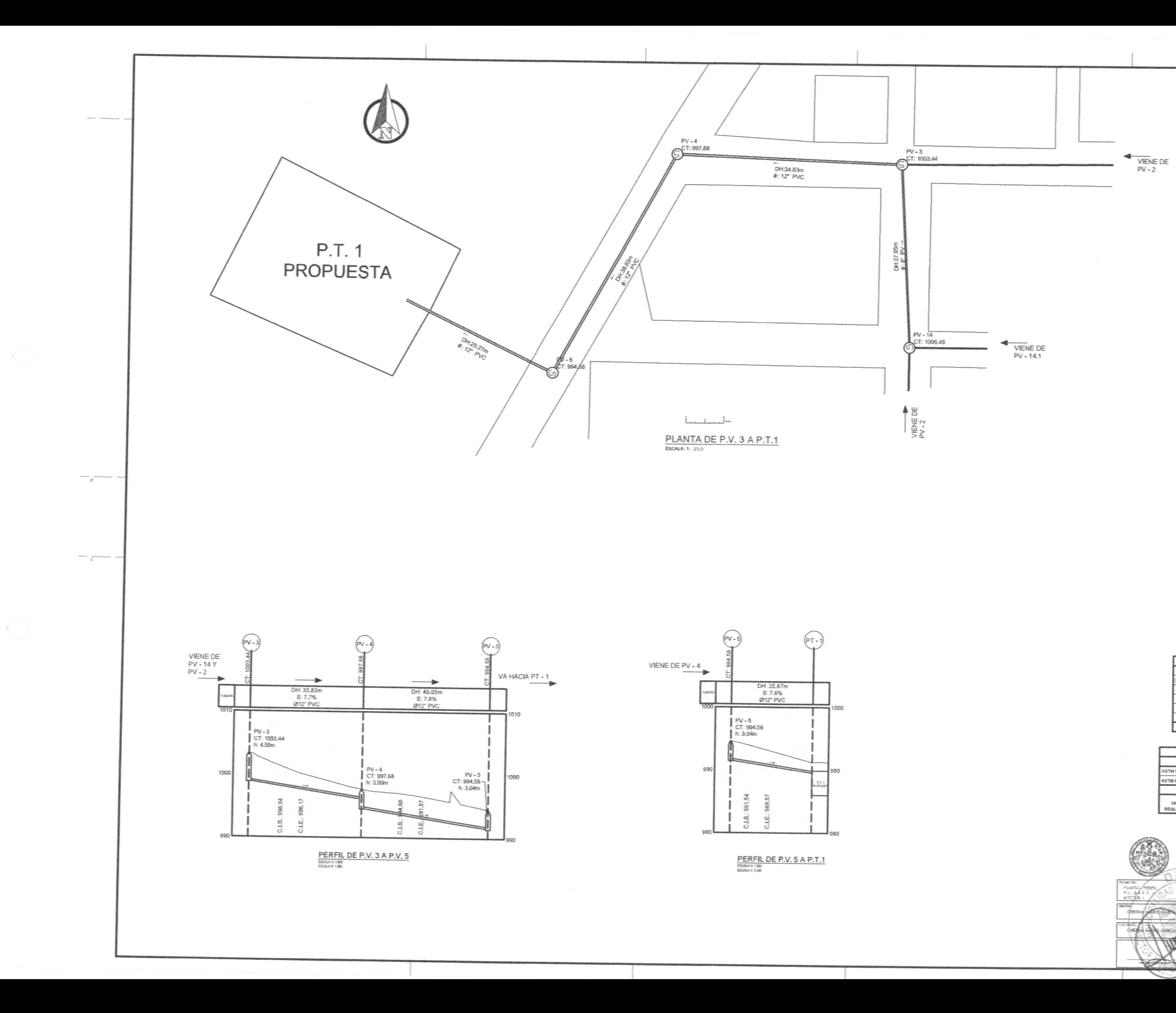

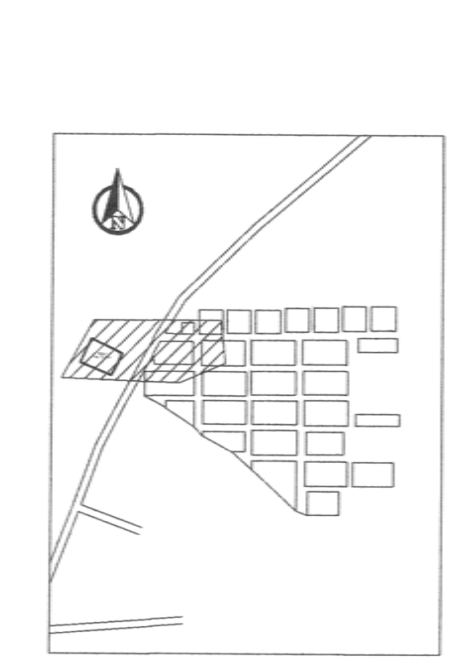

 $\underbrace{\mathsf{SECTION}}_{\mathsf{ESCALAC} \text{--}\mathsf{INAC}} \textcolor{red}{\mathsf{TRAMO}} \textcolor{red}{\mathsf{TRABAJADO}}$ 

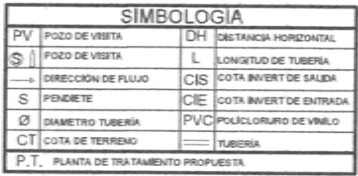

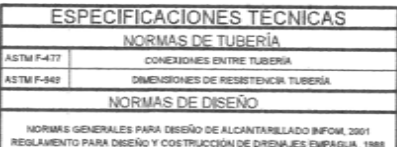

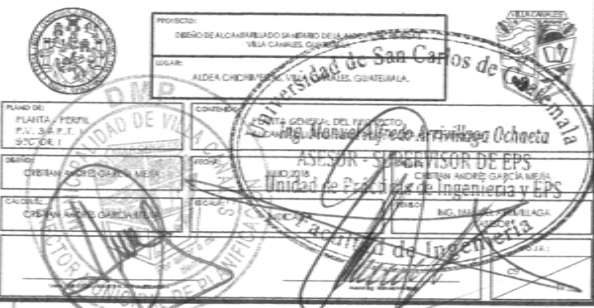

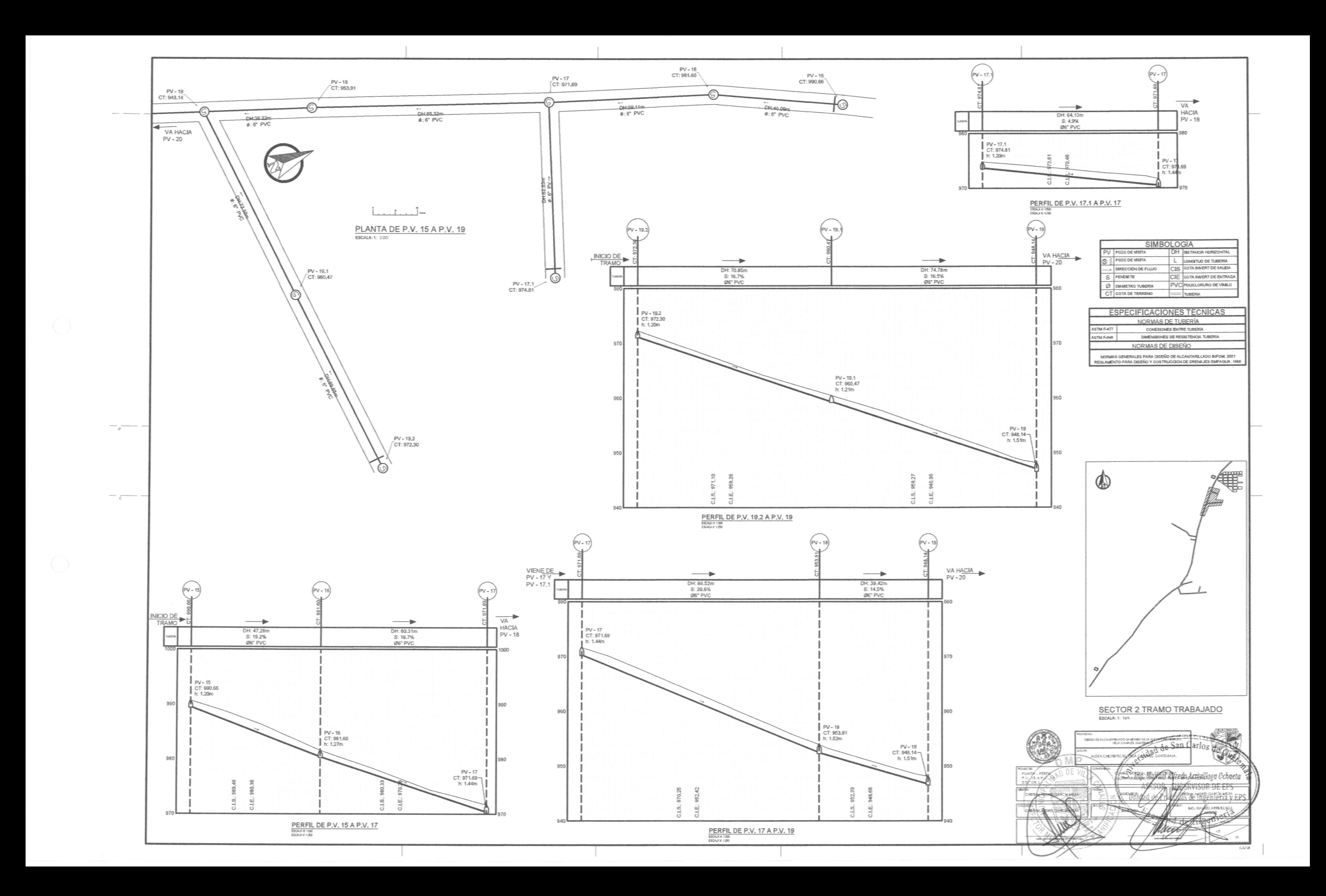

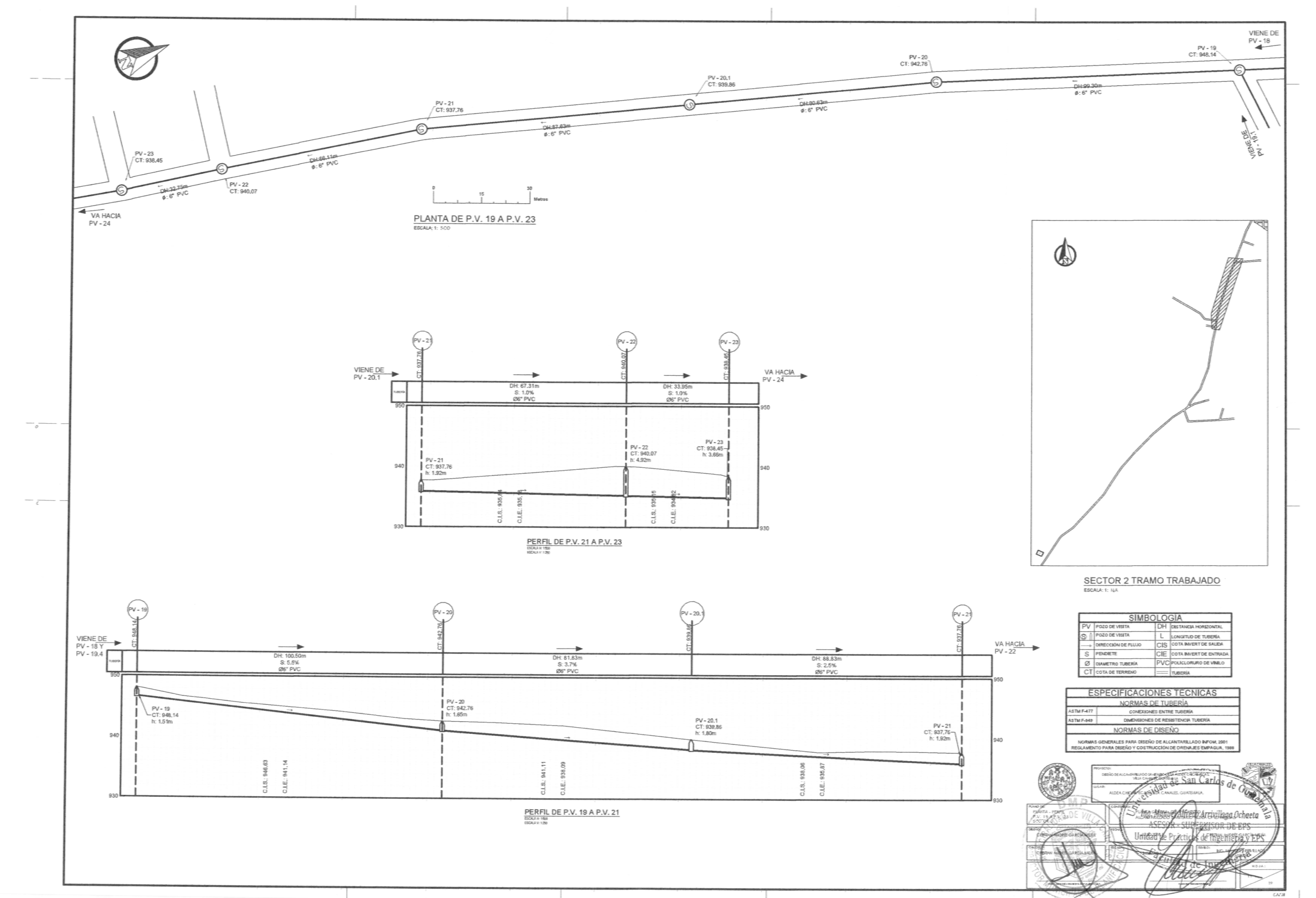

 $\prec$  )

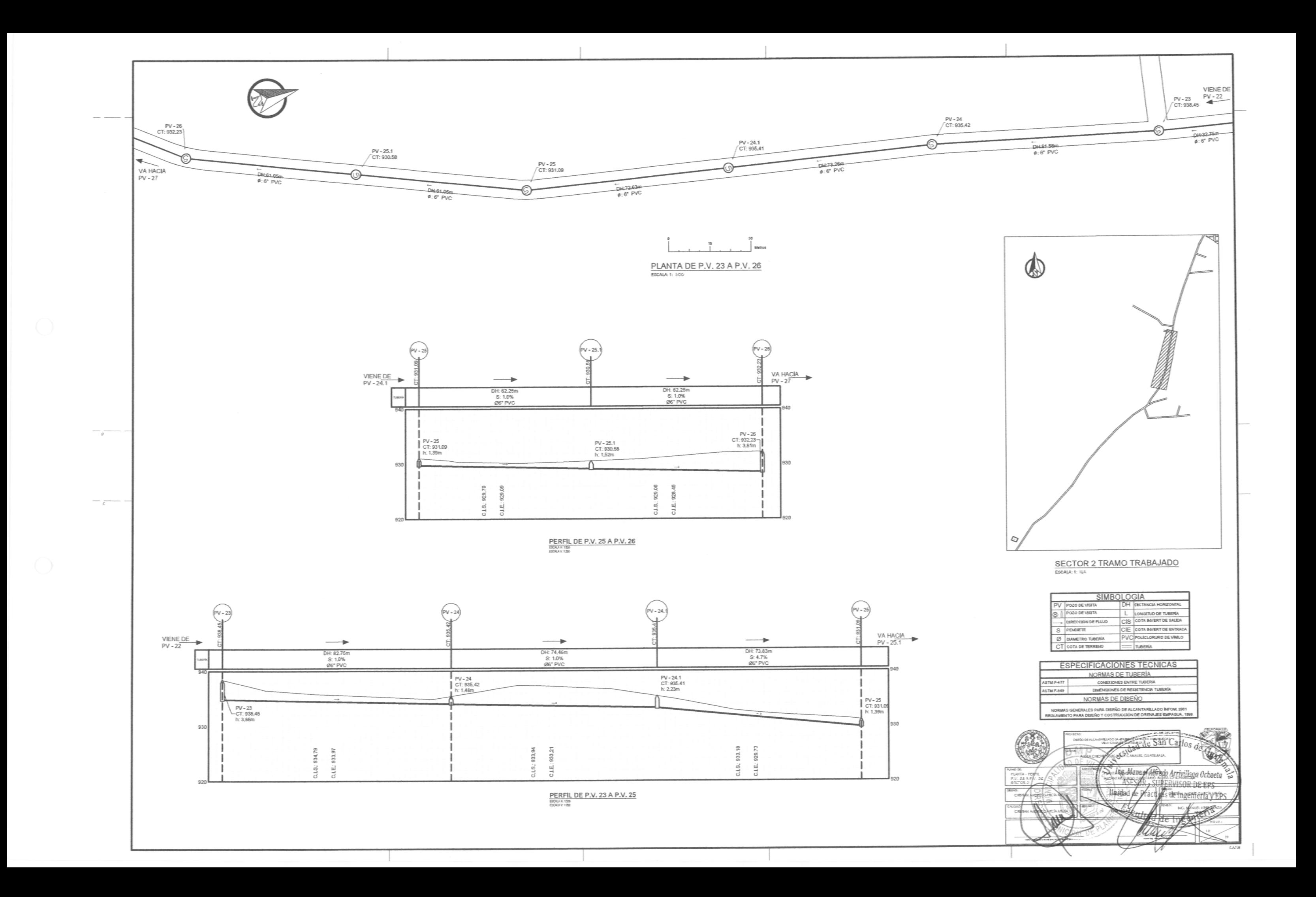

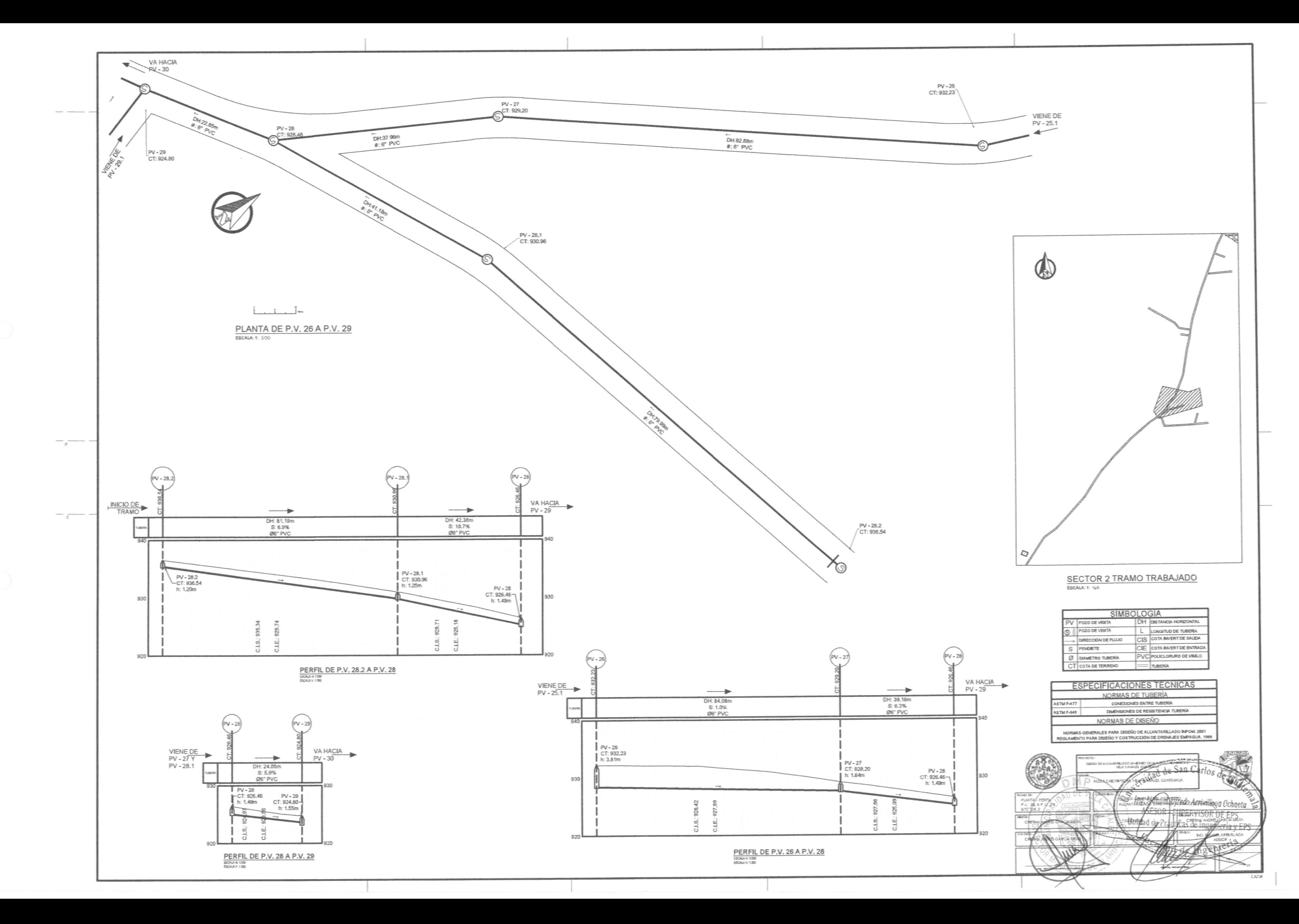

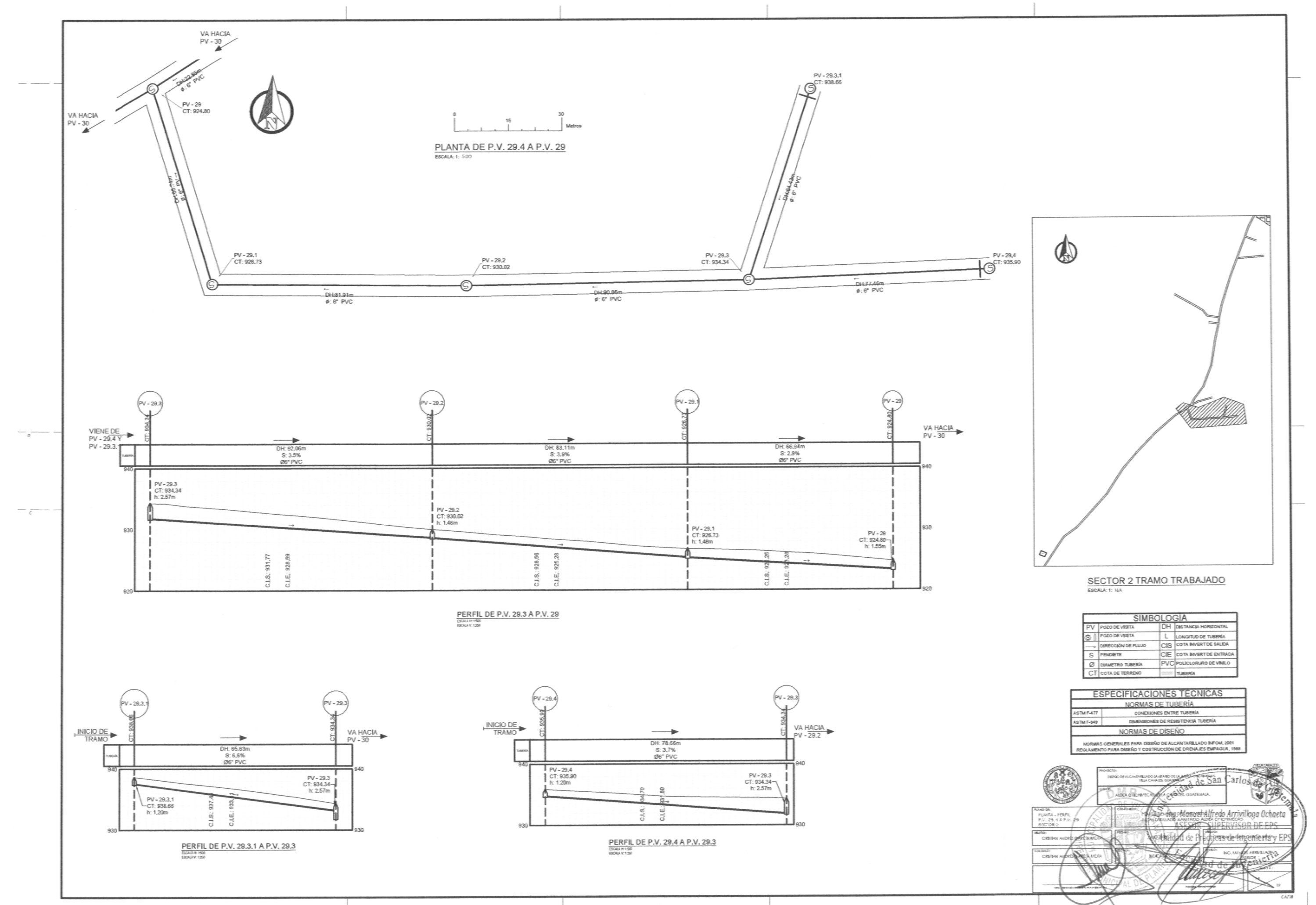

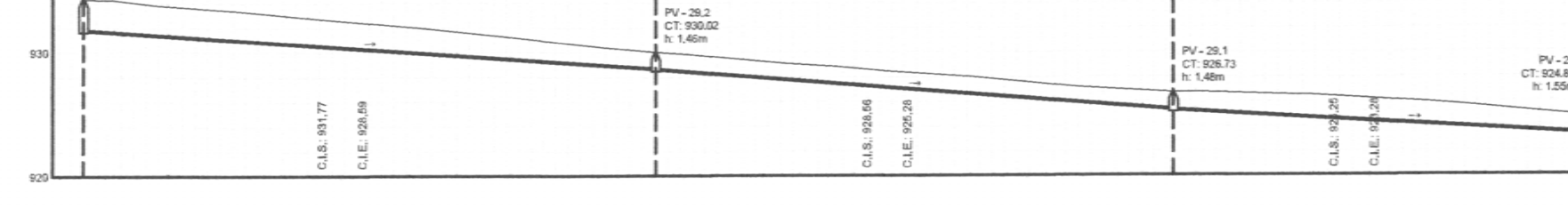

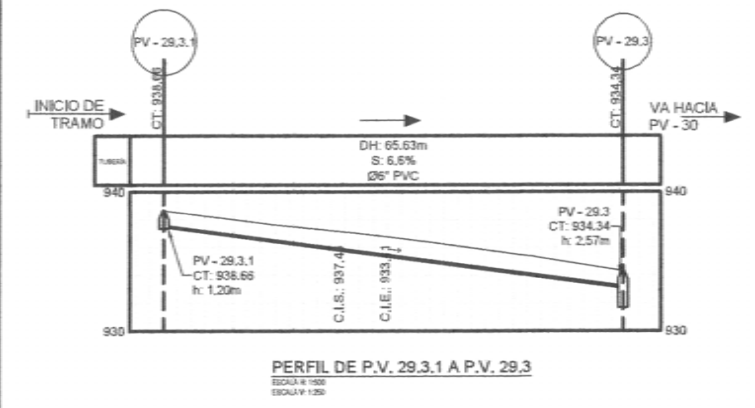

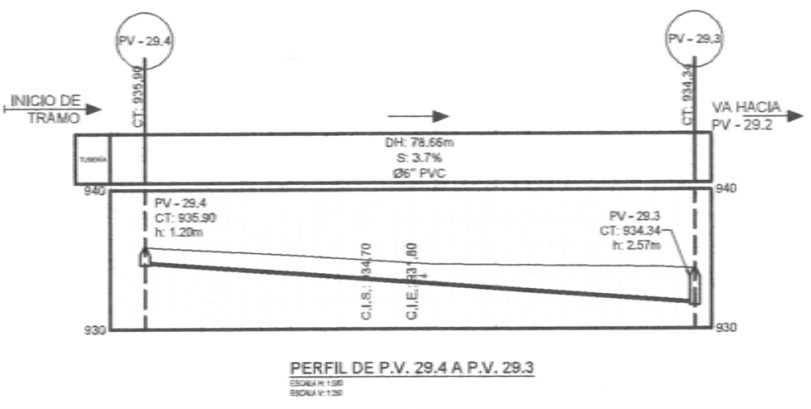

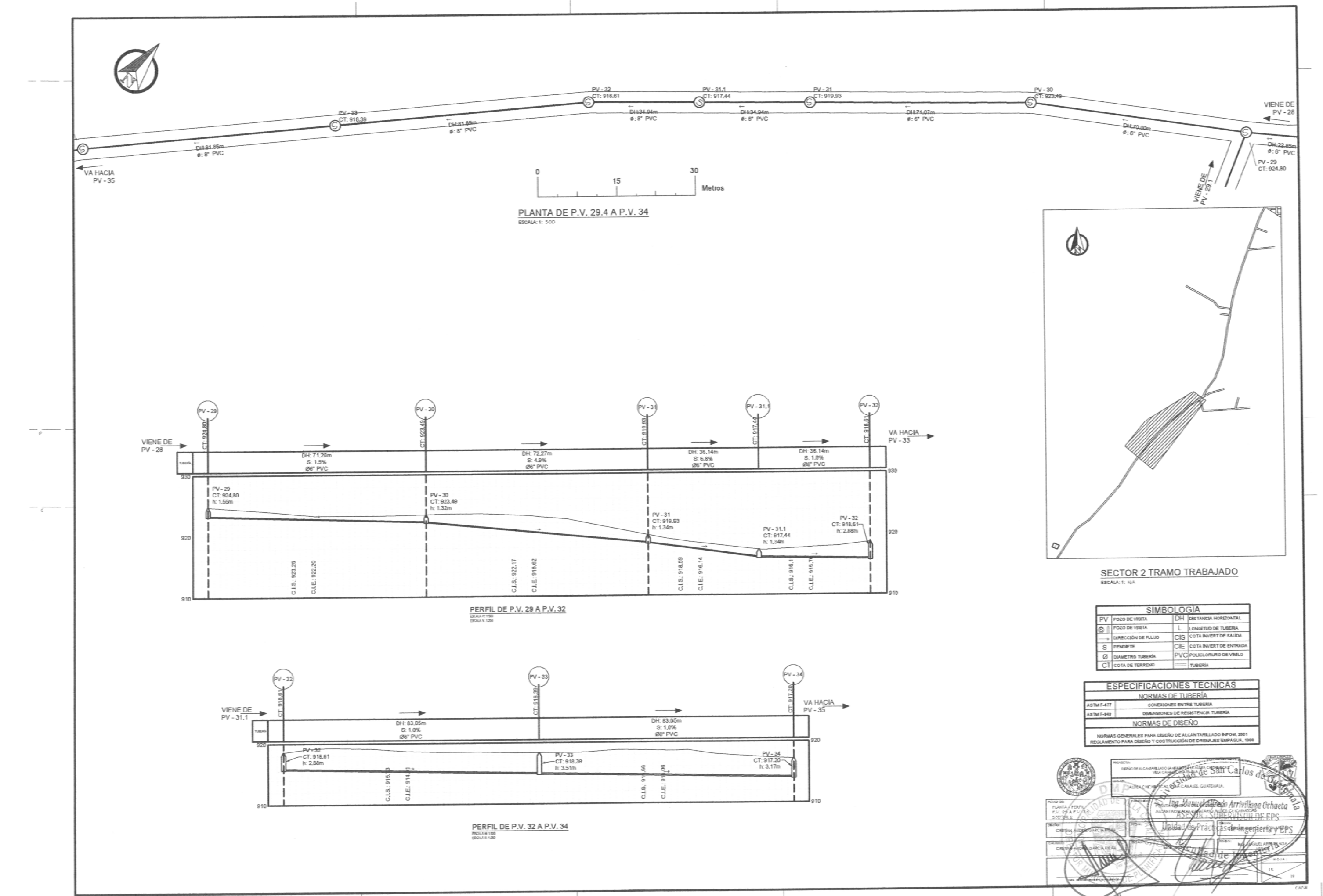

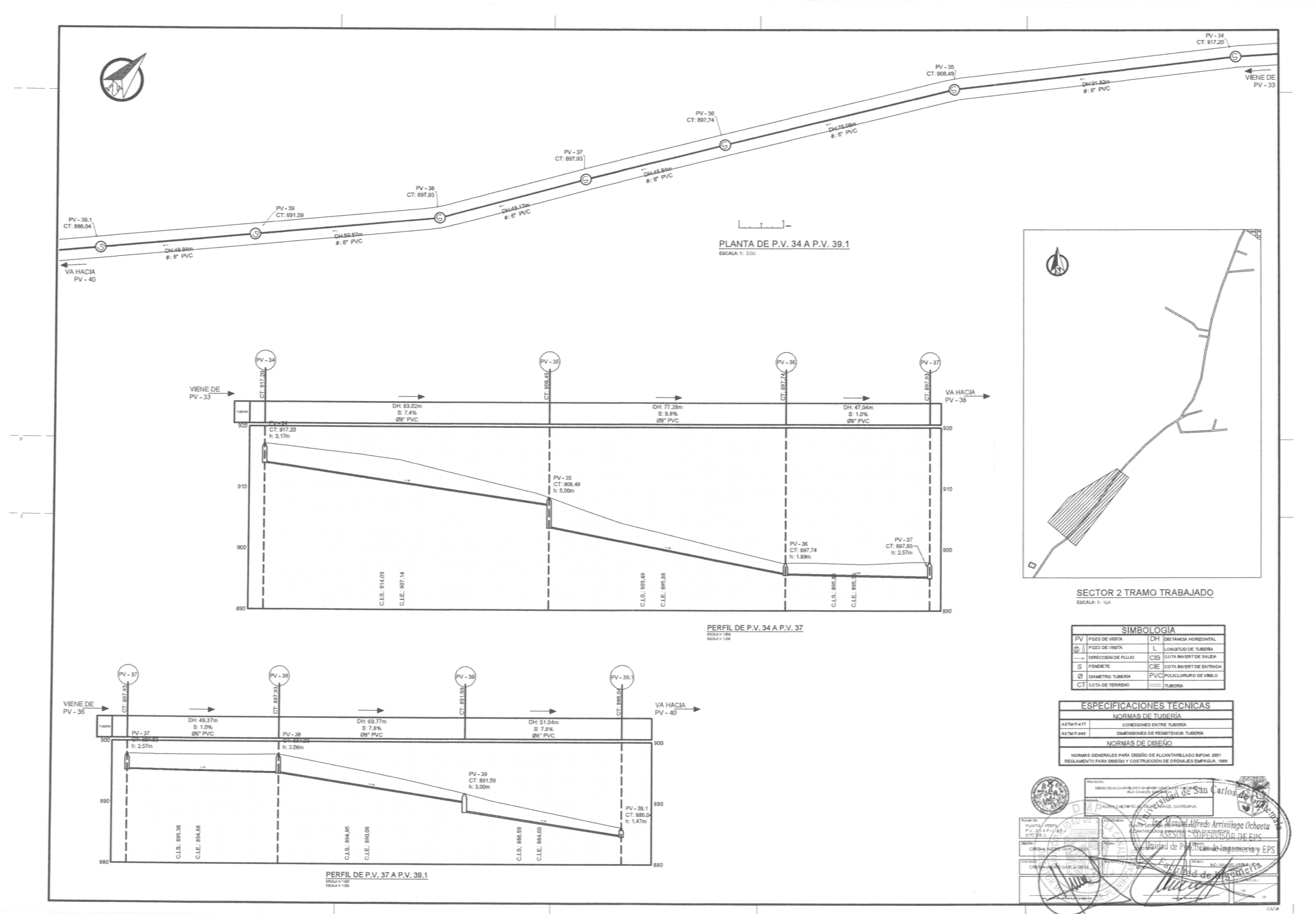

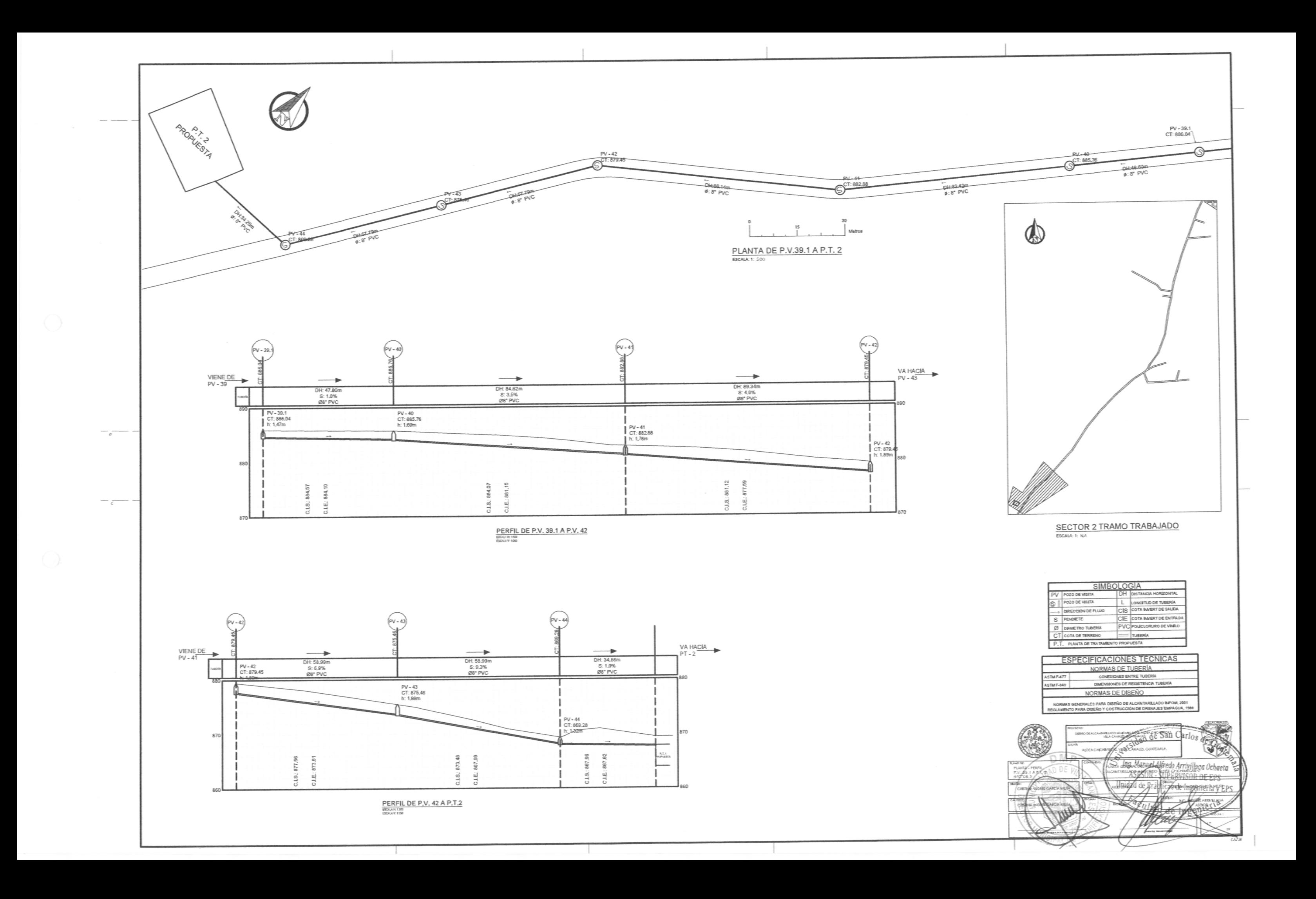

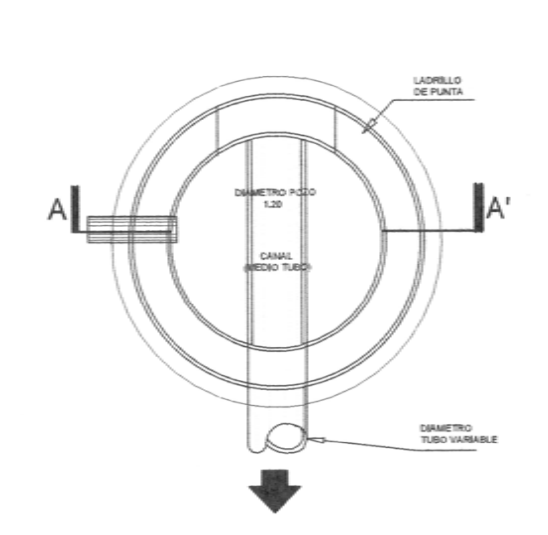

PLANTA POZO VISITA H>1.20M ESCALA: 1: 20

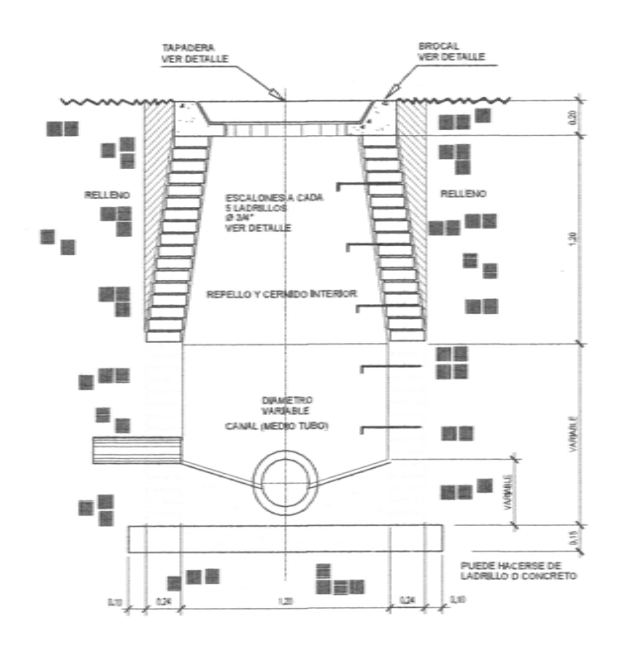

 $-\frac{1}{\epsilon}$ 

ELEVACIÓN CORTE A-A' ESCALA: 1: 20

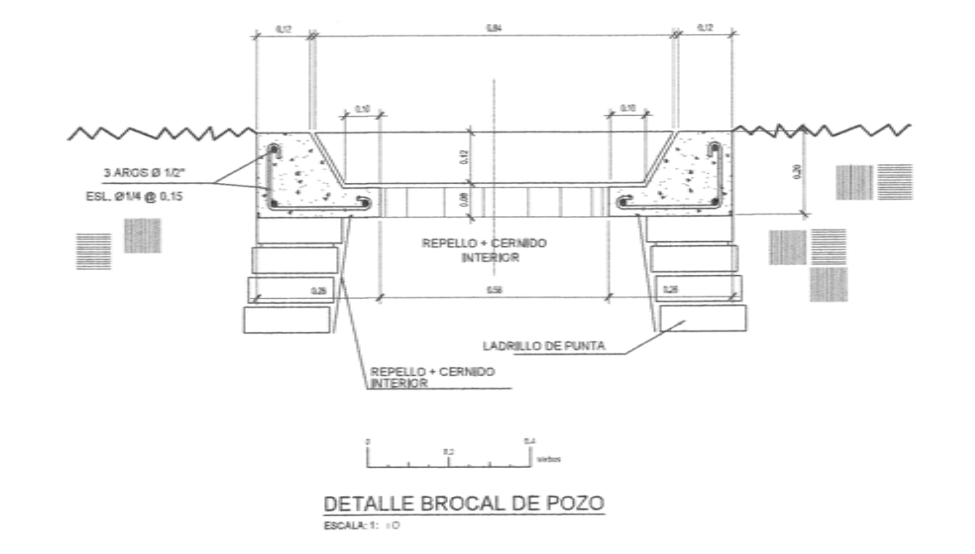

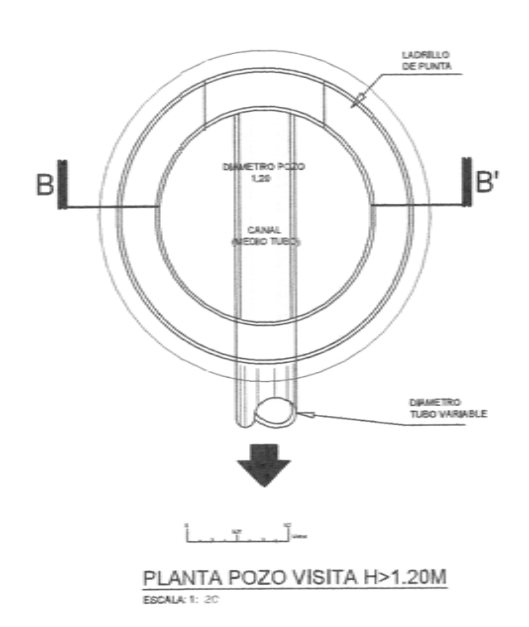

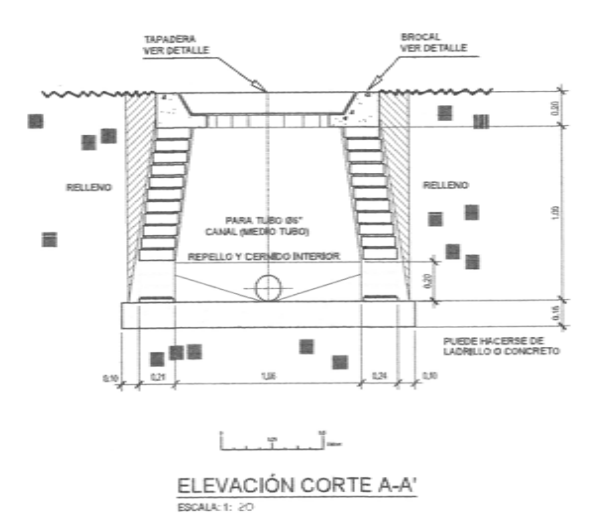

ESPECIFICACIONES

- I. LAS TAPADERAS DE LOS POZOS DE VISITA DEBERAN IDENTIFICARSE CON LA NOMENCLATURA DEL PLANO DE RED GENERAL.
- 2. EL CONCRETO DEBERA TENEER UN FC=210KG/CM2.
- 3. EL MORTERO DEBERA SER DE CEMENTO Y ARENA DE RIO CON PROPORCION 1:3.
- 4. LOS BROCALES Y LAS TAPADERAS DE LOS POZOS DEBERÁN USARSE SEGÚN ESPECIFICACIONES ACI ANTES DE LA INSTALACIÓN.
- 5. CUALQUIER CARACTERISTICA NO ESPECIFIACADA, QUEDA A CRITERIO DEL INGENIERO SUPERVISOR CON REFERENCIA EN NORMAS INTERNACIONES ACI Y ASTM.

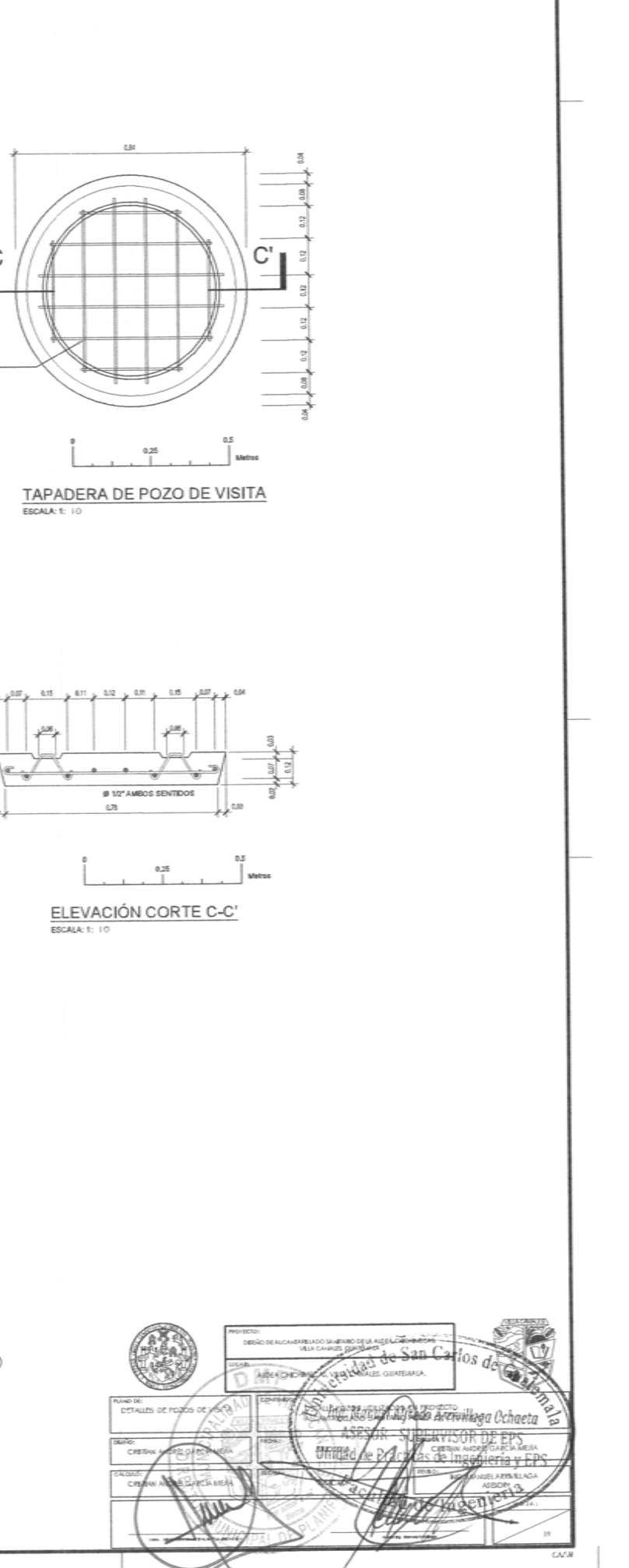

@ 1/2" AMBOS **SENTIDOS** 

ARC @ 10"

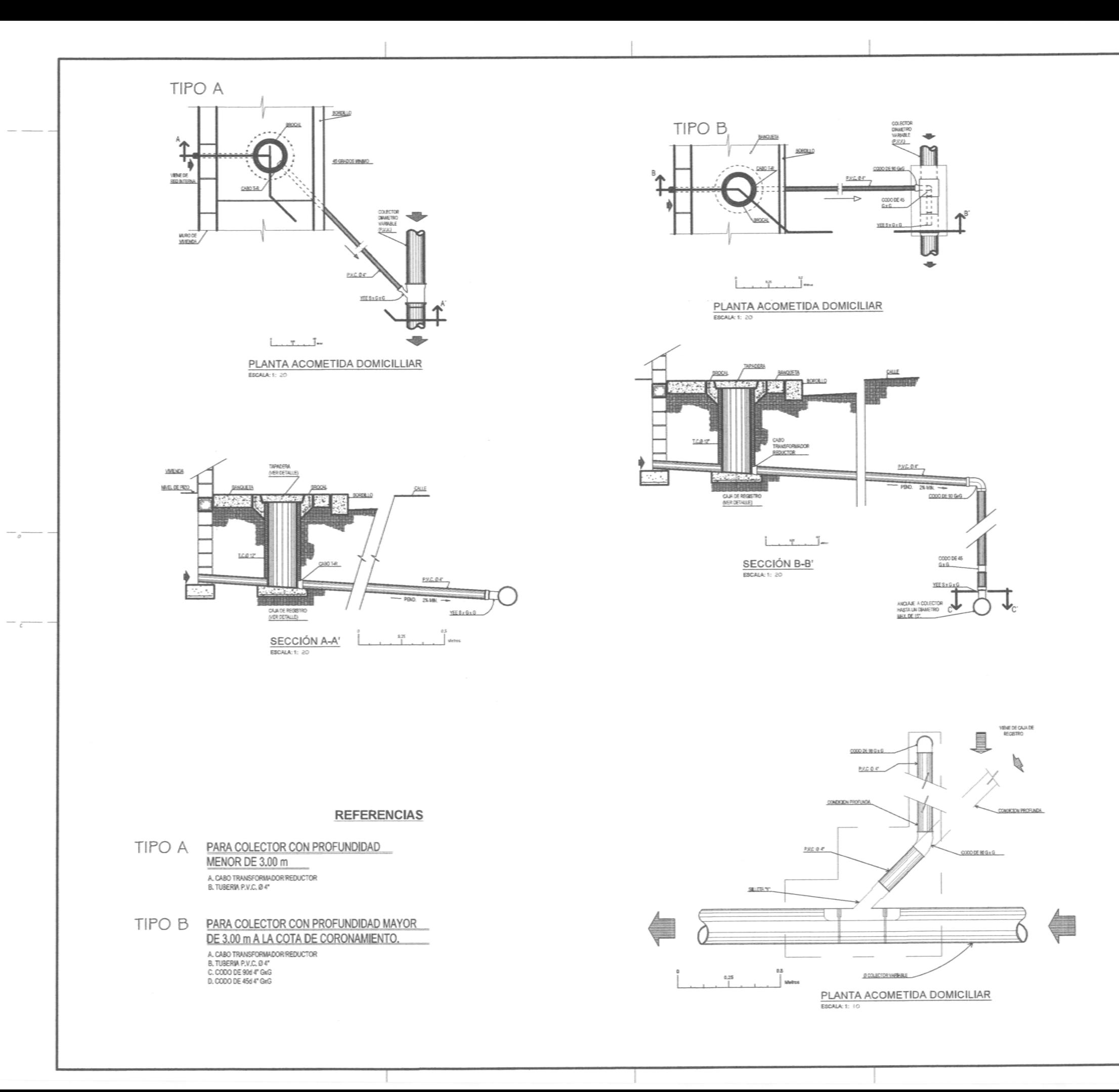

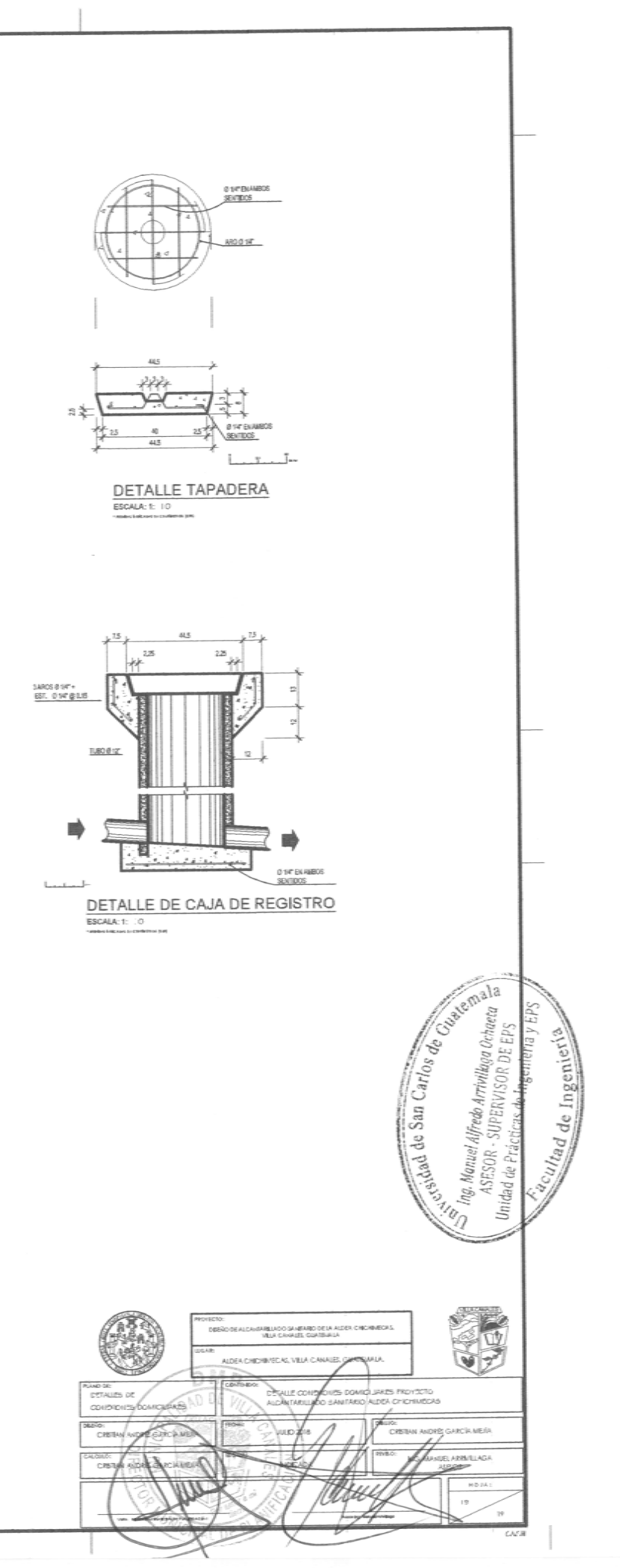

## Apéndice 9. **Planos de mejoramiento de carretera hacia el cementerio**

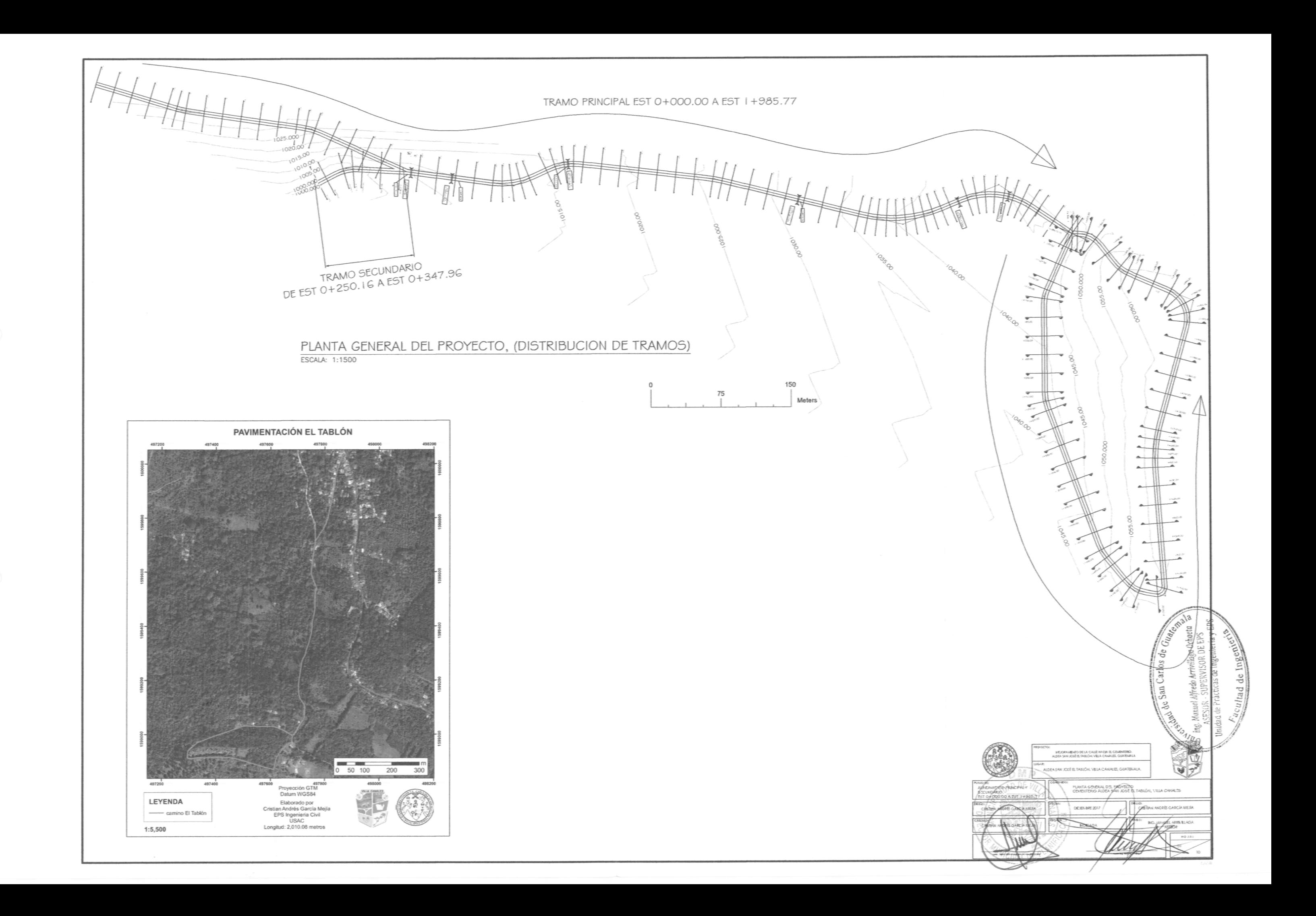

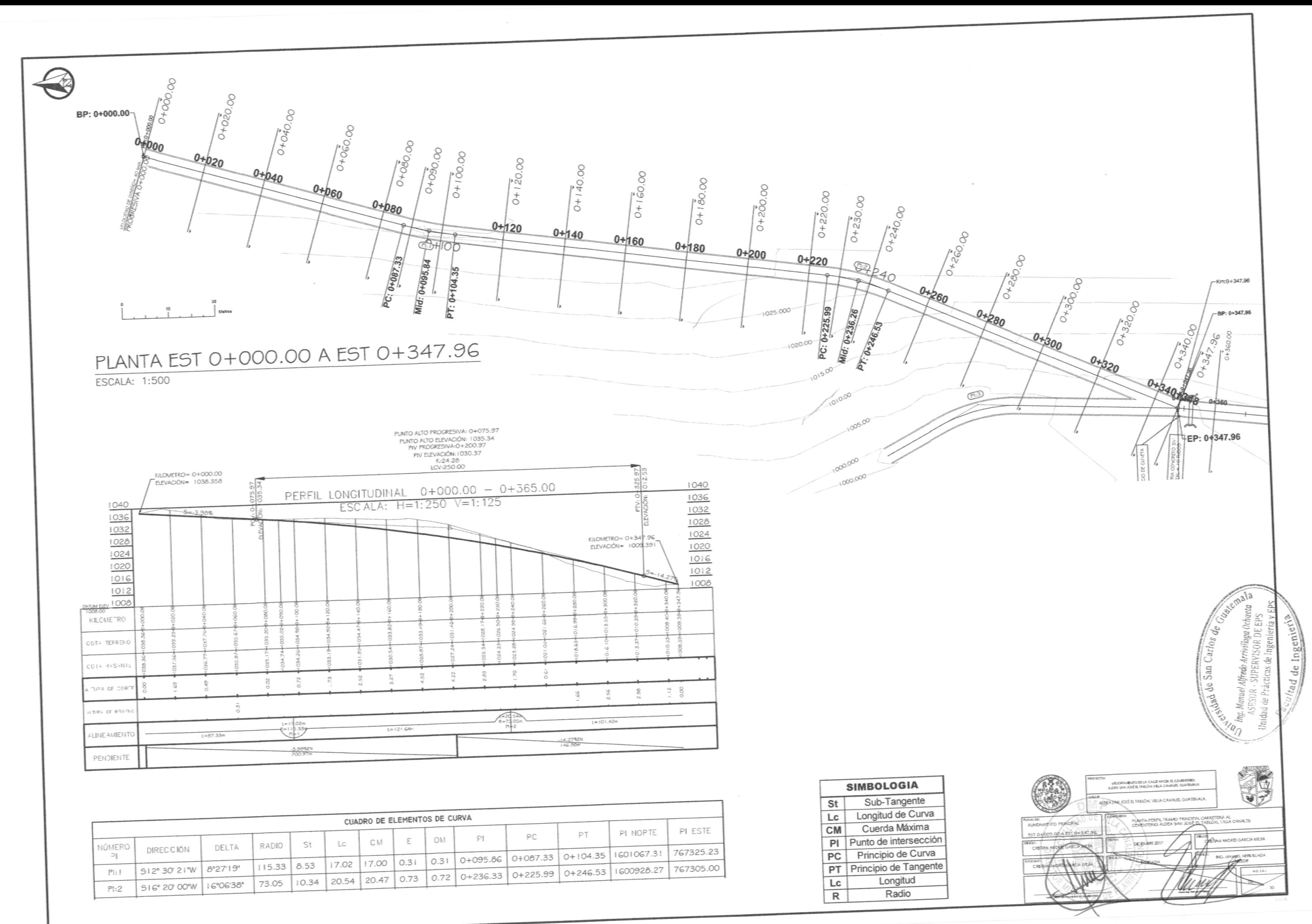

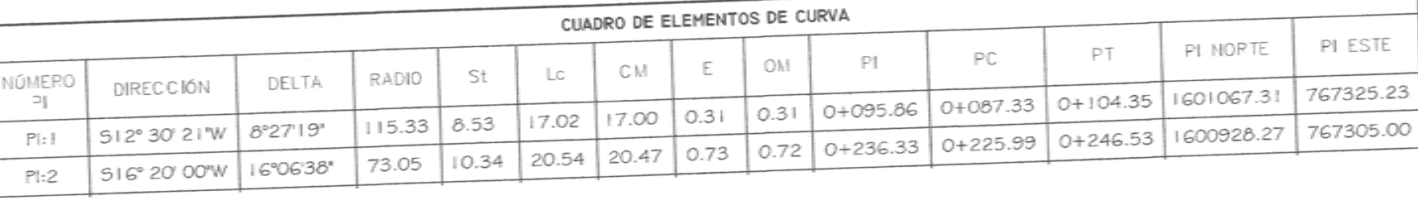

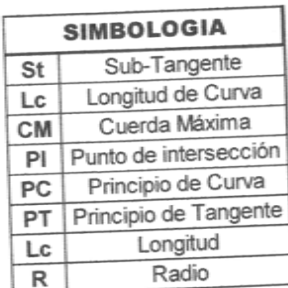

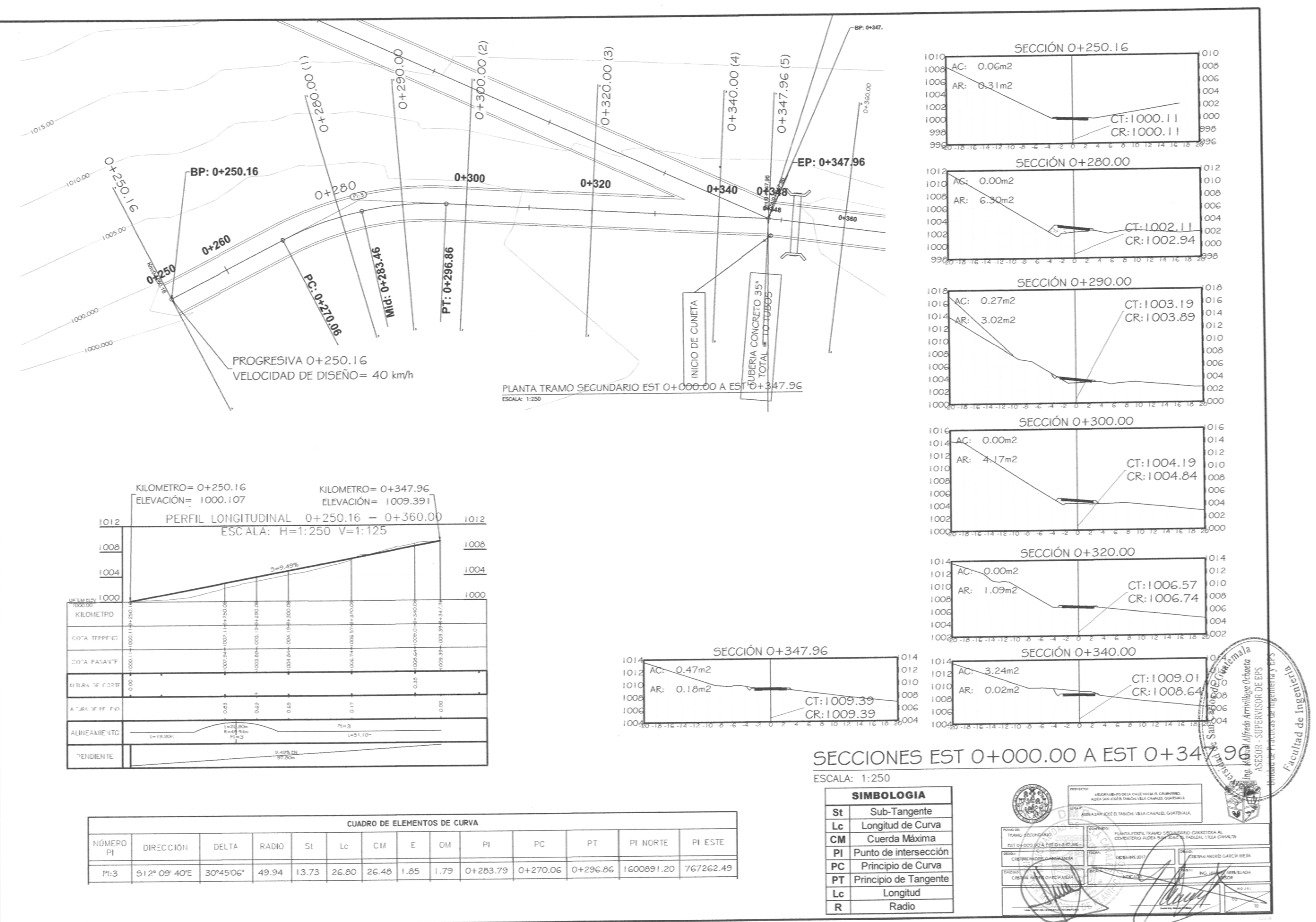

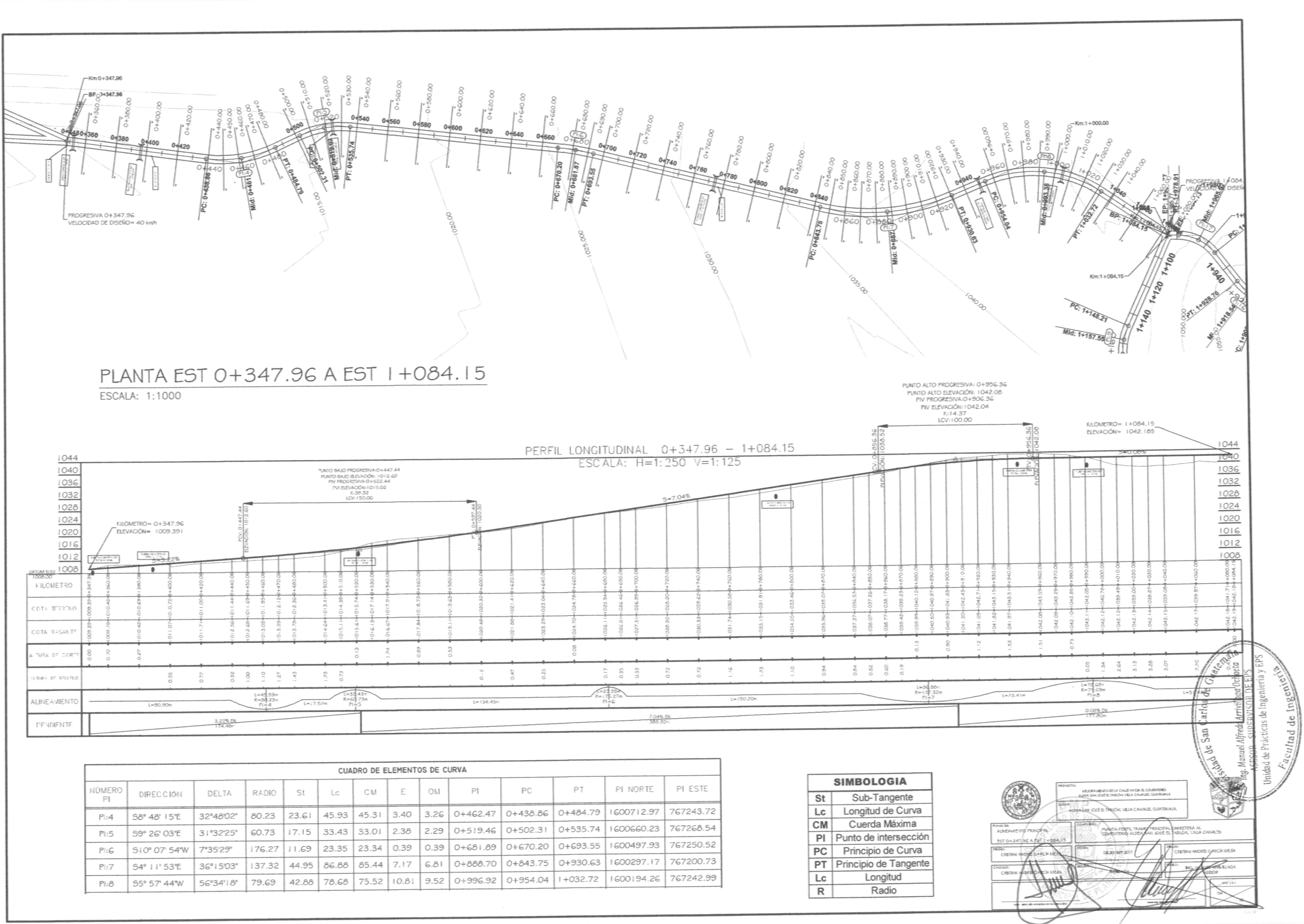

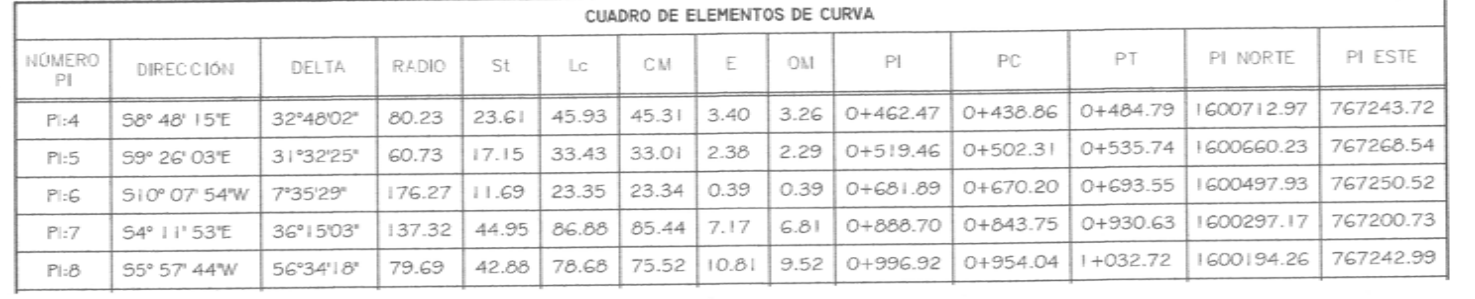

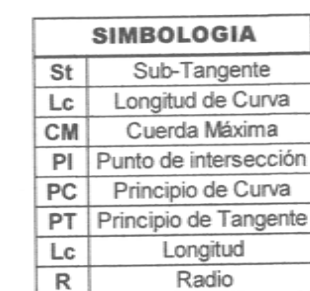

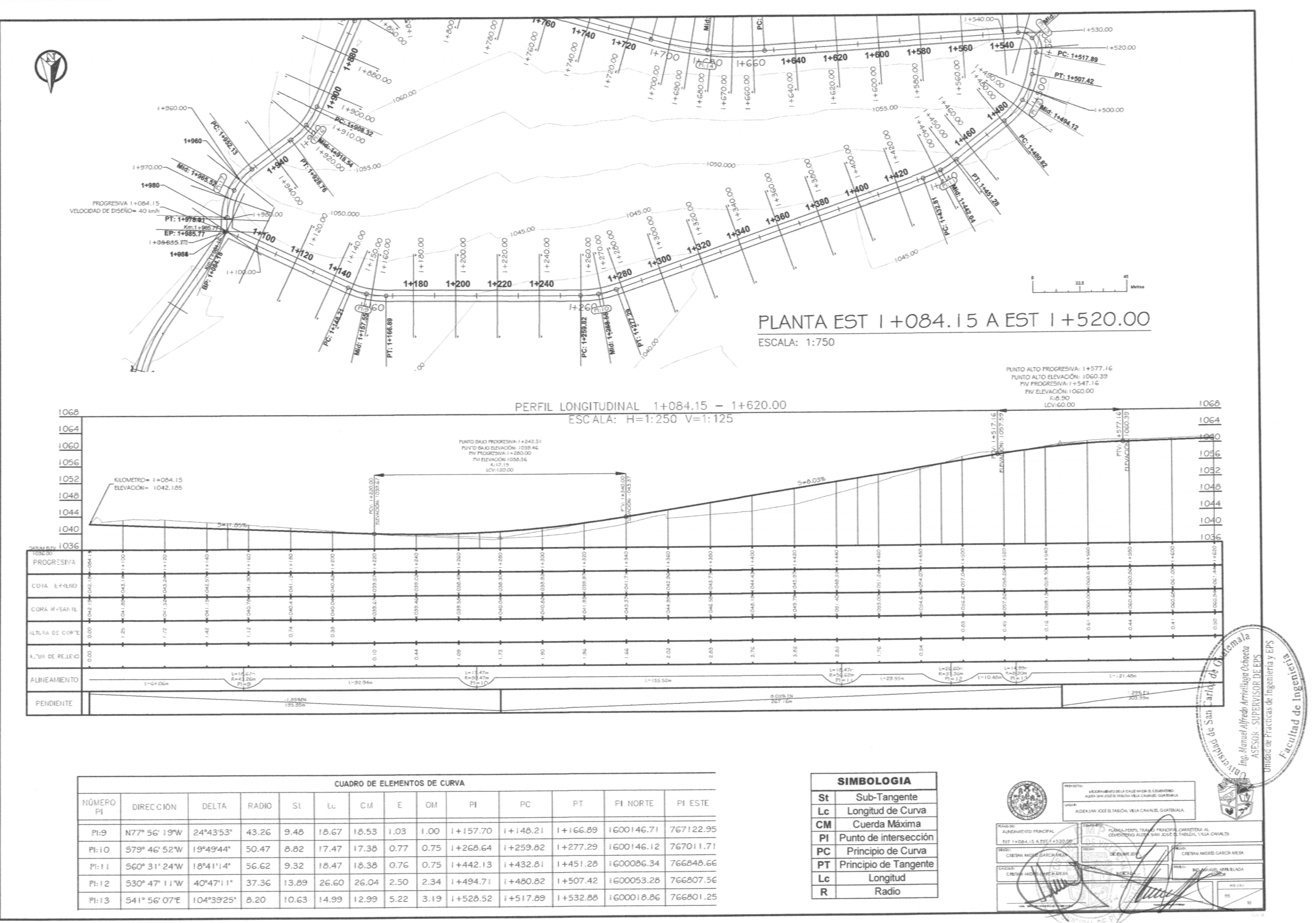

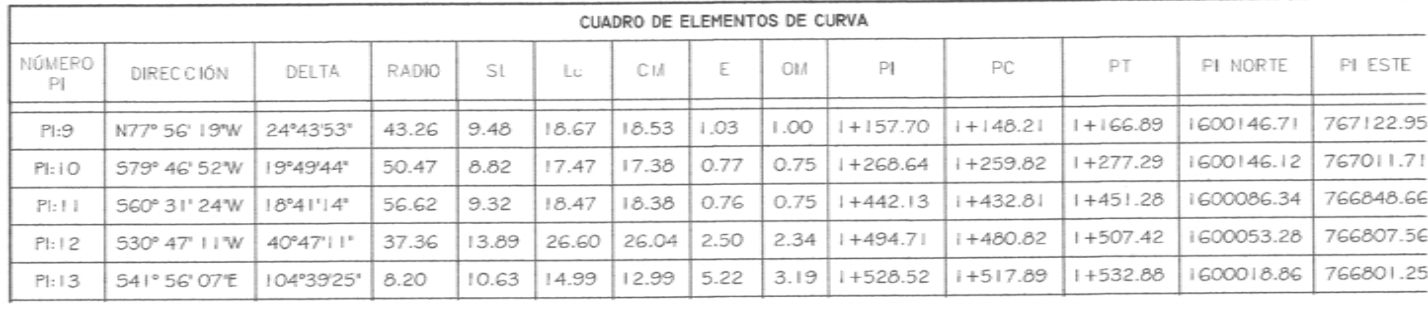

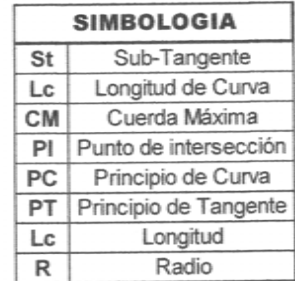

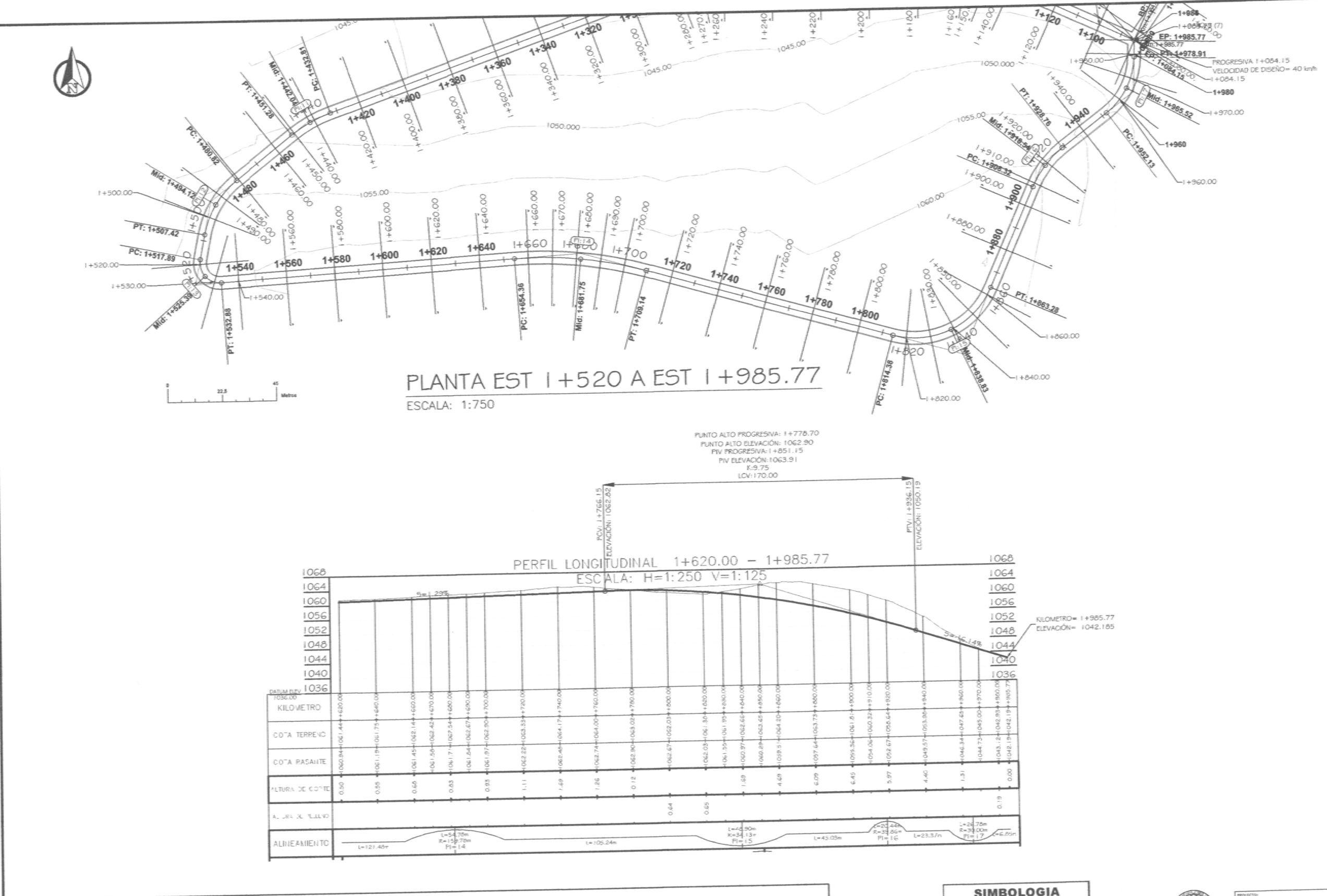

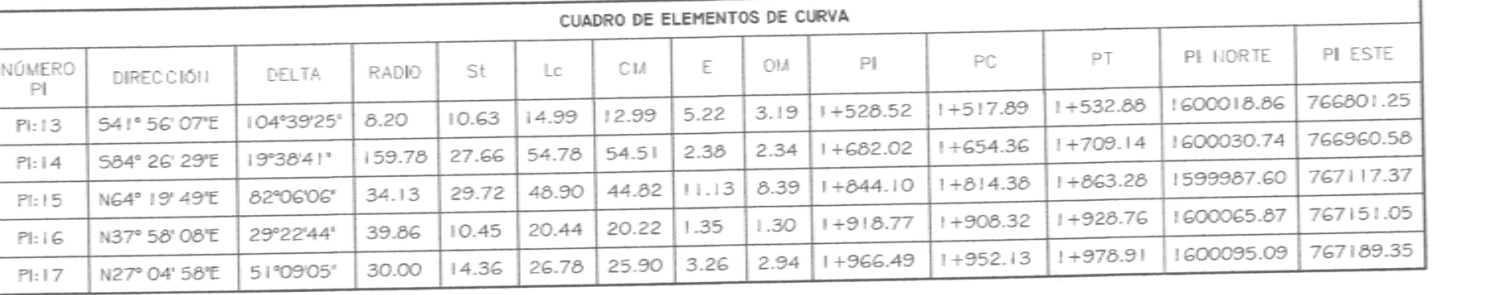

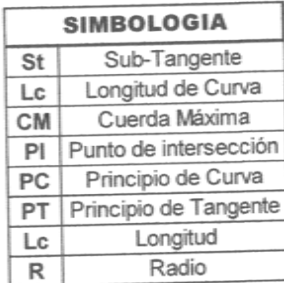

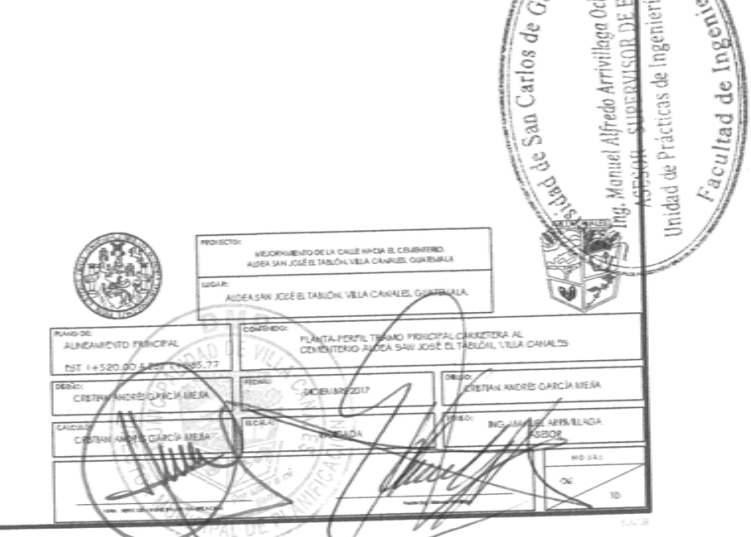

6

 $\overline{\mathbf{e}}$ 

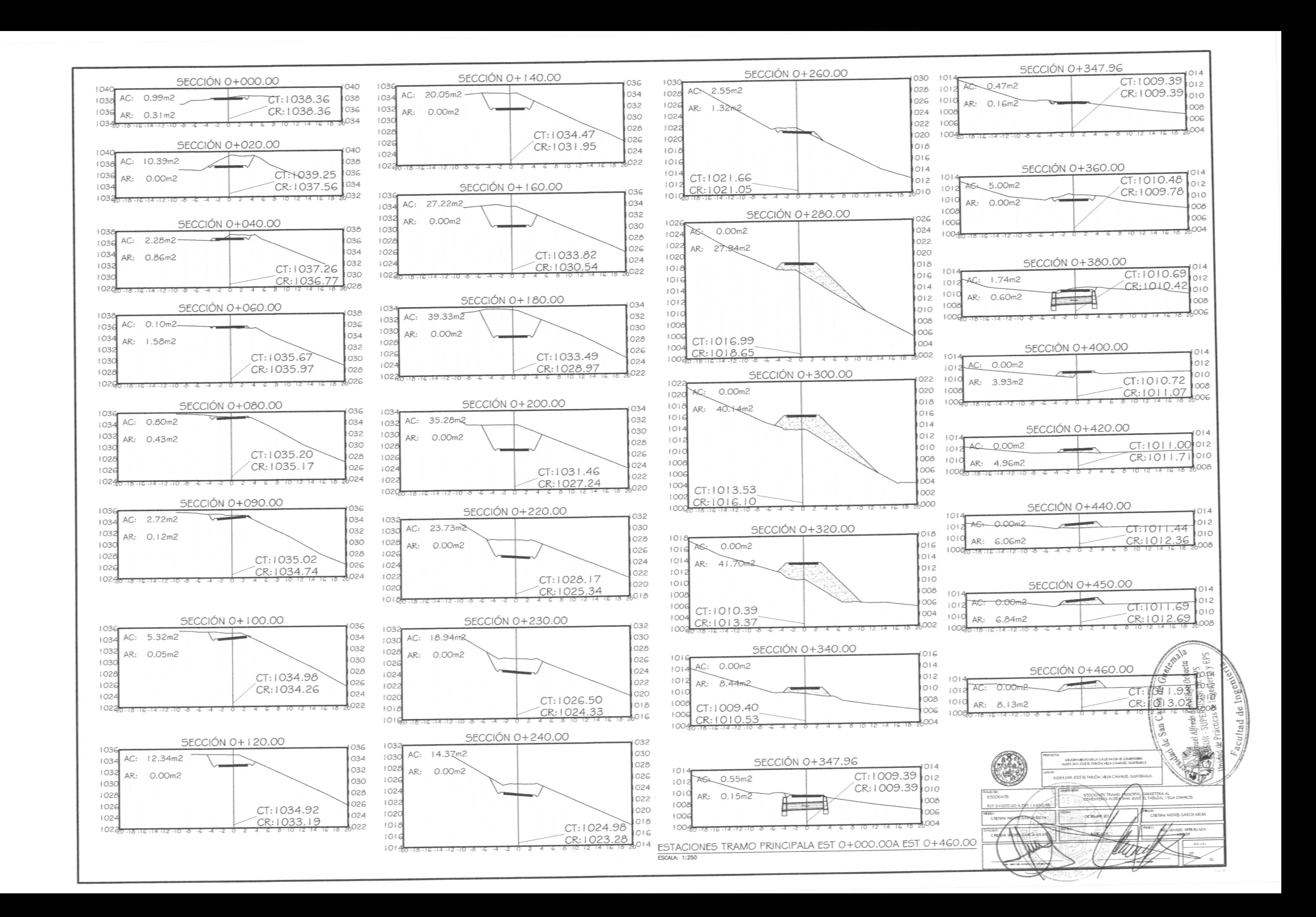

![](_page_200_Picture_126.jpeg)

ESCALA: 1:250

![](_page_200_Figure_3.jpeg)

![](_page_201_Figure_0.jpeg)

![](_page_202_Figure_0.jpeg)

![](_page_202_Figure_3.jpeg)

## **ANEXO**

## Anexo 1. **Tabla de relaciones hidráulicas**

![](_page_203_Picture_864.jpeg)

## Continuación del anexo 1.

![](_page_204_Picture_296.jpeg)

Fuente: RAMOS GONZÁLEZ, *Diseño de drenaje sanitario y establecimiento educativo para proyecto de vivienda, ubicado en aldea Suchitán, Municipio de Santa Catarina mita, Jutiapa*.

p. 96.